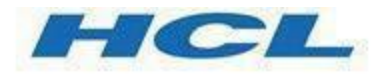

# **Unica Interact V12.1.6 REST API Guide**

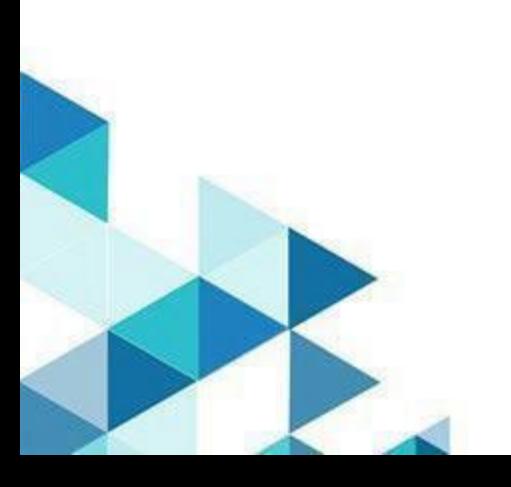

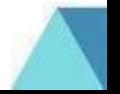

# Contents

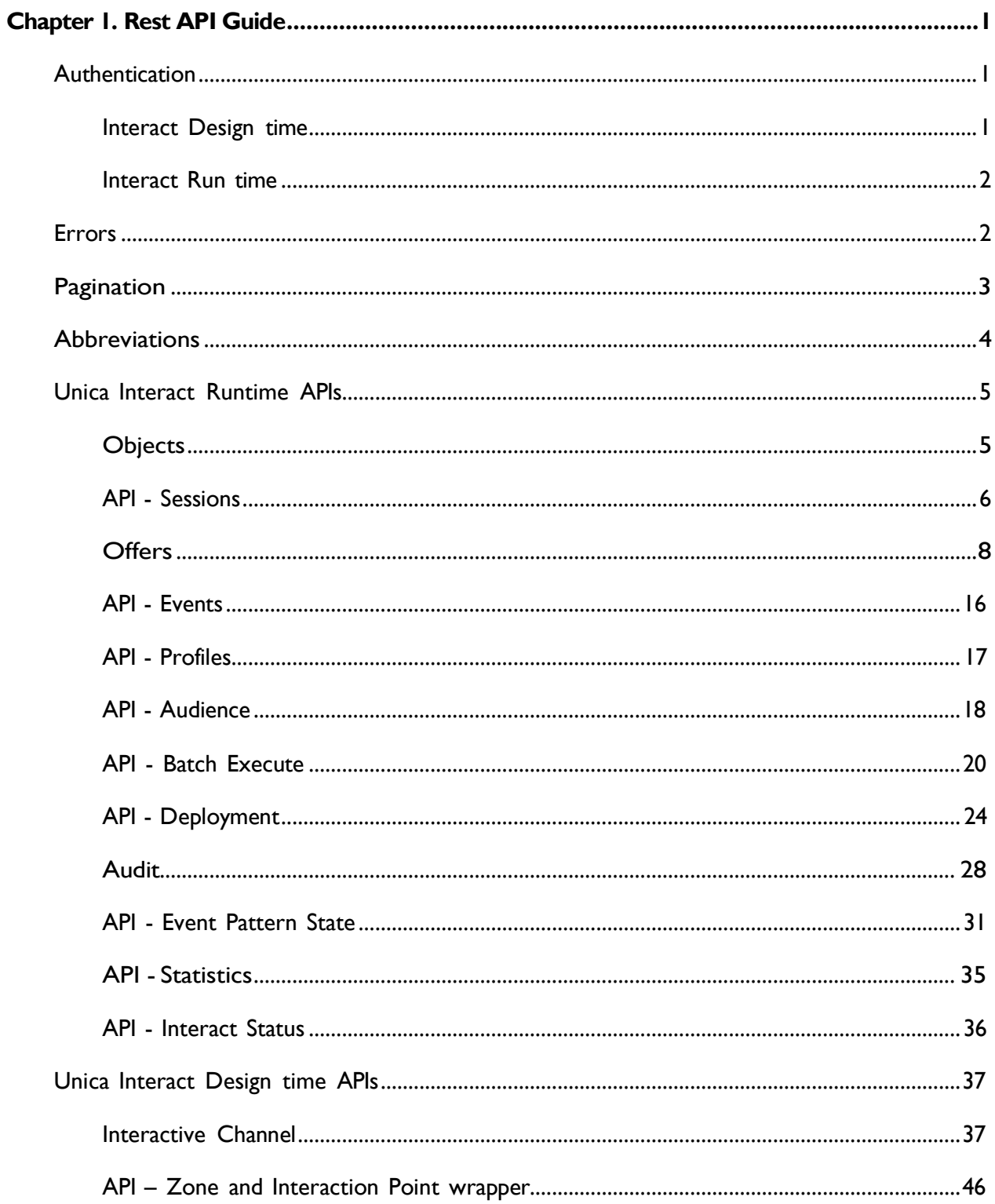

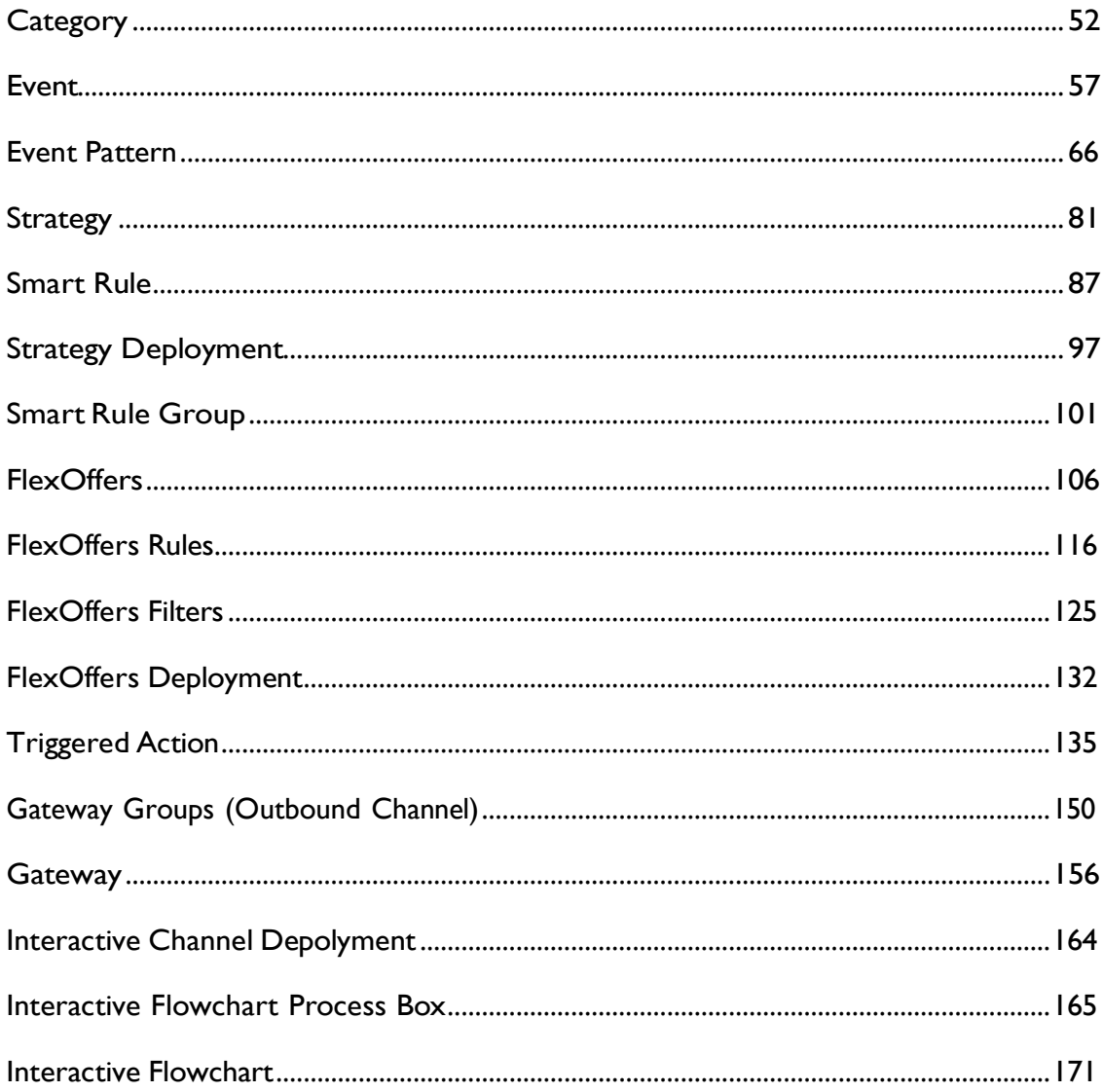

# <span id="page-3-0"></span>Chapter 1. Rest API Guide

This contains information about Rest API for Unica Interact Runtime and Unica Interact Design Time. Interact API has predictable resource-oriented URLs. It accepts form-encoded request bodies, returns JSON-encoded responses, and uses standard HTTP response codes, authentication, and verbs.

## <span id="page-3-1"></span>Authentication

This section describes the authentication mechanism.

### <span id="page-3-2"></span>Interact Design time

To authenticate internal users in client applications, use the Unica Platform login API to generate secure tokens. You can then invoke any protected APIs by passing the required parameters in the request header, in addition to the parameters expected by the API itself.

#### **Example**

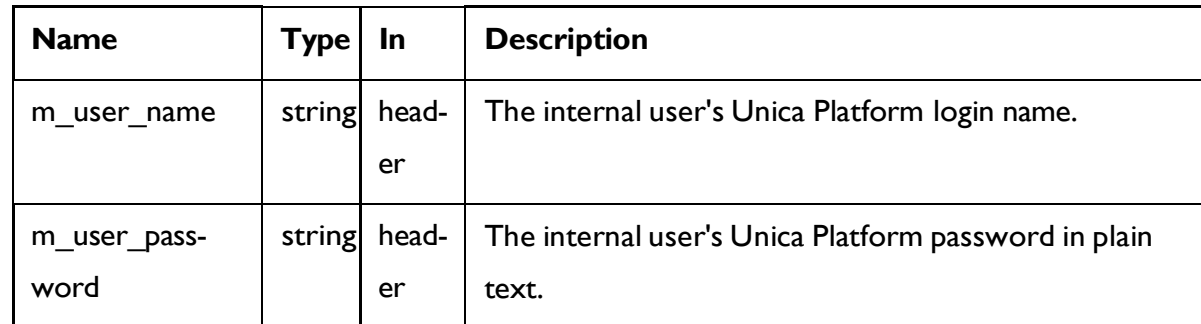

POST /unica/api/manager/authentication/login/

#### **Response**

```
{
 "m_tokenId": "<randomly generated token>",
 "m user name": "<username of the logged in user>",
  "createDate": "Mon Jan 01 12:34:56 IST 2021"
}
```
## <span id="page-4-0"></span>Interact Run time

To enable authentication on Unica Interact Run time API calls, specify the API Authentication (Affinium|interact|general|API) property to true. When it is enabled, Unica Interact Run time checks if an incoming API request has a valid authentication token, else it authenticates with the supplied username and password with Unica Platform or LDAP. Request is rejected if token is invalid or username or password is invalid. The token is tied with the session-Id, which is provided during the startSession() API call. So, all other API calls validate this token before proceeding.

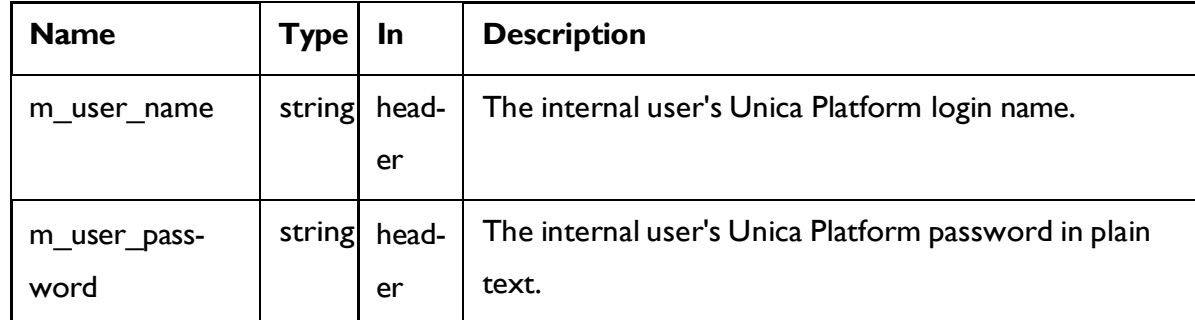

## <span id="page-4-1"></span>Errors

Interact uses conventional HTTP response codes to indicate the success or failure of an API request. In general, codes in the 2xx range indicate success. Codes in the 4xx range indicate an error that failed on the basis of the information provided. Codes in the 5xx range indicate an error with Interact servers (these are rare).

#### **HTTP STATUS CODE SUMMARY**

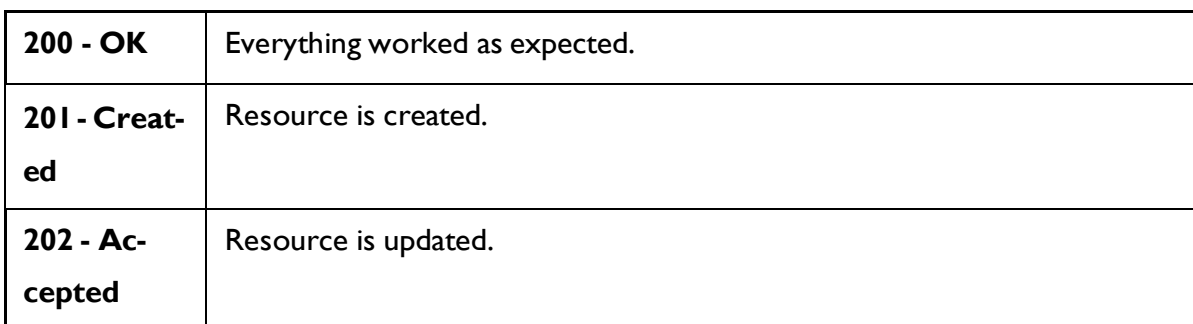

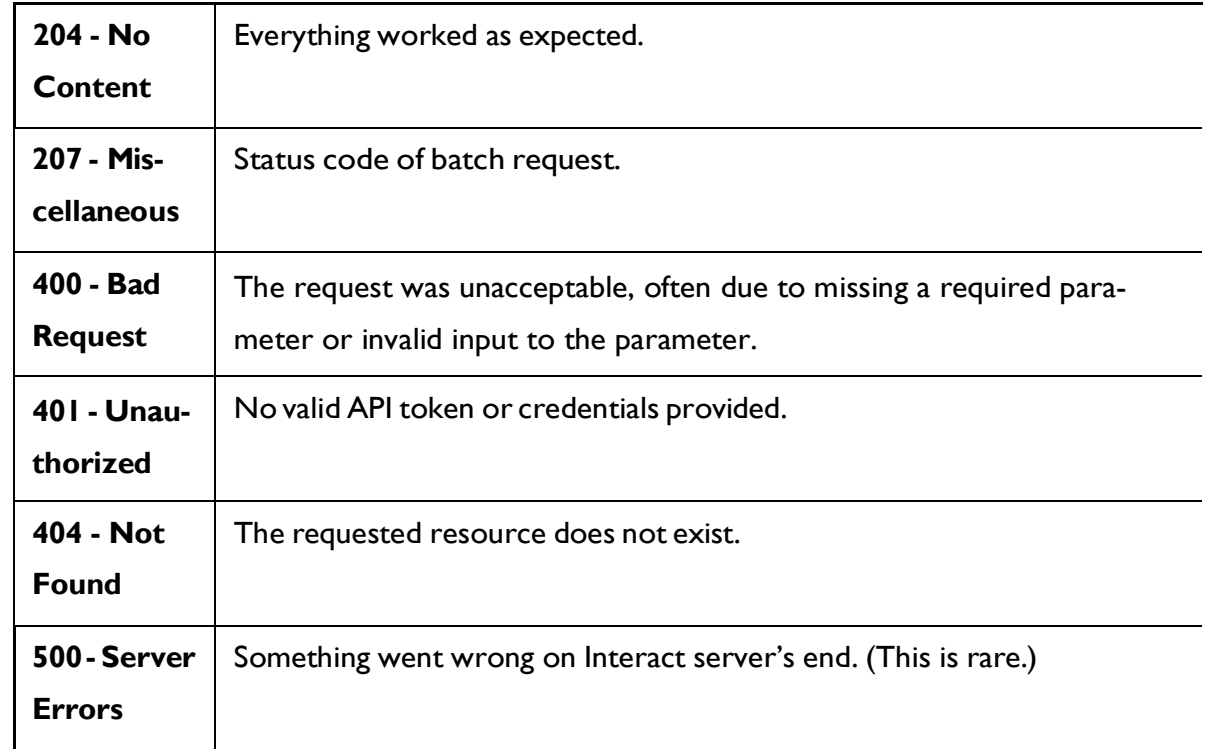

## <span id="page-5-0"></span>Pagination

Requests that return multiple items are paginated to 10 items by default. You can specify further pages with the page parameter.

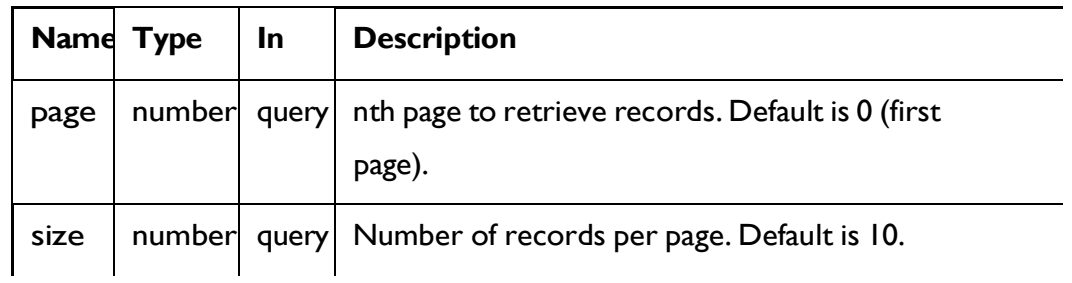

#### **Example**

GET /InteractDT/api/interact/rest/v2/channels?page=0&size=10

#### **Response**

```
{
 "content": [],
```

```
"page": { 
    "hasNext": true, 
    "hasPrev": true, 
    "pageNumber": 0,
    "size": 10,
    "totalElements": 0,
    "totalPages": 0
  }
}
```
## <span id="page-6-0"></span>Abbreviations

Abbreviations include acronyms, initialisms, shortened words, and contractions used in this document.

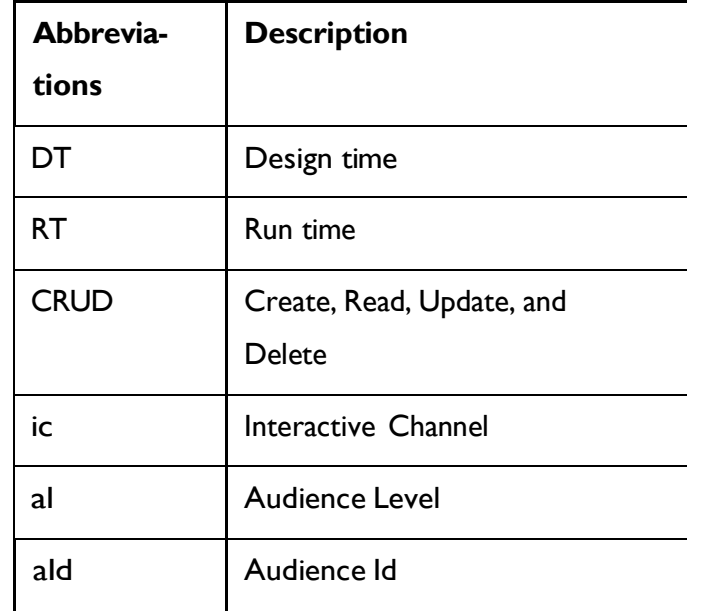

The following are the abbreviations and symbols used in Objects section.

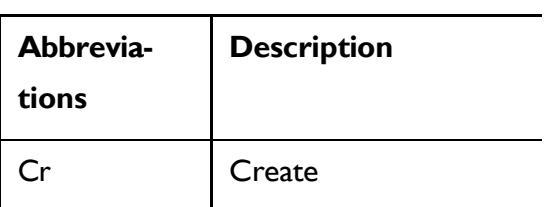

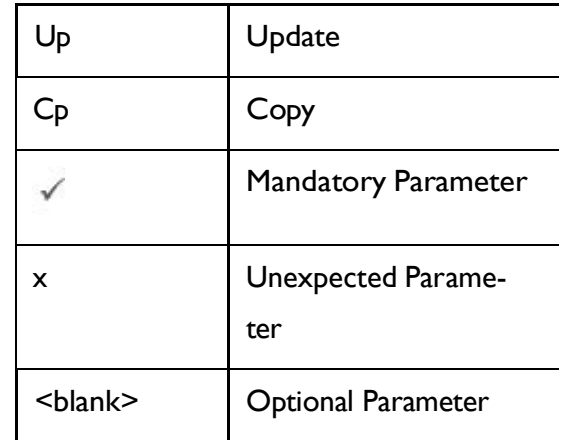

## <span id="page-7-0"></span>Unica Interact Runtime APIs

The following section includes the Rest APIs for Unica Interact Runtime.

## <span id="page-7-1"></span>**Objects**

Parameter Object. See the [Abbreviations](#page-6-0) [\(on](#page-6-0) [page](#page-6-0) [4\)](#page-6-0) topic for details on the abbreviations used.

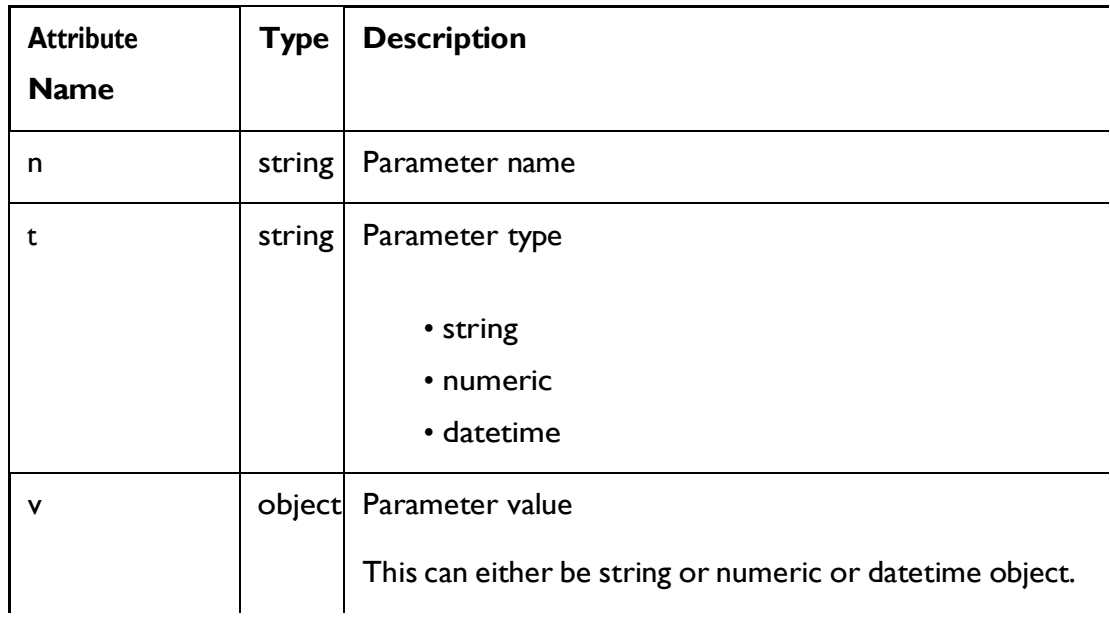

#### **Parameter**

```
{
  "n": "string",
  "t": "string",
  "v": "string"
}
```
## <span id="page-8-0"></span>Sessions

These APIs are used to start or end the Interact Runtime session.

## Start Session

POST /interact/v2/sessions/{sessionID}? ic={ic}&audienceLevel={al}&audienceIDField={aId}

#### **Parameters**

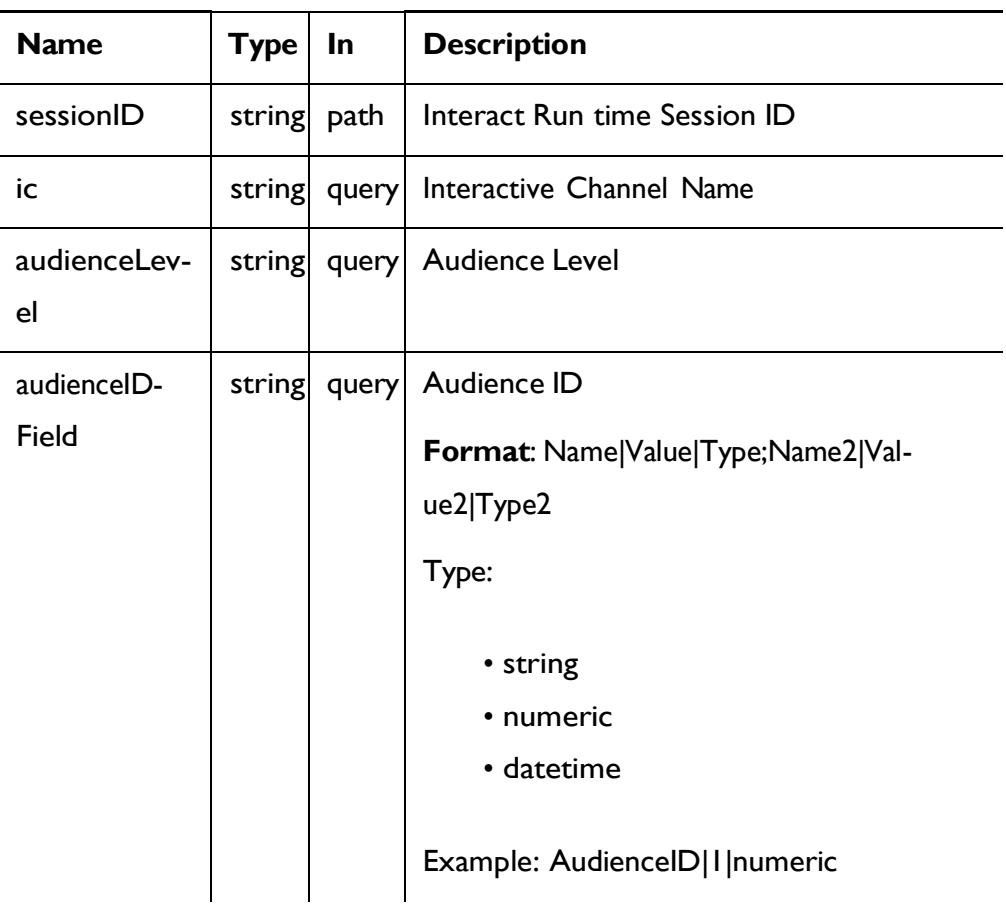

#### **REQUEST**

See the [Abbreviations](#page-6-0) *[\(on](#page-6-0) [page](#page-6-0) [4\)](#page-6-0)* topic for the abbreviations used here.

```
{
  "auIdParams": [
    {
       "n": "string",
       "t": "string",
       "v": ""
    }
  ],
  "debug": true, 
  "parameters": [
    {
       "n": "string",
       "t": "string",
       \mathbf{w}_{\nabla} \mathbf{w}_{\mathbf{r}} and
    }
  ],
  "relyOnExistingSession": true
}
```
#### **RESPONSE (Status Code: 201)**

```
{
  "messages": [],
  "sessionId": "101",
  "version": "1.0.0",
  "statusCode": 0
}
```
## End Session

#### DELETE/interact/v2/sessions/{sessionID}

#### **Parameters**

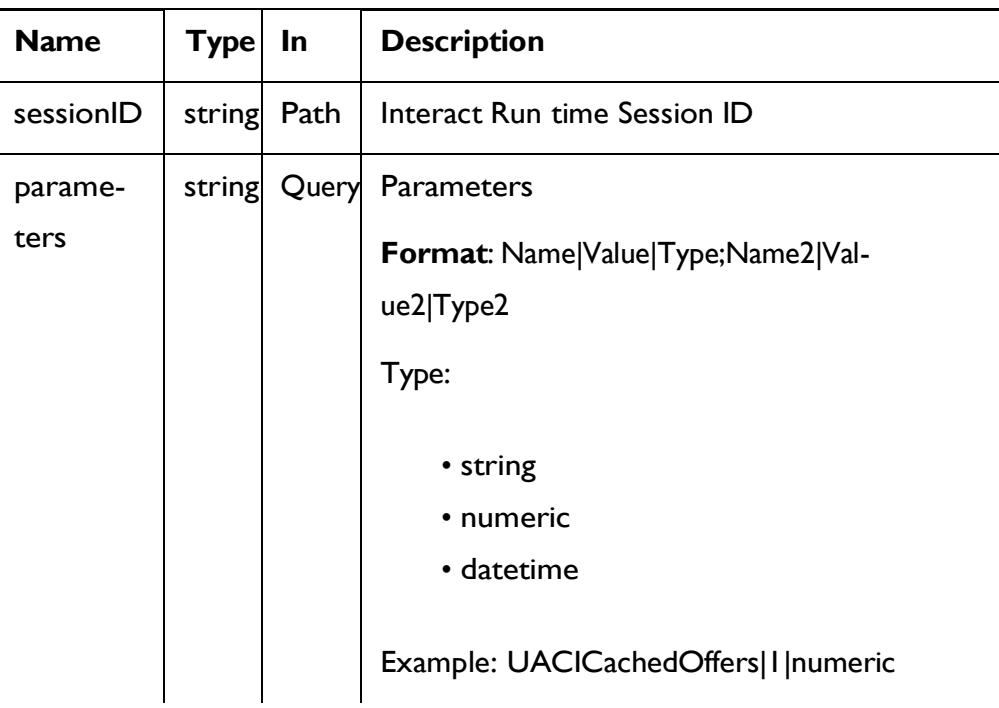

#### **RESPONSE (Status Code: 200)**

```
{
   "messages": null, 
    "sessionId": "101",
    "version": "1.0.0",
    "statusCode": 0
```
## <span id="page-10-0"></span>**Offers**

}

These APIs are used to get the offers from the started Interact runtime session.

## Get Offers

GET/interact/v2/offers/{sessionID}/{interationPointID}? number={numberRequested}

#### **Parameters**

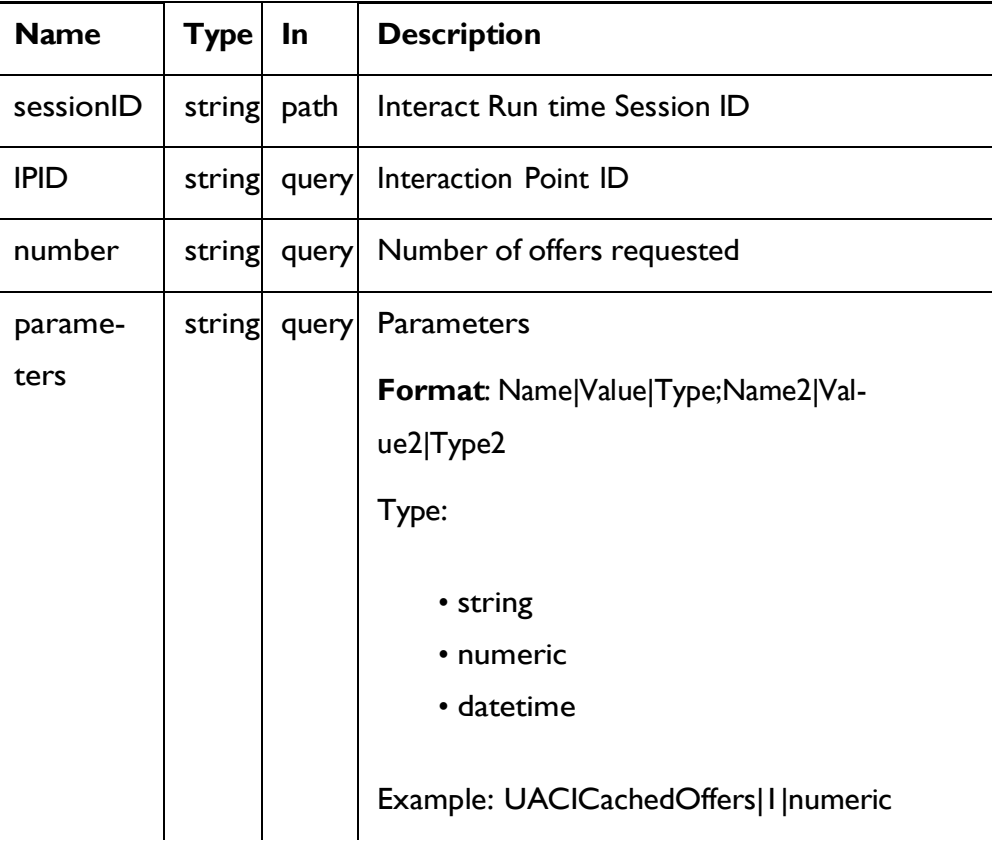

#### **RESPONSE (Status Code: 200)**

See the [Abbreviations](#page-6-0) *[\(on](#page-6-0) [page](#page-6-0) [4\)](#page-6-0)* topic for the abbreviations used here.

```
{
  "messages": null, 
  "offerLists": [
    {
      "defaultString": "string",
      "ip": "string", 
      "offers": [
```

```
{
          "attributes": [
            \{"n": "string",
              "t": "string",
              "v": "string"
           }
          ],
          "code": [ 
           "string"
         ],
          "desc": "string",
          "n": "string", 
          "score": 0,
          "treatmentCode": "string"
       }
    \Box}
 ],
  "sessionId": "string", 
 "statusCode": 0, 
  "version": "string"
}
```
#### **Get Offers for Multiple IPs**

POST/interact/v2/offers/{sessionId}

#### **Parameters**

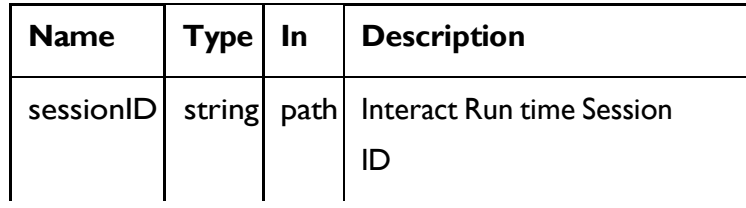

#### **REQUEST**

{

```
"getOfferRequests": [
 {
    "dupPolicy": 0, 
    "ip": "string", 
    "numberRequested": 0, 
    "offerAttributes": {
      "attributes": [
       \{"n": "string",
          "t": "string",
         \mathbb{F}_q \{ \}}
      ],
      "childRequirements": [
       \{"attributes": [
            {
              "n": "string",
              "t": "string",
              "v": {}
           }
          ],
          "childRequirements": [
           {}
          ],
          "numberRequested": 0
        }
      ],
      "numberRequested": 0
    }
```

```
}
  ],
  "parameters": [
   \{"n": "string",
     "t": "string",
      "\mathbf{v}": {}
   }
  ]
}
```
#### **RESPONSE (Status Code: 200)**

```
{
  "messages": null, 
  "offerLists": [
    \{"defaultString": "string", 
       "ip": "string",
       "offers": [
         {
            "attributes": [
              \left\{ \begin{array}{c} 1 \end{array} \right."n": "string",
                "t": "string",
                "v": "string"
             }
            \frac{1}{2}"code": [ 
             "string"
            ],
            "desc": "string",
            "n": "string",
```

```
"score": 0, 
          "treatmentCode": "string"
        }
      ]
   }
 ],
  "sessionId": "string", 
  "statusCode": 0, 
  "version": "string"
}
```
## Get Offers for Multiple IPs

POST/interact/v2/offers/{sessionId}

#### **Parameters**

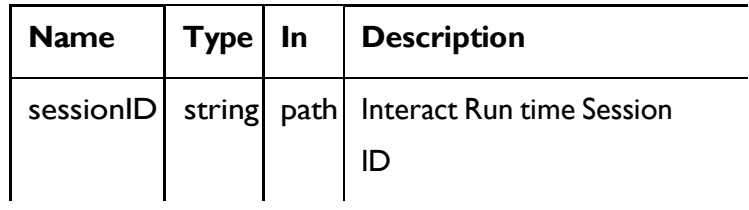

#### **REQUEST**

```
{
  "getOfferRequests": [
    {
      "dupPolicy": 0, 
      "ip": "string", 
      "numberRequested": 0, 
      "offerAttributes": {
        "attributes": [
          {
            "n": "string",
```

```
"t": "string",
            ""\mathbf{v}": {}
          }
        ],
        "childRequirements": [
         \{"attributes": [
              \{"n": "string",
                 "t": "string",
                 "v": {}
             \qquad \}],
             "childRequirements": [
             \{\}],
             "numberRequested": 0
         }
        ],
        "numberRequested": 0
     }
   }
  ],
  "parameters": [
   \{"n": "string",
     "t": "string",
      "\mathbf{v}": {}
   }
 ]
}
```
**RESPONSE (Status Code: 200)**

See the [Abbreviations](#page-6-0) *[\(on](#page-6-0) [page](#page-6-0) [4\)](#page-6-0)* topic for the abbreviations used here.

```
{
  "messages": null, 
  "offerLists": [
    {
       "defaultString": "string", 
      "ip": "string",
       "offers": [
         {
           "attributes": [
             \left\{ \begin{array}{c} \end{array} \right."n": "string",
                "t": "string",
                "v": "string"
             }
           ],
           "code": [ 
             "string"
           ],
           "desc": "string",
           "n": "string", 
           "score": 0,
           "treatmentCode": "string"
         }
      ]
    }
  ],
  "sessionId": "string", 
  "statusCode": 0, 
  "version": "string"
}
```
### <span id="page-18-0"></span>Events

These APIs are used to post the event to the started Interact Runtime session.

### Post Event

POST/interact/v2/events/{sessionID}/{eventName}

#### **Parameters**

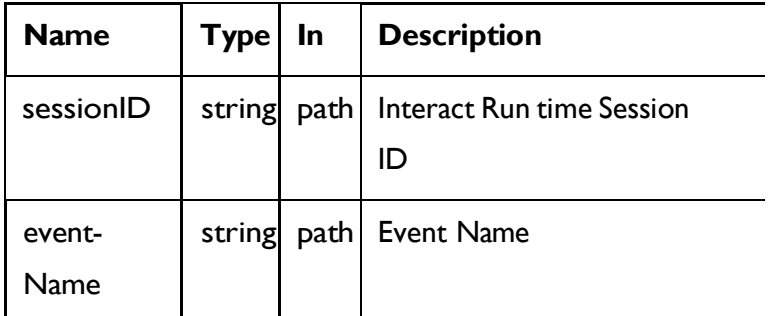

#### **REQUEST**

See the [Abbreviations](#page-6-0) *[\(on](#page-6-0) [page](#page-6-0) [4\)](#page-6-0)* topic for the abbreviations used here.

```
{
  "parameters": [
   \{"n": "string",
      "t": "string",
      "v": "string"
    }
  \, \, \,}
```
#### **RESPONSE Status Code: 200)**

```
{
    "messages": null, 
    "sessionId": "101",
```

```
"version": "1.0.0",
    "statusCode": 0
}
```
## <span id="page-19-0"></span>Profiles

These APIs are used to get the profile data from started Interact Runtime Session.

## Get Profiles

GET/interact/v2/profiles/{sessionID}

#### **Parameters**

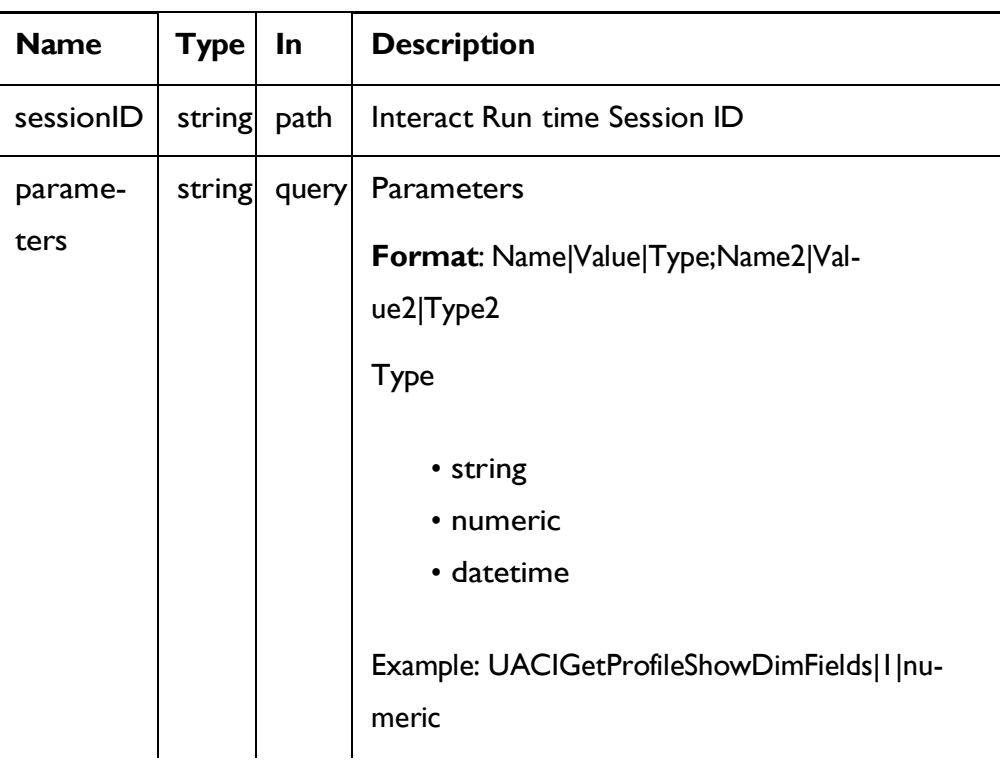

#### **RESPONSE (Status Code: 200)**

See the [Abbreviations](#page-6-0) *[\(on](#page-6-0) [page](#page-6-0) [4\)](#page-6-0)* topic for the abbreviations used here.

```
{
  "messages": null, 
  "profile": [
   {
      "n": "string",
      "t": "string",
      "v": "string"
   }
  ],
  "sessionId": "string", 
  "statusCode": 0, 
  "version": "string"
}
```
## <span id="page-20-0"></span>Audience

These APIs are used to set the audience data to the existing Interact runtime session.

## Set Audience

#### **SetAudience**

```
PUT /interact/v2/audience/{sessionID}?
audienceLevel={al}&audienceIDField={aId}
```
#### **Parameters**

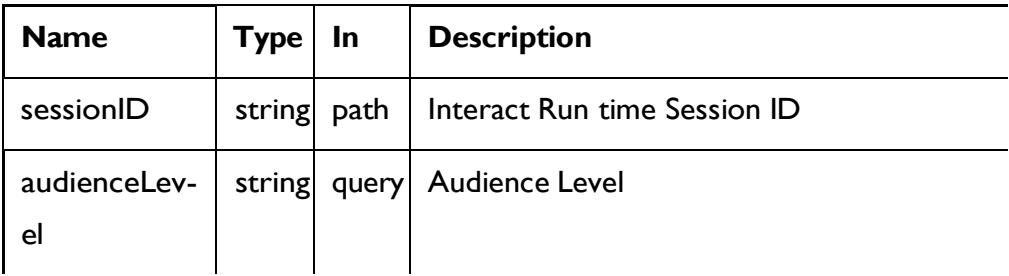

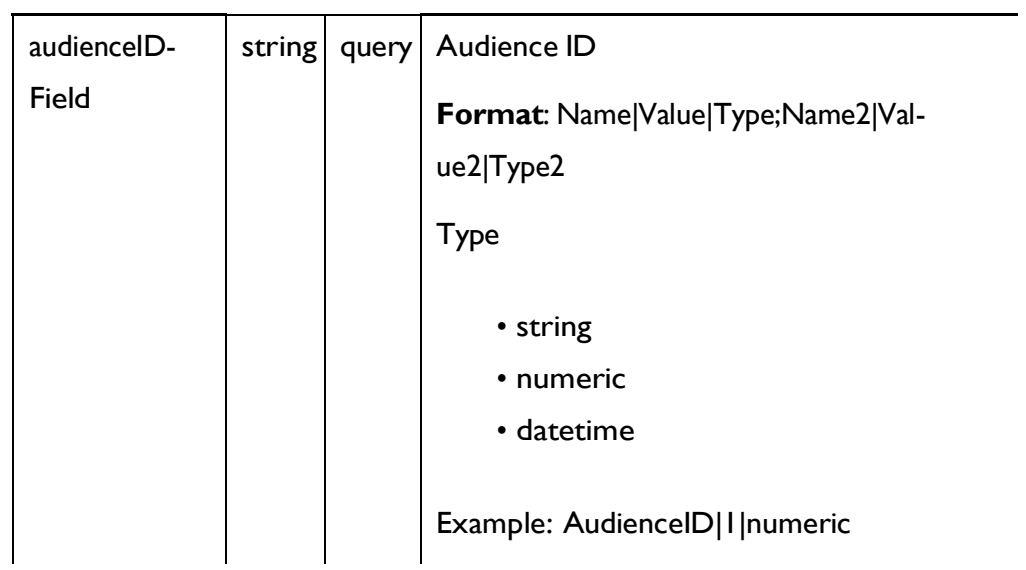

#### **REQUEST**

See the [Abbreviations](#page-6-0) *[\(on](#page-6-0) [page](#page-6-0) [4\)](#page-6-0)* topic for the abbreviations used here.

```
{
  "parameters": [
   {
      "t": "string",
      "v": "string",
      "n": "string"
   }
 ]
}
```
#### **RESPONSE (Status Code: 200)**

```
{
   "statusCode": 0,
    "sessionId": "101", 
    "messages": null, 
    "version": "1.0.0"
}
```
## <span id="page-22-0"></span>Batch Execute

These APIs are used to execute batch commands.

POST /v2/batch/{sessionID}

#### **Parameters**

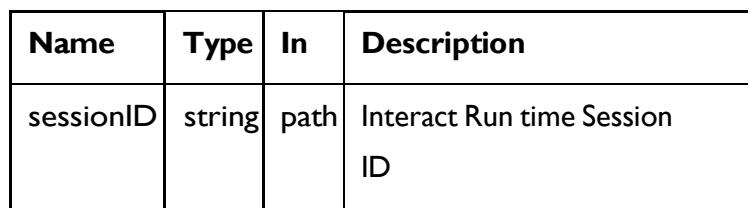

#### **REQUEST**

See the [Abbreviations](#page-6-0) *[\(on](#page-6-0) [page](#page-6-0) [4\)](#page-6-0)* topic for the abbreviations used here.

```
{
  "endSession": true, 
  "getOffers": {
    "interationPointID": "string", 
    "numberRequested": 0
  },
  "getOffersForMultipleInteractionPoints": { 
    "getOfferRequests": [
      {
        "dupPolicy": 0, 
        "ip": "string", 
        "numberRequested": 0, 
        "offerAttributes": {
          "attributes": [
            {
               "n": "string",
               "t": "string",
               "v": {}
```

```
}
        ],
        "childRequirements": [
         \{\}],
        "numberRequested": 0
     }
  }
 ]
},
"getProfile": true, 
"getVersion": true, 
"postEvent": {
 "event": "string",
 "parameters": [
   \{"n": "string",
     "t": "string",
     "\mathbf{v}": {}
  }
 ]
},
"setAudience": { 
  "audienceID": [
   {
     "n": "string",
     "t": "string",
     "v": {}
   }
 ],
  "audienceLevel": "string", 
 "parameters": [
```

```
{
     "n": "string",
     "t": "string",
     \mathbf{u}_{\nabla}": {}
  }
 \Box},
"setDebug": { 
"debug": true
},
"startSession": { 
 "auIdParams": [
   {
     "n": "string",
     "t": "string",
    "v": {}
  }
 ],
  "audienceID": [
  \{"n": "string",
     "t": "string",
     "v": {}
   }
 ],
  "audienceLevel": "string", 
  "debug": true,
  "ic": "string",
  "parameters": [
   {
     "n": "string",
      "t": "string",
```

```
"v": {}
    }
   ],
   "relyOnExistingSession": true
 }
}
```
**RESPONSE (Status Code: 200)**

```
{
  "batchStatusCode": 0, 
 "responses": [
   {
      "messages": [
        {
          "detailMsg": "string", 
          "msg": "string", 
          "msgCode": 0,
          "msgLevel": 0
       }
      ],
      "offerLists": [
        \left\{ \right."defaultString": "string", 
          "ip": "string", 
           "offers": [
             {
               "attributes": [
                 {
                   "n": "string",
                   "t": "string",
                    "v": {}
                 }
```

```
],
                "code": [ 
                  "string"
                \frac{1}{2},
                "desc": "string",
                "n": "string",
                "score": 0,
                "treatmentCode": "string"
             }
           ]
        }
      ],
      "profile": [
        \{"n": "string",
           "t": "string",
           "v": {}
        }
      \frac{1}{2},
      "sessionId": "string", 
      "statusCode": 0, 
      "version": "string"
    }
  ]
}
```
## <span id="page-26-0"></span>Deployment

These APIs are used to get the deployment information of interactive channels.

## Get Deployed Channel

#### GET/interact/v2/deployments/channels/{icIdOrName}

#### **Parameters**

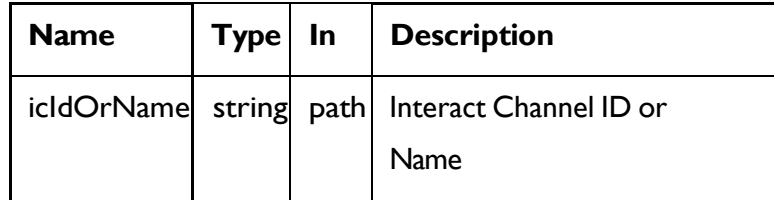

#### **RESPONSE (Status Code: 200)**

See the [Abbreviations](#page-6-0) *[\(on](#page-6-0) [page](#page-6-0) [4\)](#page-6-0)* topic for the abbreviations used here.

```
{
  "deployment": { 
    "categoriesAndEvents": [
      {
        "categoryName": "string", 
        "events": [
          {
            "eventActions": "string", 
            "eventName": "string"
          }
        ]
      }
   ],
    "constraints": [
      {
        "constraintId": 0, 
        "constraintName": "string", 
        "offerConstraint": "string"
     }
    ],
    "flowcharts": [
      {
```

```
"audienceLevel": "string", 
    "flowchartName": "string"
 }
],
"icName": "string", 
"lastDeploymentTime": "string", 
"offerThreshold": 0, 
"strategies": [
  {
    "ruleGroups": [
      {
        "cellCode": "string", 
        "rules": [
          {
             "marketWeight": 0, 
             "offerAttributes": [
              "string"
             ],
             "offerCodes": "string", 
             "offerName": "string", 
             "predicate": "string", 
             "predicateState": "string", 
             "ruleEnabled": "string", 
             "zoneName": "string"
          }
        ]
      }
    ],
    "stratergyName": "string"
 }
],
 "tableMapping": [
```

```
{
         "audienceLevel": "string", 
         "tableInfo": [
           {
             "parentTableName": "string", 
             "preLoaded": true, 
             "tableName": "string"
           }
         ]
      }
    ],
    "zonesAndInteractionPoints": [
      {
         "interactionPoints": [ 
           "string"
         \frac{1}{\sqrt{2}}"zoneName": "string"
      }
    ]
  }
}
```
## Get Deployed Offers

GET/interact/v2/deployments/offers

#### **RESPONSE (STATUS CODE: 200)**

```
{
  "offers": [
    {
       "constraintIds": [ 
        \overline{0}],
```

```
"offerCode": [ 
      "string"
    ],
    "offerId": 0, 
    "offerName": "offer", 
    "suppressionRules": {
      "categoryName": "string", 
      "eventType": "string", 
      "hidden": true,
      "id": 0,
      "name": "string"
    }
  }
]
```
## <span id="page-30-0"></span>Audit

#### **Description**

}

These APIs are used to get runtime API history.

## Get API Audit by Session ID

GET/interact/v2/APIhistory/session/{sessionID}?

audiencelevel={audienceLevel} &startTime={startTime}&endTime={endTime}

#### **Parameters**

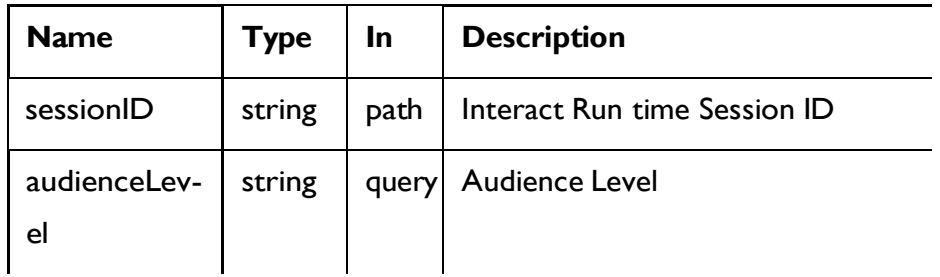

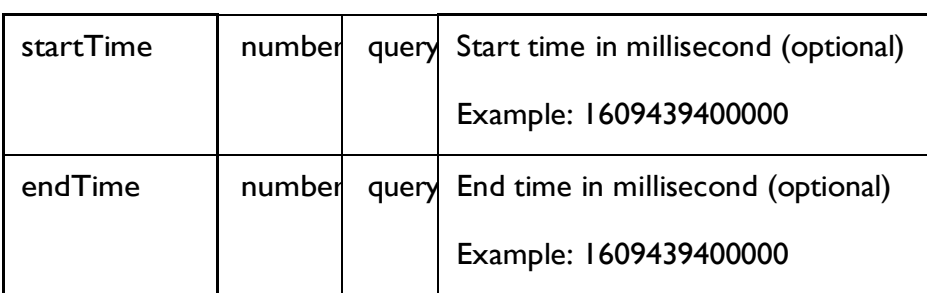

#### **RESPONSE (Status Code: 200**

```
{
  "api": "string",
  "apiTime": "2021-01-01T12:34:56.789Z",
  "audienceId": {},
  "batchId": "string",
  "event": "string", 
  "intChannel": "string", 
  "intPoint": "string", 
  "message": "string", 
  "noOfofferRequested": 0, 
  "offerRequest": "string", 
  "parameters": "string", 
  "parametersCount": 0,
  "processTime": 0,
  "relyOnExistingSession": 0, 
  "response": "string", 
  "rtURL": "string",
  "sessionId": "string", 
  "status": 0
}
```
Get API Audit by Audience ID

GET/interact/v2/APIhistory/audience?

audienceLevel={audienceLevel}&audienceIDField=

{audienceIDField}&startTime={startTime}&endTime={endTime}&offerArbitration=false

#### **Parameters**

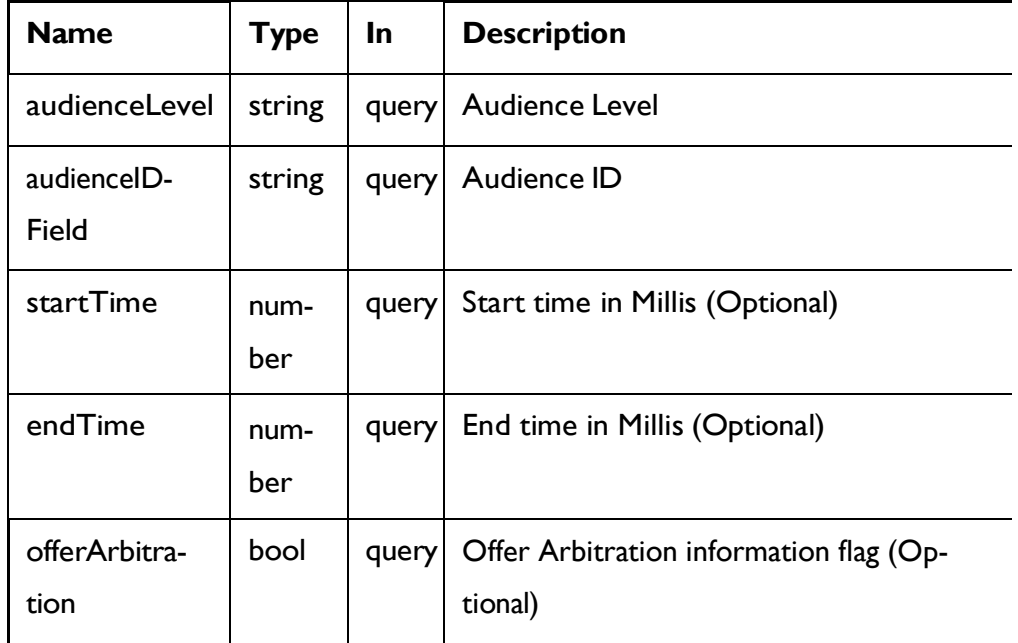

#### **RESPONSE (Status Code: 200)**

```
{
  "api": "string",
  "apiTime": "2021-01-01T12:34:56.789Z",
  "audienceId": {},
  "batchId": "string",
  "event": "string", 
  "intChannel": "string", 
  "intPoint": "string", 
  "message": "string", 
  "noOfofferRequested": 0, 
  "offerRequest": "string", 
  "parameters": "string",
  "parametersCount": 0,
```

```
"processTime": 0,
  "relyOnExistingSession": 0, 
  "response": "string", 
  "rtURL": "string",
  "sessionId": "string", 
  "status": 0
}
```
## <span id="page-33-0"></span>Event Pattern State

These APIs are used to get the states of all event patterns and offer suppression rules belonging to the specified audience ID.

### Get Event Pattern State

This API will return event pattern state from database and cache.

GET /interact/v2/eventpatterns?audienceLevel={al}&audiencelDField={aId}

#### **Parameters**

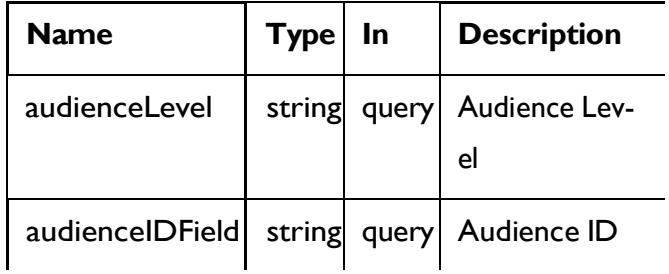

#### **RESPONSE (Status Code: 200)**

```
{
  "lastUpdateTime": 0, 
  "patternStates": [
    {
      "offerId": "string", 
      "offerName": "string",
```

```
"patternId": 0, 
    "patternName": "string", 
    "suppression": "string", 
    "values": [
      {
         "activationTime": 0, 
         "attrArray": {}, 
         "changed": true, 
         "eventCounterDeltas": [
           \Omega],
         "initialEventCounters": [ 
          \overline{0}],
         "lastResetTime": 0,
         "lastUpdateTime": 0, 
         "status": "string"
      }
    ]
  }
]
```
## Get Event Pattern State from Cache

GET/interact/v2/eventpatterns/cache?

audienceLevel={audienceLevel}&audienceIDField={audienceIdFieldValue}

#### **Parameters**

}

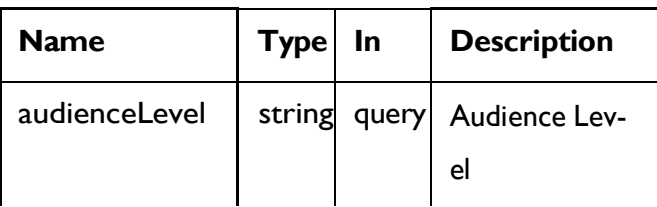

audienceIDField string query Audience ID

#### **RESPONSE (Status Code: 200)**

```
{
  "lastUpdateTime": 0, 
  "patternStates": [
    {
      "offerId": "string", 
      "offerName": "string", 
      "patternId": 0, 
      "patternName": "string", 
      "suppression": "string", 
      "values": [
         {
           "activationTime": 0, 
           "attrArray": {}, 
           "changed": true, 
           "eventCounterDeltas": [
            \overline{0}],
           "initialEventCounters": [ 
            \overline{0}],
           "lastResetTime": 0,
           "lastUpdateTime": 0, 
           "status": "string"
         }
       ]
    }
  ]
}
```
### Get Event Pattern State from Database

GET/interact/v2/eventpatterns/db?

audienceLevel={audienceLevel}&audienceIDField={audienceIdFieldValue}

#### **Parameters**

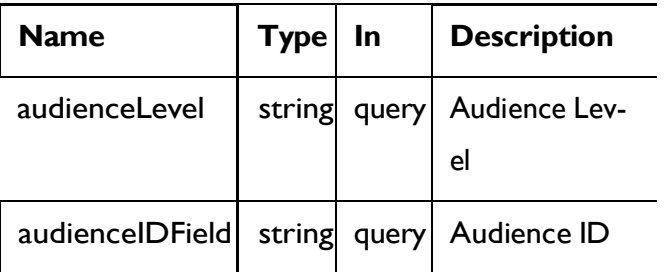

#### **RESPONSE (Status Code: 200)**

Content-Type: application/json

```
{
  "lastUpdateTime": 0, 
  "patternStates": [
    {
      "offerId": "string", 
      "offerName": "string", 
      "patternId": 0, 
      "patternName": "string", 
      "suppression": "string", 
      "values": [
         {
           "activationTime": 0, 
           "attrArray": {}, 
           "changed": true, 
           "eventCounterDeltas": [
            \overline{0}],
```

```
"initialEventCounters": [ 
              0
            \frac{1}{2},
            "lastResetTime": 0,
            "lastUpdateTime": 0, 
            "status": "string"
         }
       ]
    }
  ]
}
```
## **Statistics**

These APIs are used to get the JMX sweep.

### Get JMX Statistics

GET/interact/v2/stats/jmx

**RESPONSE (Status code: 200)**

```
{
  "statsJMX": [
    {
      "name": "com.unicacorp.interact:type=api,group=Statistics"
,
      "information": { 
        "WaitForFlowchartAverage": "1.0",
        "LoadScoreOverrideDuration": "0",
        "EndSessionCount": "0",
        "SetAudienceCount": "0",
        "GetProfileAverage": "0.0",
        "PostEventAverage": "0.0",
```

```
"ActiveSessionCount": "0",
        "PostEventCount": "1",
        "ExecuteBatchAverage": "0.0",
        "ExecuteBatchCount": "0",
        "SetDebugAverage": "0.0",
        "StartSessionAverage": "0.0",
        "GetProfileCount": "0",
        "SetDebugCount": "0",
        "SetAudienceAverage": "0.0",
        "LoadOfferSuppressionDuration": "0",
        "GetOffersCount": "1",
        "LoadOffersBySQLCount": "0",
        "LoadOffersBySQLAverage": "0.0",
        "GetVersionCount": "0",
        "EndSessionAverage": "0.0",
        "StartSessionCount": "0",
        "RunSegmentationDuration": "0",
        "GetVersionAverage": "0.0",
        "GetOffersAverage": "0.0"
      }
    }
  ]
}
```
### Interact Status

These APIs are used to check status of Interact.

### Get Version

GET/interact/V2/status

**RESPONSE (Status Code: 200)**

```
{
"messages": null, 
"sessionId": null, 
"version": "1.0.0"
"statusCode": 0
}
```
# GDPR APIs

This API is used to get Interact GDPR (General Data Protection Regulation) SQL scripts for the following Interact runtime tables:

- CHAttributeTable
- **CHStagingTable**
- RHStagingTable
- EventPatternStateTable
- XSessResponseTable
- UserEventActivityTable
- ScoreOverrideTable
- BlackListTable
- TreatmentTable
- RequestLogTable
- RequestAttrLogTable
- OffersSegmentsAPILog
- OffersSegmentsIDLog

## **Objects**

### GDPR Scripts Request Object

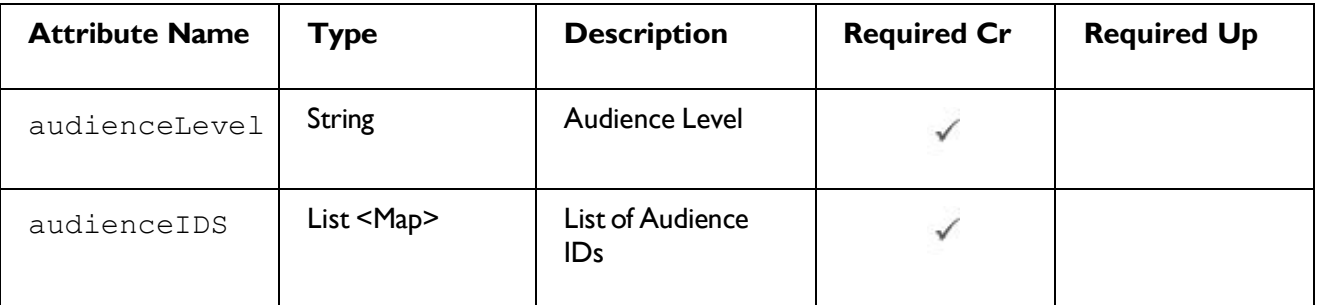

# Unica Interact V12.1.4 Rest API | 1 - Rest API Guide | 38<br>**GDPR Scripts Response Object**

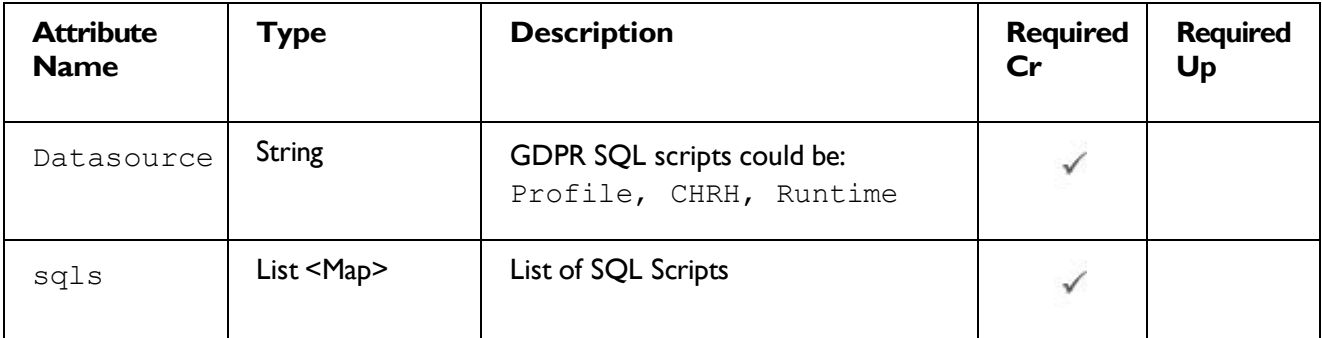

## Get GDPR Scripts

POST /interact/v2/gdpr?QuerySeparator=;&NLPSPrefix=&returnZip=false

#### **Parameters**

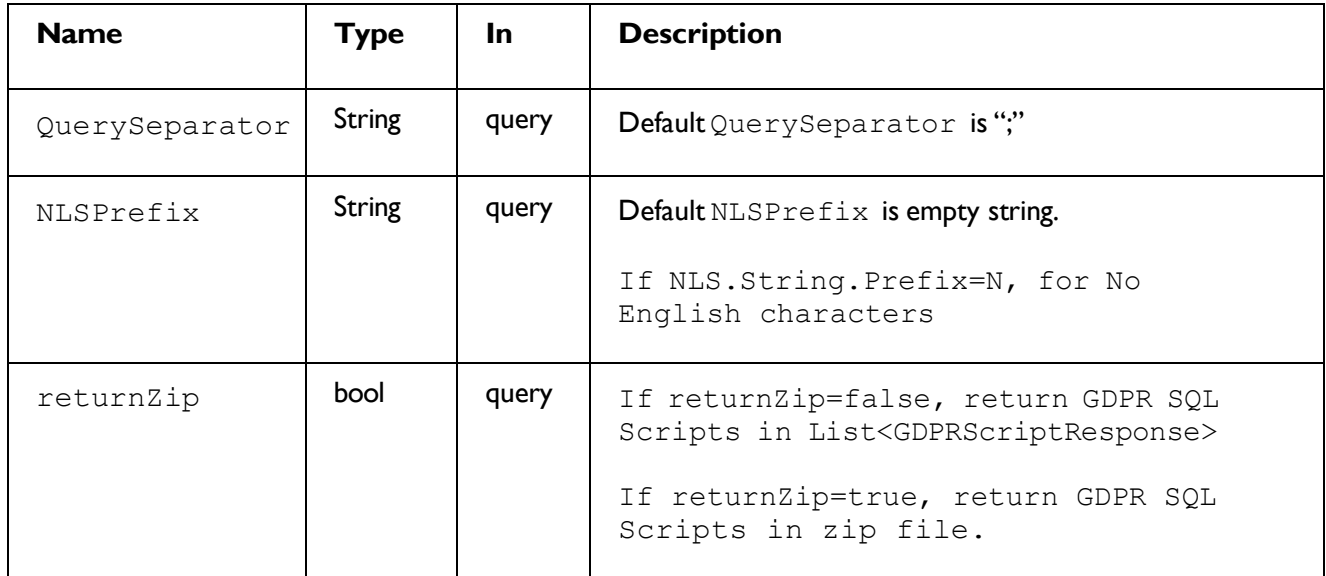

#### **Request**

```
\lbrack{
        "audienceLevel": "string", 
        "audienceIDS":[
            {"CustomerId":0},
            {"CustomerId":0}
        ]
   },
   {
        "audienceLevel": "string", 
        "audienceIDS":[
            {"Field1PK":0,"Field2PK":"string","Field3PK":"string"},
            {"Field1PK":0,"Field2PK":"string","Field3PK":"string"}
        ]
  }
```
#### **RESPONSE (Status Code: 200) for returnZip=false**

```
\lceil{
         "datasource": "RunTime", 
         "sqls": [ <String> ]
    },
    {
         "datasource": "CHRH", 
         "sqls": [ <String> ]
    },
    {
         "datasource": "Profile", 
         "sqls": [ <String> ]
    }
]
```
**RESPONSE (Status Code: 200) for returnZip=true, return SQLScripts zip includes 2 SQL files.**

**It requests the application server using servlet 3.1, for WebSphere request version > 9.0+**

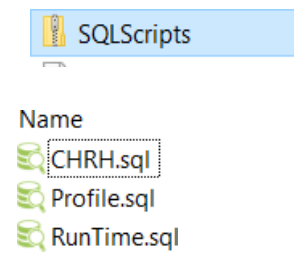

### Get Sync of Consent from Contact Central

```
GET /v2/consent/sync
```
#### **Request**

```
{
     "messages": null, 
     "sessionId": null, 
     "version": 1.0.0,
     "statusCode": 0
}
```
This API manually synchronizes Interact runtime consent data from Unica Contact Central

## Simulator APIs

The following APIs provide service for executing runtime simulation with coverage scenarios, checking execution status, and canceling execution of coverage simulations.

### Run Coverage Simulation

POST: /interact/v2/simulation/{scenarioId}

#### **RESPONSE (Status Code: 200)**

```
{
    "logData": null, 
    "type": "coverage",
    "msg": "Running simulation succeeded", 
    "statusCode": 0
}
```
### Is Coverage Running

GET: /interact/v2/simulation/{scenarioId}/status

#### **RESPONSE (Status Code: 200)**

```
{
    "logData": null, 
    "type": "coverage",
    "msg": "Simulation not running", 
    "statusCode": 1004
}
```
### Cancel Coverage Simulation

DELETE: /interact/v2/simulation/{scenarioId}

#### **RESPONSE (Status Code: 200)**

```
{
    "logData": null, 
    "type": "coverage",
    "msg": "No ongoing simulation found for this scenario", 
    "statusCode": 1002
}
```
# Unica Interact Design time APIs

The following section includes the Rest APIs for Interact Design time objects.

### Interactive Channel

These APIs are used to perform CRUD operations on Interactive Channel.

### <span id="page-43-0"></span>**Objects**

The Interactive Channel object.

For abbreviations, see the [Abbreviations](#page-6-0) [\(on](#page-6-0) [page](#page-6-0) [4\)](#page-6-0) topic.

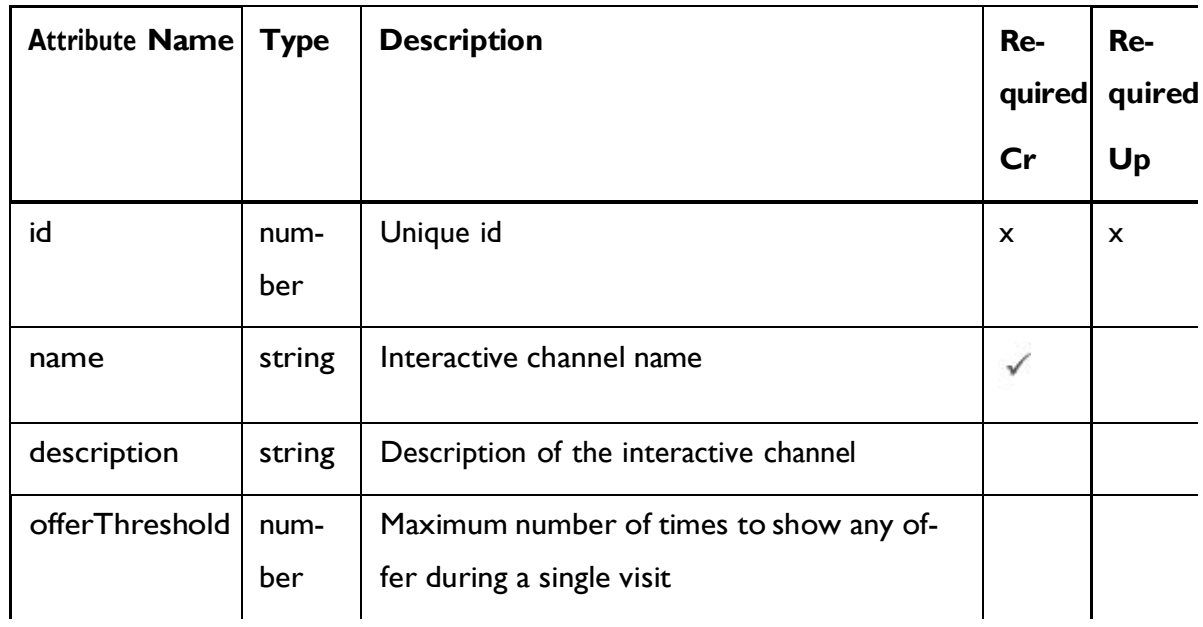

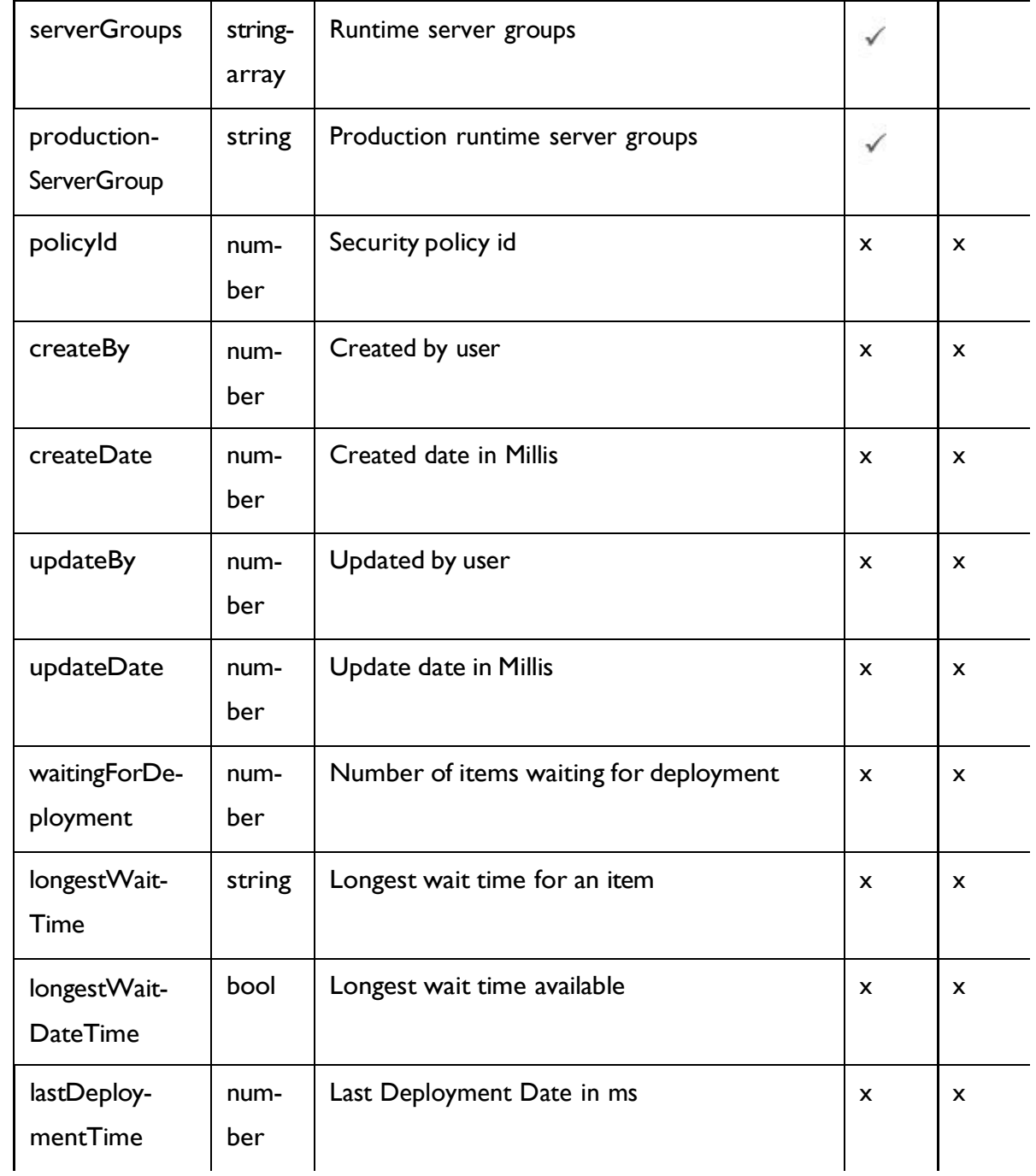

## <span id="page-44-0"></span>Interactive Channel Object

For details, see the table in [Objects](#page-43-0) [\(on](#page-43-0) [page](#page-43-0) [37\)](#page-43-0) topic.

#### **Interactive Channel <interactive-channel-object>**

```
"createBy": 0,
"createDate": 0, 
"description": "string", 
"id": 0,
"lastDeploymentTime": 0, 
"longestWaitTime": "string", 
"longestWaitTimeAvailable": true, 
"name": "string",
"offerThreshold": 0,
"policyId": 0, 
"productionServerGroup": "string", 
"serverGroups": [
  "string"
\frac{1}{2},
"updateBy": 0,
"updateDate": 0,
"waitingForDeployment": 0
```
### Get All Interactive Channels

GET /InteractDT/api/interact/rest/v2/channels

#### **Parameters**

}

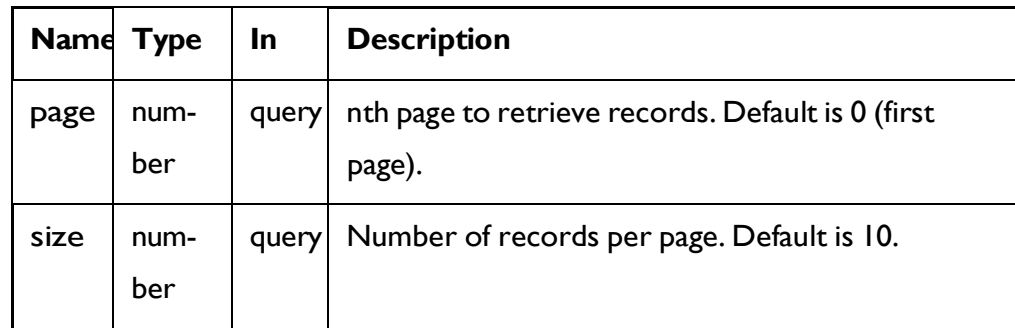

#### **Response (Status Code: 200)**

For <interactive-channel-object>, see the [Interactive](#page-44-0) Channel Object *[\(on](#page-44-0) [page](#page-44-0)*

*[38\)](#page-44-0)* topic.

```
{
  "content": [
    <interactive-channel-object>
  \cdot"page": { 
    "hasNext": true, 
    "hasPrev": true, 
    "pageNumber": 0,
    "size": 0,
    "totalElements": 0,
    "totalPages": 0
  }
}
```
### Get Interactive Channels

GET /InteractDT/api/interact/rest/v2/channels/{icIdOrName}

#### **Parameters**

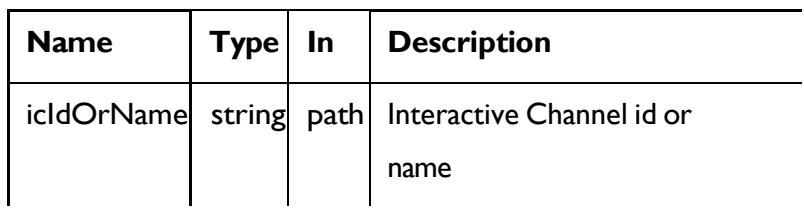

#### **Response (Status Code: 200)**

[Interactive](#page-44-0) Channel Object *[\(on](#page-44-0) [page](#page-44-0) [38\)](#page-44-0)*

### Create Interactive Channels

POST /InteractDT/api/interact/rest/v2/channels

#### **REQUEST**

For <interactive-channel-object>, see the [Interactive](#page-44-0) Channel Object *[\(on](#page-44-0) [page](#page-44-0)*

*[38\)](#page-44-0)* topic.

```
\{"channels": [
    <interactive-channel-object>
  ]
}
```
#### **RESPONSE (Status Code: 207)**

```
\overline{[}{
    "headers": {},
    "body": <interactive-channel-object>/<error-msg>, 
    "status": 201/400/500
  }
]
```
## Update Interactive Channels

PUT /InteractDT/api/interact/rest/v2/channels/{icIdOrName}

#### **Parameters**

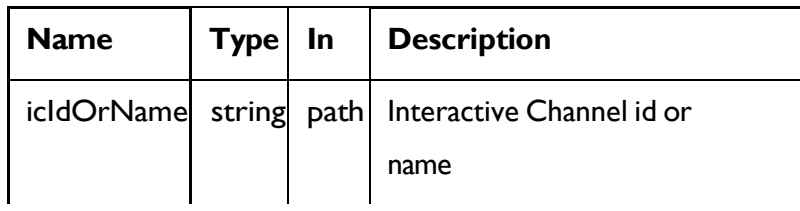

#### **REQUEST**

[Interactive](#page-44-0) Channel Object *[\(on](#page-44-0) [page](#page-44-0) [38\)](#page-44-0)*

### **RESPONSE (Status Code: 202)**

[Interactive](#page-44-0) Channel Object *[\(on](#page-44-0) [page](#page-44-0) [38\)](#page-44-0)*

### Delete Interactive Channels

DELETE /InteractDT/api/interact/rest/v2/channels/{icIdOrName}

#### **Parameters**

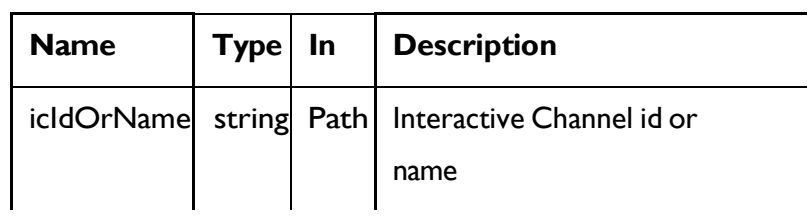

#### **RESPONSE (Status Code: 204)**

no content

### Get All Audience levels

GET /InteractDT/api/interact/rest/v2/channels/{icIdOrName}/audiencelevels

#### **Output**

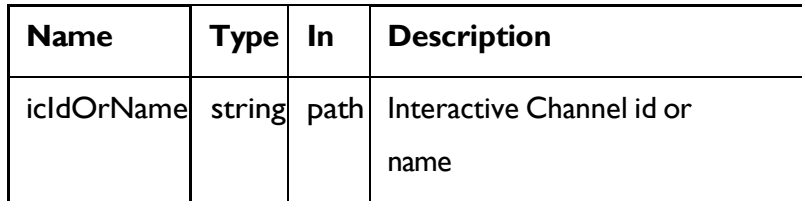

#### **RESPONSE (Status Code: 200)**

```
"audienceLevels": [ 
    "audience1"
  ]
}
```
### Map Profile Tables

POST /InteractDT/api/interact/rest/v2/channels/{icIdOrName}/profiletables

#### **Parameters**

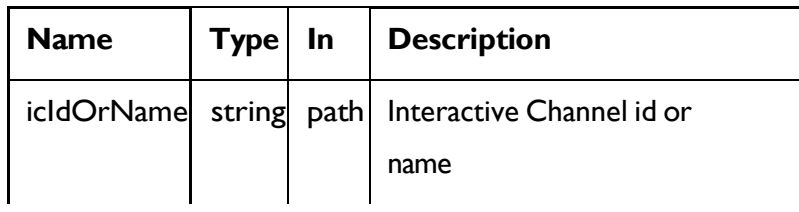

#### **REQUEST**

```
{
  "audienceLevel": "string", 
  "baseKeys": [
    "string"
 ],
  "baseTable": true, 
  "dimKeys": [
    "string"
 ],
  "joinTable": "string", 
  "joinType": 0, 
  "preLoad": true, 
  "tableName": "string", 
  "unmap": true
}
```
#### Un-map Table

```
{
  "audienceLevel": "Customer", 
  "tableName": "Credit_Details", 
  "unmap": true
```
}

#### **RESPONSE- Map Base Table(Status Code: 201)**

```
{
  "audienceLevel": "audience1", 
 "baseTable": true, 
 "tableName": "tableName"
}
```
**RESPONSE- Map Dimension Table (Status Code: 201)**

```
{
  "audienceLevel": "audience1", 
  "baseKeys": [
   "bkey1"
 ],
  "baseTable": false, 
  "dimKeys": [
    "dkey1"
 ],
  "joinTable": "table-name1", 
  "joinType": 1,
  "preLoad": false, 
  "tableName": "table-name2"
}
```
**RESPONSE- Un-map Base Table (Status Code: 201)**

```
{
 "audienceLevel": "audience1", 
  "tableName": "table-name",
  "unmap": true
```
}

## Get profile attributes for an audience level

GET /InteractDT/api/interact/rest/v2/channels/{icIdOrName}/ profileattributes?audienceLevel={ai}

#### **Parameters**

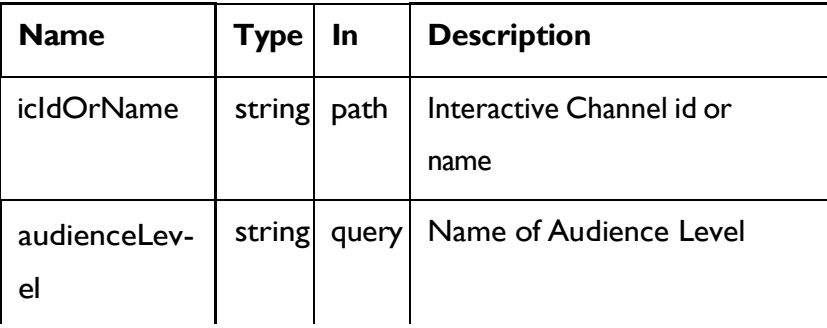

#### **RESPONSE (Status Code: 200)**

```
\overline{[}{
    "Real-time attributes": [
       {
         "attributes": [
            {
              "dataType": 0,
              "name": "string"
            }
         ]
       }
    ]
  },
  {
     "audience1": [
       {
```

```
"attributes": [
          {
             "dataType": 0,
             "name": "string"
          }
        ],
        "tableName": "string"
      }
    ]
  }
]
```
## Zone and Interaction Point Wrapper

These APIs are used to perform CRUD operations on zones and interaction points.

## <span id="page-52-0"></span>**Objects**

For abbreviations, see the [Abbreviations](#page-6-0) [\(on](#page-6-0) [page](#page-6-0) [4\)](#page-6-0) topic.

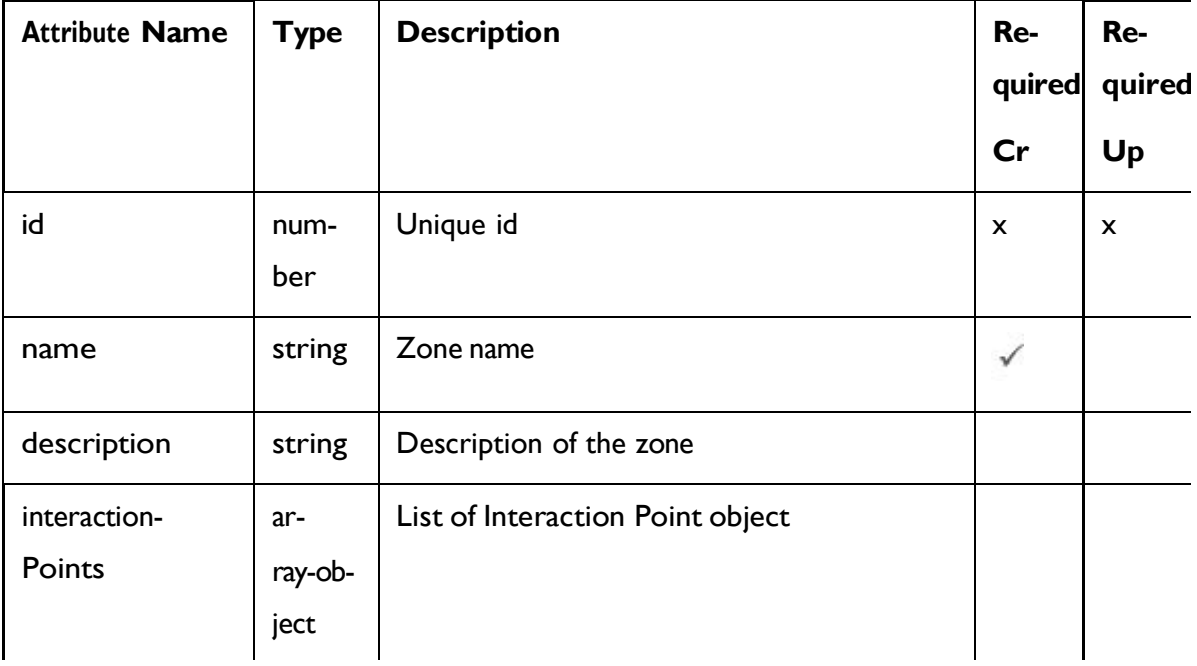

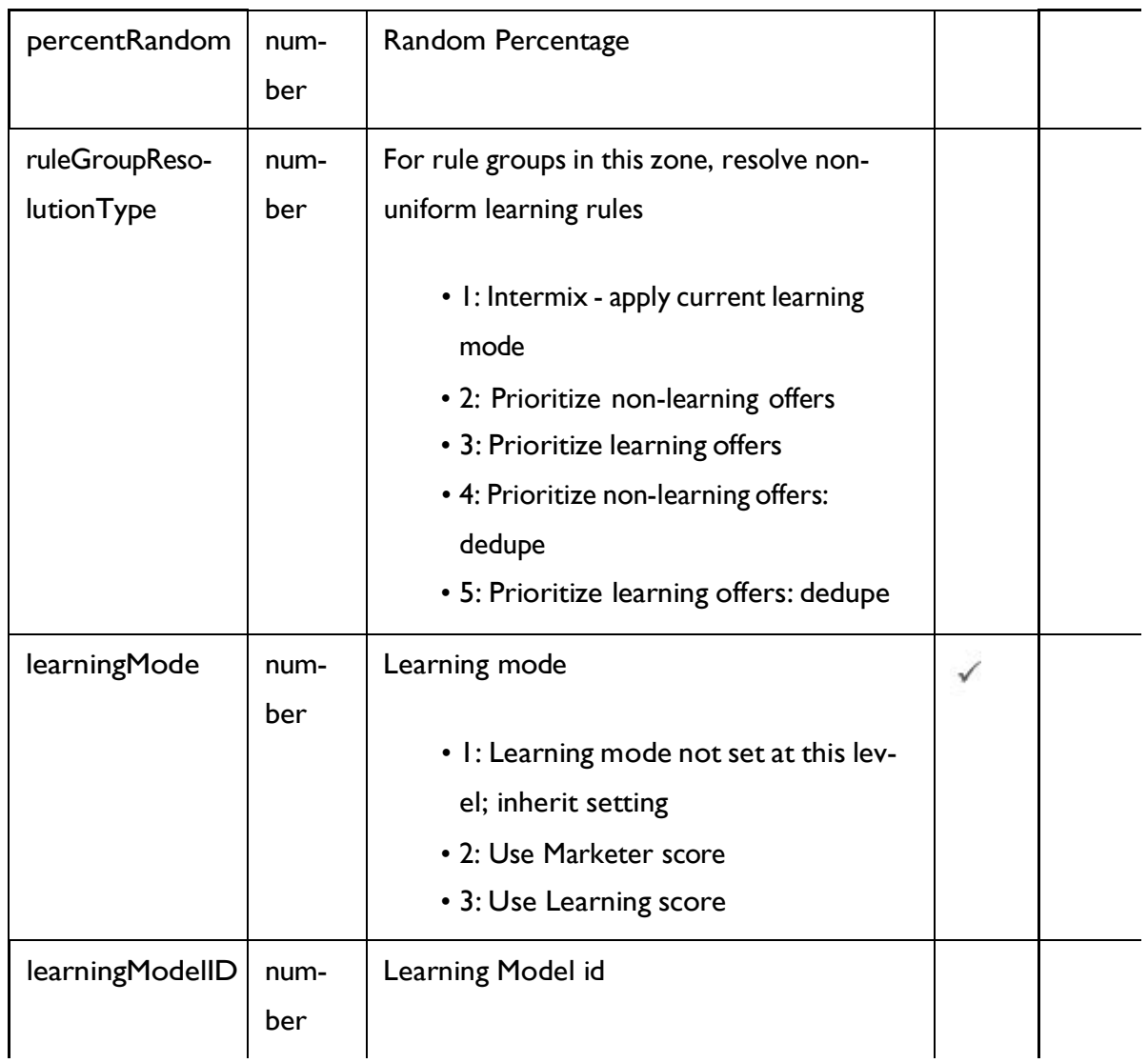

## <span id="page-53-0"></span>Zone - object

For details, see the [Objects](#page-52-0) [\(on](#page-52-0) [page](#page-52-0) [46\)](#page-52-0) topic.

#### Zone <zone-object>

```
{
  "description": "string", 
  "id": 0,
  "interactionPoints": [
   <interaction-points-object>
 ],
```

```
"learningMode": 0,
  "learningModelID": 0, 
  "name": "string",
  "percentRandom": 0,
  "ruleGroupResolutionType": 0
}
```
Interaction Point <interaction-points-object>

```
{
  "defaultString": "string", 
  "description": "string", 
  "id": 0,
  "name": "string"
}
```
### GetAll Zones

#### **Get All Zones**

GET /InteractDT/api/interact/rest/v2/channels/{icIdOrName}/zones

#### **Parameters**

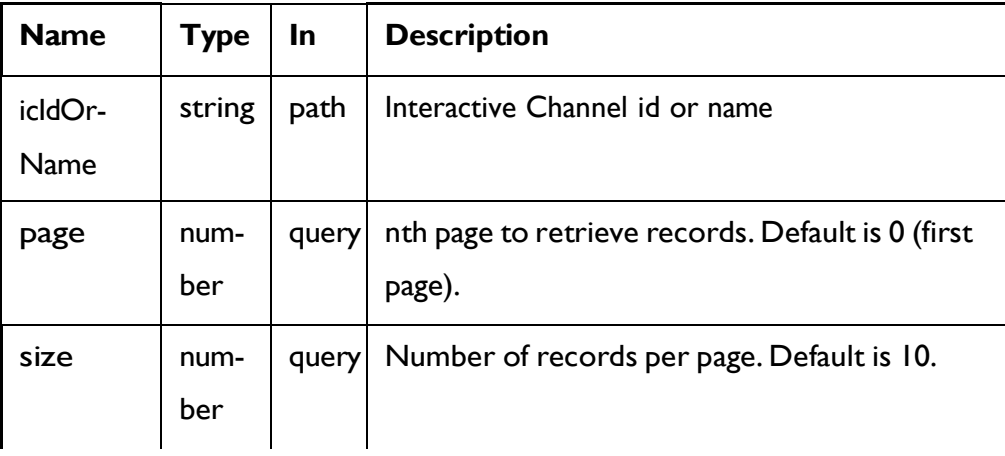

#### **Response (Status Code: 200)**

For <zone-object> code, see the Zone - [object](#page-53-0) *[\(on](#page-53-0) [page](#page-53-0) [47\)](#page-53-0)* topic.

```
{
  "content": [
   <zone-object>
  ],
  "page": { 
    "hasNext": true, 
    "hasPrev": true, 
    "pageNumber": 0,
    "size": 0,
    "totalElements": 0,
    "totalPages": 0
  }
}
```
## Get Zone

GET /InteractDT/api/interact/rest/v2/channels/{icIdOrName}/zones/ {zoneIdOrName}

#### **Parameters**

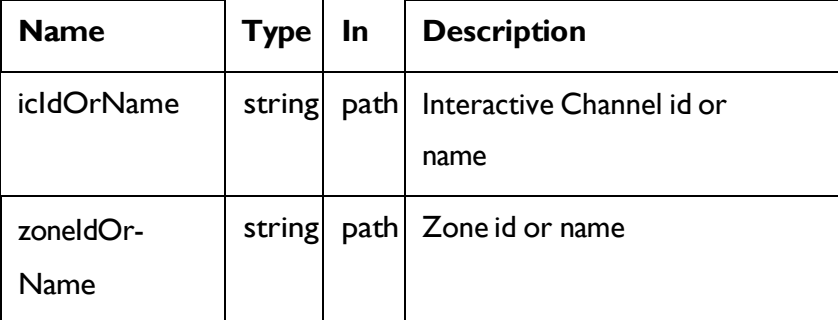

#### **RESPONSE (Status Code: 200)**

Zone - [object](#page-53-0) *[\(on](#page-53-0) [page](#page-53-0) [47\)](#page-53-0)*

### Create Zones

POST /InteractDT/api/interact/rest/v2/channels/{icIdOrName}/zones

#### **Parameters**

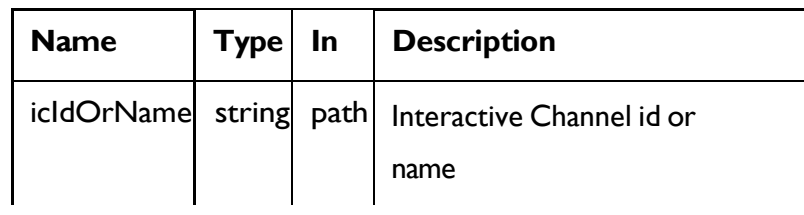

#### **REQUEST**

For <zone-object> code, see the Zone - [object](#page-53-0) *[\(on](#page-53-0) [page](#page-53-0) [47\)](#page-53-0)* topic.

```
{
  "zones": [
   <zone-object>
  ]
}
```
**RESPONSE (Status Code: 207)**

```
\mathbb{R}{
    "headers": {},
    "body": <zone-object>/<error-msg>, 
    "status": 201/400/500
  }
]
```
## Update Zones

PUT /InteractDT/api/interact/rest/v2/channels/{icIdOrName}/zones/ {zoneName}

**Parameters**

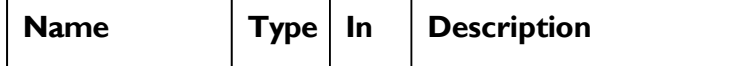

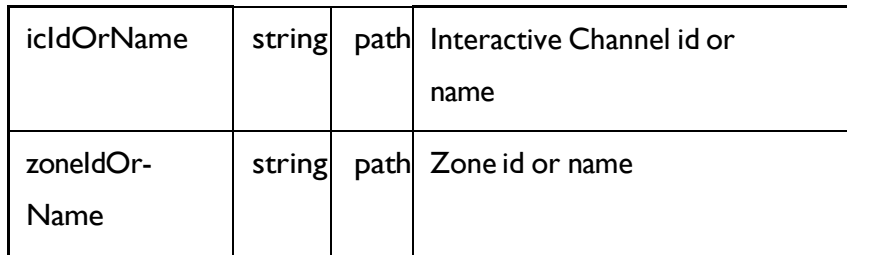

#### **REQUEST**

Zone - [object](#page-53-0) *[\(on](#page-53-0) [page](#page-53-0) [47\)](#page-53-0)*

#### **RESPONSE(StatusCode:202)**

[Zone -](#page-53-0) object *[\(on](#page-53-0) [page](#page-53-0) [47\)](#page-53-0)*

### Delete a Zone or Interaction Points

DELETE /InteractDT/api/interact/rest/v2/channels/{icIdOrName}/zones/ {zoneIdOrName}

#### **Parameters**

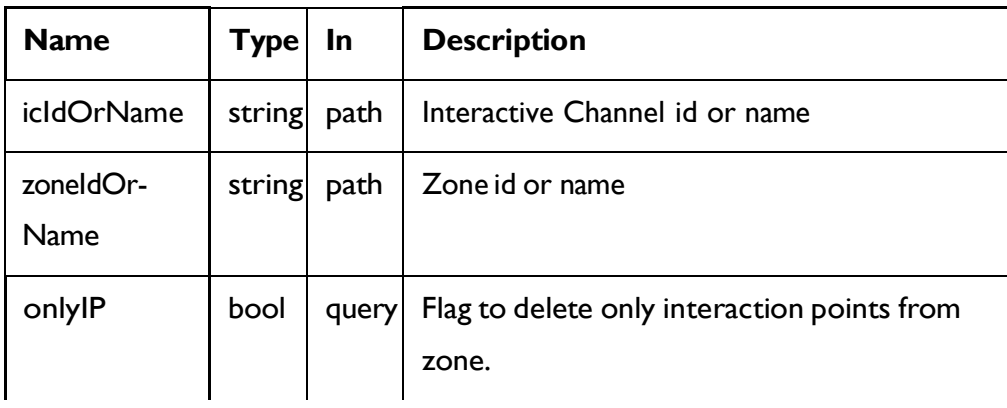

#### **RESPONSE (Status Code: 200)**

Noresponse.

### Delete multiple zones

DELETE /InteractDT/api/interact/rest/v2/channels/{icIdOrName}/zones

**Parameters**

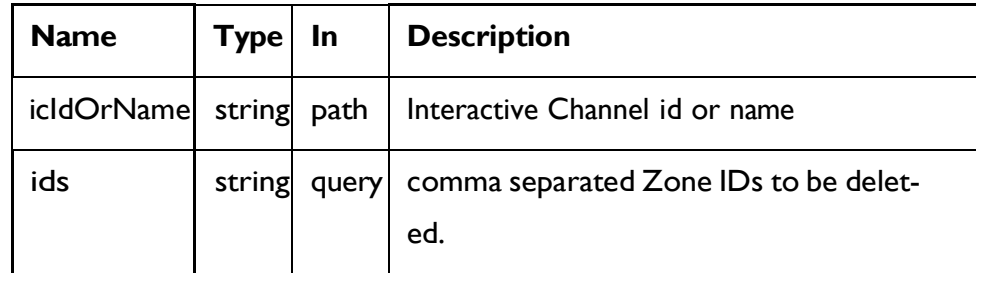

#### **RESPONSE (Status Code: 200)**

Noresponse.

## **Category**

These APIs are used to perform CRUD operations on categories.

### <span id="page-58-0"></span>**Objects**

For abbreviations, see the [Abbreviations](#page-6-0) [\(on](#page-6-0) [page](#page-6-0) [4\)](#page-6-0) topic.

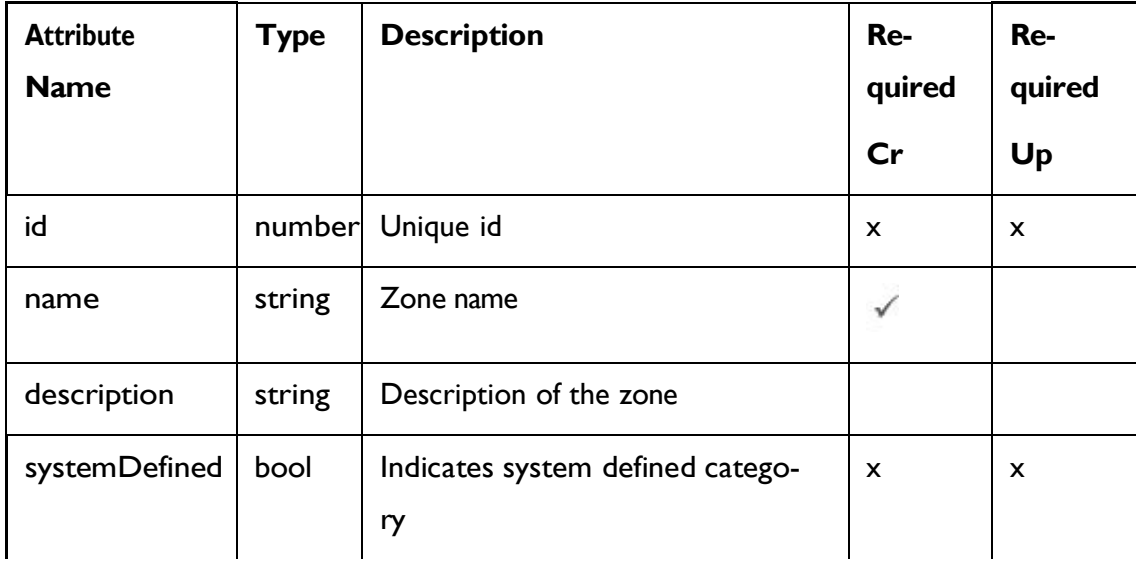

## <span id="page-58-1"></span>Category - Objects

For details, see the [Objects](#page-58-0) [\(on](#page-58-0) [page](#page-58-0) [52\)](#page-58-0) topic.

Category<category-object>

```
{
  "description": "string",
  "id": 0,
  "name": "string",
  "systemDefined": true
}
```
## Get All Categories

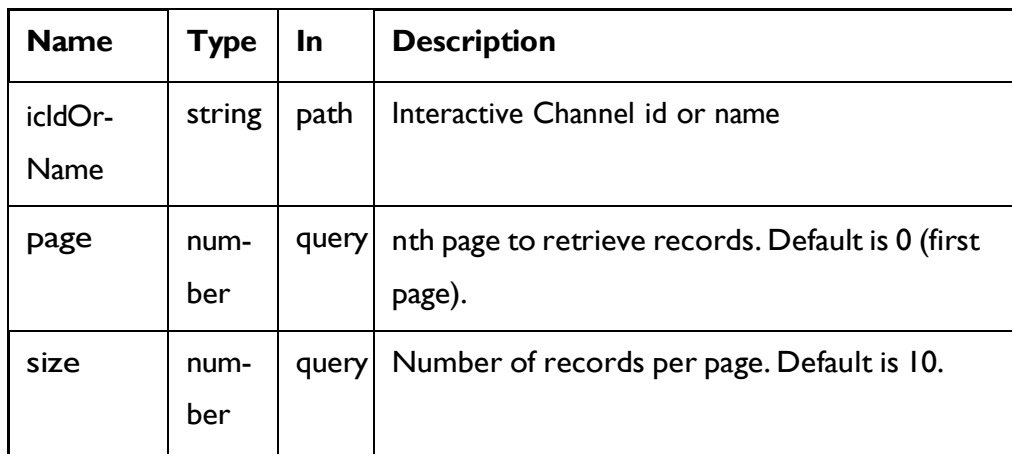

GET /InteractDT/api/interact/rest/v2/channels/{icIdOrName}/categories

#### **RESPONSE (Status Code: 200)**

For <category-object>, see the [Category](#page-58-1) - Objects *[\(on](#page-58-1) [page](#page-58-1) [52\)](#page-58-1)* topic.

```
{
  "content": [
  <category-object>
   }
  ],
  "page": { 
   "hasNext": true, 
   "hasPrev": true,
    "pageNumber": 0,
```

```
"size": 0,
    "totalElements": 0,
   "totalPages": 0
 }
}
```
## Get Category

GET /InteractDT/api/interact/rest/v2/channels/{icIdOrName}/categories/ {categoryIdOrName}

#### **Parameters**

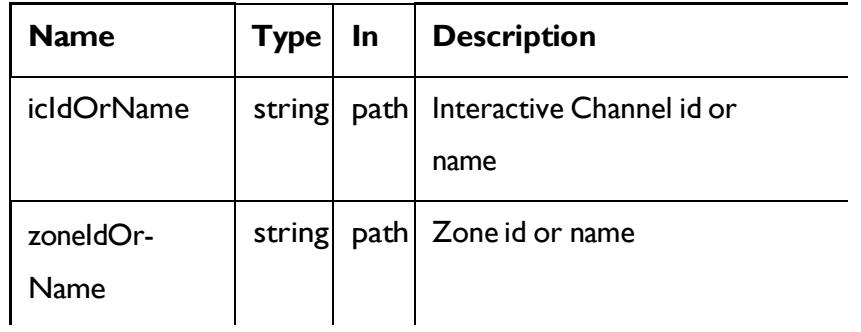

#### **RESPONSE (Status Code: 200)**

[Category](#page-58-1) - Objects *[\(on](#page-58-1) [page](#page-58-1) [52\)](#page-58-1)*

### Create Category

POST /InteractDT/api/interact/rest/v2/channels/{icIdOrName}/categories

#### **Parameters**

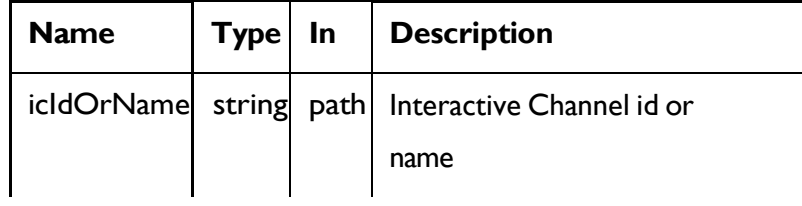

#### **REQUEST**

For <category-object>, see the [Category](#page-58-1) - Objects *[\(on](#page-58-1) [page](#page-58-1) [52\)](#page-58-1)* topic.

```
{
  "categories": [
   <category-object>
  ]
}
```
#### **RESPONSE (Status Code: 207)**

```
\overline{[}{
    "headers": {},
     "body": <category-object>/<error-msg>, 
    "status": 201/400/500
  }
]
```
## Update Category

PUT /InteractDT/api/interact/rest/v2/channels/{icIdOrName}/categories/ {categoryIdOrName}

#### **Parameters**

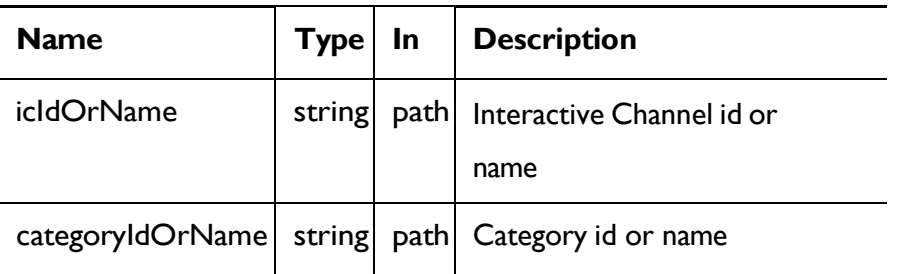

#### **REQUEST**

[Category](#page-58-1) - Objects *[\(on](#page-58-1) [page](#page-58-1) [52\)](#page-58-1)*

#### **RESPONSE (Status Code: 202)**

[Category](#page-58-1) - Objects *[\(on](#page-58-1) [page](#page-58-1) [52\)](#page-58-1)*

### Delete Category

DELETE /InteractDT/api/interact/rest/v2/channels/{icIdOrName}/categories/ {categoryIdOrName}

#### **Parameters**

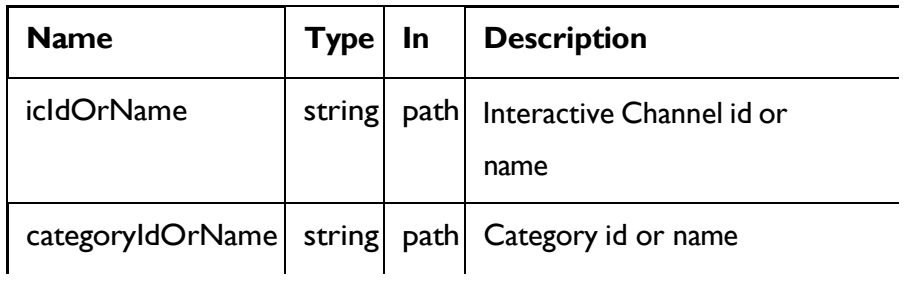

#### **RESPONSE (Status Code: 200)**

Nocontent

### Delete Multiple Categories

DELETE /InteractDT/api/interact/rest/v2/channels/{icIdOrName}/categories

#### **Parameters**

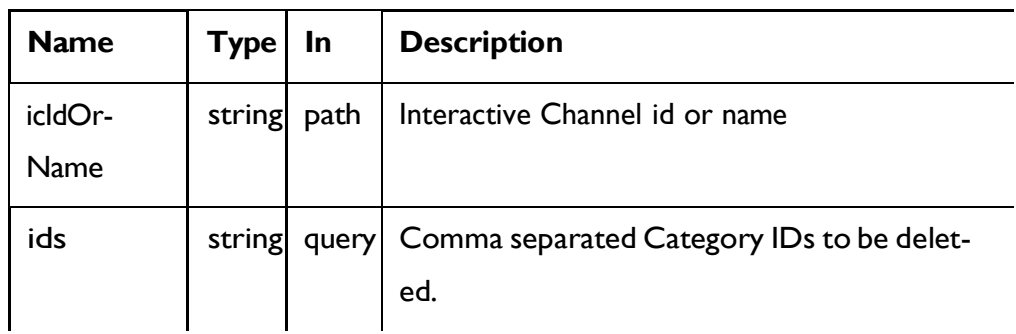

#### **RESPONSE (Status Code: 200)**

Nocontent

## Event

These APIs are used to perform CRUD operations on Events.

## <span id="page-63-0"></span>Objects

For abbreviations, see the [Abbreviations](#page-6-0) [\(on](#page-6-0) [page](#page-6-0) [4\)](#page-6-0) topic.

### **Event Object**

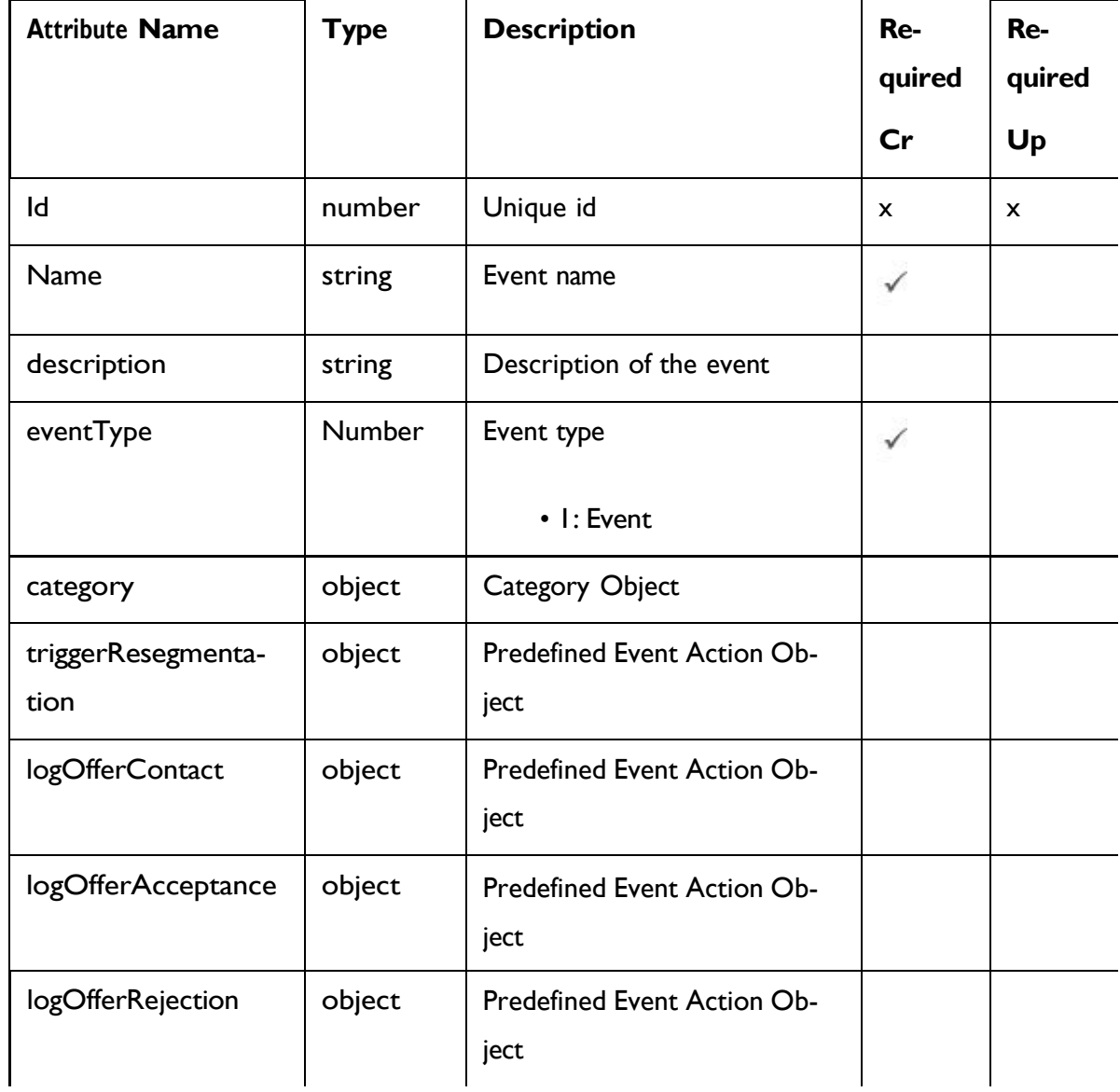

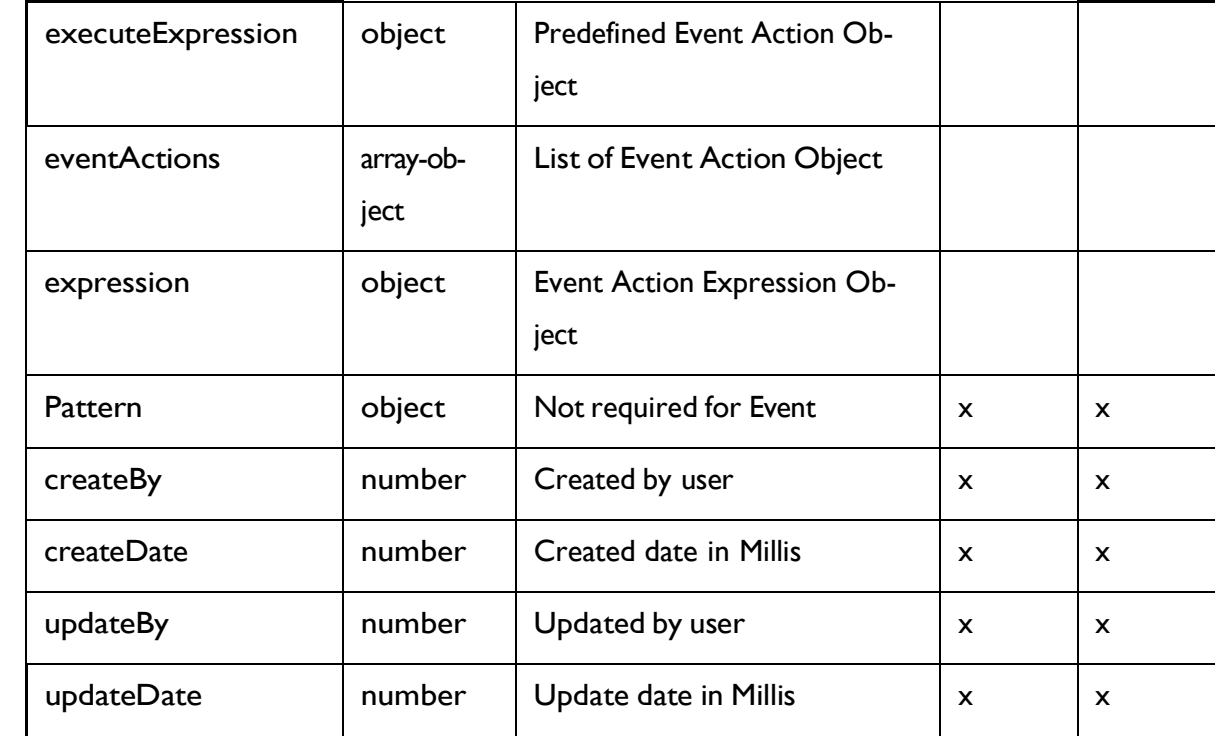

### **The Predefined Event Action Object**

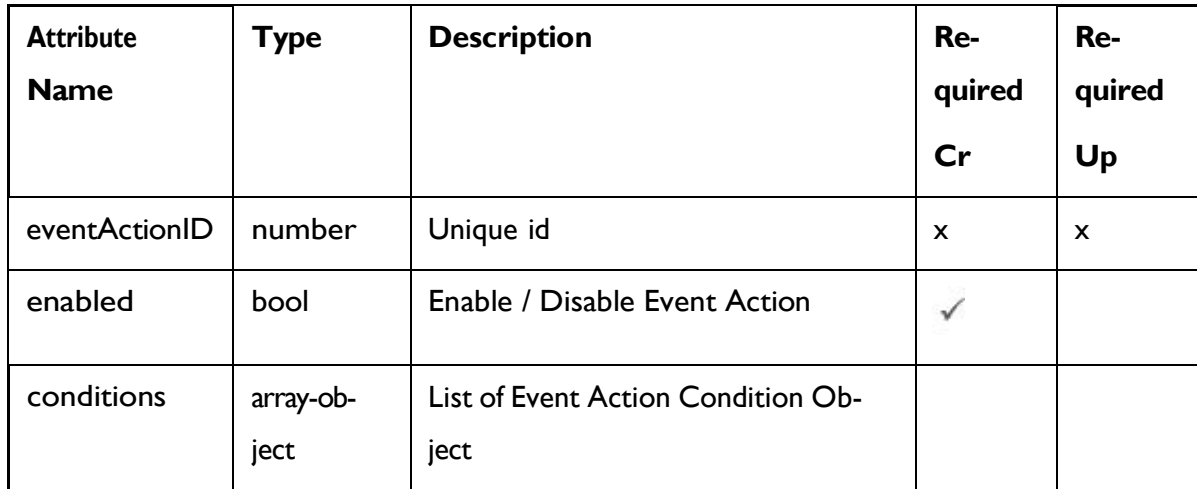

### **The Event Action Condition Object**

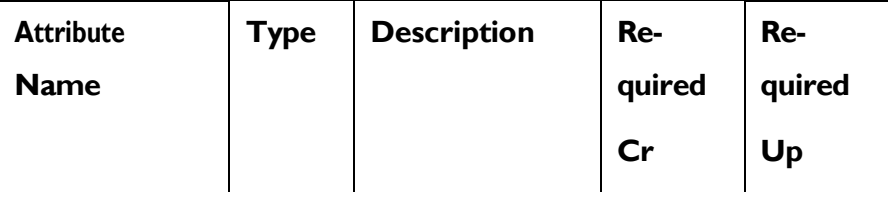

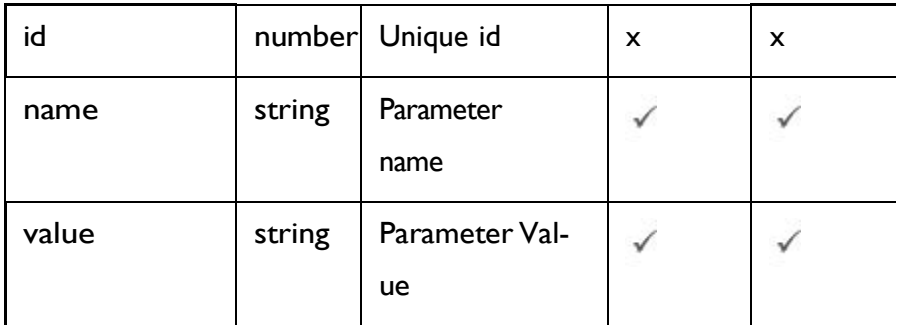

## **Event Action Object**

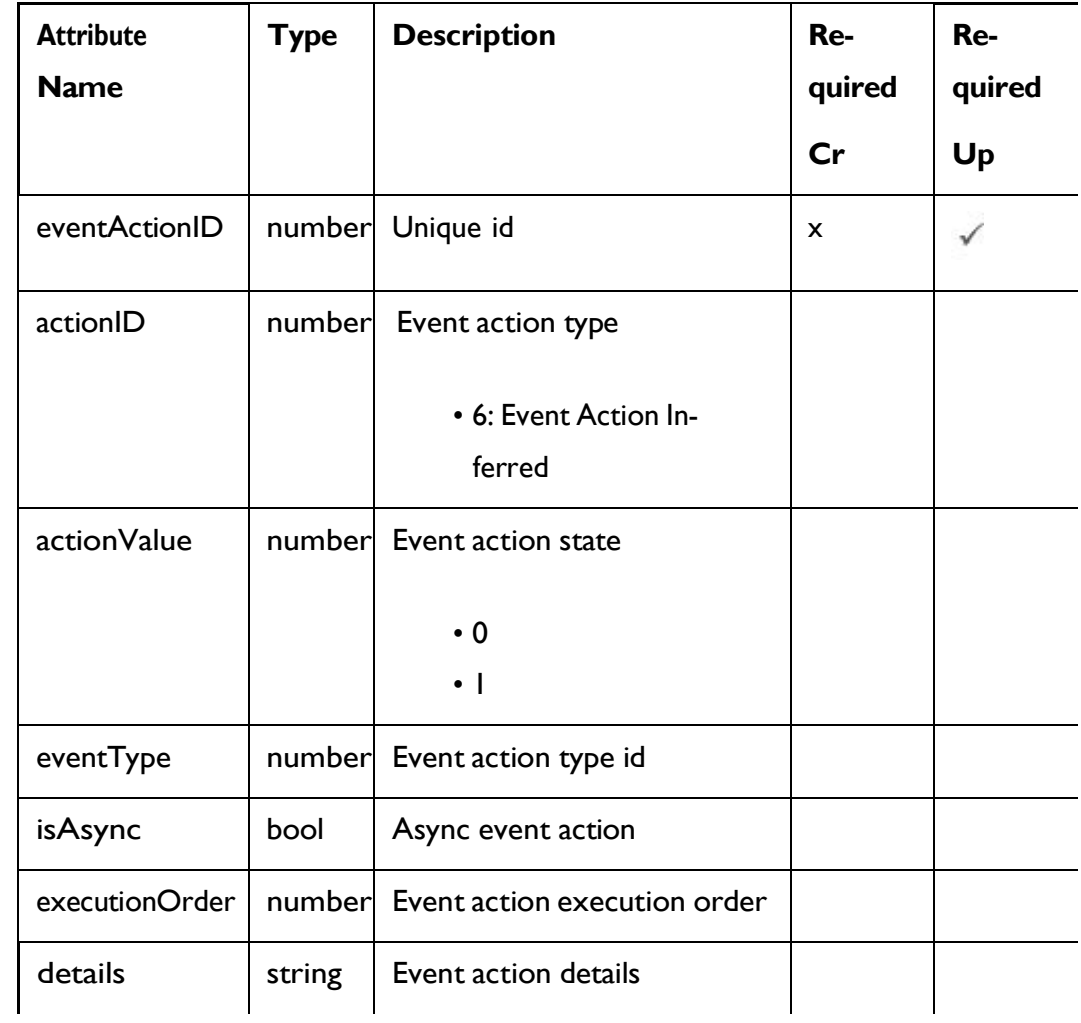

### **Event Action Expression Object**

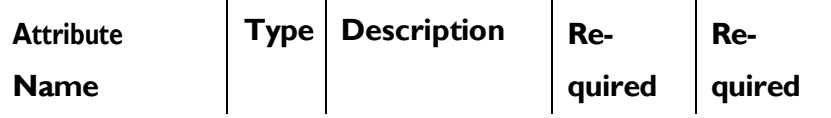

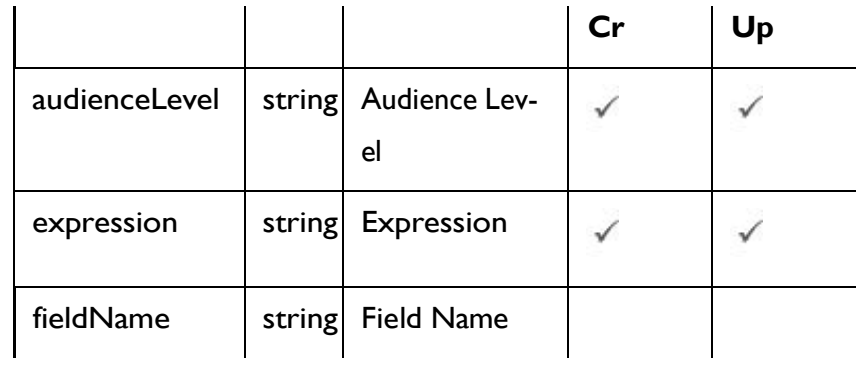

### **Category Object**

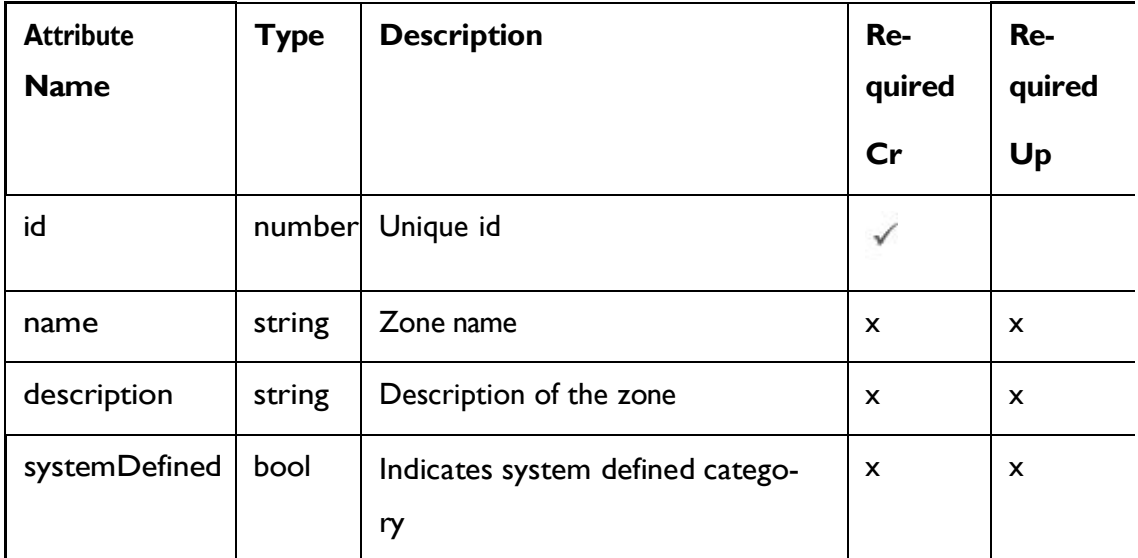

## <span id="page-66-0"></span>Events - object

For details, see the [Objects](#page-63-0) [\(on](#page-63-0) [page](#page-63-0) [57\)](#page-63-0) topic.

#### **Event <event-object>**

```
"category": <category-object>, 
"createBy": 0,
"createDate": 0, 
"description": "string", 
"eventActions": [
  <event-action-object>
\frac{1}{\sqrt{2}}
```

```
"eventType": 0,
"executeExpression": <predefined-event-action-object>, 
"expression": <event-action-expression-object>, 
"id": 0,
"logOfferAcceptance": <predefined-event-action-object>, 
"logOfferContact": <predefined-event-action-object>, 
"logOfferRejection": <predefined-event-action-object>, 
"name": "string",
"pattern": null,
"triggerResegmentation": <predefined-event-action-object>, 
"updateBy": 0,
"updateDate": 0
```
#### **Predefined Event Action <predefined-event-action-object>**

```
{
  "conditions": [
    <event-action-condition-object>
  \vert,
  "enabled": true, 
  "eventActionID": 0
}
```
#### **Event Action Condition <event-action-condition-object>**

```
{
"id": 0,
"name": "string",
"value": "string"
}
```
}

**Event Action <event-action-object>** 

```
{
  "actionID": 0,
  "actionValue": 0, 
  "async": true,
  "condition": [
    {
     "id": 0,
     "name": "string",
     "value": "string"
   }
  \frac{1}{2},
  "details": "string", 
  "eventActionID": 0,
  "eventType": 0,
  "executionOrder": 0, 
  "inferredEvents": [
    0
  ]
}
```
**Event Action Expression <event-action-expression-object>**

```
{
 "audienceLevel": "string", 
"expression": "string", 
 "fieldName": "string"
}
```
#### **Category <category-object>**

```
{
  "description": "string", 
  "id": 0,
  "name": "string",
```

```
"systemDefined": true
}
```
### GetAll Events

GET /InteractDT/api/interact/rest/v2/channels/{icIdOrName}/events

#### **Parameters**

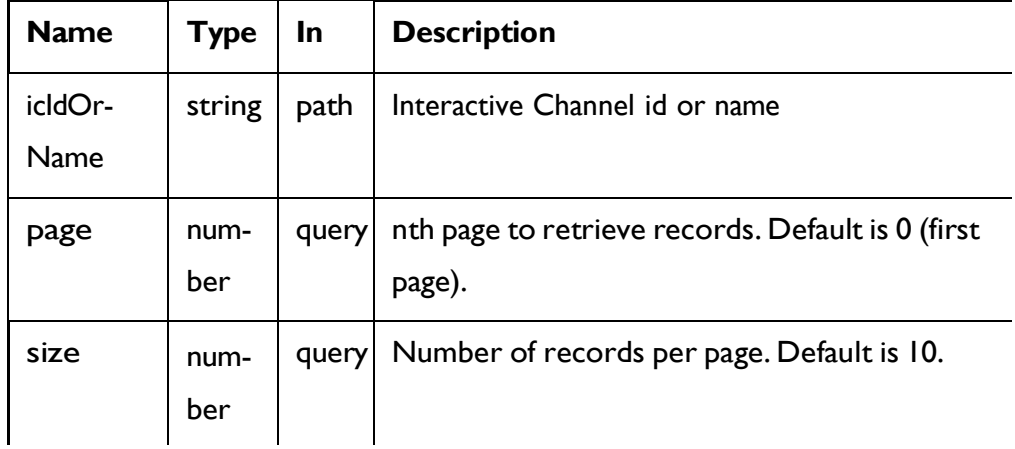

#### **RESPONSE (Status Code: 200)**

For <event-object>, see the [Events](#page-66-0) - object *[\(on](#page-66-0) [page](#page-66-0) [60\)](#page-66-0)* topic.

```
{
  "content": [
   <event-object>
  ],
  "page": { 
   "hasNext": true, 
   "hasPrev": true, 
   "pageNumber": 0,
   "size": 0,
    "totalElements": 0,
    "totalPages": 0
  }
```
}

### Get Event

GET /InteractDT/api/interact/rest/v2/channels/{icIdOrName}/events/ {eventIdOrName}

#### **Parameters**

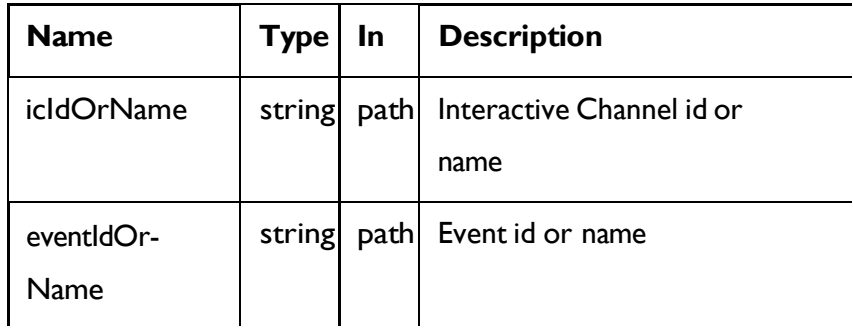

### **RESPONSE (Status code: 200)**

[Events](#page-66-0) - object *[\(on](#page-66-0) [page](#page-66-0) [60\)](#page-66-0)*

### Create Events

#### **Create**

POST /InteractDT/api/interact/rest/v2/{icIdOrName}/events

#### **Parameters**

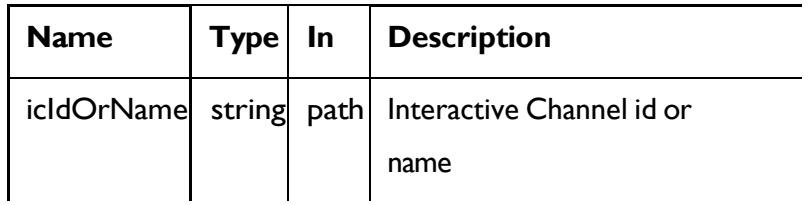

#### **REQUEST**

For <event-object>, see the [Events](#page-66-0) - object *[\(on](#page-66-0) [page](#page-66-0) [60\)](#page-66-0)* topic.

```
{
  "events": [
   <event-object>
  ]
}
```
**RESPONSE (Status code: 207)**

```
\overline{\mathbb{L}}{
    "headers": {},
     "body": <event-object>/<error-msg>, 
     "status": 201/400/500
  }
]
```
## Update Event

#### **Update**

PUT /InteractDT/api/interact/rest/v2/channels/{icIdOrName}/events/ {eventIdOrName}

#### **Parameters**

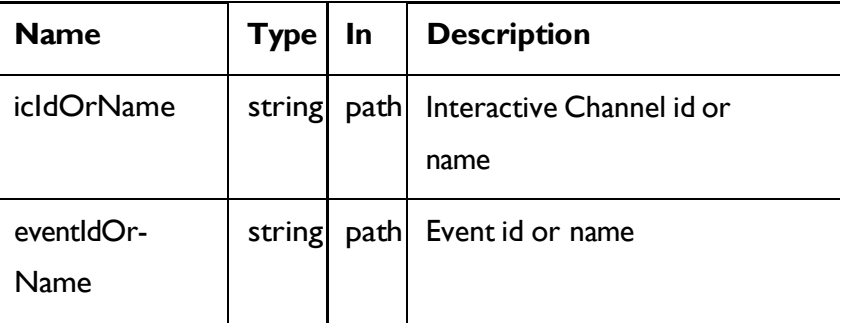

#### **REQUEST**

[Events](#page-66-0) - object *[\(on](#page-66-0) [page](#page-66-0) [60\)](#page-66-0)*

**RESPONSE (Status code: 202)**
[Events](#page-66-0) - object *[\(on](#page-66-0) [page](#page-66-0) [60\)](#page-66-0)*

## Delete Events

DELETE /InteractDT/api/interact/rest/v2/channels/{icIdOrName}/events/ {eventIdOrName}

### **Parameters**

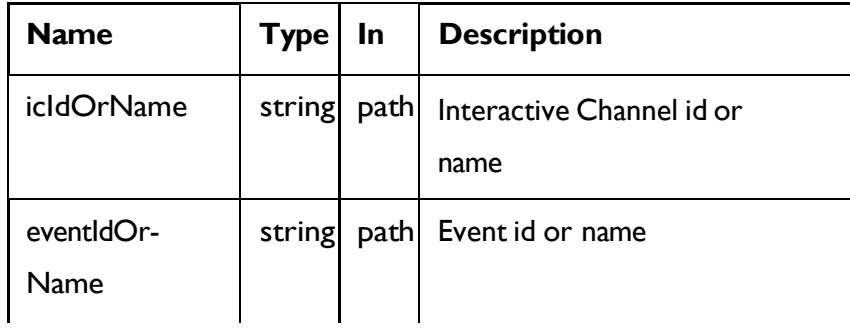

### **RESPONSE (Status Code: 200)**

NoContent.

## Delete Multiple Events

DELETE /InteractDT/api/interact/rest/v2/channels/{icIdOrName}/events

#### **Parameters**

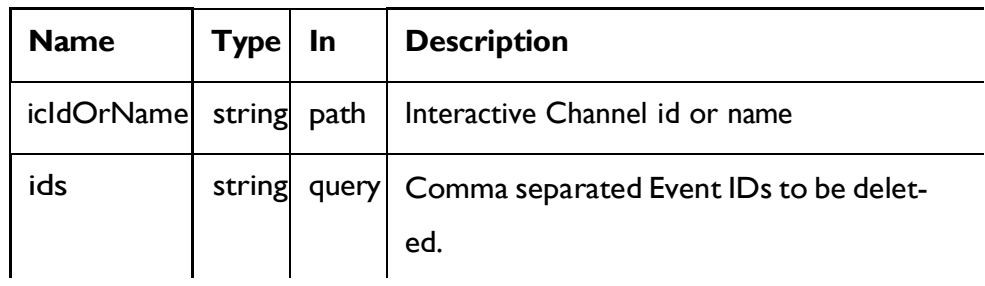

### **RESPONSE (Status Code: 200)**

NoContent.

## Event Pattern

These APIs are used to perform CRUD operations on event patterns.

# <span id="page-73-0"></span>**Objects**

For abbreviations, see the [Abbreviations](#page-6-0) [\(on](#page-6-0) [page](#page-6-0) [4\)](#page-6-0) topic.

## **Event Pattern Object**

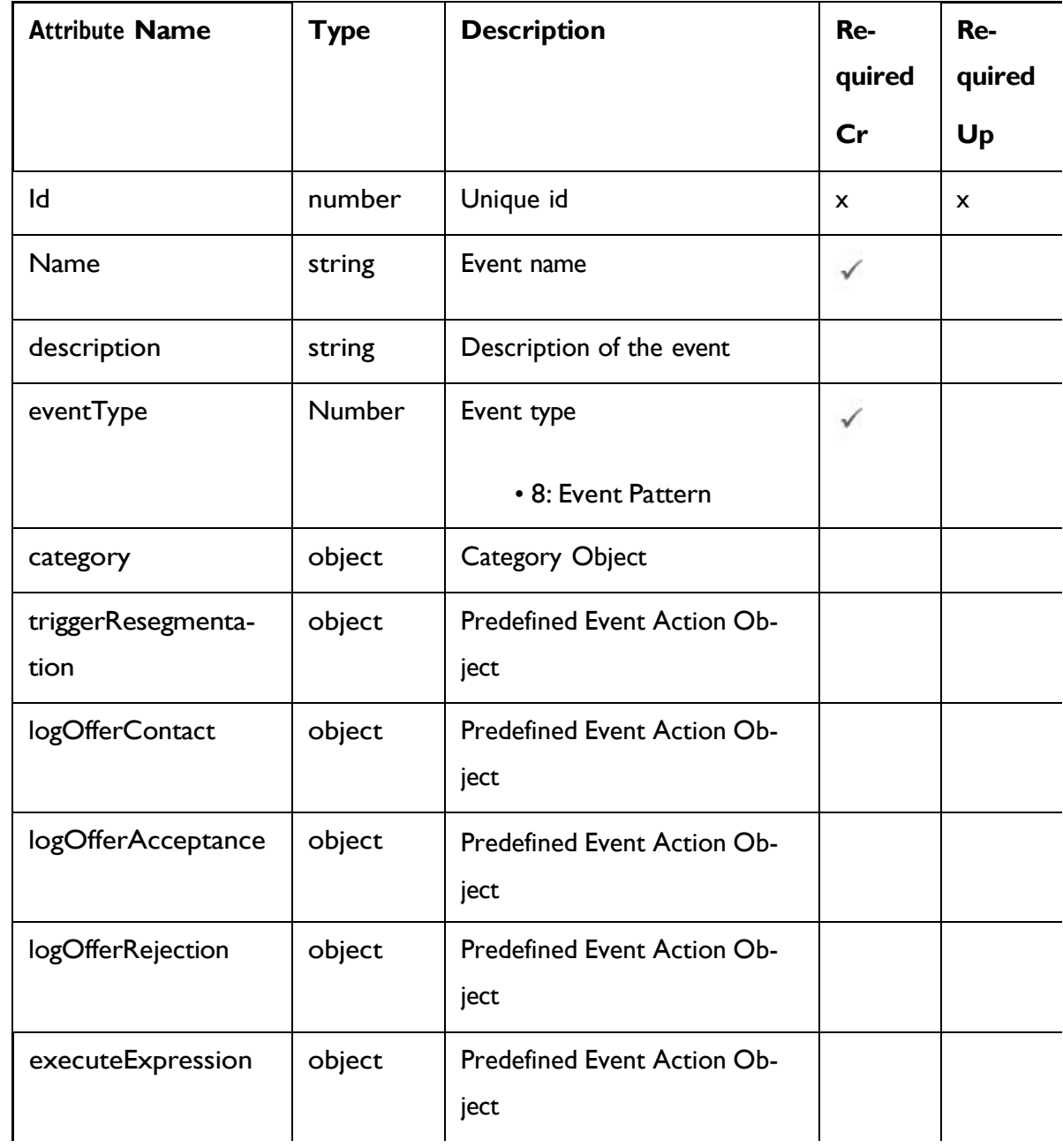

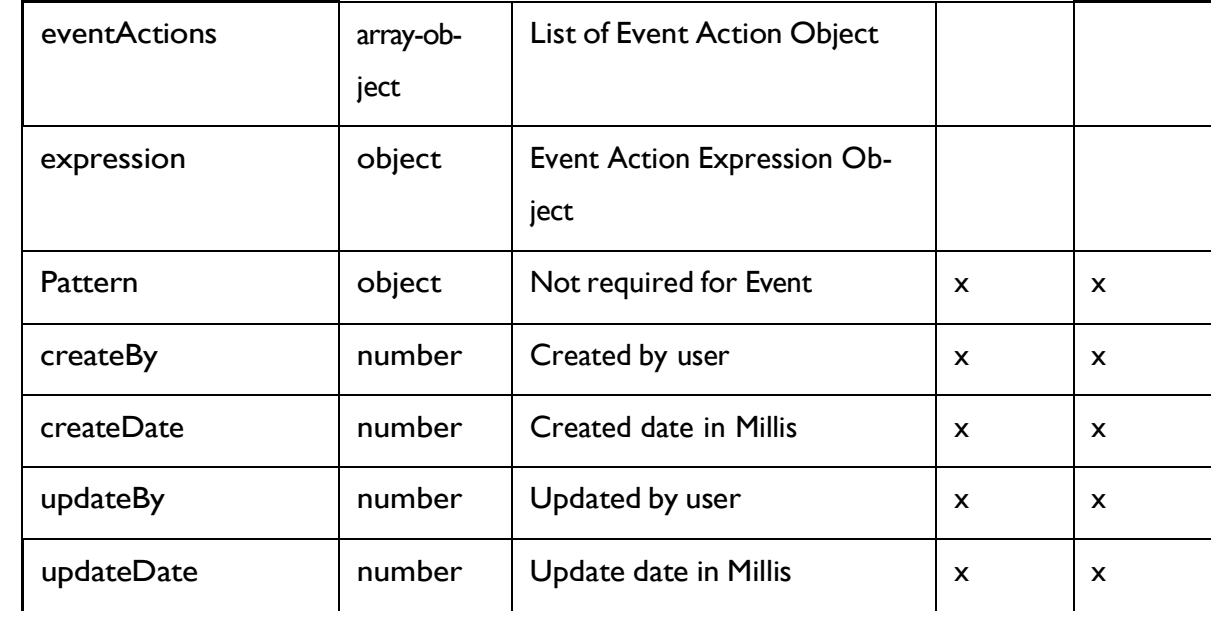

## **The Predefined Event Action Object**

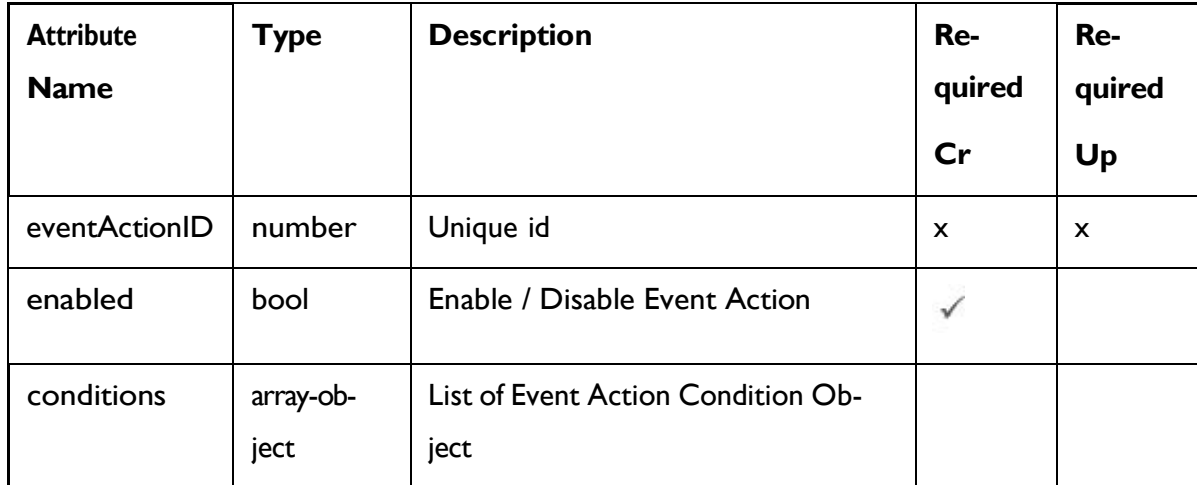

# **The Event Action Condition Object**

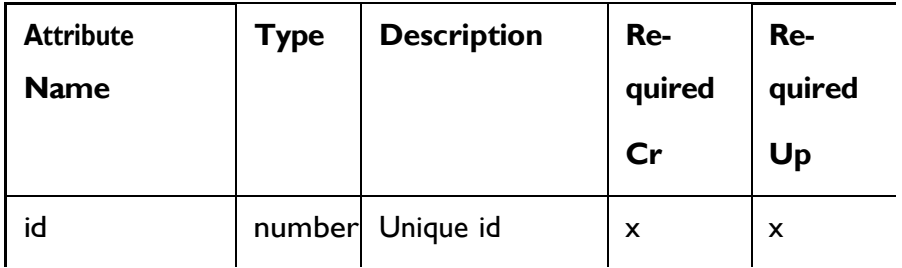

 $\overline{\phantom{a}}$ 

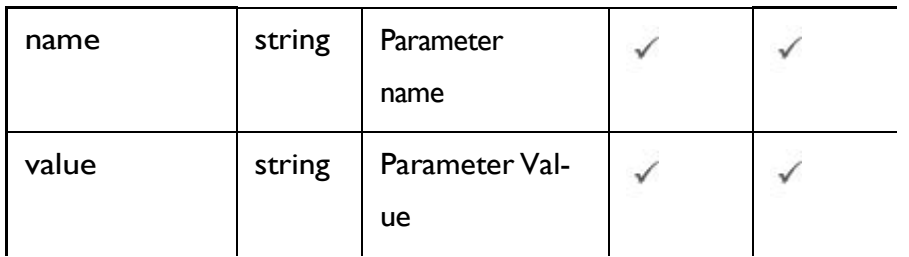

# **Event Action Object**

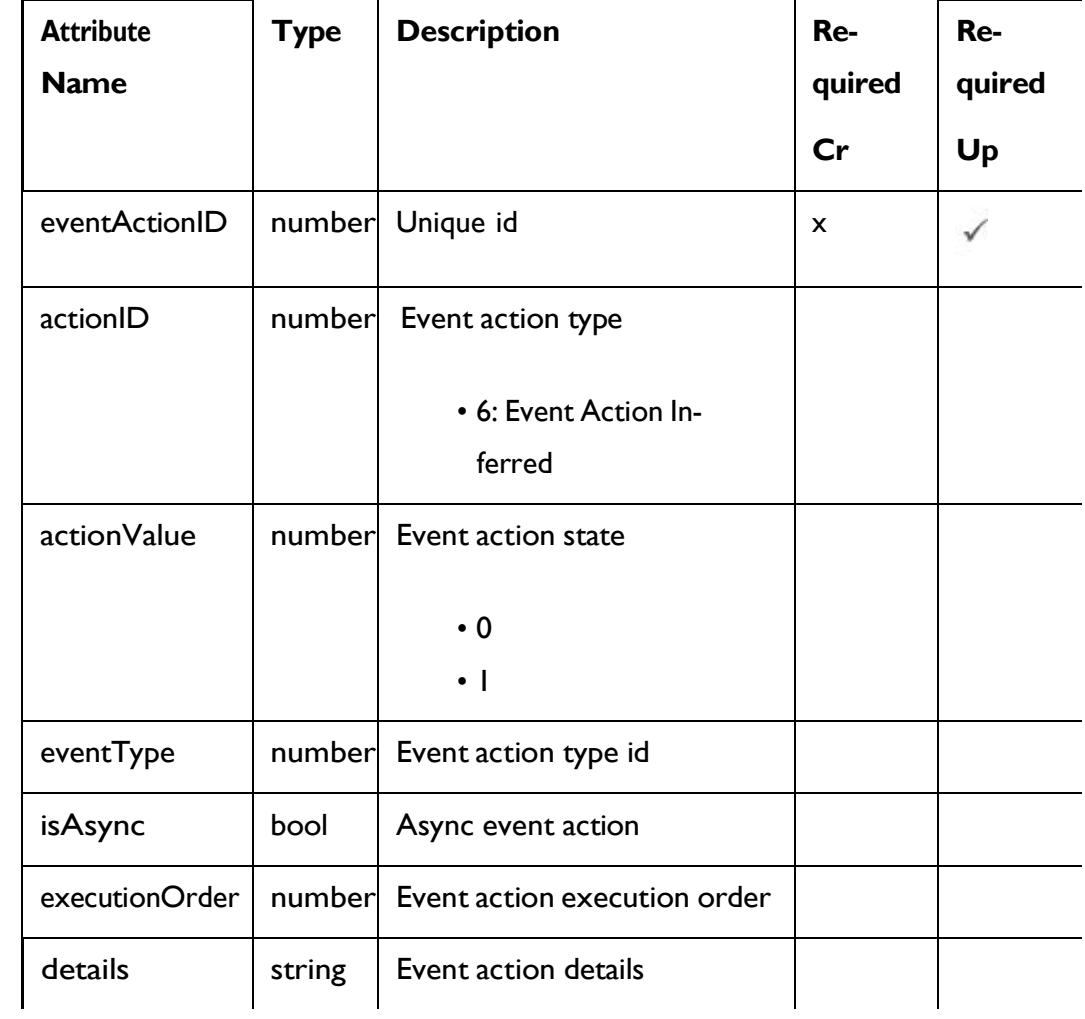

# **Event Action Expression Object**

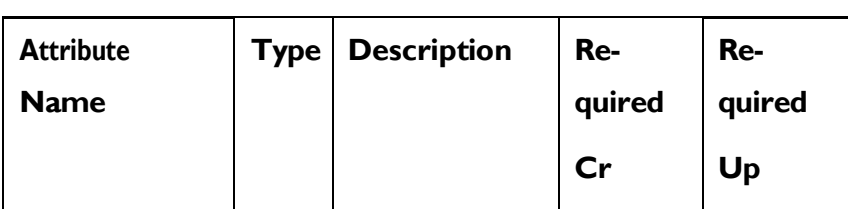

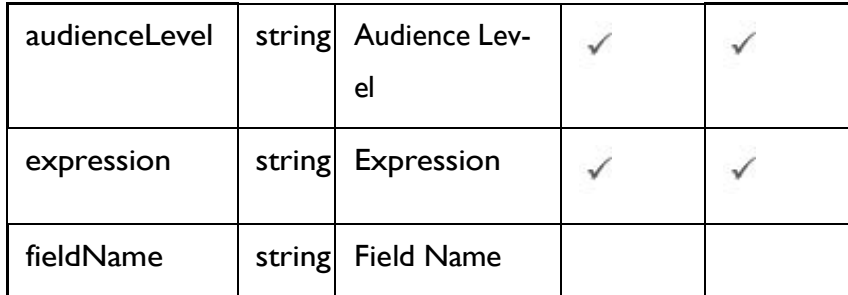

# **Category Object**

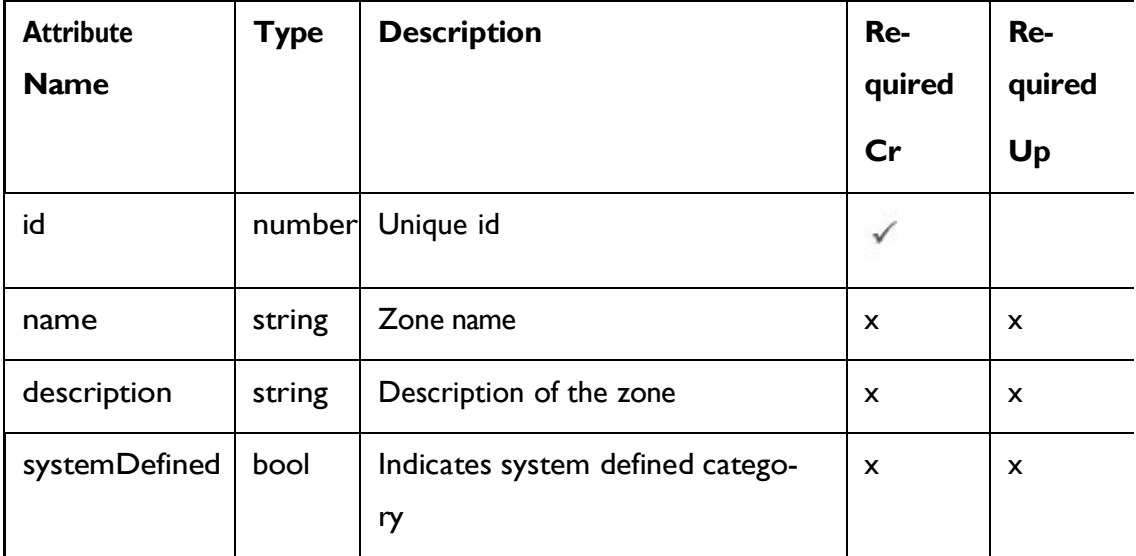

# **Pattern Object**

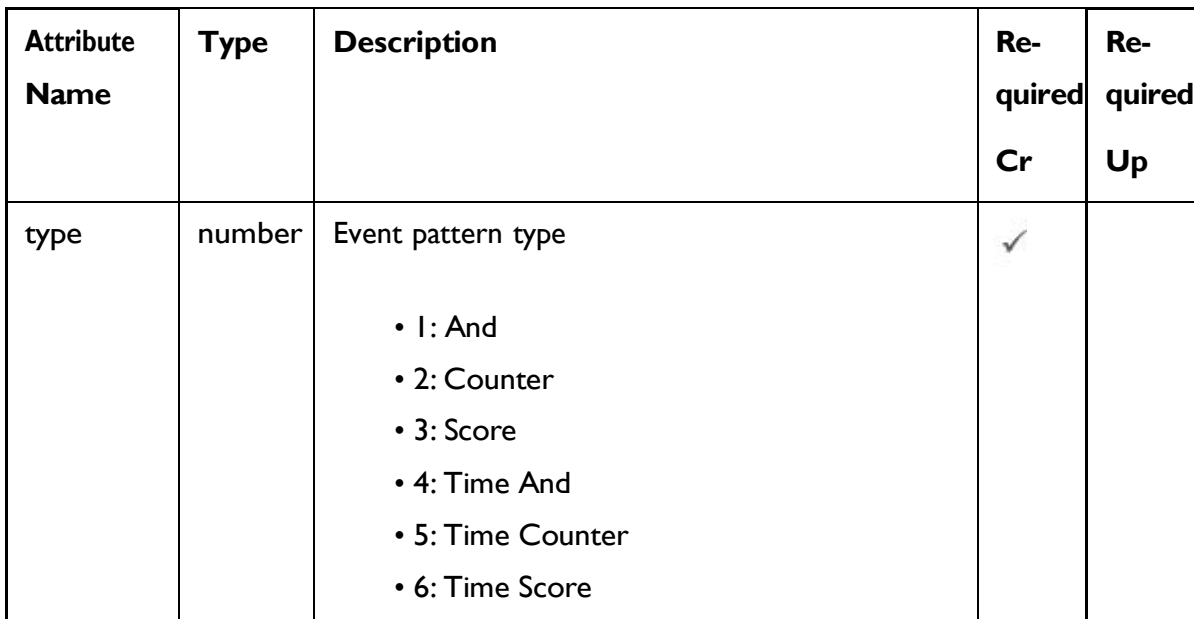

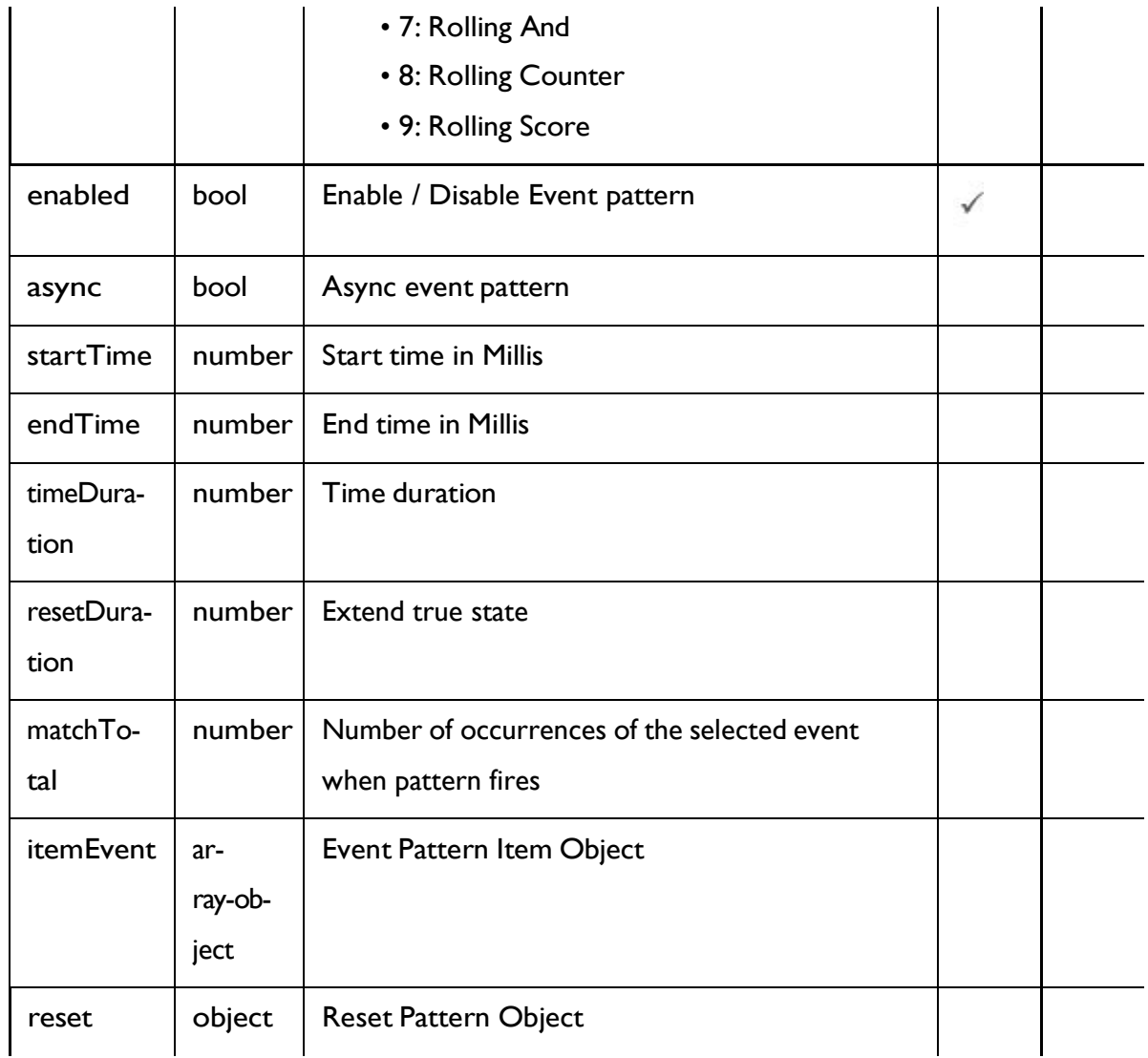

# **Event Pattern item Object**

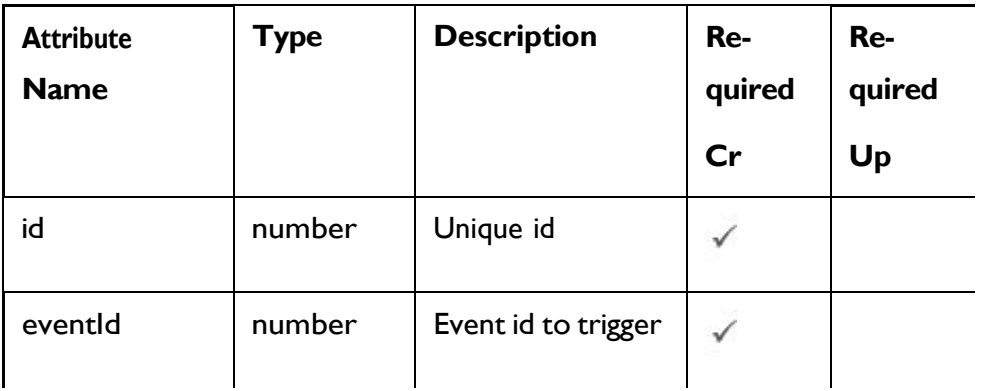

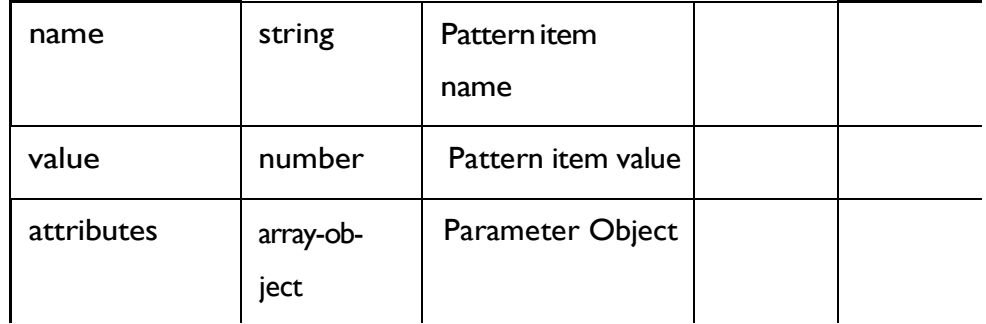

# **Parameter Object**

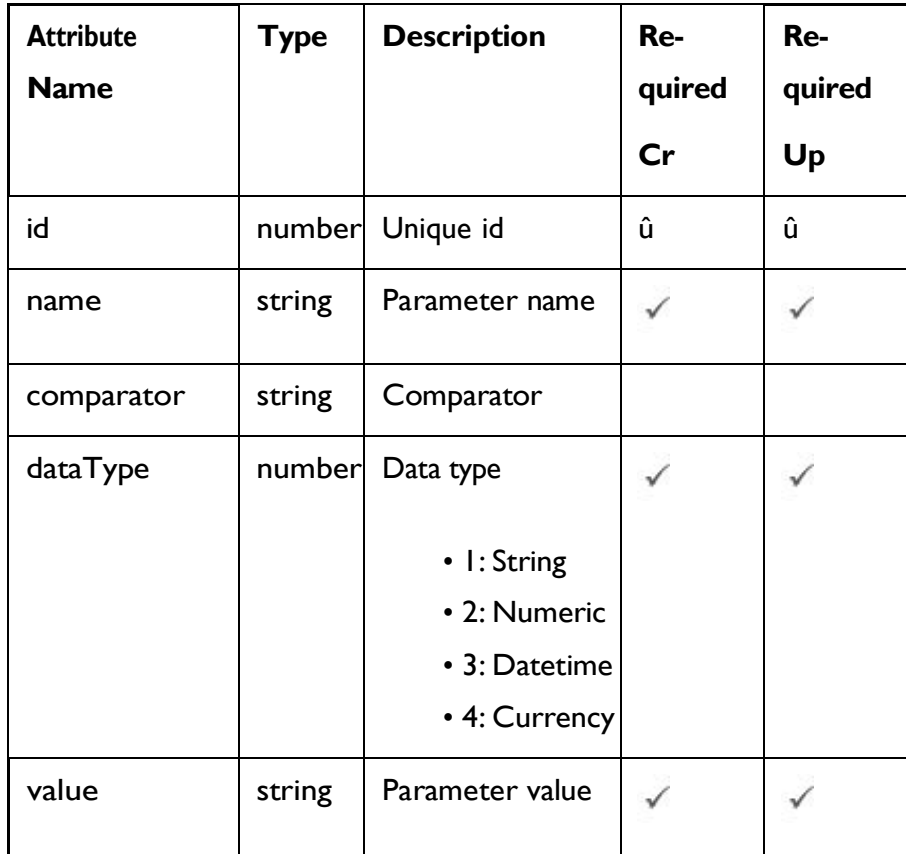

# **Reset Pattern Object**

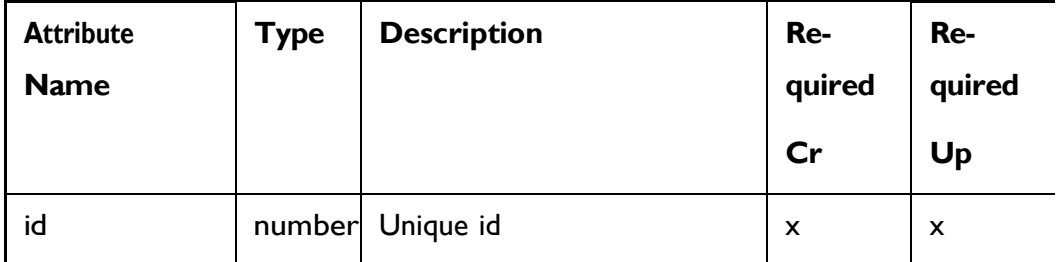

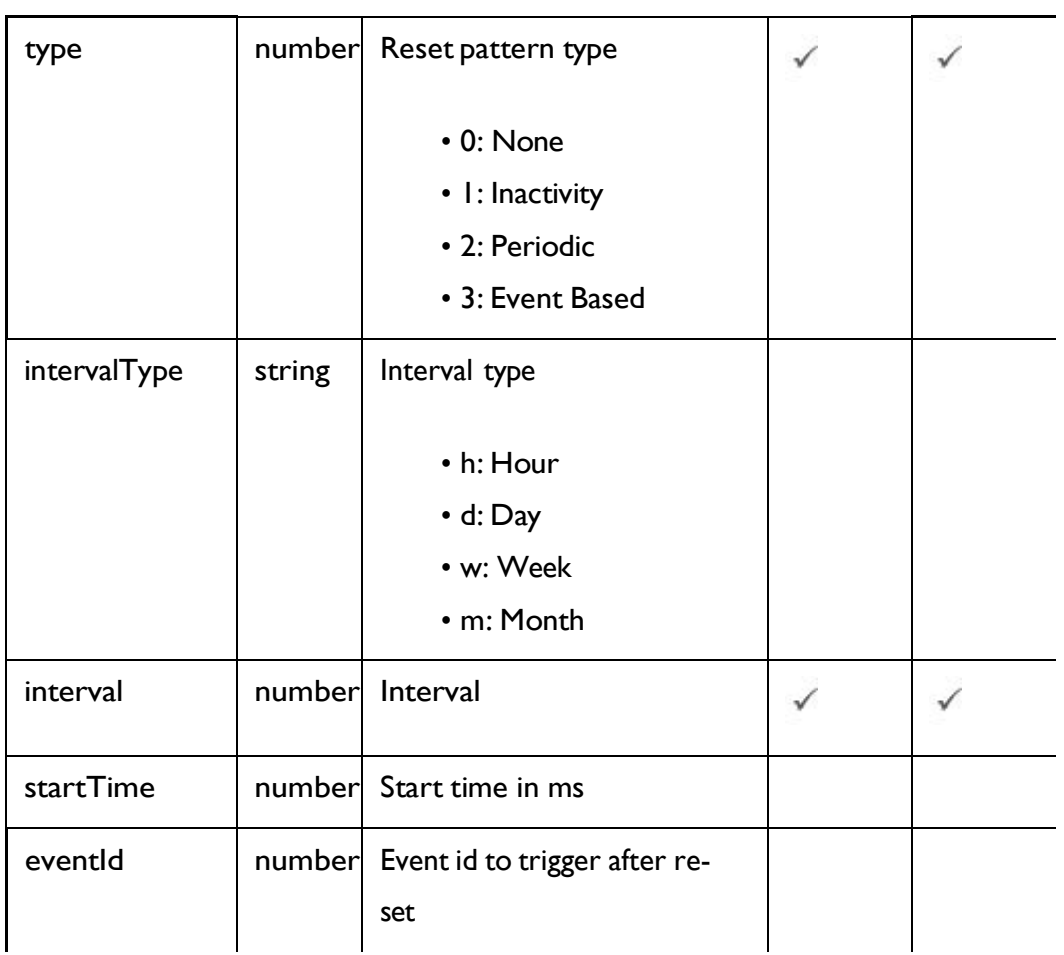

## <span id="page-79-0"></span>Event Pattern - object

For details, see the [Objects](#page-73-0) [\(on](#page-73-0) [page](#page-73-0) [67\)](#page-73-0) topic.

```
Event pattern <event-pattern-object>
```

```
{
  "category": <category-object>, 
  "createBy": 0,
  "createDate": 0, 
 "description": "string", 
  "eventActions": [
   <event-action-object>
  \vert,
  "eventType": 0,
```

```
"executeExpression": <predefined-event-action-object>, 
"expression": <event-action-expression-object>, 
"id": 0,
"logOfferAcceptance": <predefined-event-action-object>, 
"logOfferContact": <predefined-event-action-object>, 
"logOfferRejection": <predefined-event-action-object>, 
"name": "string",
"pattern": <pattern-object>,
"triggerResegmentation": <predefined-event-action-object>, 
"updateBy": 0,
"updateDate": 0
```
#### **Predefined Event Action <predefined-event-action-object>**

```
{
  "conditions": [
    <event-action-condition-object>
  \frac{1}{2}"enabled": true, 
  "eventActionID": 0
}
```
#### **Event Action Condition <event-action-condition-object>**

```
{
  "id": 0,
  "name": "string",
  "value": "string"
}
```
}

**Event Action <event-action-object>** 

```
{
  "actionID": 0,
  "actionValue": 0, 
  "async": true,
  "condition": [
   <event-action-condition-object>
 ],
  "details": "string", 
  "eventActionID": 0,
  "eventType": 0,
  "executionOrder": 0, 
  "inferredEvents": [
   0
 ]
}
```
### **Event Action Expression <event-action-expression-object>**

```
{
 "audienceLevel": "string", 
 "expression": "string", 
  "fieldName": "string"
}
```
### **Pattern** <pattern-object>

```
{
  "async": true, 
  "enabled": true, 
  "endTime": 0,
  "itemEvent": [
   <event-pattern-item-object>
 \left| \right|,
  "matchTotal": 0,
```

```
"reset": <reset-pattern-object>, 
  "resetDuration": 0,
  "startTime": 0,
 "timeDuration": 0,
  "type": 0
}
```
#### **Event Pattern Item <event-pattern-item-object>**

```
{
 "attributes": [
  <parameter-object>
 ],
 "eventId": 0,
 "id": 0,
 "name": "string",
  "value": 0
}
```
#### **Parameter <parameter-object>**

```
{
 "comparator": "string", 
 "dataType": 0,
 "id": 0,
 "name": "string",
 "value": "string"
}
```
### **Reset Pattern <reset-pattern-object>**

```
{
  "eventId": 0,
  "id": 0,
  "interval": 0,
```

```
"intervalType": "string", 
  "startTime": 0,
  "type": 0
}
```
#### **Category <category-object>**

```
{
 "description": "string", 
 "id": 0,
  "name": "string",
  "systemDefined": true
}
```
## Get All Event Patterns

GET /InteractDT/api/interact/rest/v2/channels/{icIdOrName}/eventpatterns

#### **Parameters**

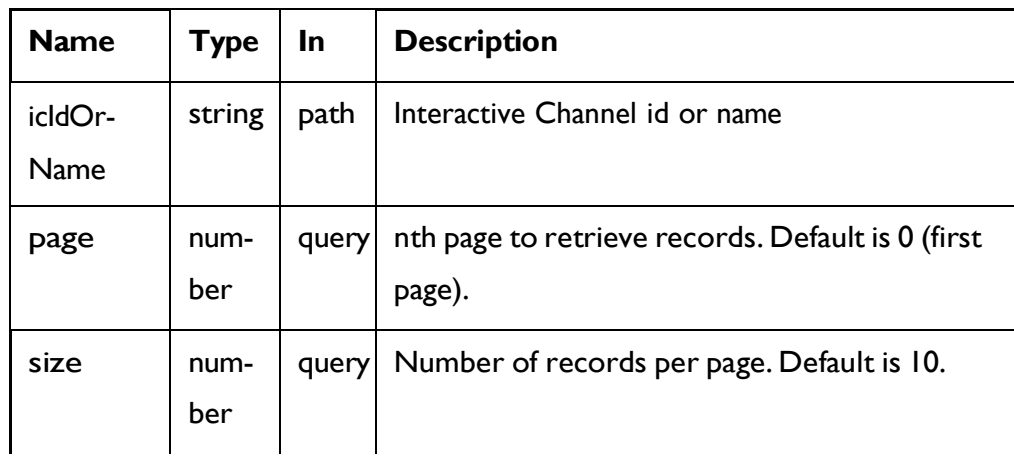

### **RESPONSE (Status code: 200)**

For <event-pattern-object>, see the Event [Pattern](#page-79-0) - object *[\(on](#page-79-0) [page](#page-79-0) [73\)](#page-79-0)* topic.

```
{
  "content": [
   <event-pattern-object>
  \frac{1}{2},
  "page": { 
    "hasNext": true, 
    "hasPrev": true, 
    "pageNumber": 0,
    "size": 0,
    "totalElements": 0,
    "totalPages": 0
  }
}
```
# Get Event Pattern

#### **Get**

GET /InteractDT/api/interact/rest/v2/channels/{icIdOrName}/eventpatterns/ { eventpatternsIdOrName}

#### **Parameters**

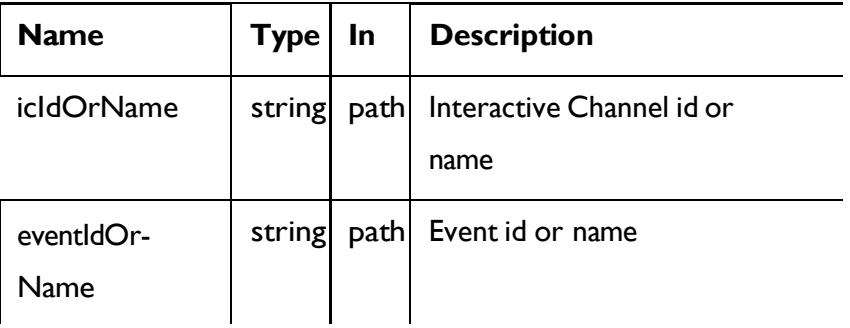

### **RESPONSE (Status code: 200)**

Event [Pattern](#page-79-0) - object *[\(on](#page-79-0) [page](#page-79-0) [73\)](#page-79-0)*

## Create Event Pattern

POST /InteractDT/api/interact/rest/v2/channels/{icIdOrName}/eventpatterns

#### **Parameters**

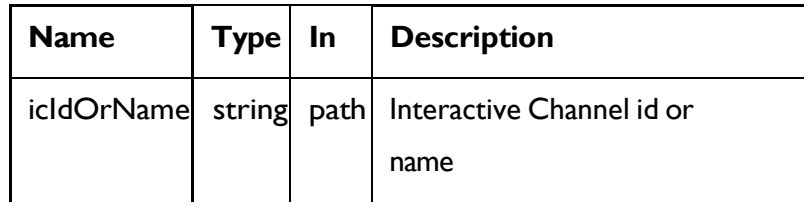

### **REQUEST**

For <event-pattern-object>, see the Event [Pattern](#page-79-0) - object *[\(on](#page-79-0) [page](#page-79-0) [73\)](#page-79-0)*

topic.

```
{
  "events": [
   <event-pattern-object>
  ]
}
```
**RESPONSE (Status code: 207)**

```
\begin{bmatrix} 1 & 0 \\ 0 & 1 \end{bmatrix}{
     "headers": {},
      "body": <event-pattern-object>/<error-msg>, 
      "status": 201/400/500
   }
]
```
## Update Event Pattern

**Update**

PUT /InteractDT/api/interact/rest/v2/channels/{icIdOrName}/eventpatterns/ {evtpatternIdOrName}

#### **Parameters**

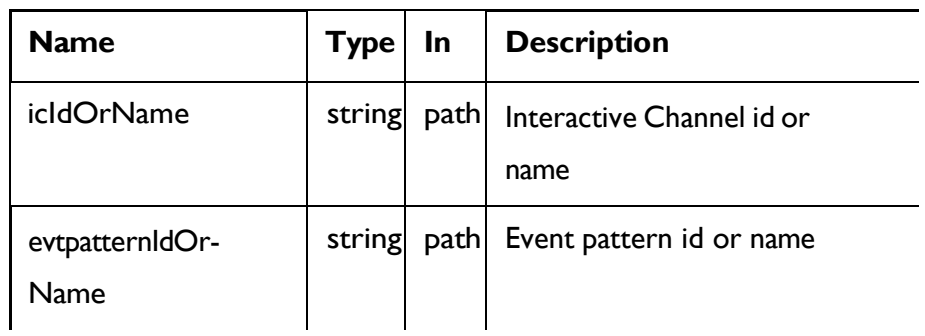

### **REQUEST**

Event [Pattern](#page-79-0) - object *[\(on](#page-79-0) [page](#page-79-0) [73\)](#page-79-0)*

### **RESPONSE (Status code: 202)**

Event [Pattern](#page-79-0) - object *[\(on](#page-79-0) [page](#page-79-0) [73\)](#page-79-0)*

## Delete Event Pattern

DELETE /InteractDT/api/interact/rest/v2/{icIdOrName}/eventpatterns/ {evtpatternIdOrName}

#### **Parameters**

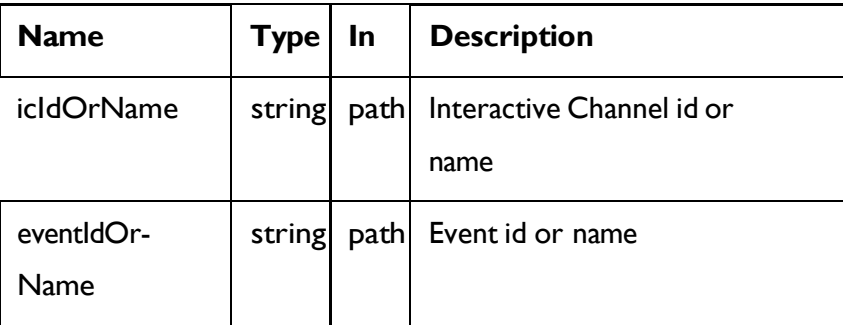

### **RESPONSE (Status code: 200)**

Nocontent

# Delete Multiple Event Patterns

### DELETE /InteractDT/api/interact/rest/v2/channels/{icIdOrName}/

eventpatterns

### **Parameters**

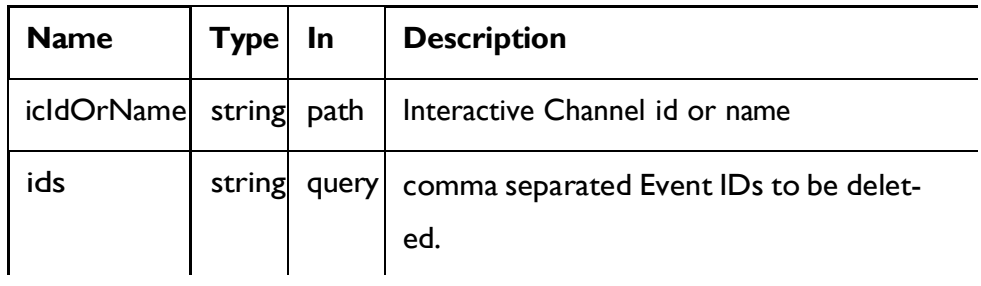

### **RESPONSE (Status code: 200)**

Nocontent

## Strategy

### **Description**

These APIs are used to perform CRUD operations on the strategy.

# <span id="page-87-0"></span>**Objects**

For abbreviations, see the [Abbreviations](#page-6-0) [\(on](#page-6-0) [page](#page-6-0) [4\)](#page-6-0) topic.

### **Strategy Object**

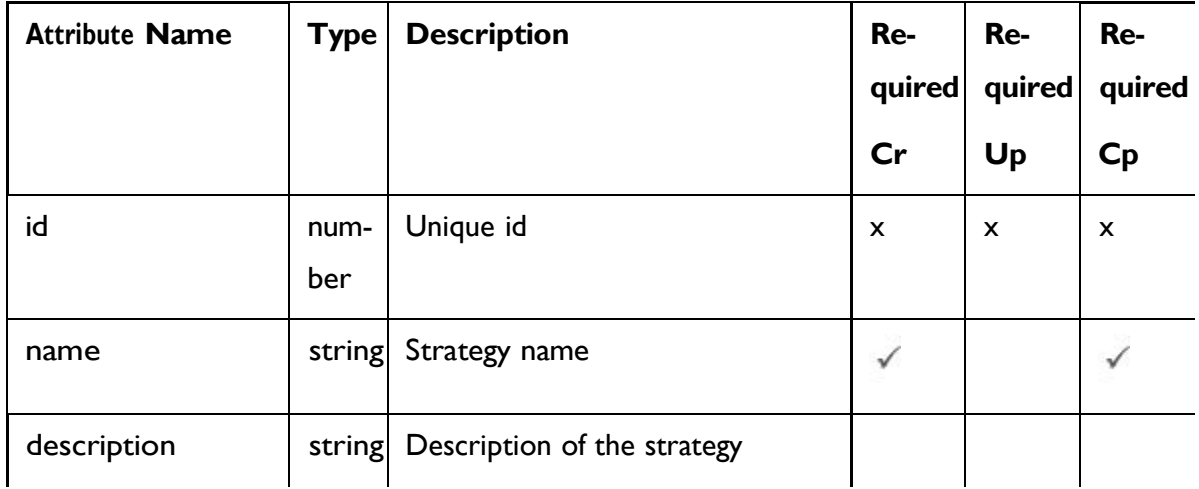

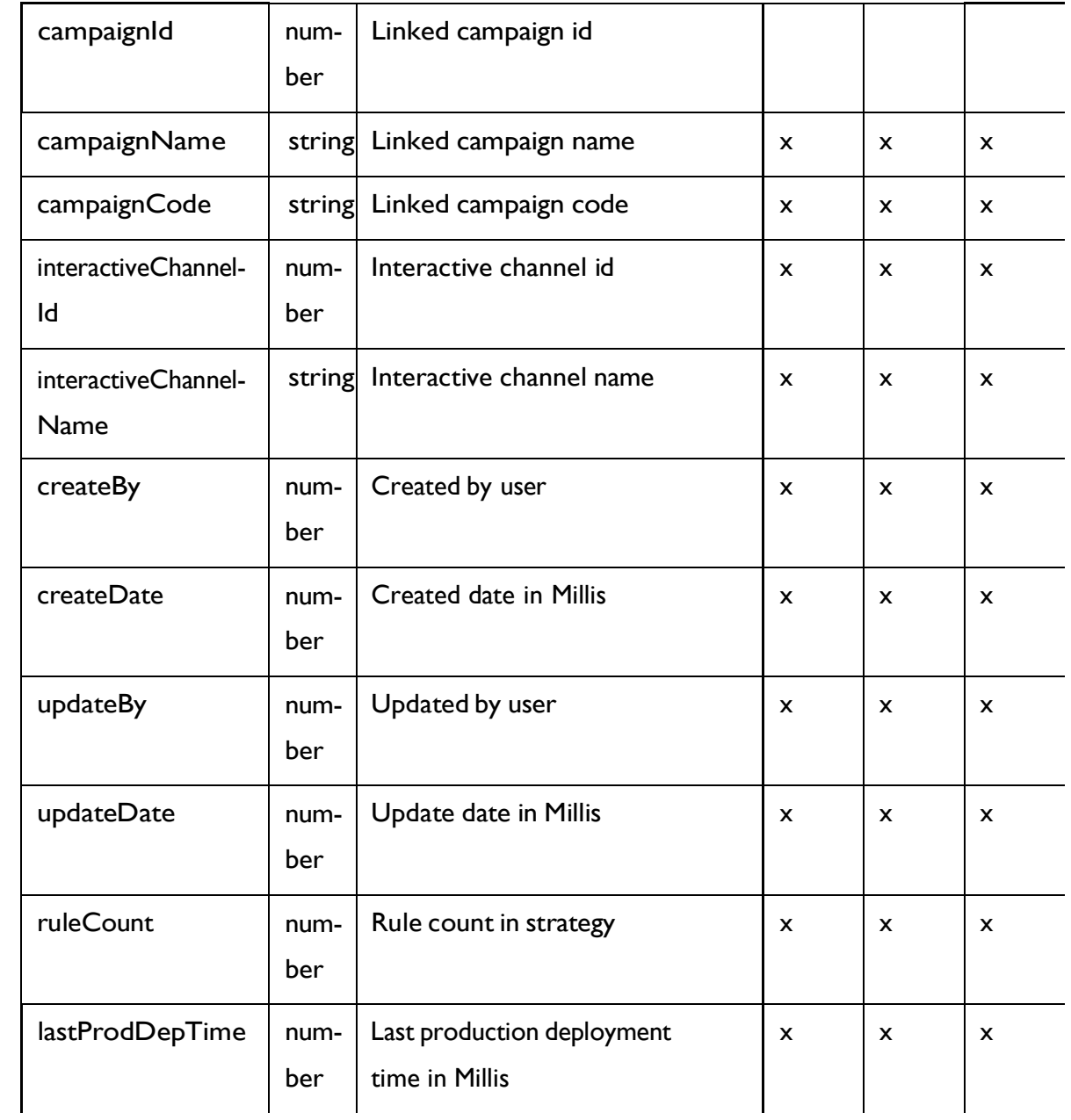

# <span id="page-88-0"></span>Strategy - object

For details, see the [Objects](#page-87-0) [\(on](#page-87-0) [page](#page-87-0) [81\)](#page-87-0) topic.

### **Strategy <strategy-object>**

```
{
"campaignCode": "string", 
"campaignId": 0,
```

```
"campaignName": "string", 
"createBy": "string", 
"createDate": 0, 
"description": "string", 
"id": 0,
"interactiveChannelId": 0, 
"interactiveChannelName": "string", 
"lastProdDepTime": 0,
"name": "string",
"ruleCount": 0, 
"updateBy": "string", 
"updateDate": 0
```
# GetAll Strategies

}

GET /InteractDT/api/interact/rest/v2/channels/{icIdOrName}/strategies

#### **Request Parameters**

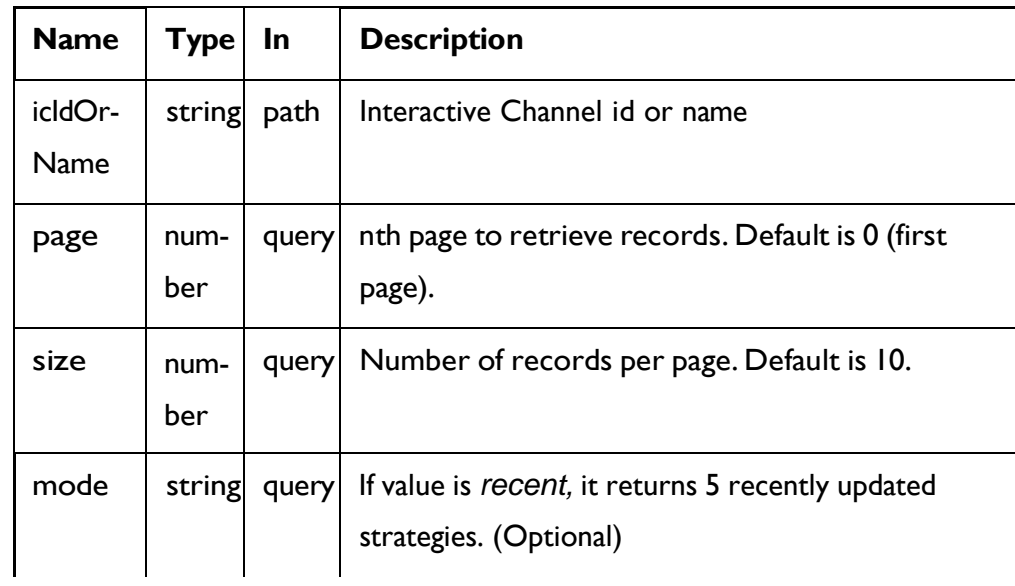

#### **Output**

#### **Table 1. Response Codes**

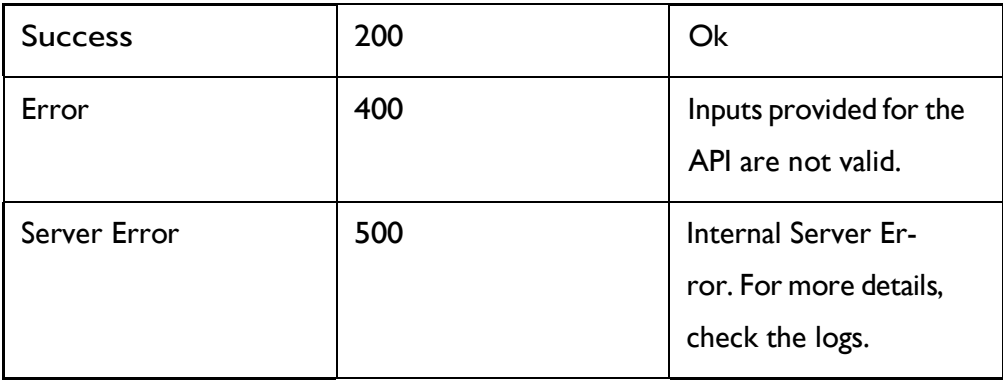

#### **RESPONSE (Status Code: 200)**

For <strategy-object>, see the [Strategy](#page-88-0) - object *[\(on](#page-88-0) [page](#page-88-0) [82\)](#page-88-0)* topic.

```
{
  "content": [
   <strategy-object>
   }
  ],
  "page": { 
    "hasNext": true, 
    "hasPrev": true, 
    "pageNumber": 0,
    "size": 0,
    "totalElements": 0,
    "totalPages": 0
  }
}
```
# Get Strategy

GET /InteractDT/api/interact/rest/v2/channels/{icIdOrName}/strategies/ {strategyIdOrName}

#### **Parameters**

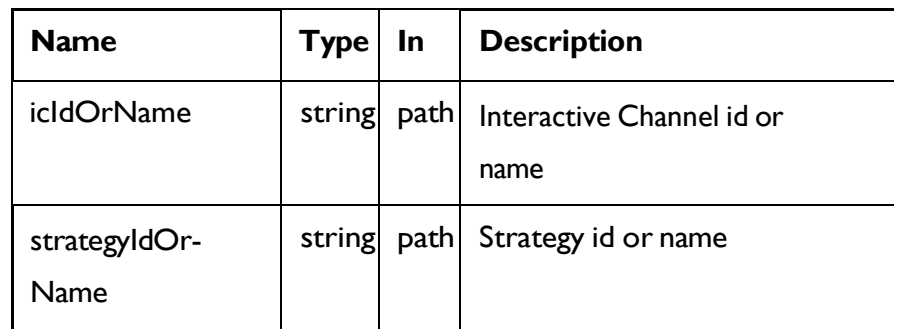

### **RESPONSE (Status code: 200)**

```
Strategy - object (on page 82)
```
### Create Strategy

POST /InteractDT/api/interact/rest/v2/channels/{icIdOrName}/strategies

### **REQUEST**

[Strategy](#page-88-0) - object *[\(on](#page-88-0) [page](#page-88-0) [82\)](#page-88-0)*

### **RESPONSE (Status code: 201)**

[Strategy](#page-88-0) - object *[\(on](#page-88-0) [page](#page-88-0) [82\)](#page-88-0)*

# Update Strategy

### **Update**

PUT /InteractDT/api/interact/rest/v2/channels/{icIdOrName}/strategies/ {strategyIdOrName}

#### **Parameters**

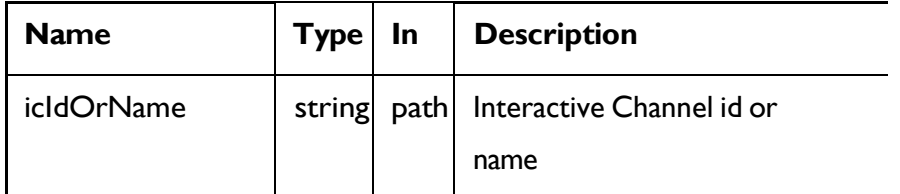

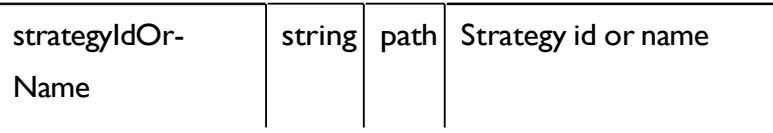

### **REQUEST**

[Strategy](#page-88-0) - object *[\(on](#page-88-0) [page](#page-88-0) [82\)](#page-88-0)*

### **RESPONSE (Status Code: 202)**

[Strategy](#page-88-0) - object *[\(on](#page-88-0) [page](#page-88-0) [82\)](#page-88-0)*

## Delete Strategy

DELETE /InteractDT/api/interact/rest/v2/channels/{icIdOrName}/strategies/ {strategyIdOrName}

#### **Parameters**

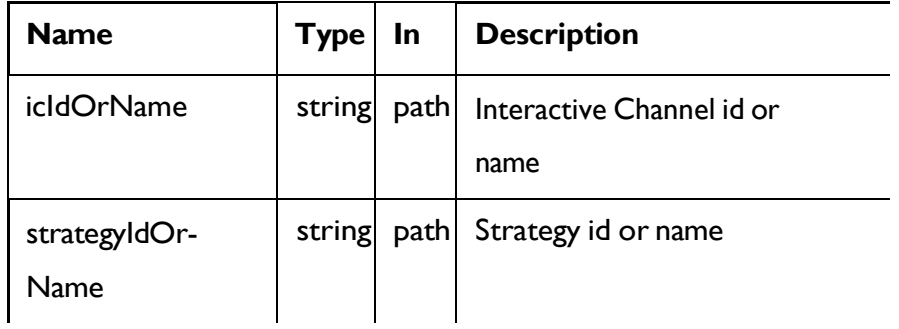

### **RESPONSE (Status code: 200)**

Nocontent

## Copy Strategy

POST /InteractDT/api/interact/rest/v2/channels/{icIdOrName}/strategies/ {strategyIdOrName}

#### **Parameters**

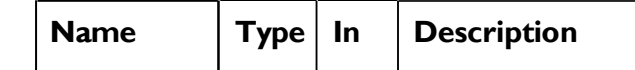

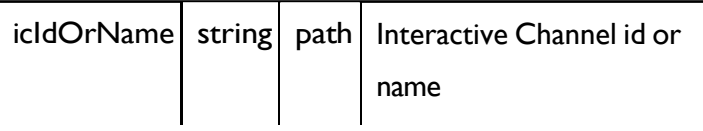

### **REQUEST**

[Strategy](#page-88-0) - object *[\(on](#page-88-0) [page](#page-88-0) [82\)](#page-88-0)*

### **RESPONSE (Status code: 201)**

[Strategy](#page-88-0) - object *[\(on](#page-88-0) [page](#page-88-0) [82\)](#page-88-0)*

## Smart Rule

These APIs are used to perform CRUD operations on the Smart Rules.

## <span id="page-93-0"></span>Objects

For abbreviations, see the [Abbreviations](#page-6-0) [\(on](#page-6-0) [page](#page-6-0) [4\)](#page-6-0) topic.

### **Smart Rule Object**

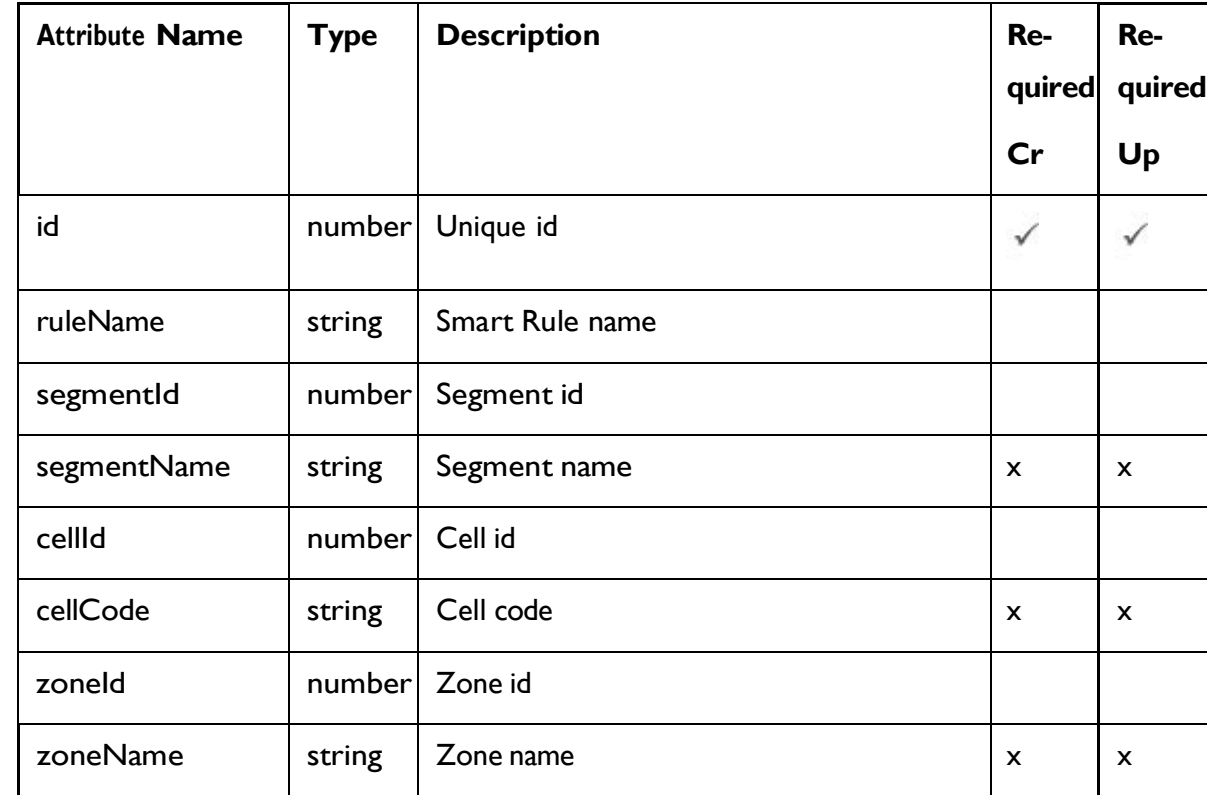

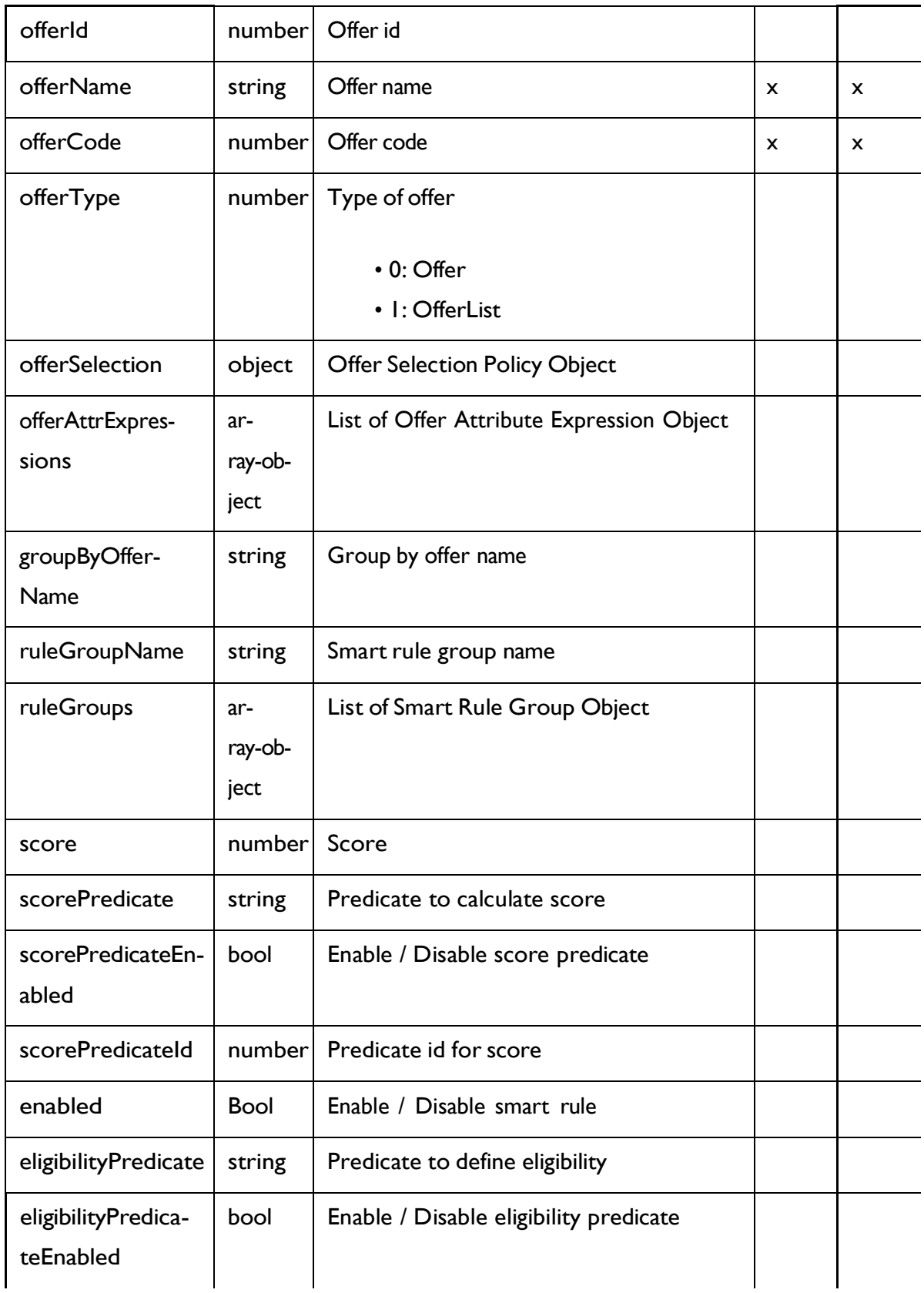

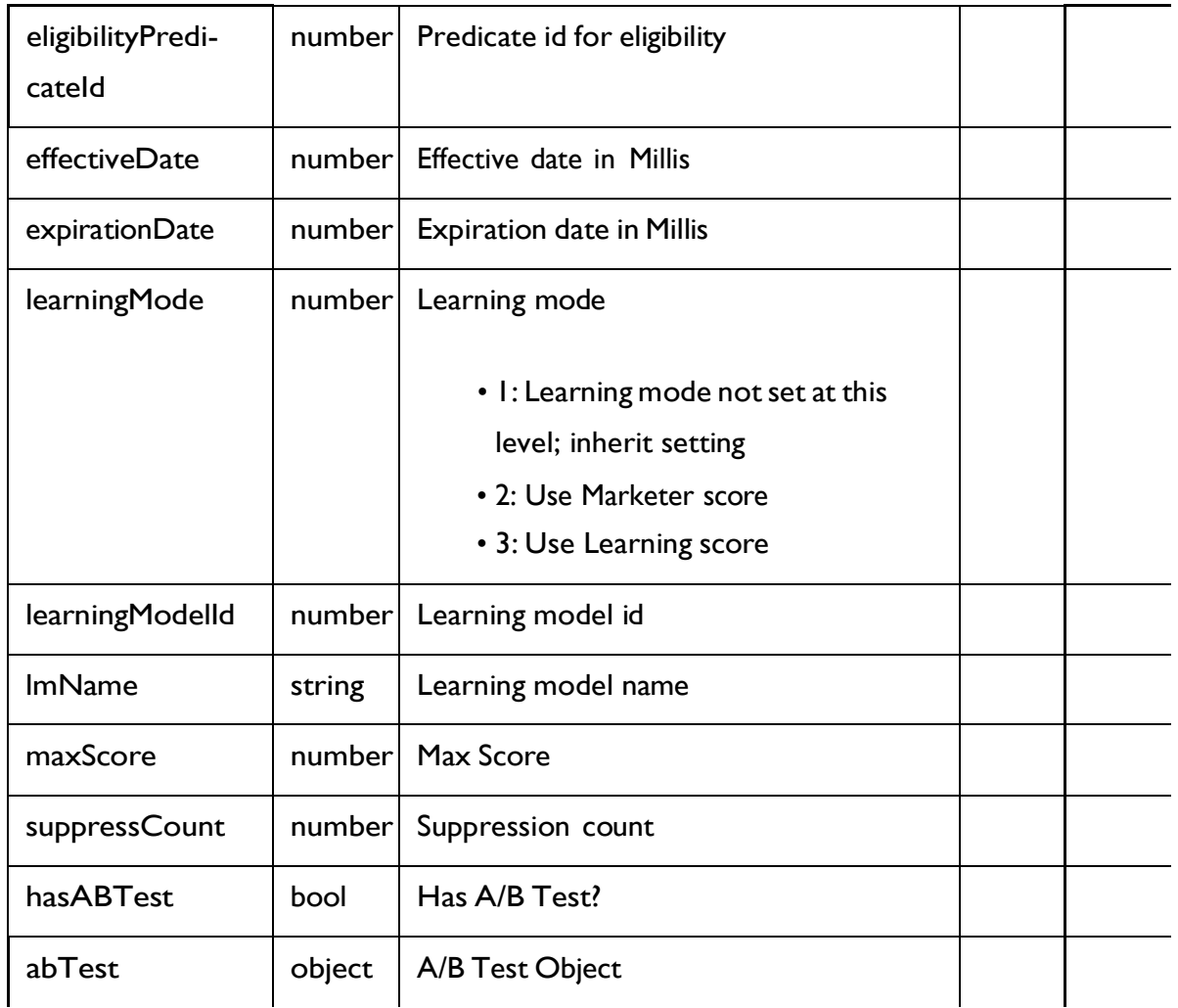

# **Offer Selection Policy Object**

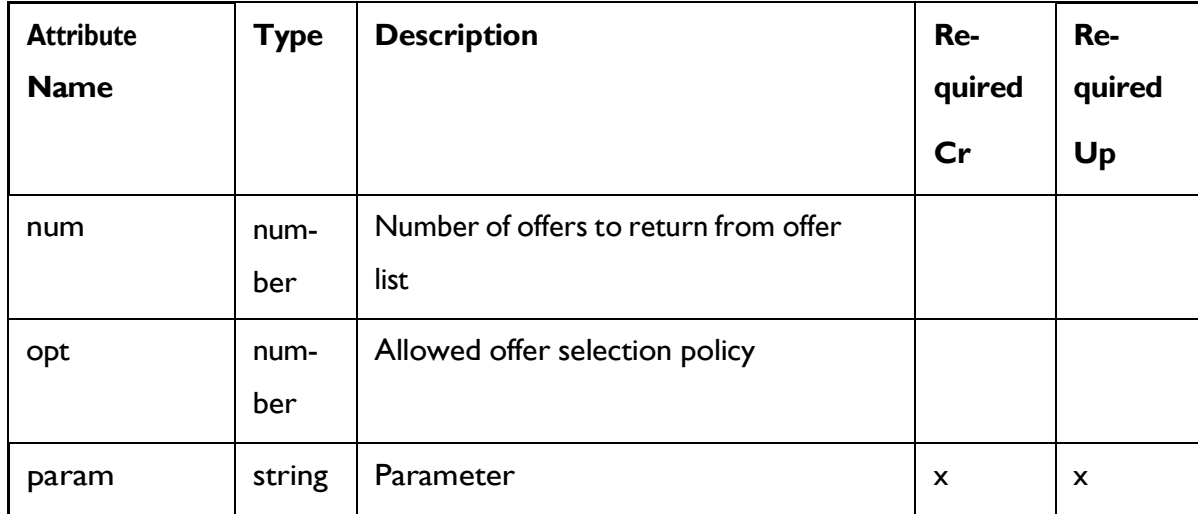

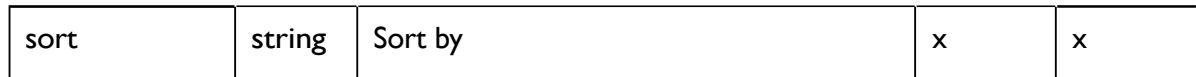

## **Offer Attribute Expression Object**

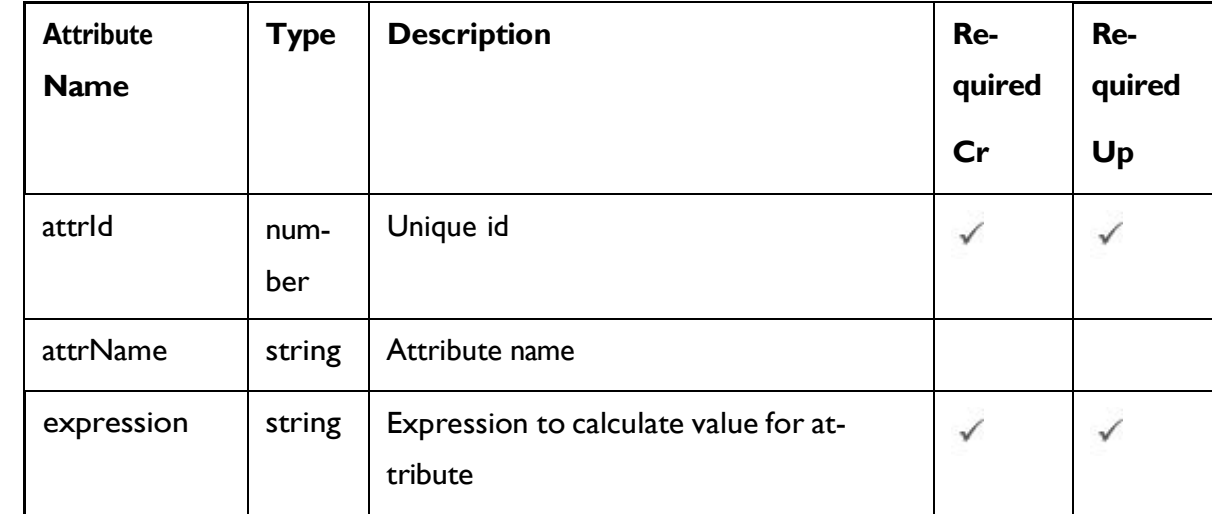

## **Smart Rule Group Object**

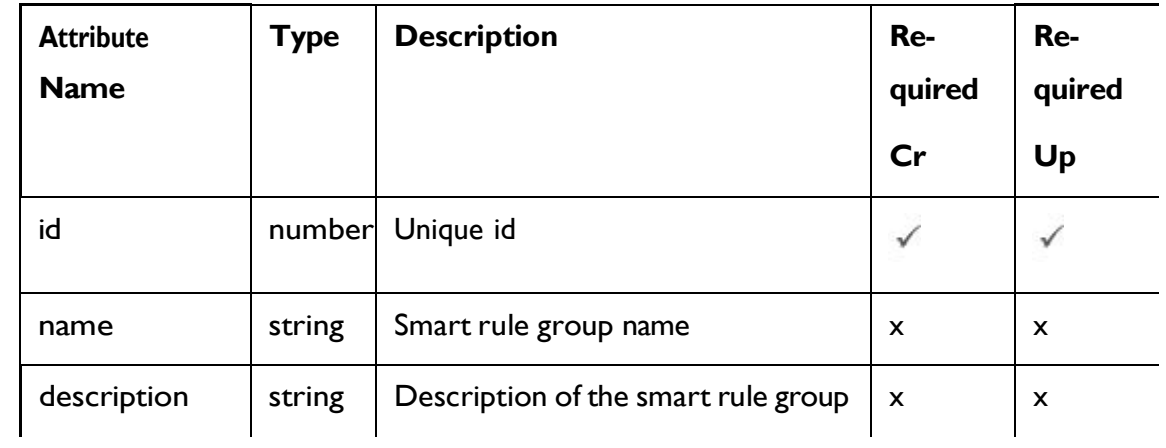

### **A/B test Branch Object**

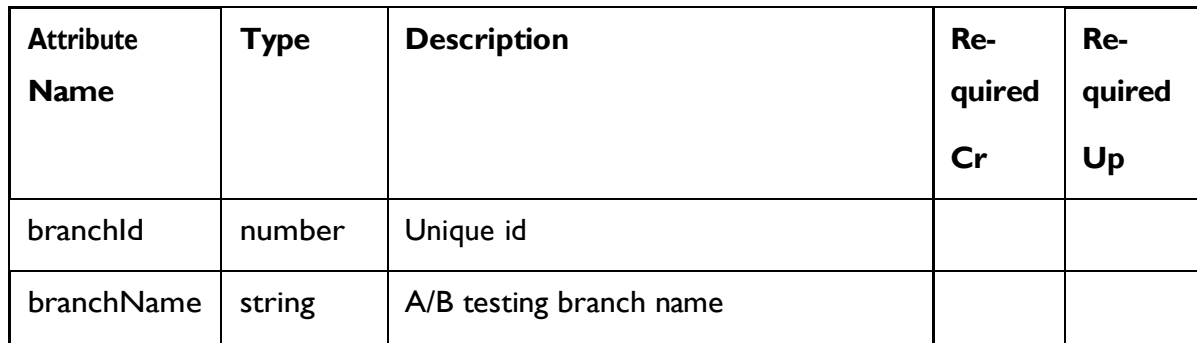

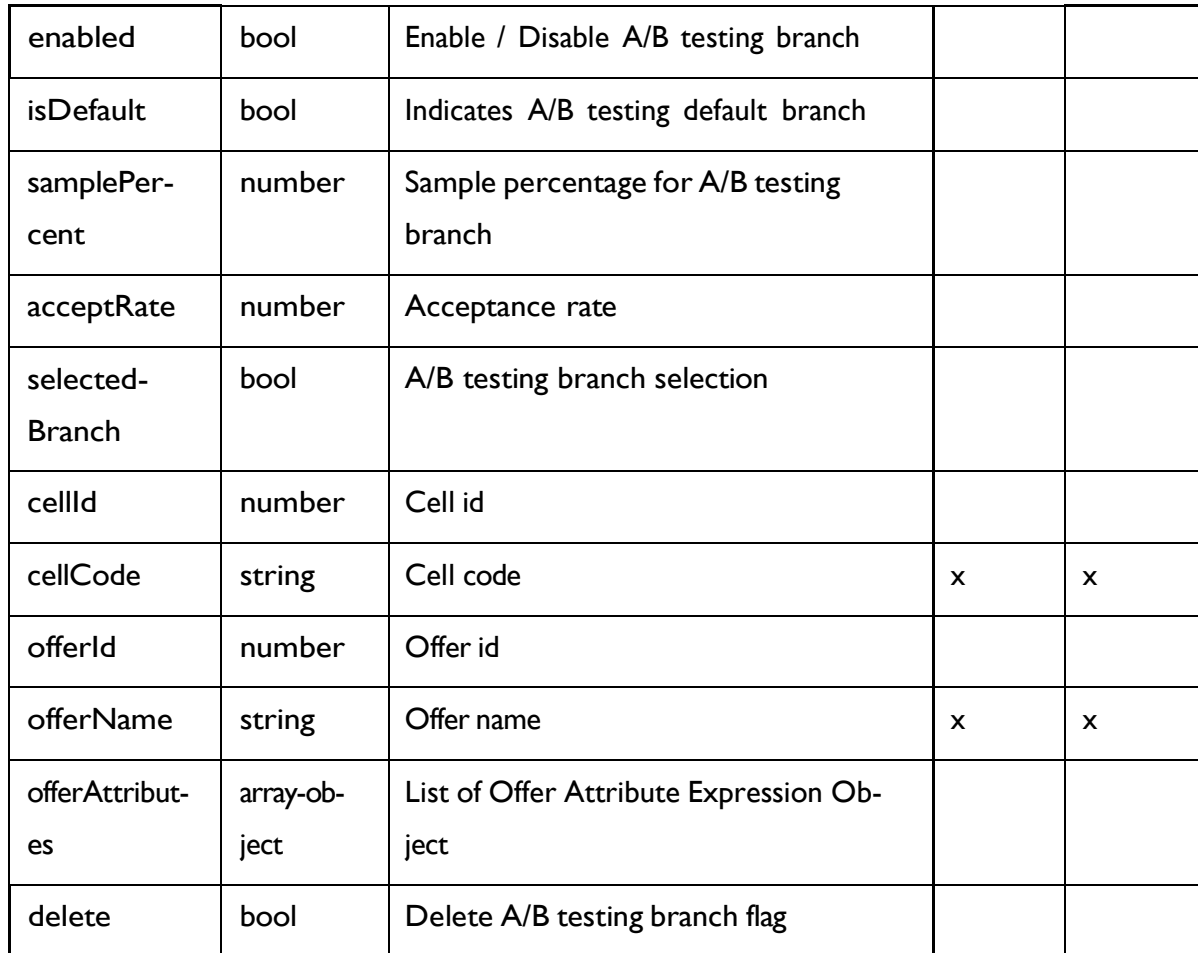

## <span id="page-97-0"></span>Smart Rule - object

For details, see the [Objects](#page-93-0) [\(on](#page-93-0) [page](#page-93-0) [87\)](#page-93-0) topic.

#### **Smart Rule <smart-rule-object>**

```
{
 "abTest": <ab-test-object>, 
 "cellCode": "string", 
 "cellId": 0,
 "effectiveDate": 0, 
 "eligibilityPredicate": "string", 
 "eligibilityPredicateEnabled": true, 
 "eligibilityPredicateId": 0,
 "enabled": true,
```

```
"expirationDate": 0, 
"groupByOfferName": "string", 
"hasABTest": true,
"id": 0,
"learningMode": 0,
"learningModelId": 0, 
"lmName": "string",
"maxScore": true, 
"offerAttrExpressions": [
  <offer-attribute-expression-object>
\frac{1}{\sqrt{2}}"offerCode": "string", 
"offerId": 0, 
"offerName": "string",
"offerSelection": <offer-selection-policy-object>, 
"offerType": 0,
"ruleGroupName": "string", 
"ruleGroups": [
 <smart-rule-group-object>
\frac{1}{2},
"ruleName": "string", 
"score": 0, 
"scorePredicate": "string",
"scorePredicateEnabled": true, 
"scorePredicateId": 0,
"segmentId": 0, 
"segmentName": "string", 
"suppressCount": 0,
"zoneId": 0, 
"zoneName": "string"
```
#### **Offer Selection Policy <offer-selection-policy-object>**

}

```
{
 "num": 0,
 "opt": 0, 
  "param": "string",
  "sort": "string"
}
```
**Offer Attribute Expression <offer-attribute-expression-object>**

```
{
 "attrId": 0, 
 "attrName": "string", 
 "expression": "string"
}
```
#### **A/B Test <ab-test-object>**

```
{
  "branches": [
   <ab-test-branch-object>
 \vert,
 "effectiveDate": 0, 
 "enabled": true, 
  "expirationDate": 0, 
  "readOnly": true, 
  "selectionMode": 0, 
  "status": "string"
}
```
### **A/B Test Branch <ab-test-branch-object>**

```
{
  "acceptRate": 0,
  "branchId": 0, 
  "branchName": "string",
```

```
"cellCode": "string", 
  "cellId": 0, 
  "delete": true, 
  "enabled": true, 
  "isDefault": true, 
  "offerAttributes": [
    <offer-attribute-expression-object>
 ],
  "offerId": 0, 
  "offerName": "string", 
 "samplePercent": 0, 
  "selectedBranch": true
}
```
#### **Smart Rule Group <smart-rule-group-object>**

```
{
  "description": "string", 
  "id": 0,
  "name": "string"
}
```
# Get All Smart Rules

GET /InteractDT/api/interact/rest/v2/channels/{icIdOrName}/strategies/

{strategyIdOrName}/rules

#### **Parameters**

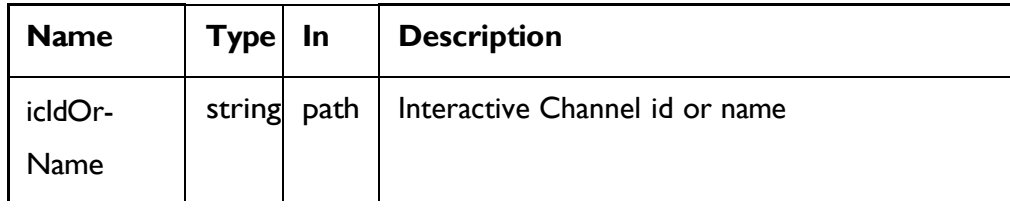

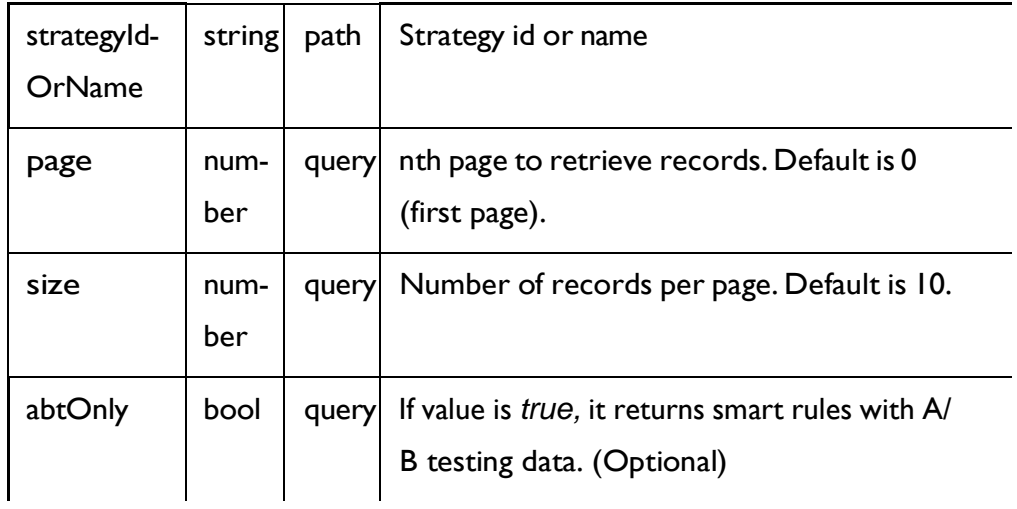

### **RESPONSE (Status Code: 200)**

For <smart-rule-object>, see the Smart Rule - [object](#page-97-0) *[\(on](#page-97-0) [page](#page-97-0) [91\)](#page-97-0)* topic.

```
\{"content": [
   <smart-rule-object>
   }
 ],
  "page": { 
   "hasNext": true, 
   "hasPrev": true, 
   "pageNumber": 0,
   "size": 0,
    "totalElements": 0,
    "totalPages": 0
  }
}
```
## Get Smart Rule

GET /InteractDT/api/interact/rest/v2/channels/{icIdOrName}/strategies/ {strategyIdOrName}/rules/{ruleIdOrName}

#### **Parameters**

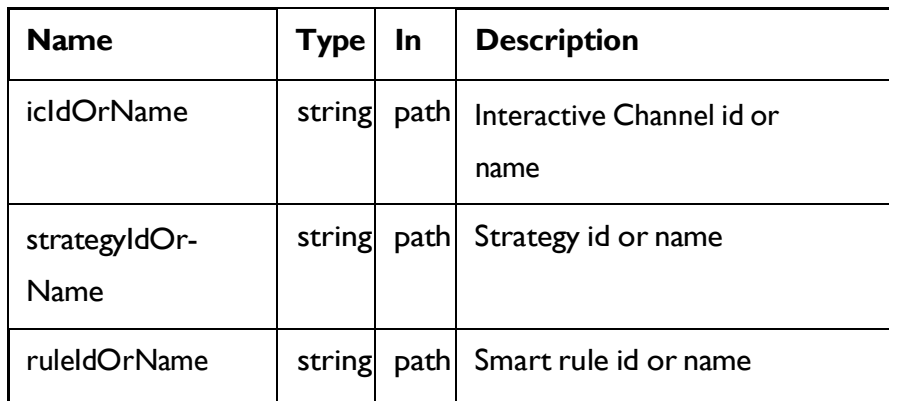

### **RESPONSE (Status code: 200)**

Smart Rule - [object](#page-97-0) *[\(on](#page-97-0) [page](#page-97-0) [91\)](#page-97-0)*

## Save Smart Rules

Create, Update, and delete smart rules

POST /InteractDT/api/interact/rest/v2/channels/{icIdOrName}/strategies/ {strategyIdOrName}/rules

### **Parameters**

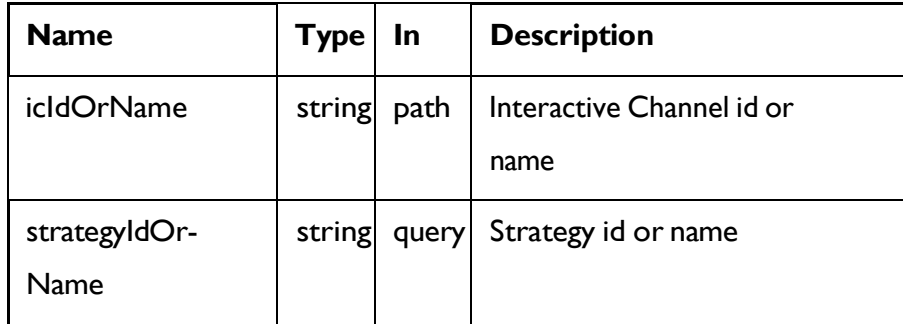

#### **REQUEST**

For <smart-rule-object>, see the Smart Rule - [object](#page-97-0) *[\(on](#page-97-0) [page](#page-97-0) [91\)](#page-97-0)* topic.

```
{
 "toAdd": [
```

```
<smart-rule-object>
  ],
  "toDelete": [ 
   \overline{0}],
  "toUpdate": [
    <smart-rule-object>
  ]
}
```
#### **RESPONSE (Status Code: 202)**

Nocontent.

### Delete Smart Rules

DELETE /InteractDT/api/interact/rest/v2/channels/{icIdOrName}/strategies/ {strategyIdOrName}/rules

#### **Parameters**

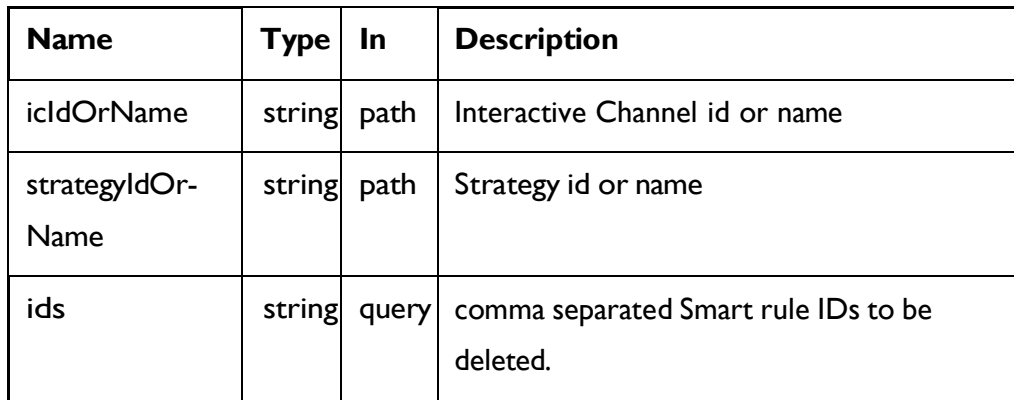

### **RESPONSE (Status Code: 202)**

Nocontent.

## Strategy Deployment

**Description**

These APIs are used to perform (un) deploy operations on the strategy.

# <span id="page-104-0"></span>**Objects**

For abbreviations, see the [Abbreviations](#page-6-0) [\(on](#page-6-0) [page](#page-6-0) [4\)](#page-6-0) topic.

# **Strategy deployment Object**

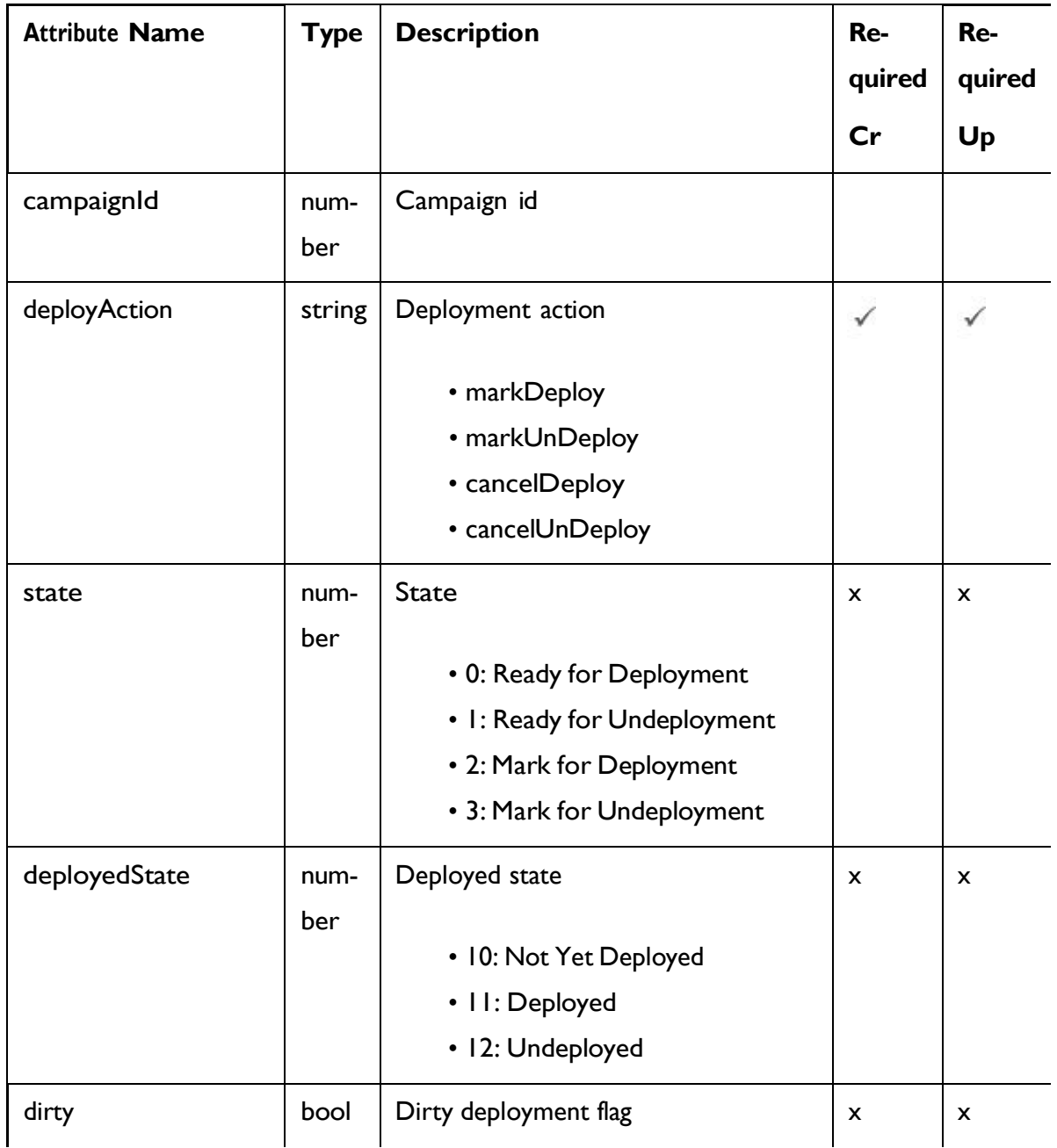

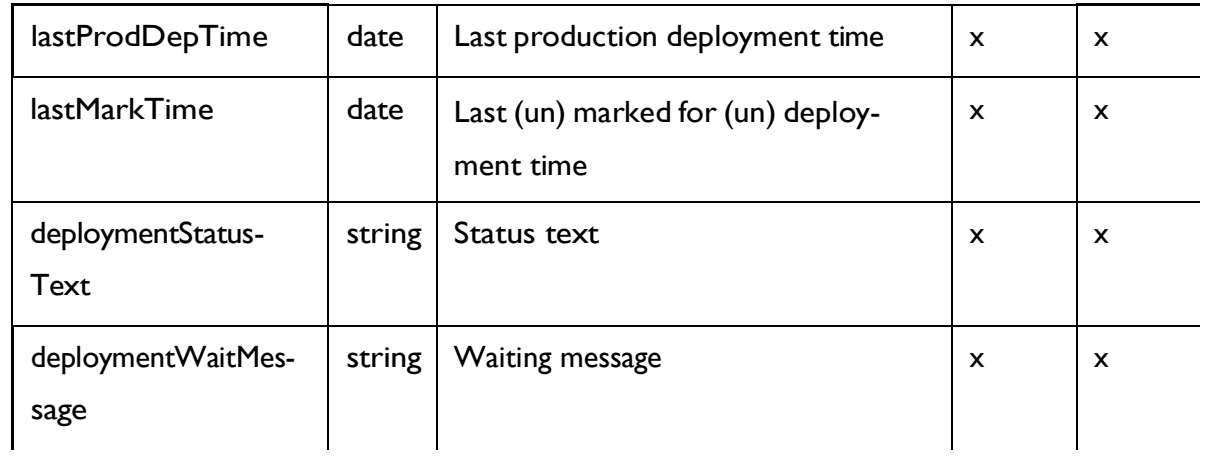

## <span id="page-105-0"></span>Strategy Deployment - object

For details, see the [Objects](#page-104-0) [\(on](#page-104-0) [page](#page-104-0) [98\)](#page-104-0) topic.

#### **Strategy Deployment<strategy-deployment-object>**

```
{
 "campaignId": 0, 
 "deployAction": "string", 
 "deployedState": 0,
 "deploymentStatusText": "string", 
 "deploymentWaitMessage": "string", 
 "dirty": true,
 "lastMarkTime": "2021-01-01T01:02:03.456Z", 
 "lastProdDepTime": "2021-01-01T01:02:03.456Z",
 "state": 0
}
```
### Get Deployment State

#### **Get Deployment State**

GET /InteractDT/api/interact/rest/v2/channels/{icIdOrName}/strategies/ {strategyIdOrName}/deployment

#### **Parameters**

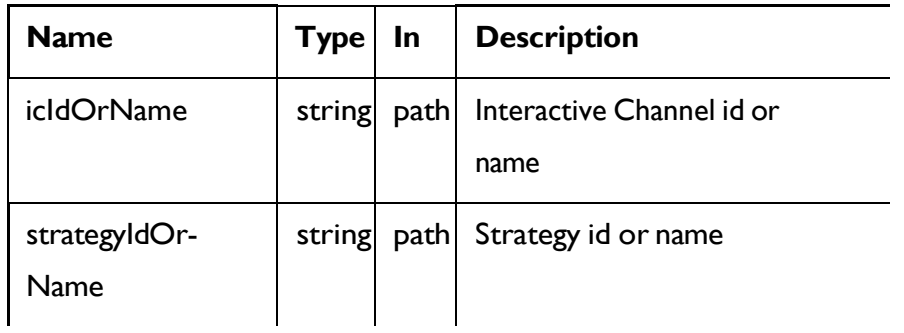

### **RESPONSE (Status Code: 200)**

Strategy [Deployment](#page-105-0) - object *[\(on](#page-105-0) [page](#page-105-0) [99\)](#page-105-0)*

## Mark for (Un) Deployment

PUT /InteractDT/api/interact/rest/v2/channels/{icIdOrName}/strategies/ {strategyIdOrName}/deployment

### **Parameters**

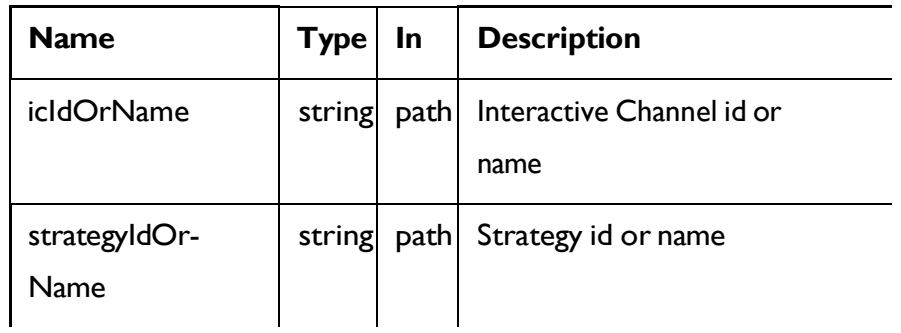

### **REQUEST**

Strategy [Deployment](#page-105-0) - object *[\(on](#page-105-0) [page](#page-105-0) [99\)](#page-105-0)*

### **RESPONSE (Status code: 202)**

Strategy [Deployment](#page-105-0) - object *[\(on](#page-105-0) [page](#page-105-0) [99\)](#page-105-0)*

## Cancel mark for (Un) Deployment

DELETE /InteractDT/api/interact/rest/v2/channels/{icIdOrName}/strategies/ {strategyIdOrName}/deployment

#### **Parameters**

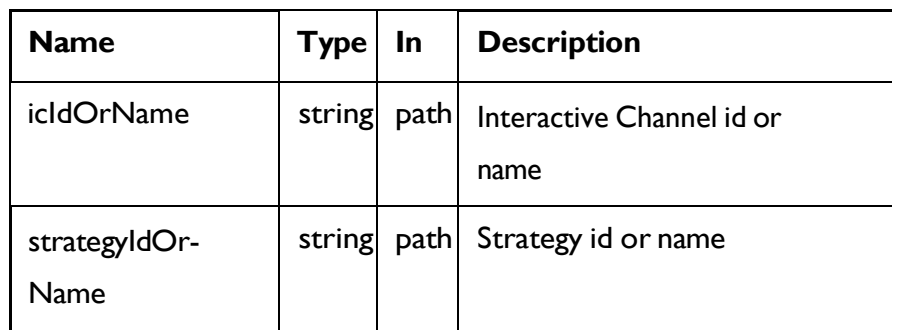

### **REQUEST**

Strategy [Deployment](#page-105-0) - object *[\(on](#page-105-0) [page](#page-105-0) [99\)](#page-105-0)*

### **RESPONSE (Status Code: 200)**

Strategy [Deployment](#page-105-0) - object *[\(on](#page-105-0) [page](#page-105-0) [99\)](#page-105-0)*

# Smart Rule Group

These APIs are used to perform CRUD operations on the Smart Rule Group.

## **Objects**

For abbreviations, see the [Abbreviations](#page-6-0) [\(on](#page-6-0) [page](#page-6-0) [4\)](#page-6-0) topic.

## **Smart Rule Group Object**

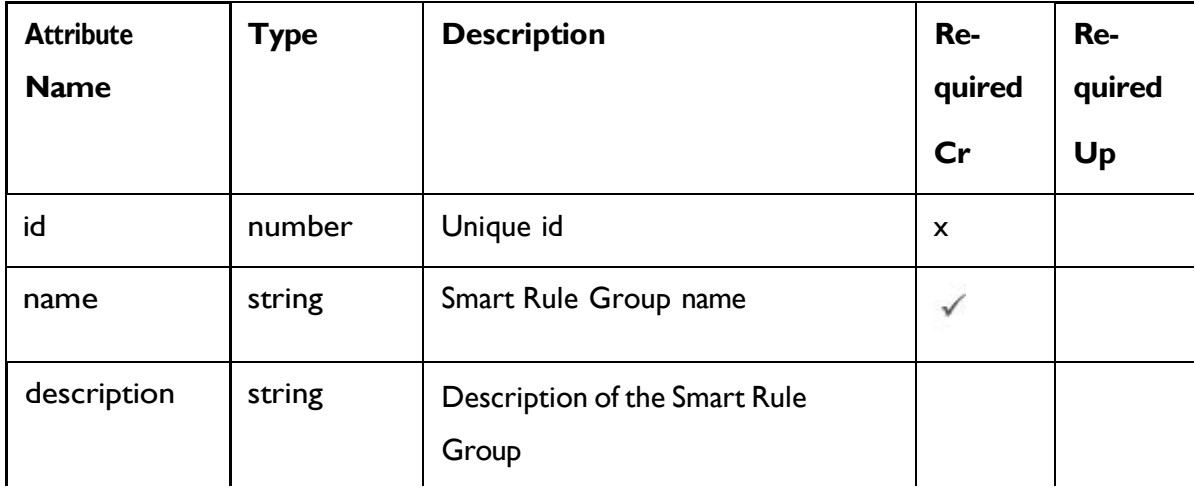
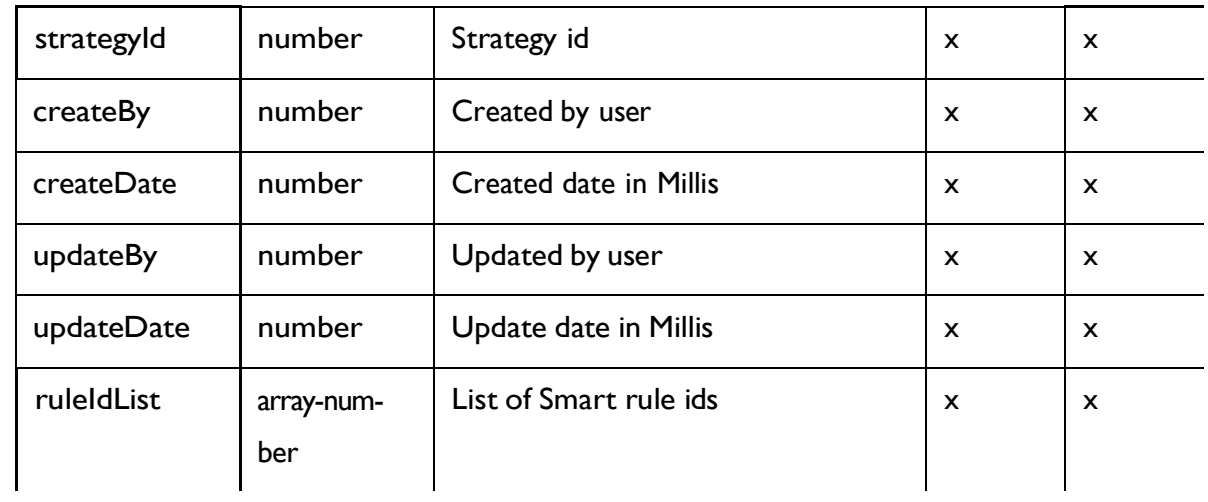

## <span id="page-108-0"></span>Smart Rule Group - object

For details, see the [Objects](#page-107-0) [\(on](#page-107-0) [page](#page-107-0) [101\)](#page-107-0) topic.

#### **Smart Rule Group <smart-rule-group-object>**

```
{
  "createBy": 0,
  "createDate": 0, 
  "description": "string", 
  "id": 0,
  "name": "string",
  "ruleIdList": [
   \overline{0}],
  "strategyId": 0,
  "updateBy": 0,
  "updateDate": 0
}
```
# Get Smart Rule Groups by Strategy

**Get Smart Rule Groups by Strategy**

# GET /InteractDT/api/interact/rest/v2/channels/{icIdOrName}/strategies/

{strategyIdOrName}/ruleGroups

### **Parameters**

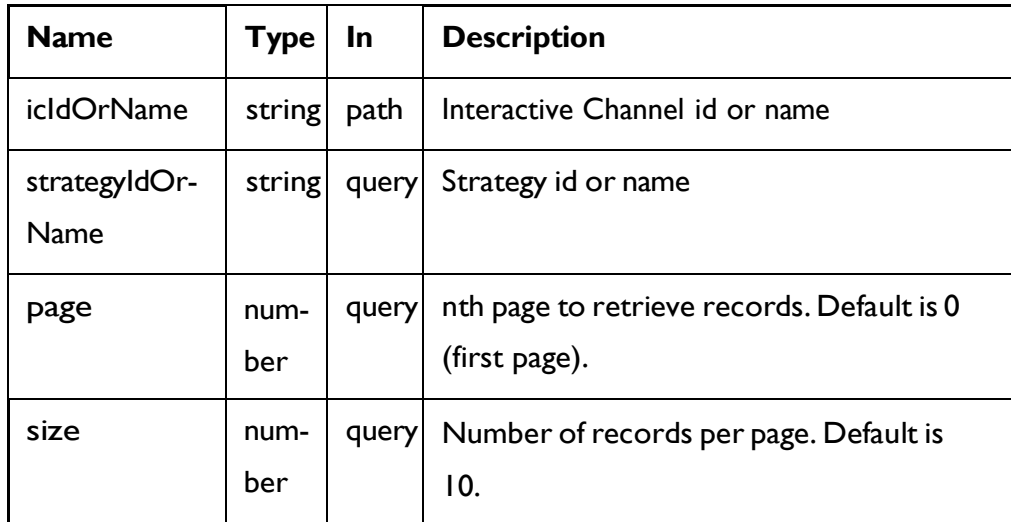

### **RESPONSE (Status Code: 200)**

For <smart-rule-group-object>, see the Smart Rule [Group](#page-108-0) - object *[\(on](#page-108-0) [page](#page-108-0) [102\)](#page-108-0)* topic.

```
{
  "content": [
   <smart-rule-group-object>
    }
  ],
  "page": { 
    "hasNext": true, 
   "hasPrev": true, 
    "pageNumber": 0,
    "size": 0,
    "totalElements": 0,
    "totalPages": 0
  }
}
```
# Get Smart Rule Groups by Smart Rule

GET /InteractDT/api/interact/rest/v2/channels/{icIdOrName}/strategies/ {strategyIdOrName}/ruleGroups/{ruleIdOrName}

### **Parameters**

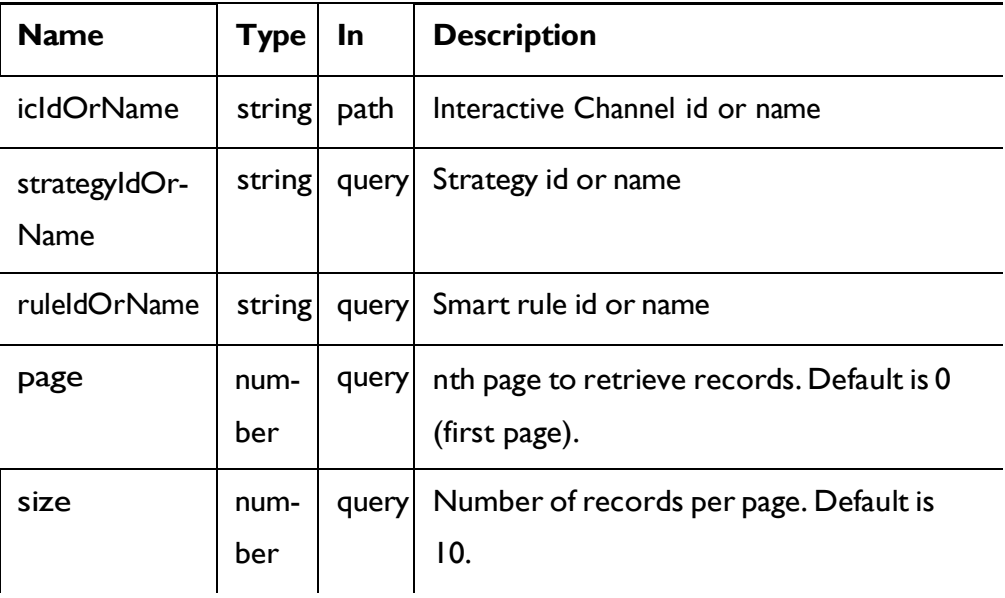

### **RESPONSE (Status code: 200)**

For <smart-rule-group-object>, see the Smart Rule [Group](#page-108-0) - object *[\(on](#page-108-0) [page](#page-108-0) [102\)](#page-108-0)* topic.

```
{
  "content": [
   <smart-rule-group-object>
    }
  ],
  "page": { 
    "hasNext": true, 
    "hasPrev": true, 
    "pageNumber": 0,
    "size": 0,
    "totalElements": 0,
```

```
"totalPages": 0
  }
}
```
## Create Smart Rule Group

POST /InteractDT/api/interact/rest/v2/channels/{icIdOrName}/strategies/ {strategyIdOrName}/ruleGroups

#### **Parameters**

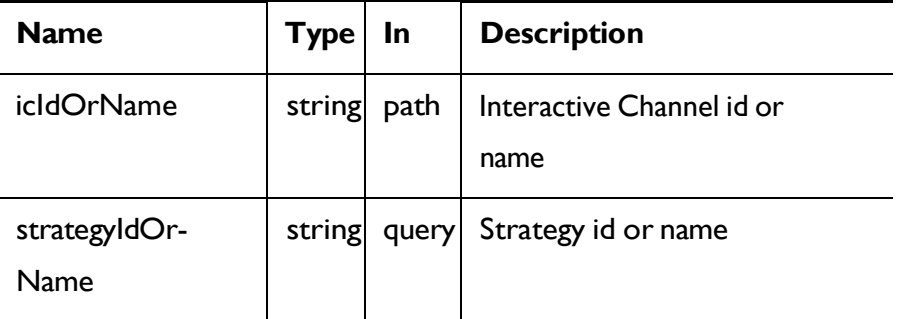

#### **REQUEST**

Smart Rule [Group](#page-108-0) - object *[\(on](#page-108-0) [page](#page-108-0) [102\)](#page-108-0)*

### **RESPONSE (Status Code: 201)**

Smart Rule [Group](#page-108-0) - object *[\(on](#page-108-0) [page](#page-108-0) [102\)](#page-108-0)*

# Update Smart Rule Group

PUT /InteractDT/api/interact/rest/v2/channels/{icIdOrName}/strategies/ {strategyIdOrName}/ruleGroups/{ruleGroupIdOrName}

#### **Parameters**

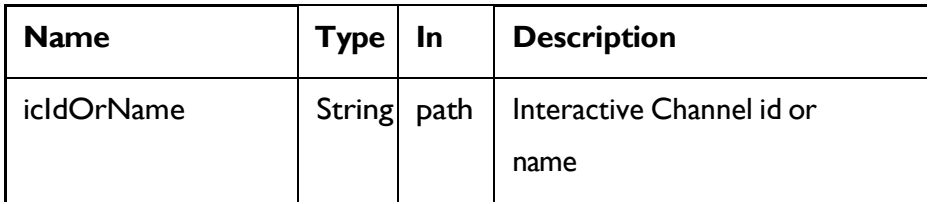

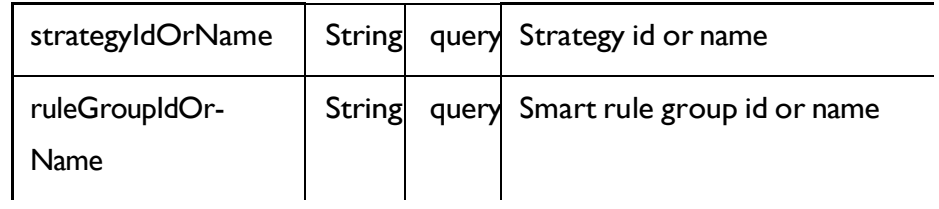

#### **REQUEST**

Smart Rule [Group](#page-108-0) - object *[\(on](#page-108-0) [page](#page-108-0) [102\)](#page-108-0)*

#### **RESPONSE (Status Code: 202)**

Smart Rule [Group](#page-108-0) - object *[\(on](#page-108-0) [page](#page-108-0) [102\)](#page-108-0)*

## Delete Smart Rule Group

DELETE /InteractDT/api/interact/rest/v2/channels/{icIdOrName}/strategies/ {strategyIdOrName}/ruleGroups/{ruleGroupIdOrName}

#### **Parameters**

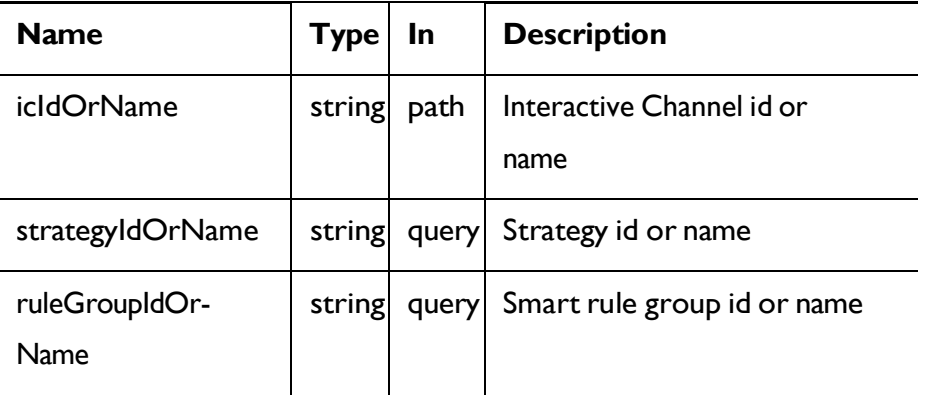

### **RESPONSE (Status Code: 200)**

Nocontent.

## **FlexOffers**

These APIs are used to perform CRUD operations on FlexOffers.

## <span id="page-112-0"></span>**Objects**

For abbreviations, see the [Abbreviations](#page-6-0) [\(on](#page-6-0) [page](#page-6-0) [4\)](#page-6-0) topic.

## **FlexOffers Object**

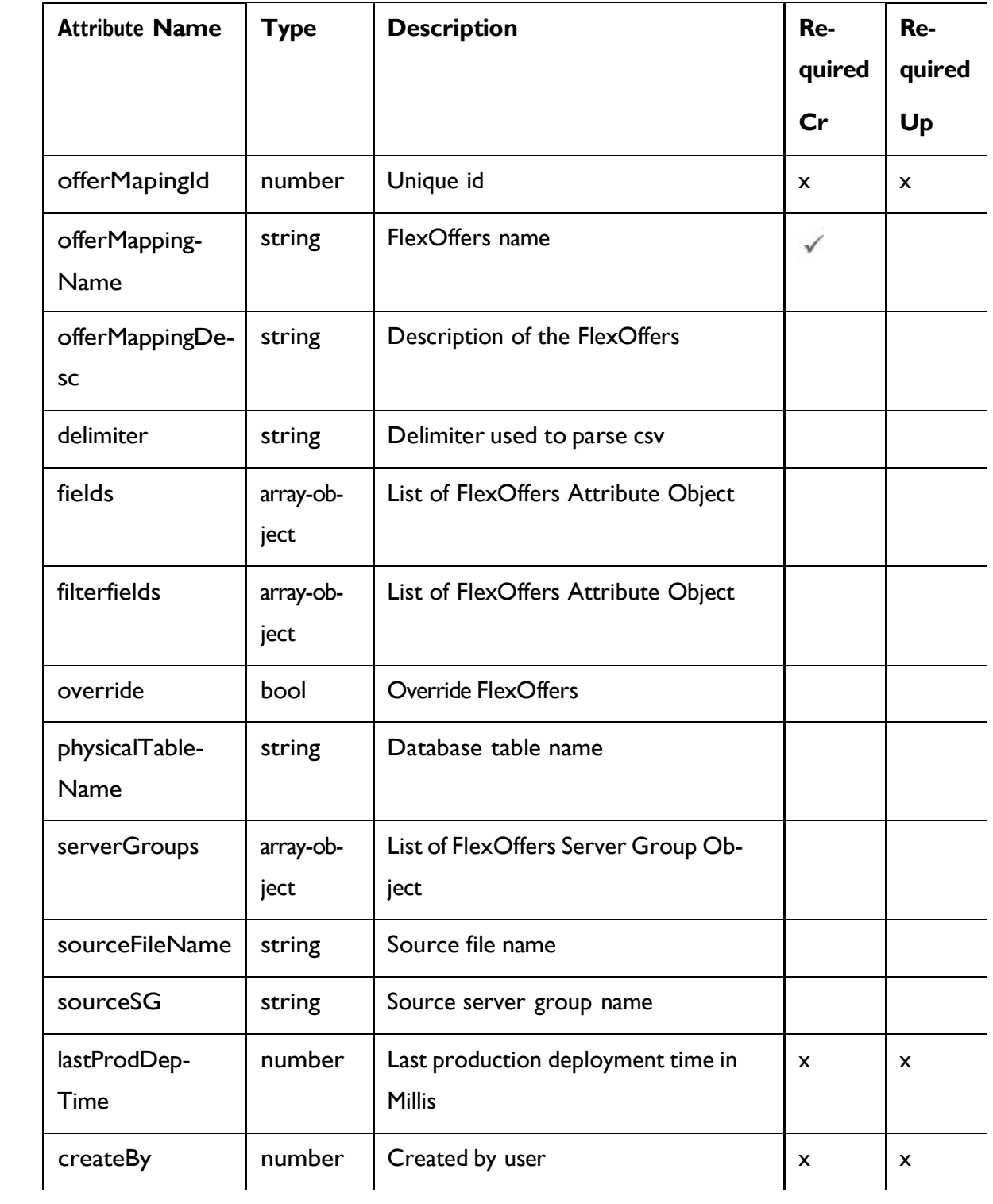

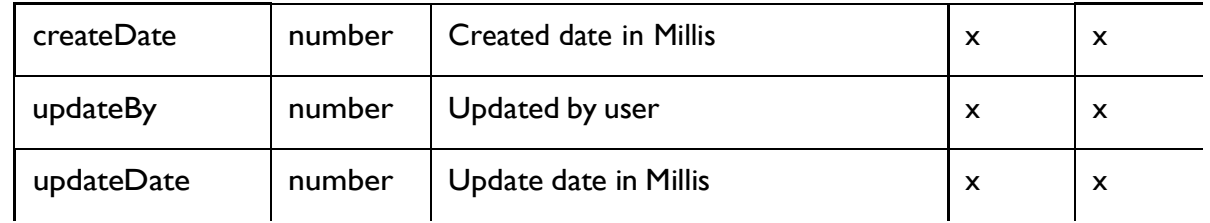

## **FlexOffers Attribute Object**

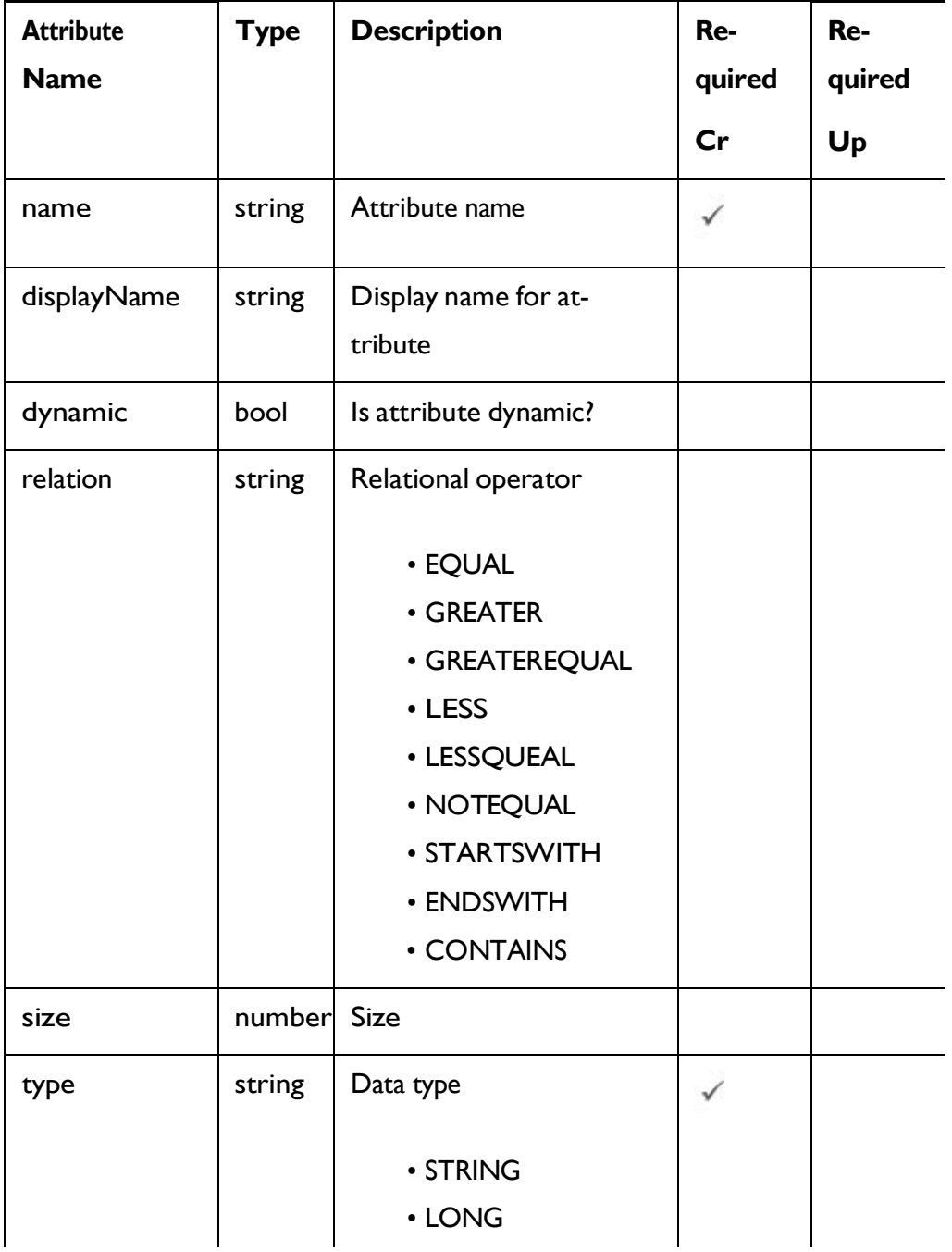

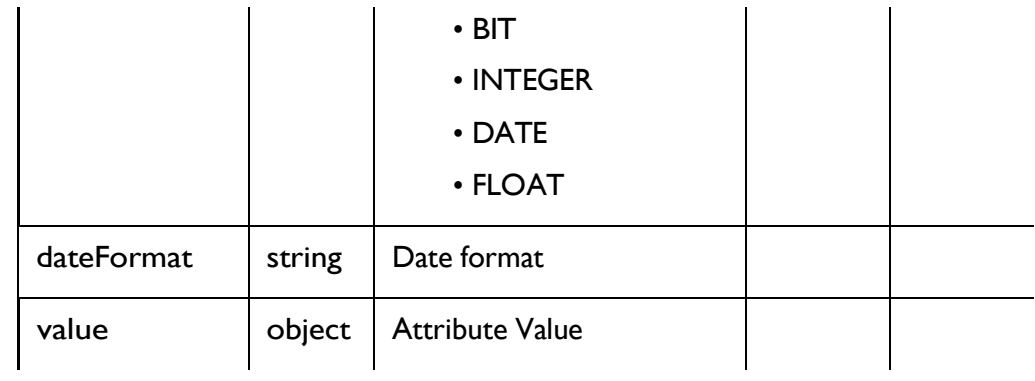

### **FlexOffers Server Group Object**

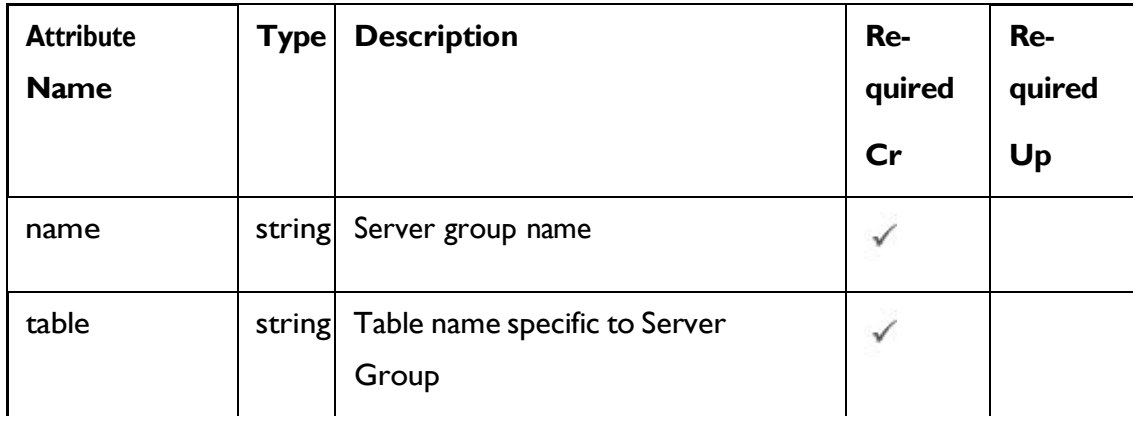

# <span id="page-115-0"></span>FlexOffers - object

For details, see the [Objects](#page-112-0) [\(on](#page-112-0) [page](#page-112-0) [106\)](#page-112-0) topic.

### **FlexOffers <flexoffers-object>**

```
{
  "createBy": 0,
  "createDate": "2021-05-19T08:10:33.308Z",
  "delimiter": "string", 
  "fields": [
   <flex-offer-attribute-object>
 ],
  "filterfields": [
   <flex-offer-attribute-object>
 ],
```

```
"lastProdDepTime": "2021-05-19T08:10:33.308Z",
  "offerMapingId": 0, 
  "offerMappingDesc": "string", 
  "offerMappingName": "string", 
  "override": true, 
  "physicalTableName": "string", 
  "serverGroups": [
    <flex-offer¬-server-group-object>
  ],
  "sourceFileName": "string", 
  "sourceSG": "string", 
  "updateBy": 0,
  "updateDate": "2021-05-19T08:10:33.309Z"
}
```
**FlexOffers Attribute <flex-offer-attribute-object>**

```
{
  "dateFormat": "string", 
  "displayName": "string",
  "dynamic": true, 
  "name": "string",
  "relation": "string", 
  "size": 0,
  "type": "string",
  "value": {}
}
```
**FlexOffers Server Group <flex-offer--server-group-object>**

```
{
 "name": "string",
 "table": "string"
}
```
## GetAll FlexOffers

#### GET /InteractDT/api/interact/rest/v2/channels/{icIdOrName}/flexoffers

#### **Parameters**

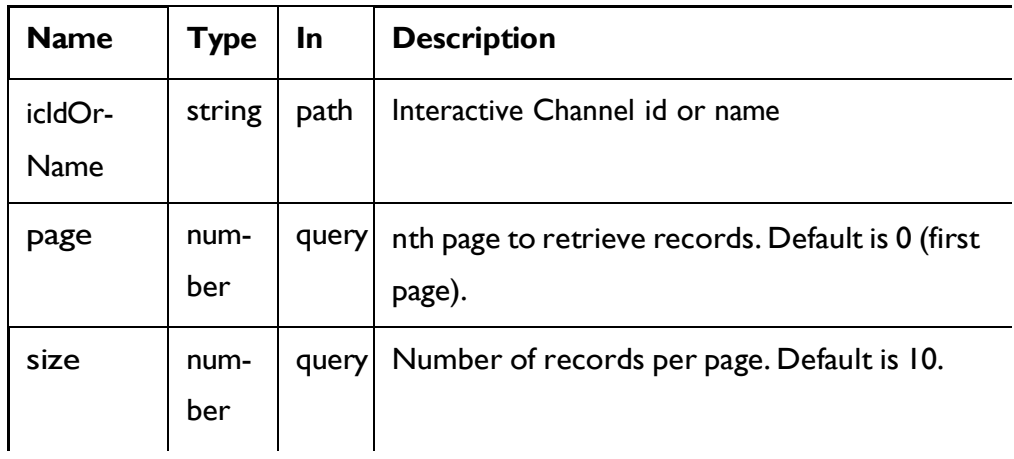

### **RESPONSE (Status code: 200)**

For <flex-offer-object>, see the [FlexOffers](#page-115-0) - object *[\(on](#page-115-0) [page](#page-115-0) [109\)](#page-115-0)* topic.

```
{
  "content": [
    <flex-offer-object>
  ],
  "page": { 
    "hasNext": true, 
    "hasPrev": true, 
    "pageNumber": 0,
    "size": 0,
    "totalElements": 0,
    "totalPages": 0
  }
}
```
## Get FlexOffers

### GET /InteractDT/api/interact/rest/v2/channels/{icIdOrName}/flexoffers/ {flexofferIdOrName}

#### **Parameters**

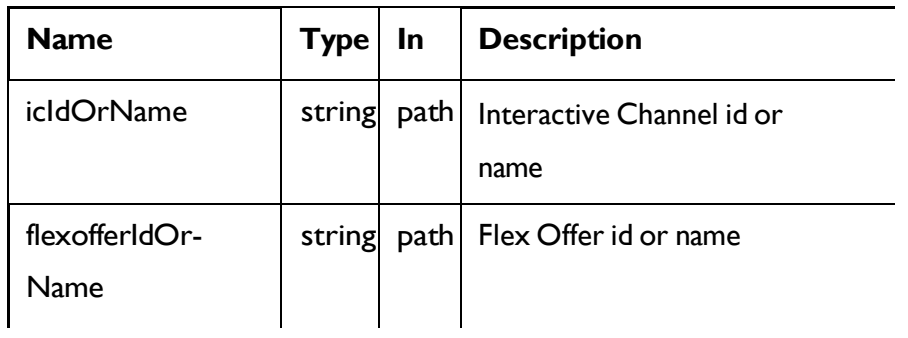

### **RESPONSE (Status code: 200)**

[FlexOffers](#page-115-0) - object *[\(on](#page-115-0) [page](#page-115-0) [109\)](#page-115-0)* topic.

## Create FlexOffers

POST /InteractDT/api/interact/rest/v2/channels/{icIdOrName}/flexoffers

#### **Parameters**

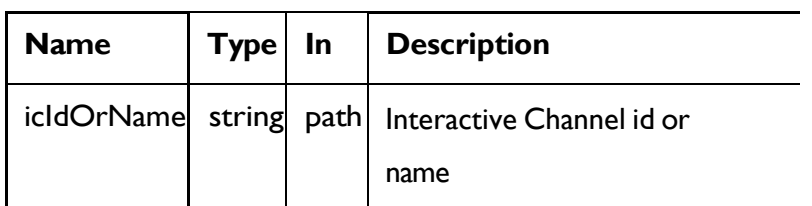

### **RESPONSE (Status code: 201)**

[FlexOffers](#page-115-0) - object *[\(on](#page-115-0) [page](#page-115-0) [109\)](#page-115-0)*.

# Create FlexOffers from Imported Csv

POST /InteractDT/api/interact/rest/v2/channels/{icIdOrName}/flexoffers/ uploadfile

#### **Parameters**

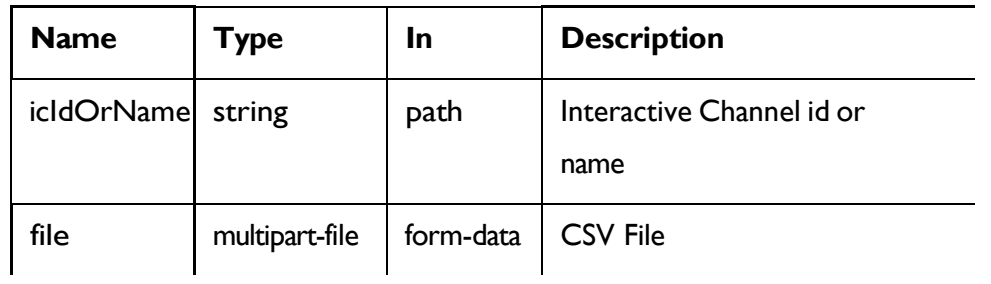

### **REQUEST**

[FlexOffers](#page-115-0) - object *[\(on](#page-115-0) [page](#page-115-0) [109\)](#page-115-0)*

### **RESPONSE (Status code: 201)**

[FlexOffers](#page-115-0) - object *[\(on](#page-115-0) [page](#page-115-0) [109\)](#page-115-0)*

## Update FlexOffers

PUT /InteractDT/api/interact/rest/v2/channels/{icIdOrName}/flexoffers// {flexofferIdOrName}

#### **Parameters**

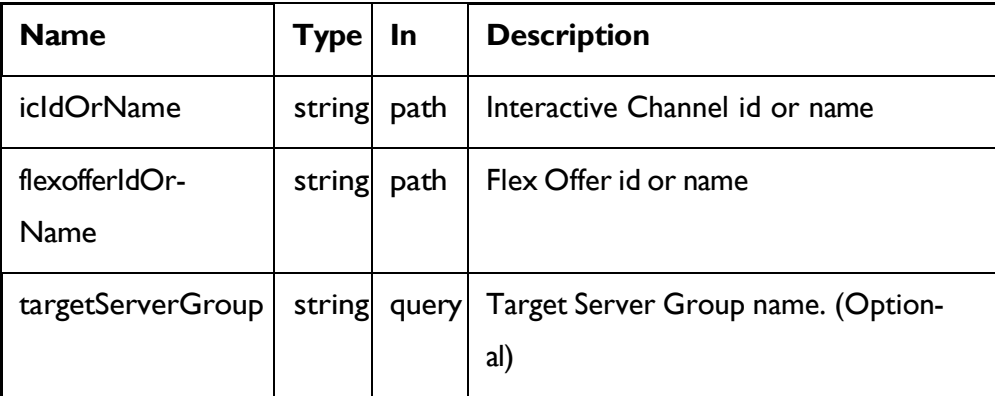

#### **REQUEST**

[FlexOffers](#page-115-0) - object *[\(on](#page-115-0) [page](#page-115-0) [109\)](#page-115-0)*

### **RESPONSE (Status code: 202)**

[FlexOffers](#page-115-0) - object *[\(on](#page-115-0) [page](#page-115-0) [109\)](#page-115-0)*

Copy FlexOffers

## PUT /InteractDT/api/interact/rest/v2/channels/{icIdOrName}/flexoffers// {flexofferIdOrName}

### **Parameters**

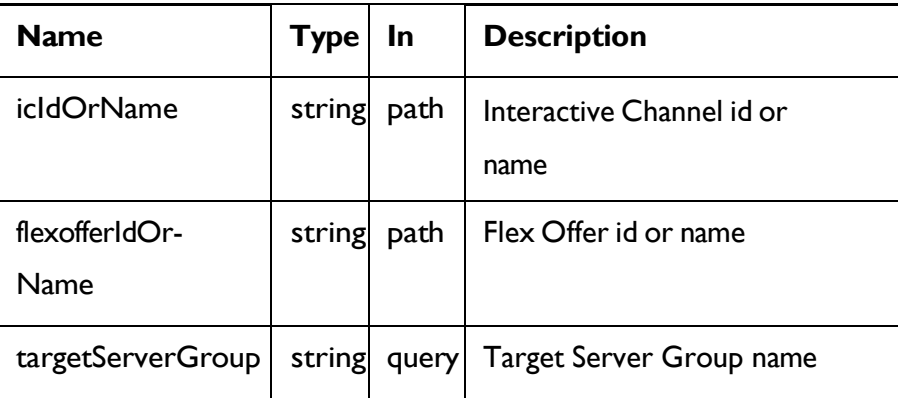

#### **REQUEST**

[FlexOffers](#page-115-0) - object *[\(on](#page-115-0) [page](#page-115-0) [109\)](#page-115-0)*

### **RESPONSE (Status code: 202)**

[FlexOffers](#page-115-0) - object *[\(on](#page-115-0) [page](#page-115-0) [109\)](#page-115-0)*

## Delete FlexOffers

DELETE /InteractDT/api/interact/rest/v2/channels/{icIdOrName}/flexoffers// {flexofferIdOrName}

#### **Parameters**

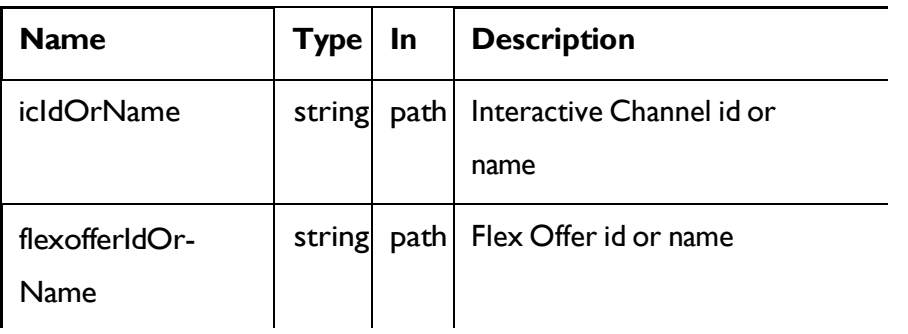

### **RESPONSE (Status code: 200)**

Nocontent

## Get All Server Groups

GET /InteractDT/api/interact/rest/v2/servergroups

#### **Parameters**

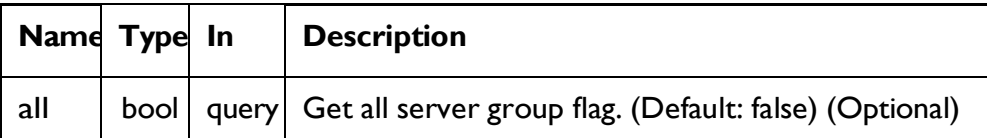

### **RESPONSE (Status code: 200)**

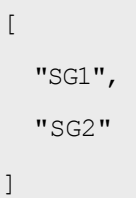

# Get Server Group Details

GET /InteractDT/api/interact/rest/v2/servergroups/{servergroupname}

### **Parameters**

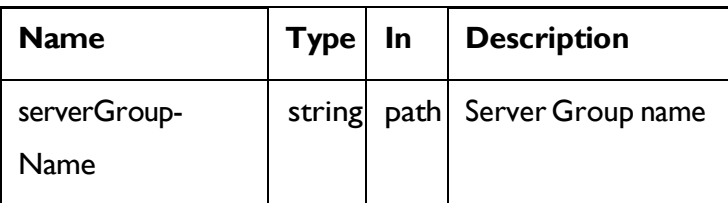

### **RESPONSE (Status code: 200)**

```
{
  "dataSource": "string", 
  "instanceURLs": [
   "string"
 ],
  "serverGroupName": "string"
}
```
# Get All Tables by Server Group

### GET /InteractDT/api/interact/rest/v2/tables

#### **Parameters**

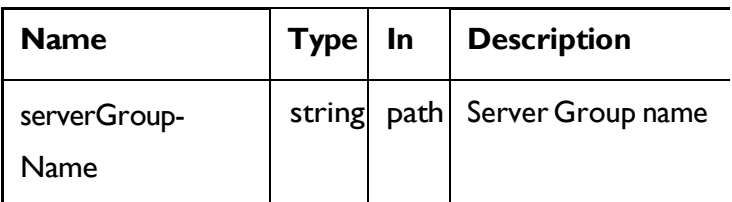

### **RESPONSE (Status code: 200)**

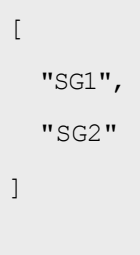

## FlexOffers Rules

These APIs are used to perform CRUD operations on FlexOffers rules.

## <span id="page-122-0"></span>Objects

For abbreviations, see the [Abbreviations](#page-6-0) [\(on](#page-6-0) [page](#page-6-0) [4\)](#page-6-0) topic.

### **FlexOffers Rule Object**

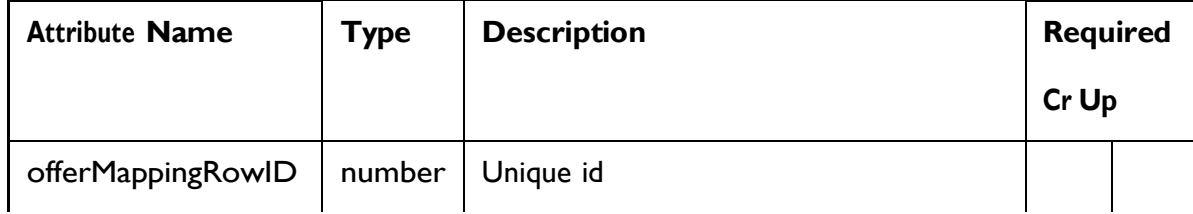

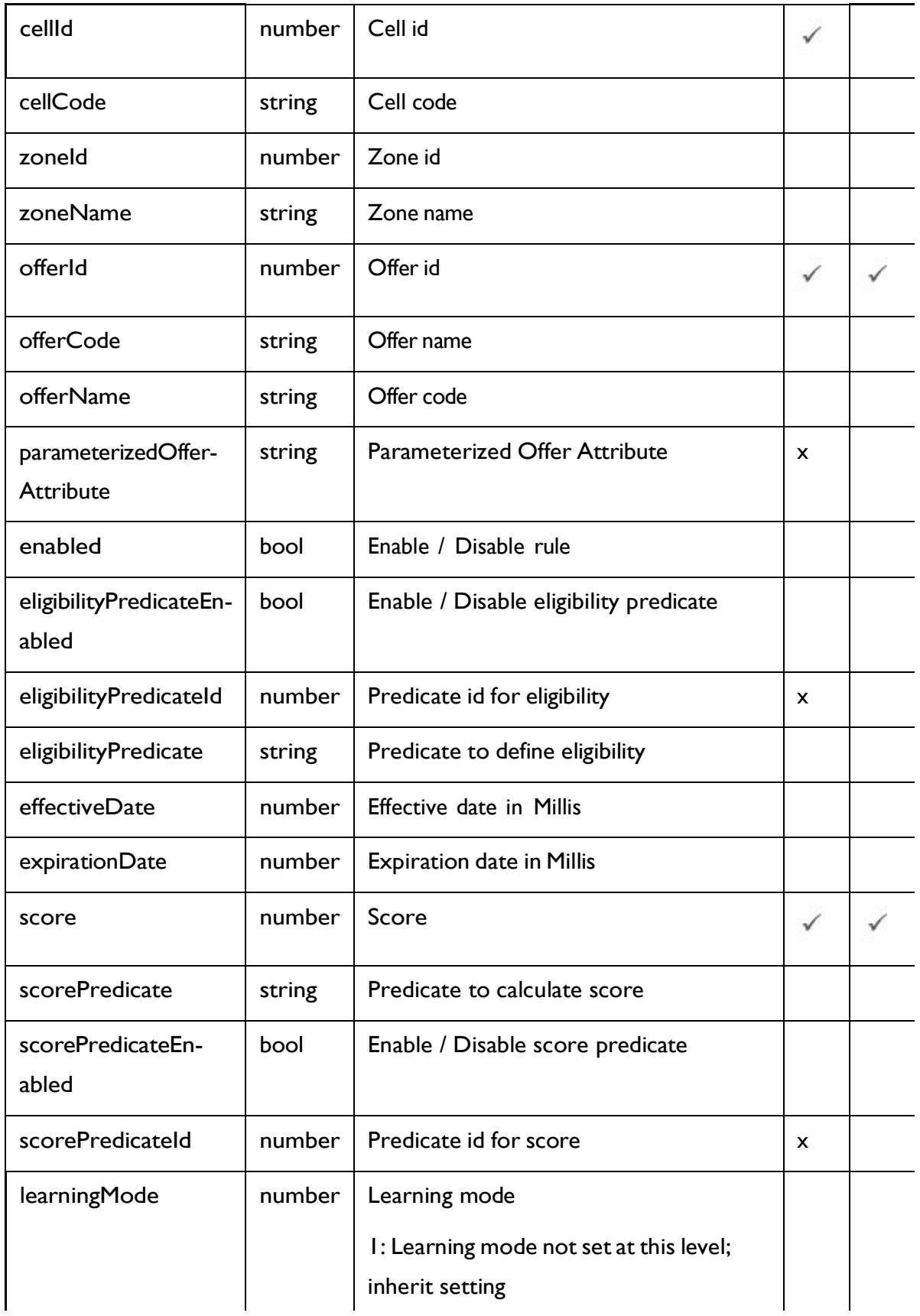

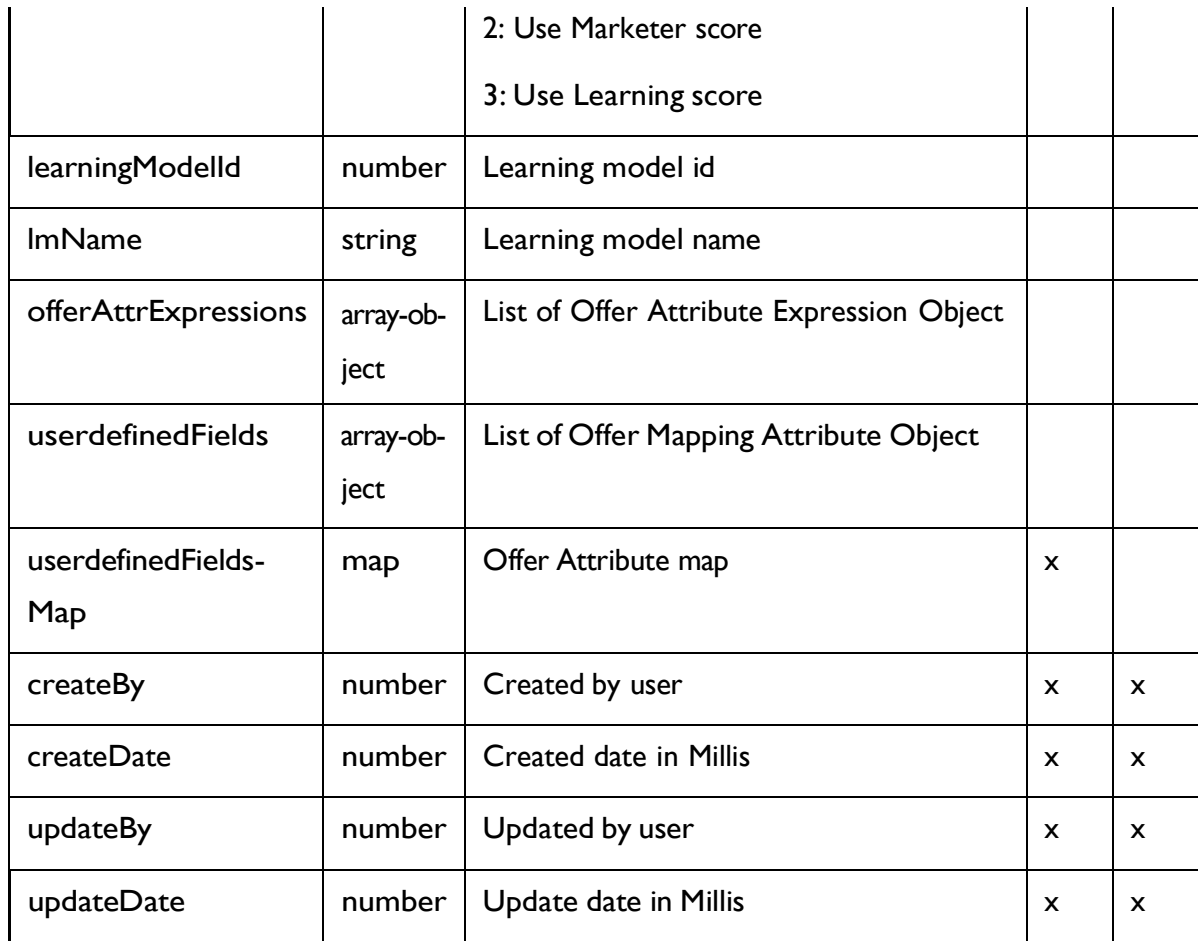

# **Offers Attribute Expression Object**

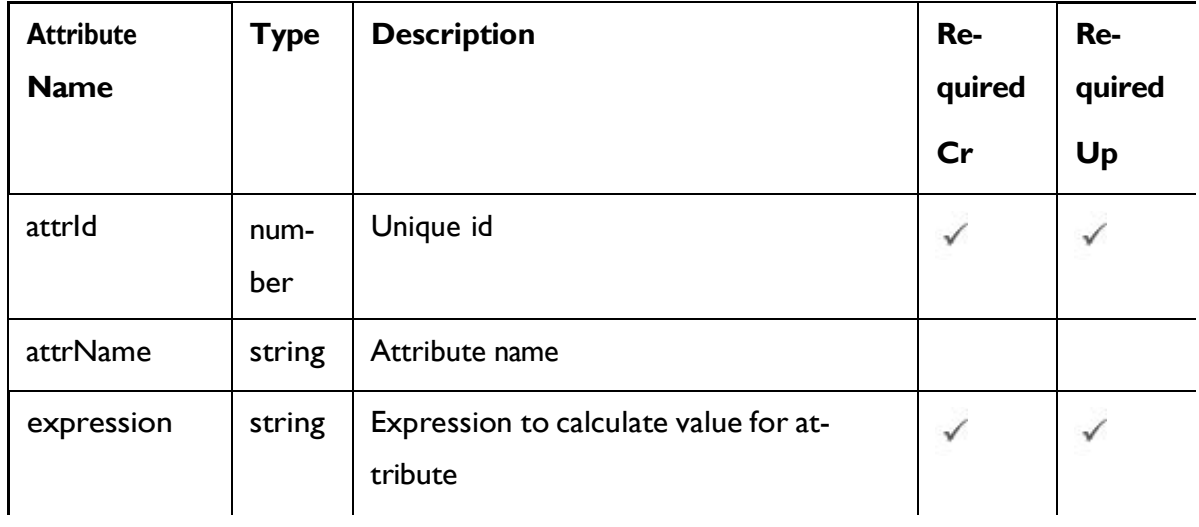

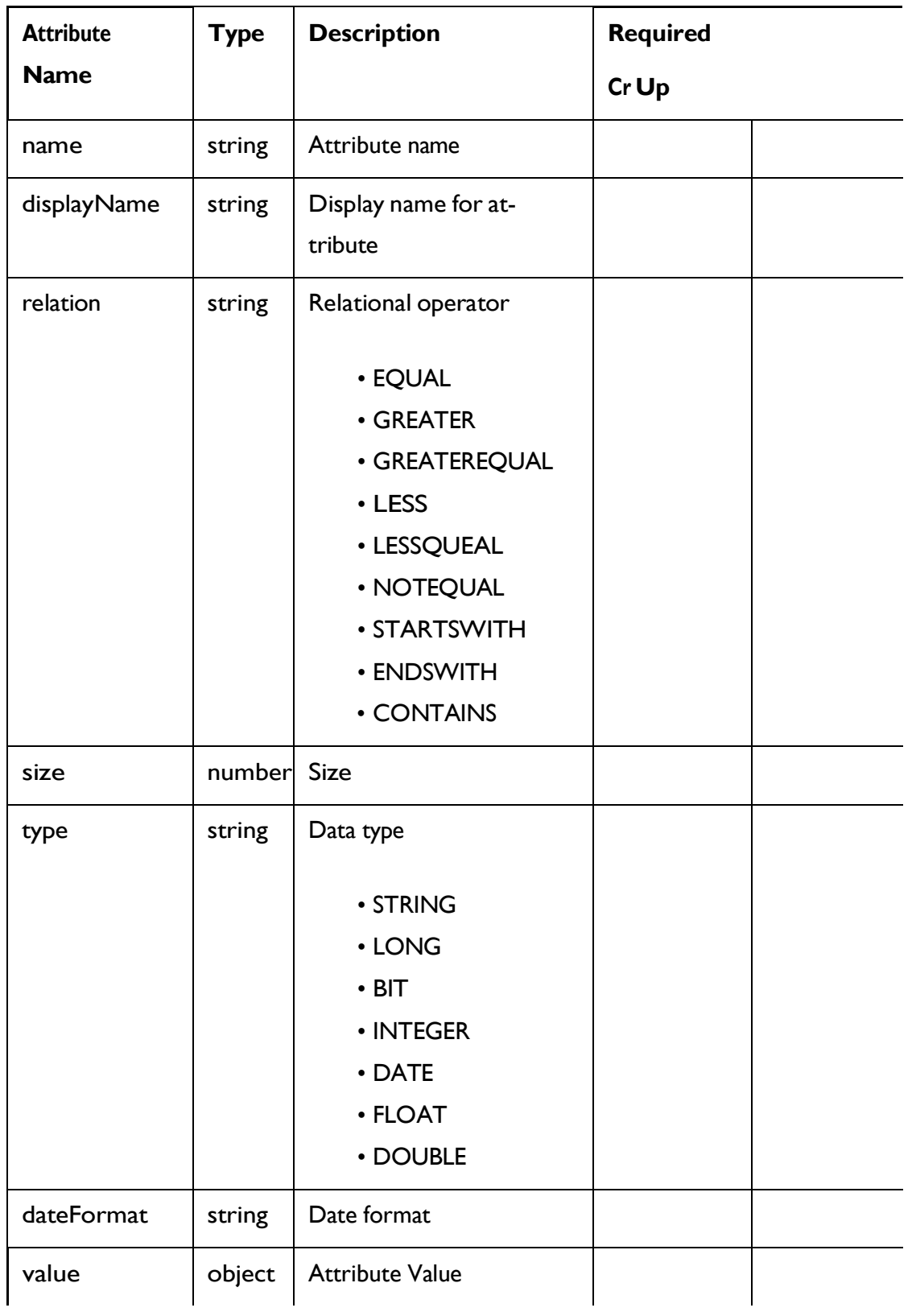

# **Offer Mapping Attribute Object**

## <span id="page-126-0"></span>FlexOffers Rule - object

{

For details, see the [Objects](#page-122-0) [\(on](#page-122-0) [page](#page-122-0) [116\)](#page-122-0) topic.

#### **FlexOffers Rule<flexoffers-rule-object>**

```
"cellCode": "string", 
"cellId": 0,
"createBy": 0,
"createDate": "2021-05-19T08:19:46.467Z",
"effectiveDate": 0, 
"eligibilityPredicate": "string", 
"eligibilityPredicateEnabled": true, 
"eligibilityPredicateId": 0, 
"enabled": true,
"expirationDate": 0,
"learningMode": 0,
"learningModelId": 0, 
"lmName": "string",
"offerAttrExpressions": [
  <offer-attribute-expression-object>
\vert,
"offerCode": "string", 
"offerId": 0,
"offerMappingRowID": 0, 
"offerName": "string",
"parameterizedOfferAttribute": "string", 
"score": 0,
"scorePredicate": "string", 
"scorePredicateEnabled": true, 
"scorePredicateId": 0,
"updateBy": 0,
"updateDate": "2021-05-19T08:19:46.467Z",
```

```
"userdefinedFields": [
    <offer-mapping-attribute-object>
 ],
  "userdefinedFieldsMap": {}, 
  "zoneId": 0,
  "zoneName": "string"
}
```
**Offer Attribute Expression <offer-attribute-expression-object>**

```
{
  "attrId": 0, 
  "attrName": "string", 
  "expression": "string"
}
```
**Offer Mapping Attribute <offer-mapping-attribute-object>**

```
{
  "dateFormat": "string", 
  "displayName": "string", 
  "name": "string",
  "relation": "EQUAL", 
  "size": 0,
  "type": "STRING",
  "value": {}
}
```
## Get All FlexOffer Rules

GET / Campaign/api/interact/rest/v2/channels/{icIdOrName}/flexoffers/ {flexofferIdOrName}/rules

#### **Parameters**

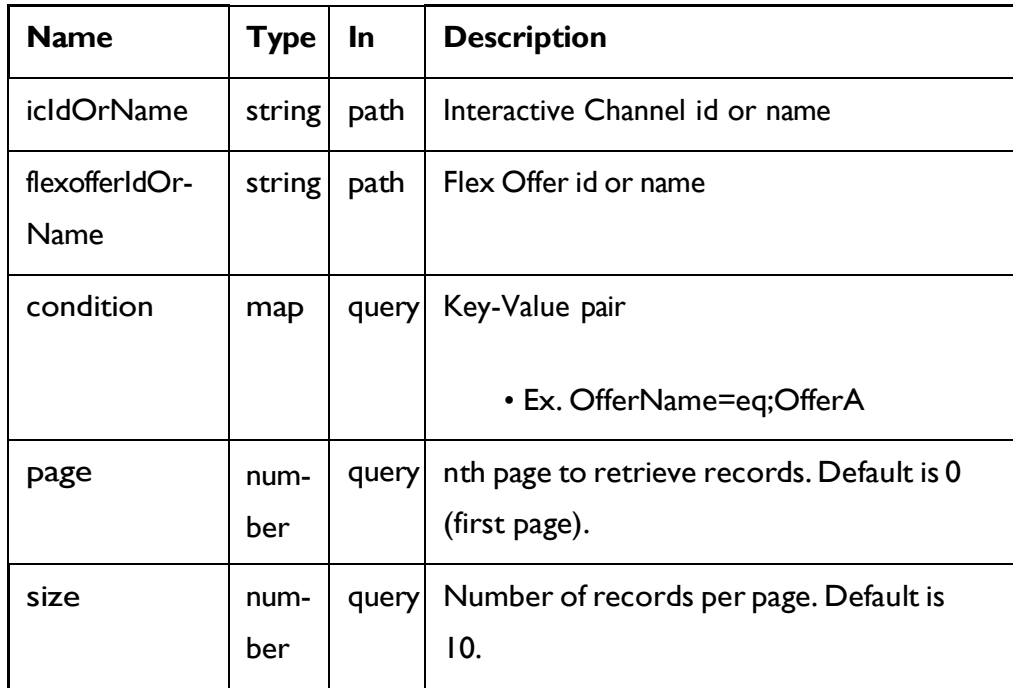

### **RESPONSE (Status code: 200)**

For <flex-offer-rule-object>, see the [FlexOffers](#page-126-0) Rule - object *[\(on](#page-126-0) [page](#page-126-0) [120\)](#page-126-0)*.

```
{
  "content": [
    <flex-offer-rule-object>
  ],
  "page": { 
    "hasNext": true, 
   "hasPrev": true, 
    "pageNumber": 0,
    "size": 0,
    "totalElements": 0,
    "totalPages": 0
 }
}
```
## Get FlexOffer Rules

GET / Campaign/api/interact/rest/v2/channels/{icIdOrName}/flexoffers/ {flexofferIdOrName}/rules/{ruleIdOrName}

#### **Parameters**

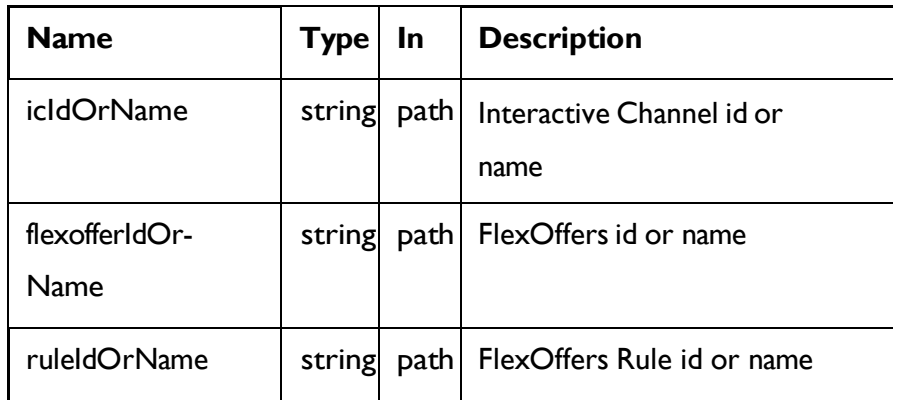

#### **RESPONSE (Status code: 200)**

[FlexOffers](#page-126-0) Rule - object *[\(on](#page-126-0) [page](#page-126-0) [120\)](#page-126-0)*

## Save FlexOffer Rules

POST /InteractDT/interact/api/v2/channels/{icIdOrName}/flexoffers/ {flexofferIdOrName}/rules

#### **Parameters**

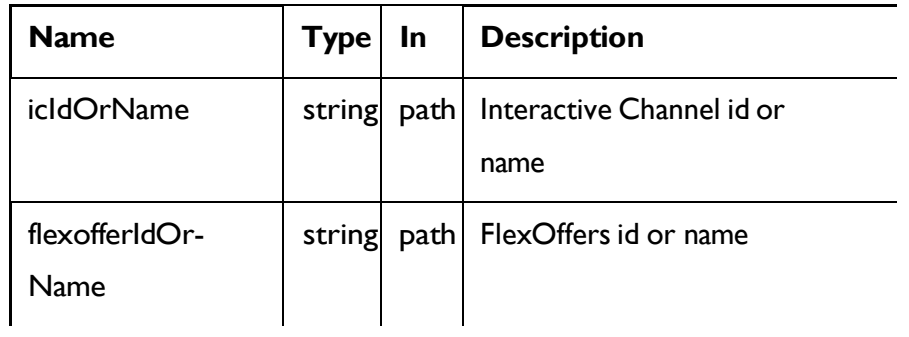

#### **REQUEST**

For <flex-offer-rule-object> and <offer-mapping-attribute-object>, see the [FlexOffers Rule](#page-126-0) - object *[\(on](#page-126-0) [page](#page-126-0) [120\)](#page-126-0)* topic.

```
\{"newColumns": [
   <offer-mapping-attribute-object>
  ],
  "toAdd": [
    <flex-offer-rule-object>
 ],
  "toDelete": [ 
   \overline{0}],
  "toUpdate": [
    <flex-offer-rule-object>
  ]
}
```
### **RESPONSE (Status code: 202)**

Nocontent

## Delete FlexOffer Rules

DELETE /InteractDT/interact/api/v2/channels/{icIdOrName}/flexoffers/ {flexofferIdOrName}/rules

#### **Parameters**

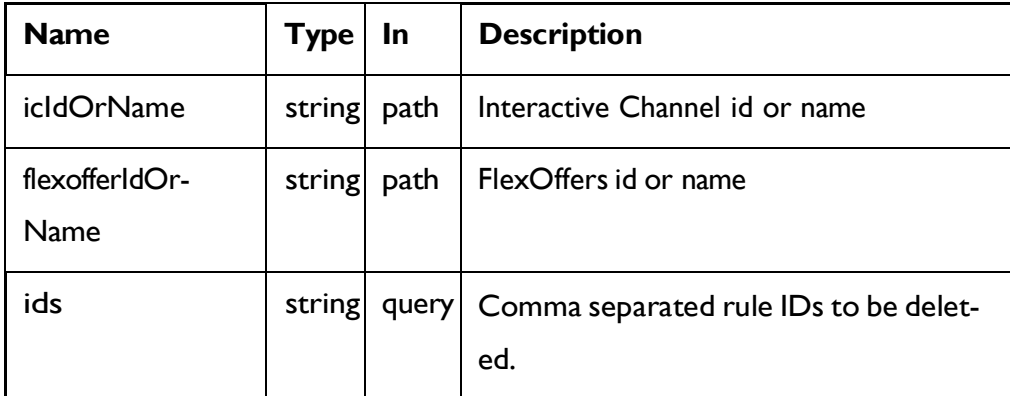

### **RESPONSE (Status code: 200)**

Nocontent

## Preview of System Table columns

GET /InteractDT/interact/api/v2/preview/systemcolumns

### **RESPONSE (Status code: 200)**

For <offer-mapping-attribute-object>, see the [FlexOffers](#page-126-0) Rule - object *[\(on](#page-126-0) [page](#page-126-0) [120\)](#page-126-0)* topic.

```
{
  "content": [
    <offer-mapping-attribute-object>
  ],
  "page": { 
    "hasNext": true, 
    "hasPrev": true, 
    "pageNumber": 0,
    "size": 0,
    "totalElements": 0,
    "totalPages": 0
 }
}
```
## FlexOffers Filters

These APIs are used to perform CRUD operations on FlexOffers filters.

# <span id="page-131-0"></span>**Objects**

For abbreviations, see the [Abbreviations](#page-6-0) [\(on](#page-6-0) [page](#page-6-0) [4\)](#page-6-0) topic.

# **FlexOffers Filter Object**

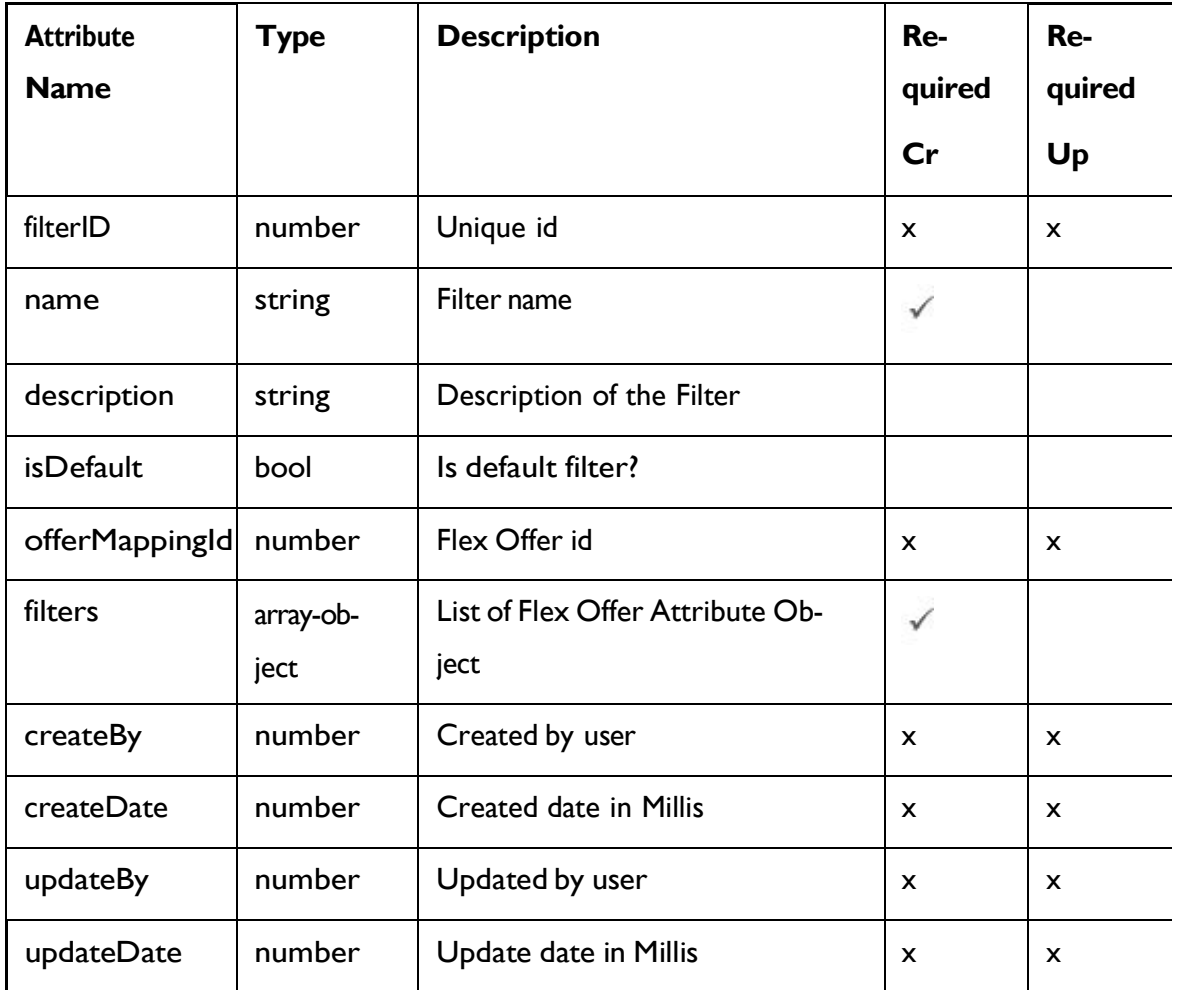

# **FlexOffers Attribute Object**

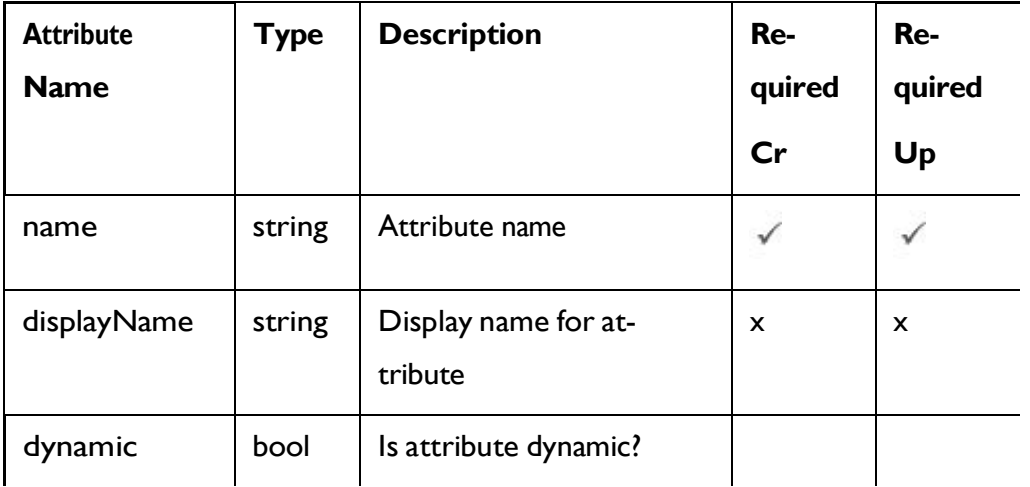

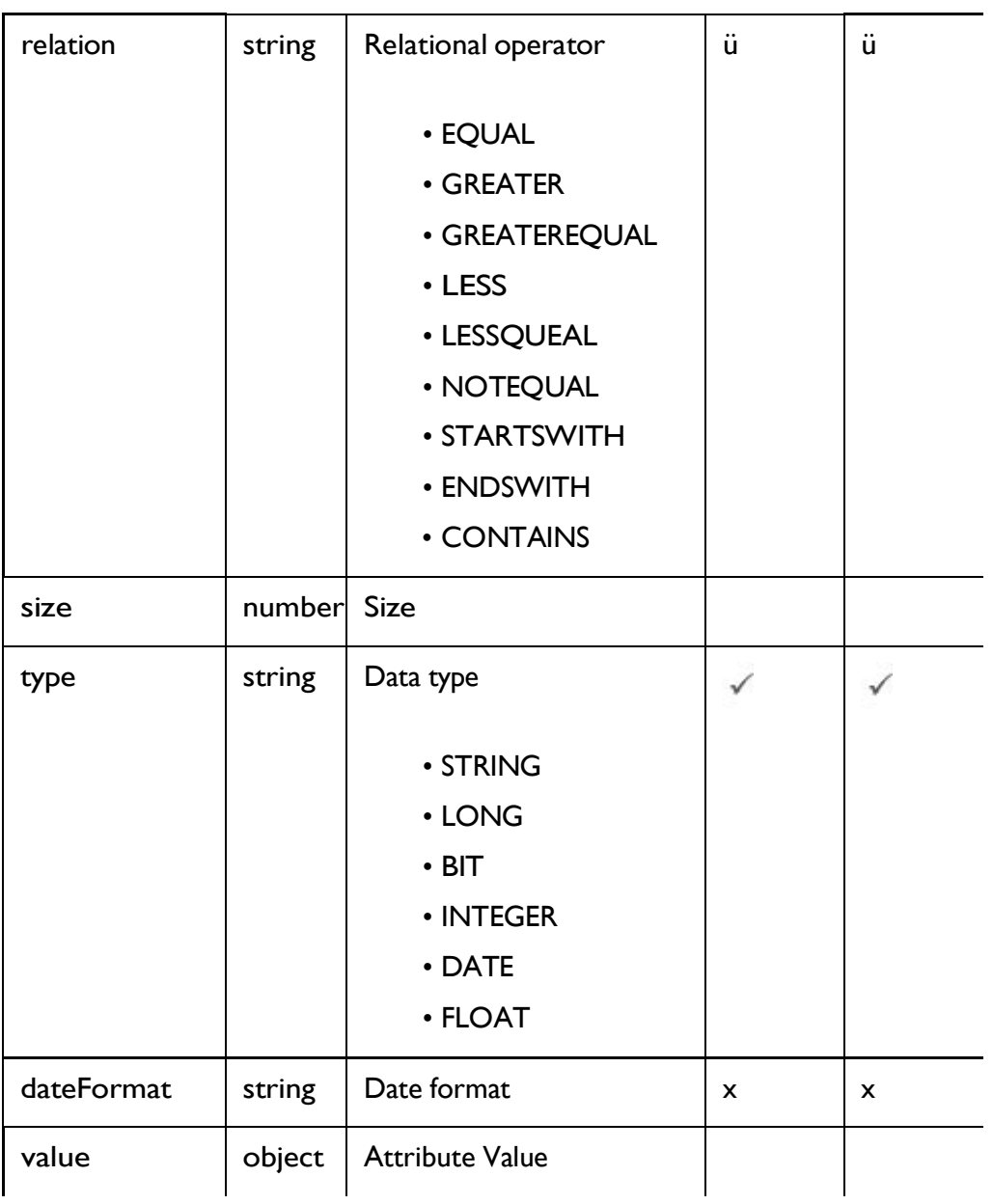

# <span id="page-133-0"></span>FlexOffers Filter - object

For details, see the [Objects](#page-131-0) [\(on](#page-131-0) [page](#page-131-0) [125\)](#page-131-0) topic.

### **FlexOffers Filter<flexoffers-filter-object>**

```
{
 "createBy": 0,
 "createDate": "2021-05-19T08:19:46.324Z",
 "description": "string",
```

```
"filterID": 0,
  "filters": [
   <flex-offer-attribute-object>
 ],
  "isDefault": true, 
  "name": "string",
  "offerMappingId": 0,
  "updateBy": 0,
  "updateDate": "2021-05-19T08:19:46.324Z"
}
```
**FlexOffers Attribute <flex-offer-attribute-object>**

```
{
  "dateFormat": "string", 
  "displayName": "string",
  "dynamic": true, 
  "name": "string",
  "relation": "string", 
  "size": 0,
  "type": "string",
  "value": {}
}
```
## Get All FlexOffers Filters

GET / Campaign/api/interact/rest/v2/channels/{icIdOrName}/flexoffers/ {flexofferIdOrName}/filterss

#### **Parameters**

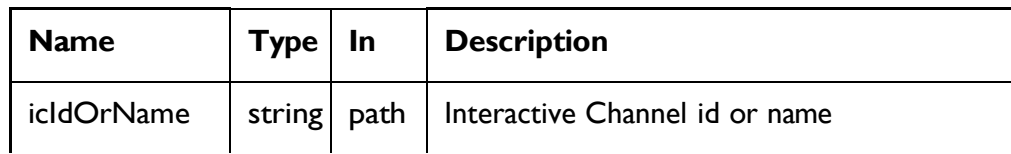

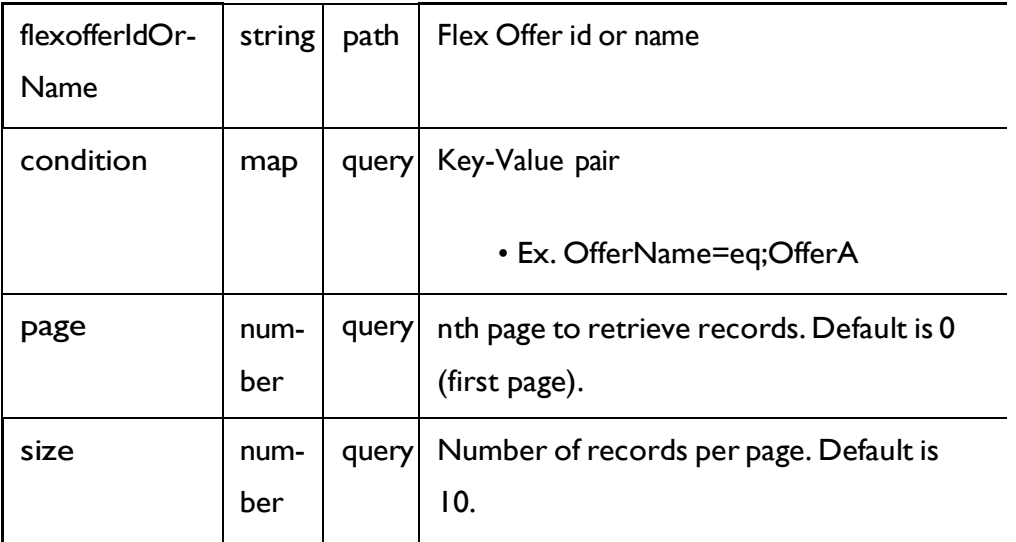

#### **RESPONSE (Status code: 200)**

For <flex-offer-filter-object>, see the [FlexOffers](#page-133-0) Filter - object *[\(on](#page-133-0) [page](#page-133-0) [127\)](#page-133-0)*[.](#page-133-0)

```
{
  "content": [
    <flex-offer-filter-object>
  ],
  "page": { 
    "hasNext": true, 
    "hasPrev": true, 
    "pageNumber": 0,
    "size": 0,
    "totalElements": 0,
    "totalPages": 0
  }
}
```
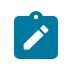

**Note:** This output does not include conditions.

## Get FlexOffers Filters

GET/InteractDT/api/interact/rest/v2/channels/{icIdOrName}/flexoffers/ {flexofferIdOrName}/filters/ {filterByIdOrName}

#### **Parameters**

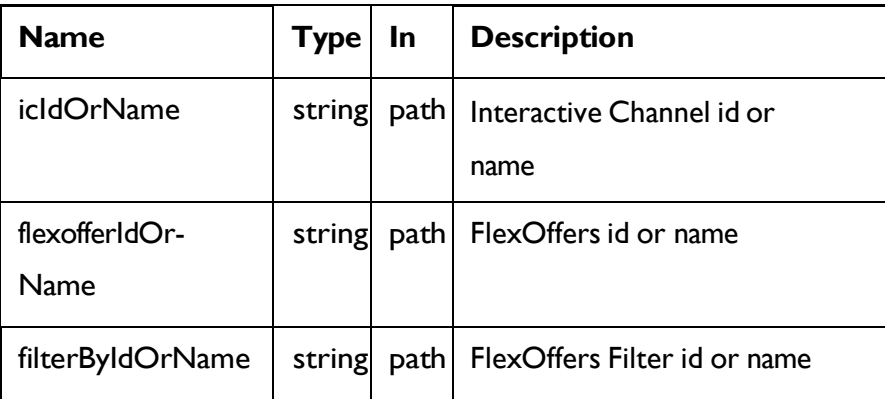

### **RESPONSE (Status code: 200)**

[FlexOffers](#page-133-0) Filter - object *[\(on](#page-133-0) [page](#page-133-0) [127\)](#page-133-0)*.

## Create FlexOffers Filters

POST/InteractDT/api/interact/rest/v2/channels/{icIdOrName}/flexoffers/ {flexofferIdOrName}/filters

#### **Parameters**

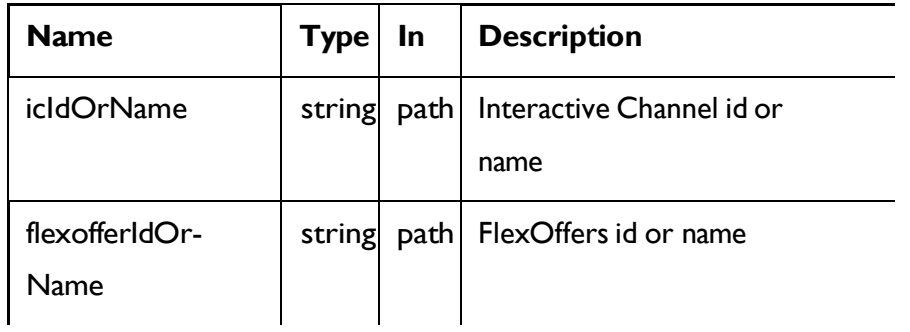

#### **REQUEST**

[FlexOffers](#page-133-0) Filter - object *[\(on](#page-133-0) [page](#page-133-0) [127\)](#page-133-0)*

### **RESPONSE (Status Code: 200)**

[FlexOffers](#page-133-0) Filter - object *[\(on](#page-133-0) [page](#page-133-0) [127\)](#page-133-0)*

## Update FlexOffers Filters

PUT/InteractDT/api/interact/rest/v2/channels/{icIdOrName}/flexoffers/ {flexofferIdOrName}/filters/{filterIdOrName}

#### **Parameters**

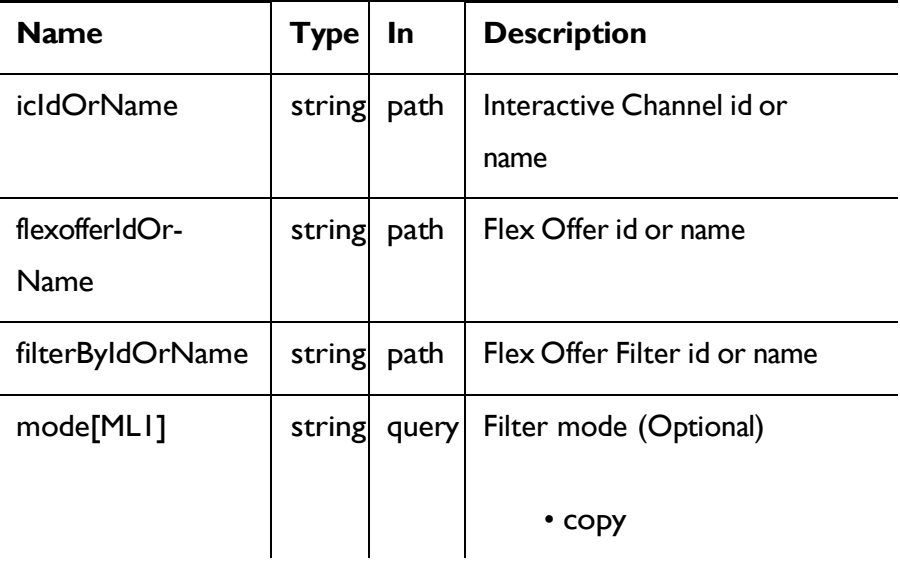

### **REQUEST**

[FlexOffers](#page-133-0) Filter - object *[\(on](#page-133-0) [page](#page-133-0) [127\)](#page-133-0)*

### **RESPONSE (Status Code: 202)**

[FlexOffers](#page-133-0) Filter - object *[\(on](#page-133-0) [page](#page-133-0) [127\)](#page-133-0)*

## Delete FlexOffers Filters

DELETE/InteractDT/api/interact/rest/v2/channels/{icIdOrName}/flexoffers/ {flexofferIdOrName}/filters/{filterIdOrName}

### **Parameters**

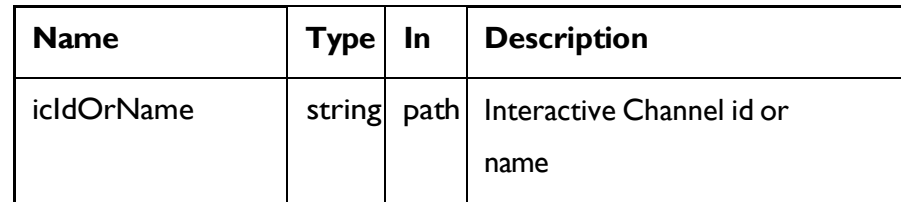

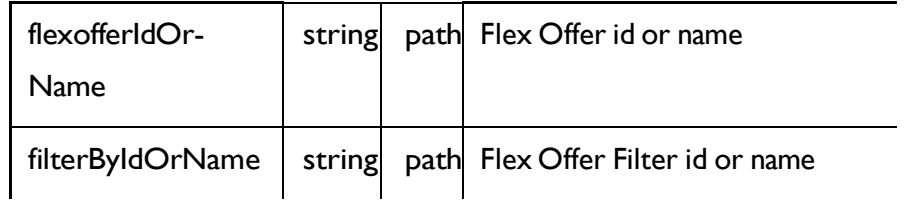

### **RESPONSE (Status Code: 200)**

Nocontent

# FlexOffers Deployment

These APIs are used to perform CRUD operations on the FlexOffers for deployment.

# <span id="page-138-0"></span>**Objects**

For abbreviations, see the [Abbreviations](#page-6-0) [\(on](#page-6-0) [page](#page-6-0) [4\)](#page-6-0) topic.

### **FlexOffers Deployment Object**

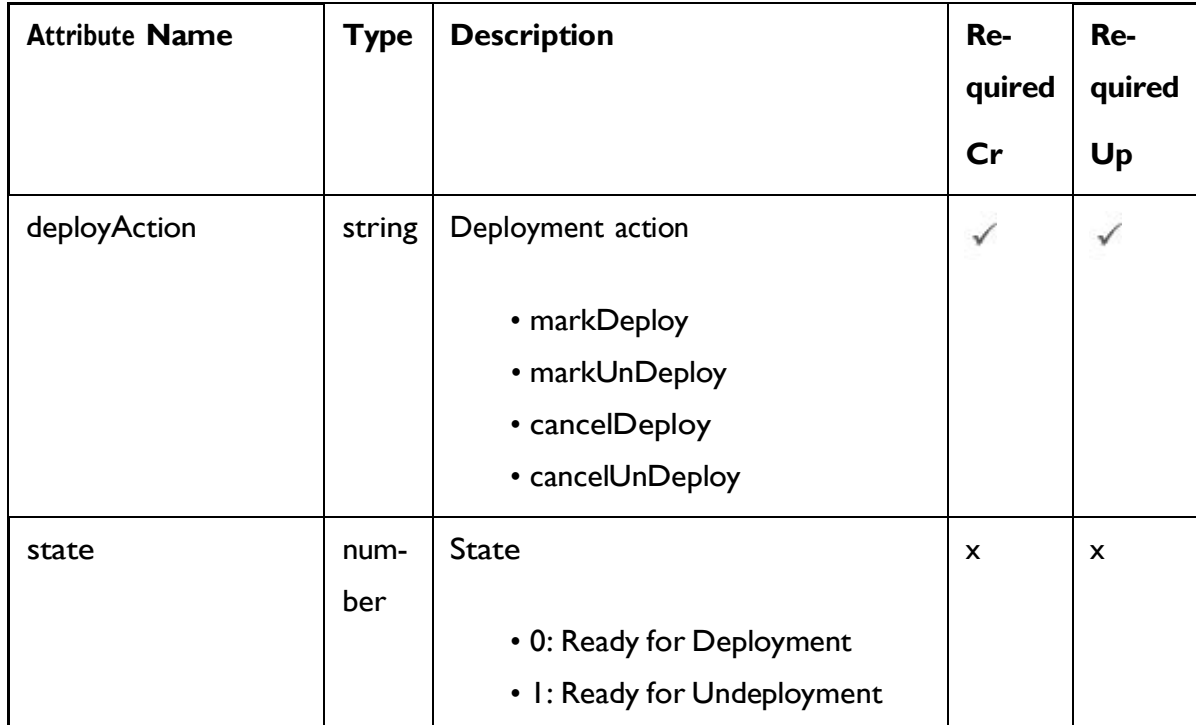

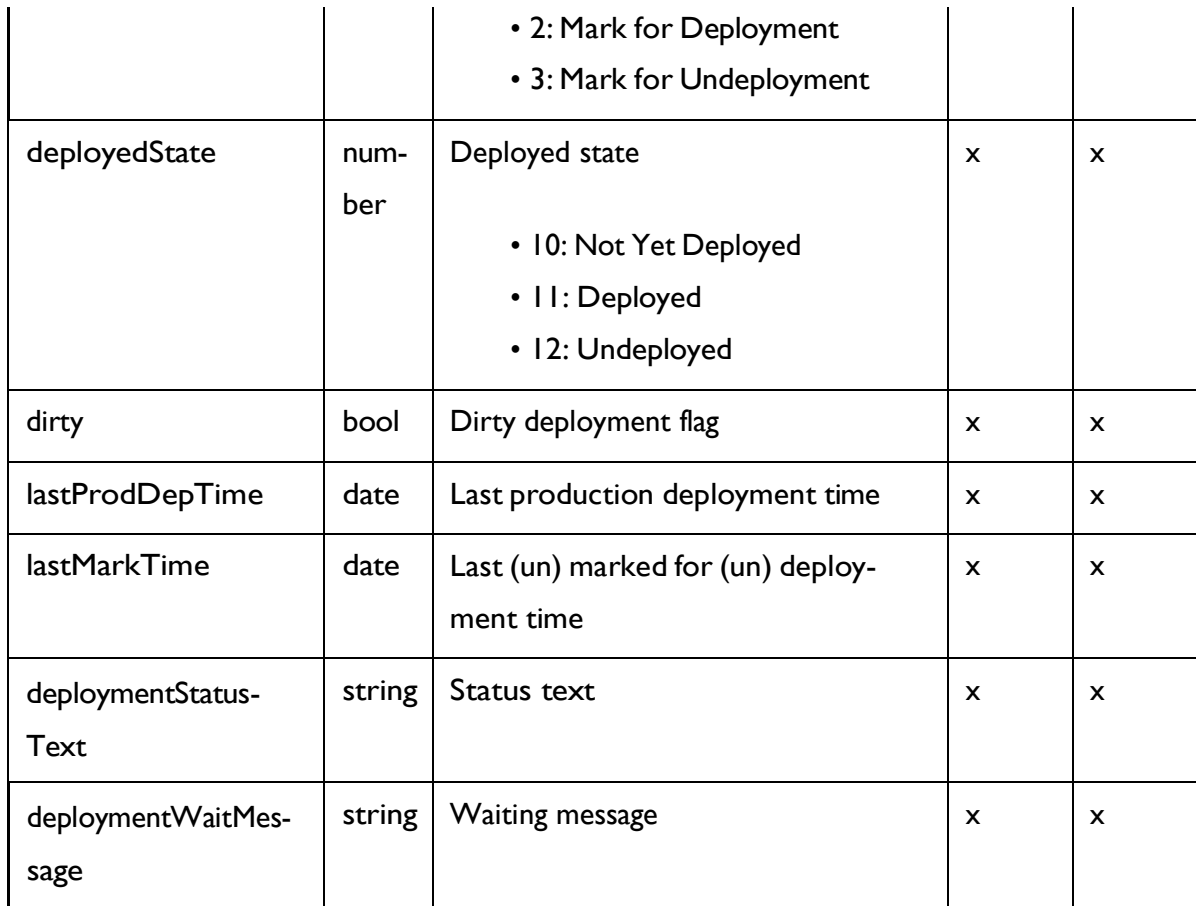

# <span id="page-139-0"></span>FlexOffers Deployment - object

For details, see the [Objects](#page-138-0) [\(on](#page-138-0) [page](#page-138-0) [132\)](#page-138-0) topic.

### **FlexOffers Deployment <flexoffers-deployment-object>**

```
{
 "deployAction": "string", 
 "deployedState": 0, 
 "deploymentStatusText": "string", 
 "deploymentWaitMessage": "string", 
 "dirty": true,
 "lastMarkTime": "2021-01-01T01:02:03.456Z", 
 "lastProdDepTime": "2021-01-01T01:02:03.456Z",
 "state": 0
```
#### }

# Get Deployment State

GET /InteractDT/api/interact/rest/v2/channels/{icIdOrName}/flexoffers/ {flexofferIdOrName}/deployment

#### **Parameters**

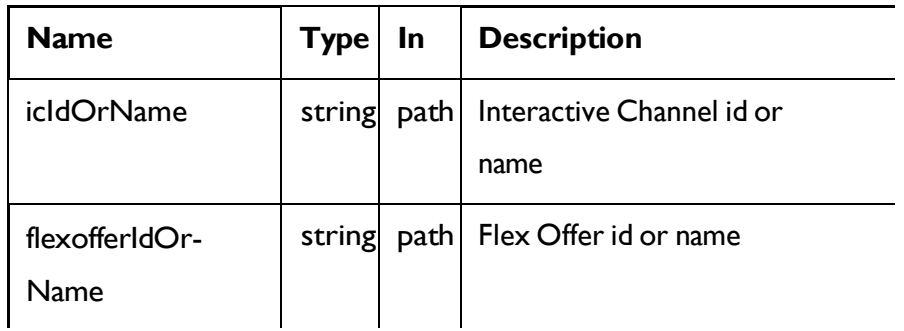

### **RESPONSE (Status Code: 200)**

FlexOffers [Deployment](#page-139-0) - object *[\(on](#page-139-0) [page](#page-139-0) [133\)](#page-139-0)*

## Mark for (Un) Deployment

PUT /InteractDT/api/interact/rest/v2/channels/{icIdOrName}/flexoffers/

{flexofferIdOrName}/deployment

### **Parameters**

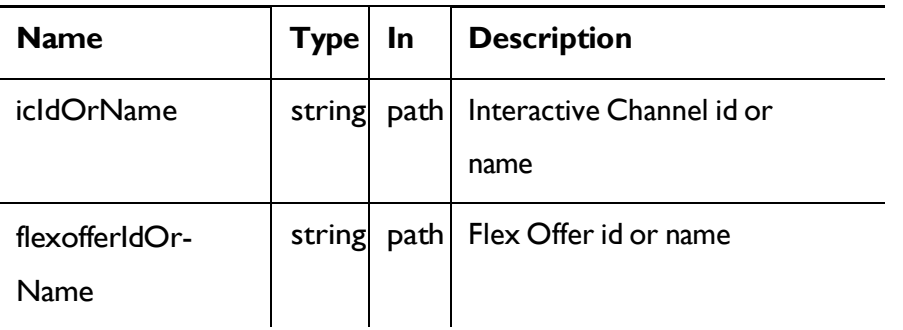

### **REQUEST**

FlexOffers [Deployment](#page-139-0) - object *[\(on](#page-139-0) [page](#page-139-0) [133\)](#page-139-0)*

#### **RESPONSE (Status code: 202)**

FlexOffers [Deployment](#page-139-0) - object *[\(on](#page-139-0) [page](#page-139-0) [133\)](#page-139-0)*

### Cancel mark for (Un) Deployment

DELETE /InteractDT/api/interact/rest/v2/channels/{icIdOrName}/flexoffers/ {flexofferIdOrName}/deployment

#### **Parameters**

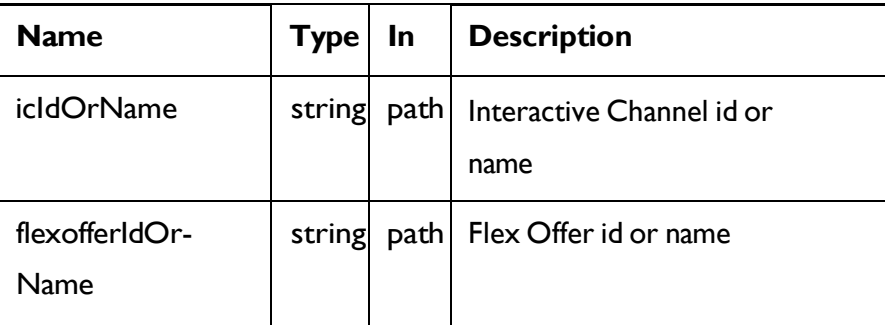

#### **REQUEST**

FlexOffers [Deployment](#page-139-0) - object *[\(on](#page-139-0) [page](#page-139-0) [133\)](#page-139-0)*

#### **RESPONSE (Status Code: 200)**

FlexOffers [Deployment](#page-139-0) - object *[\(on](#page-139-0) [page](#page-139-0) [133\)](#page-139-0)*

### Triggered Action

#### **Description**

These APIs are used to perform CRUD operations on the triggered action.

### **Objects**

For abbreviations, see the [Abbreviations](#page-6-0) [\(on](#page-6-0) [page](#page-6-0) [4\)](#page-6-0) topic.

# **Triggered Action Object**

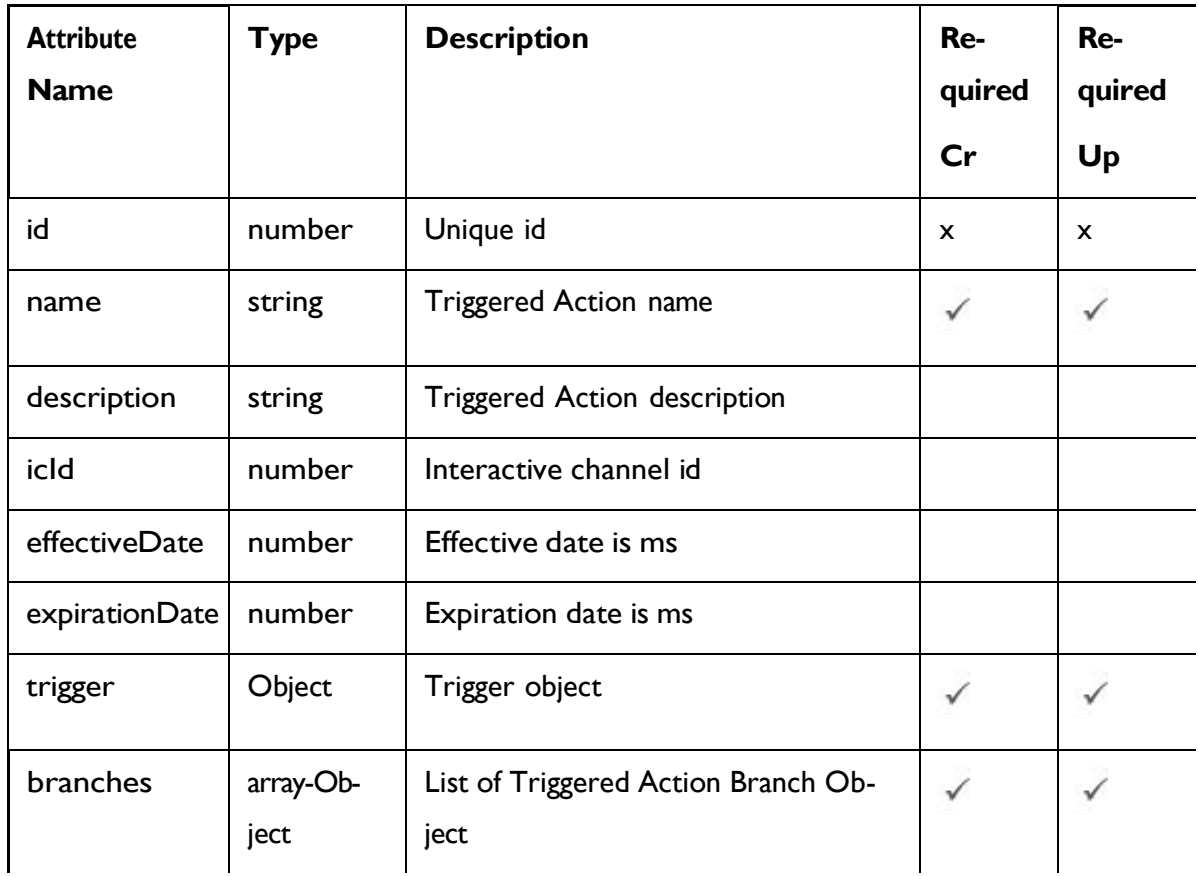

# **Trigger Object**

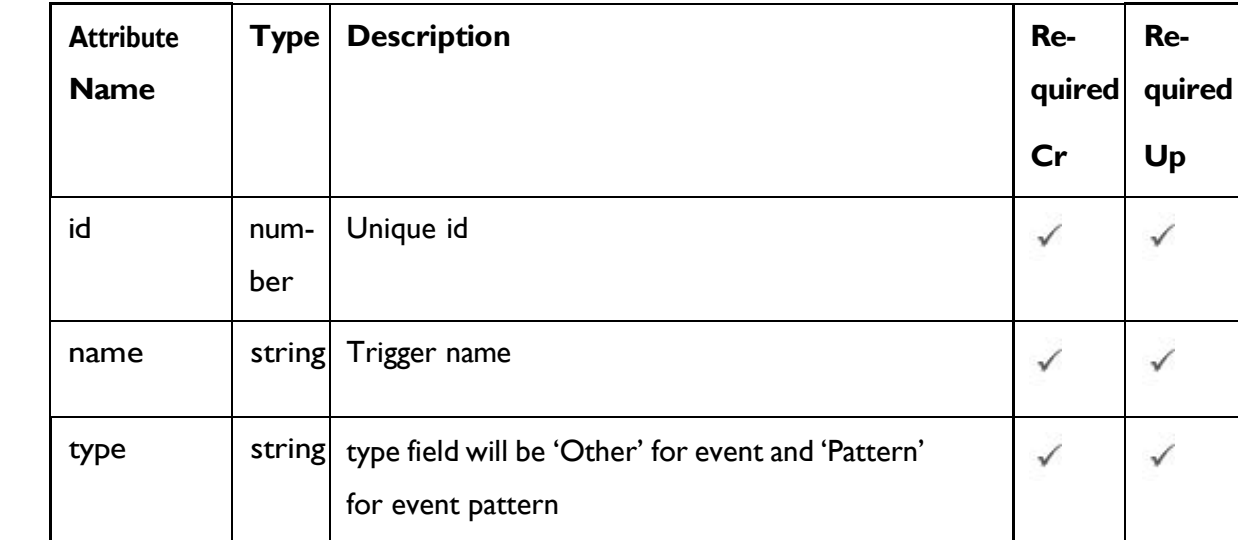

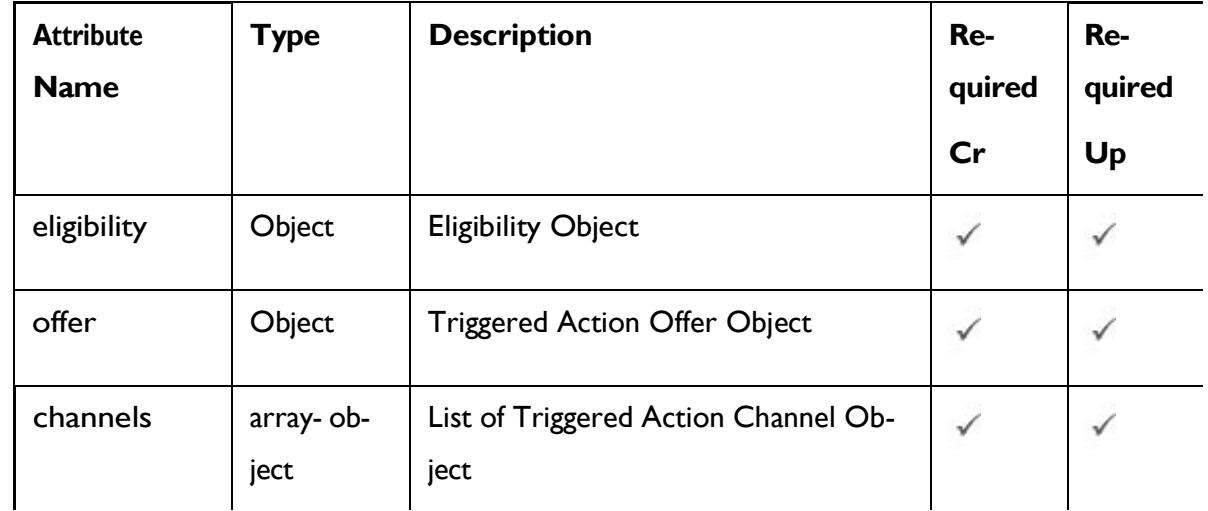

## **Trigger Action Branch Object**

# **Eligibility object**

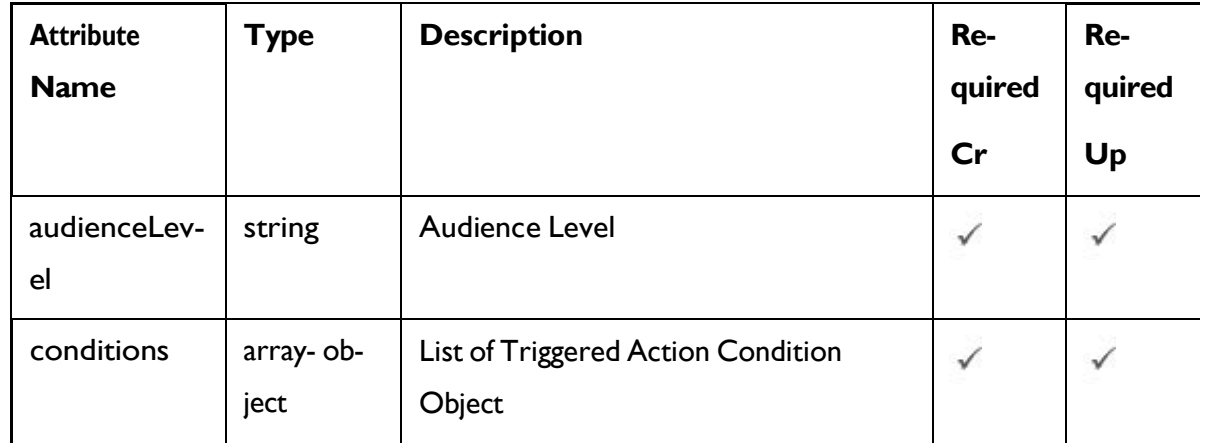

# **Triggered Action Condition Object**

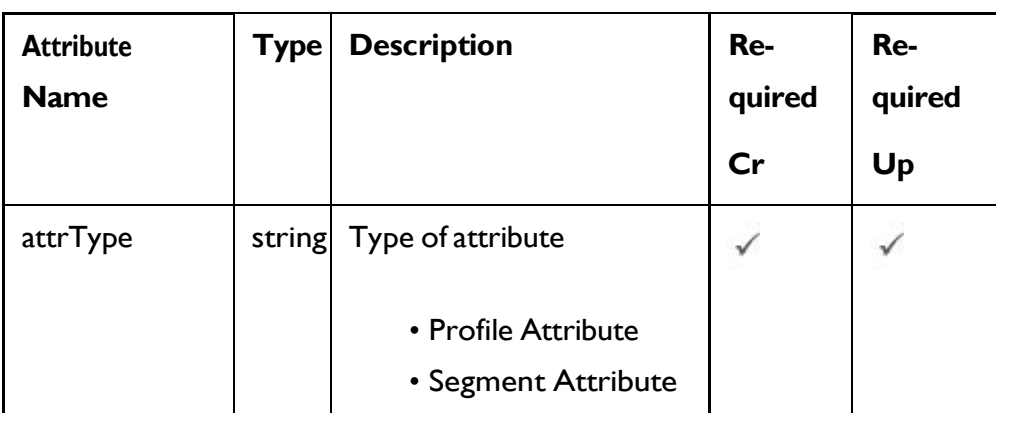
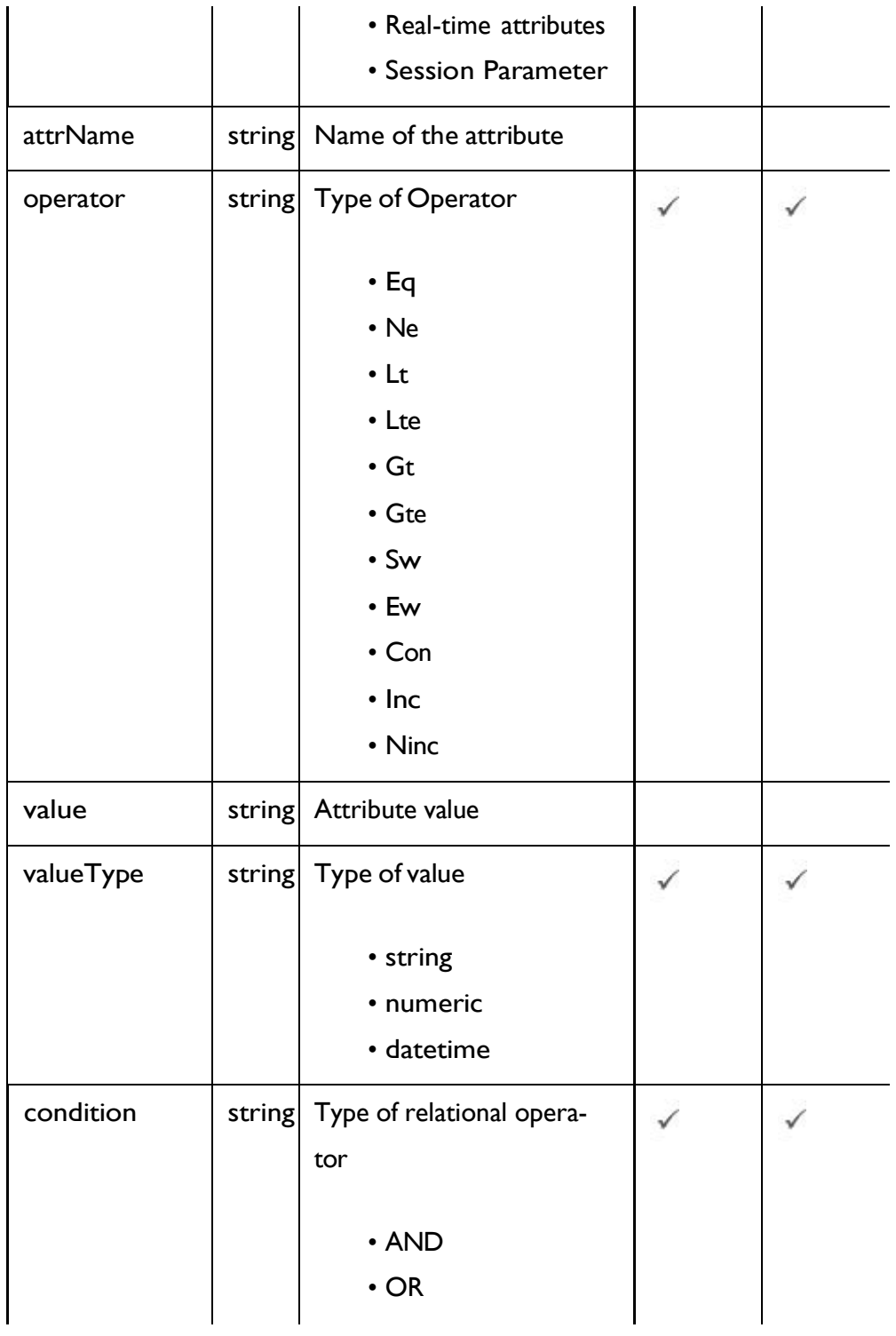

### **Triggered Action Offer Object**

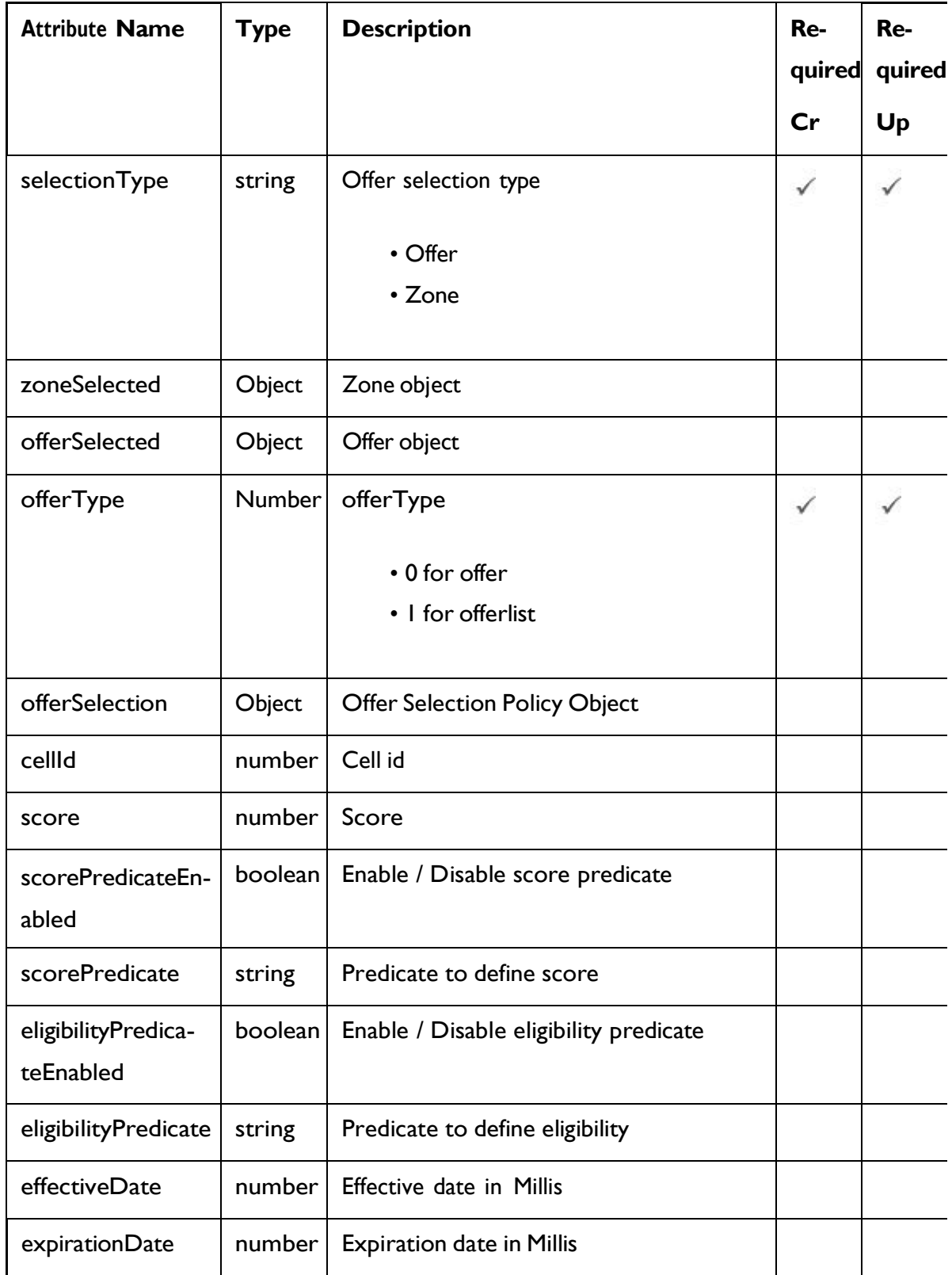

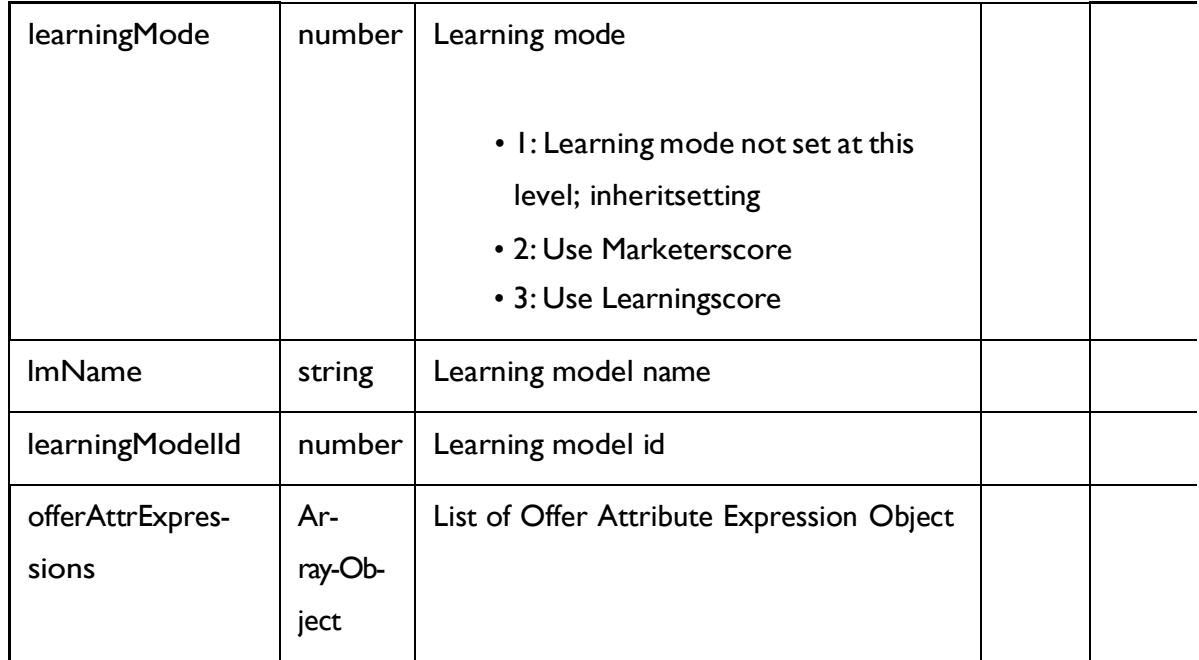

### **Triggered Action Channel Object**

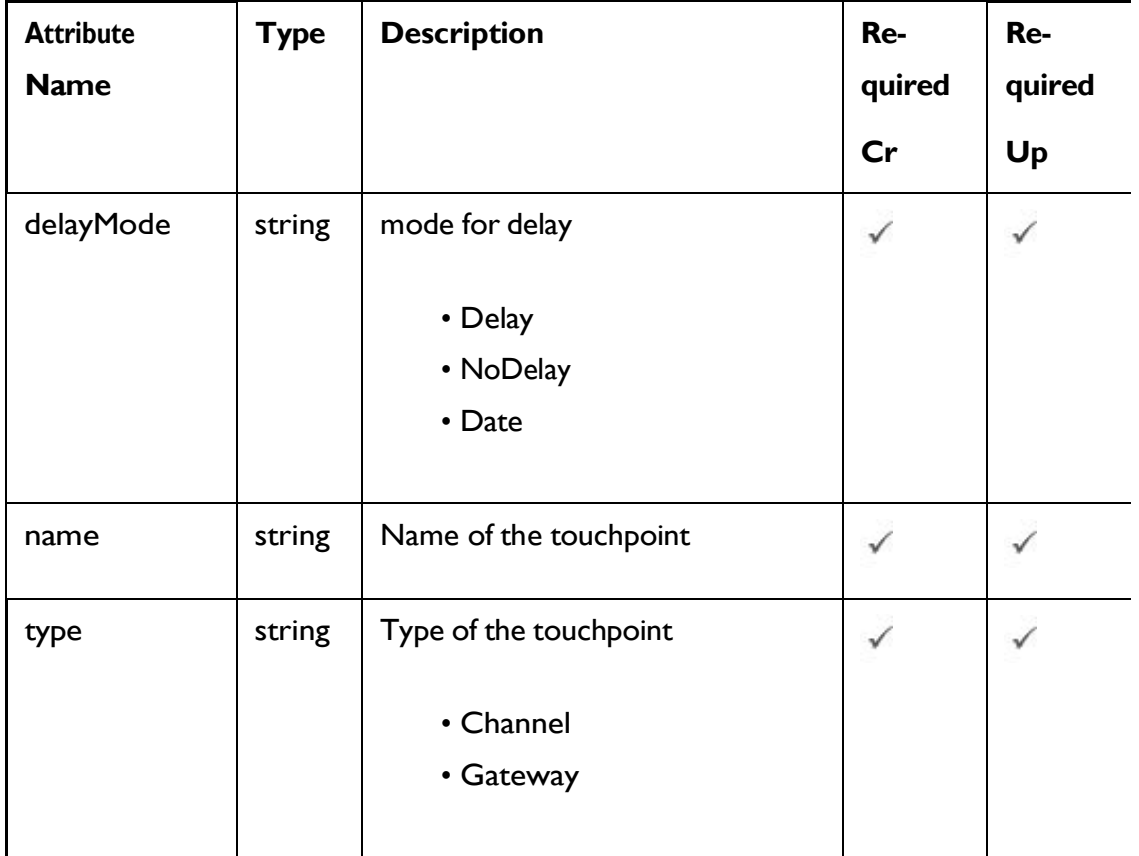

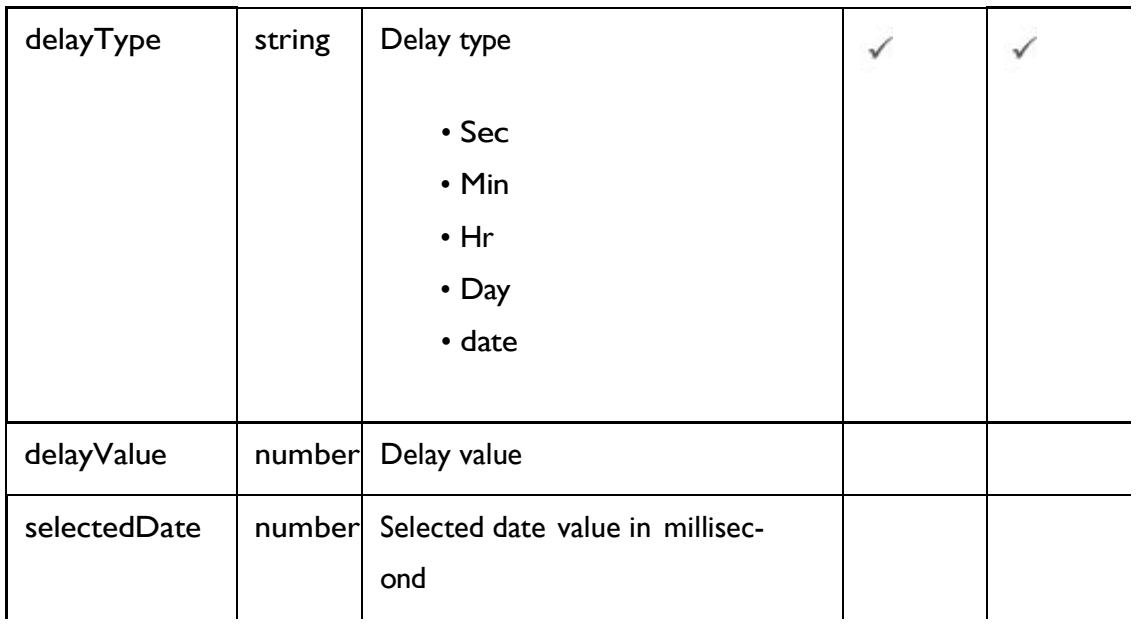

### **Offer object**

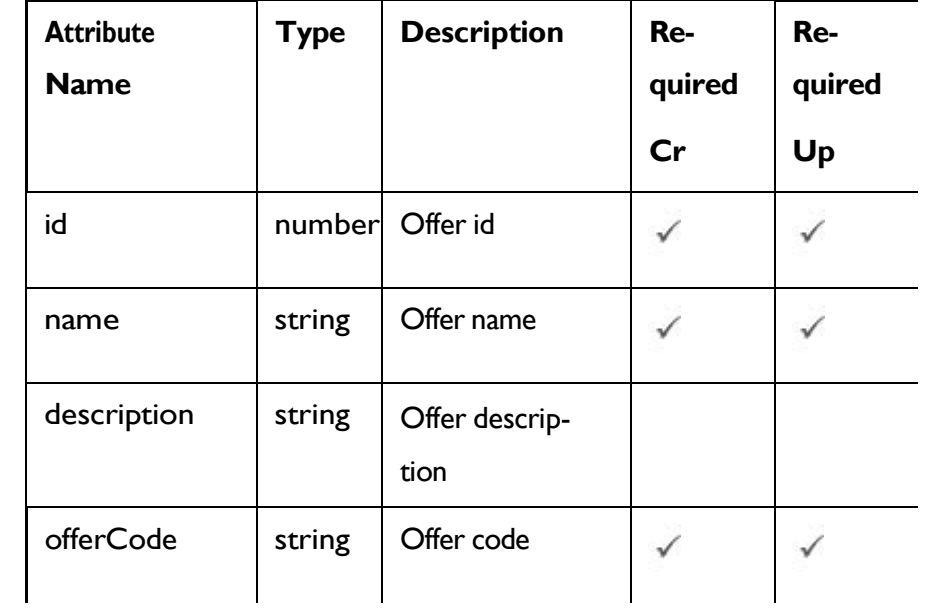

### **Zone Object**

Refer the Zone - [Objects](#page-52-0) [\(on](#page-52-0) [page](#page-52-0) [46\)](#page-52-0)

### **Offer Selection policy Object**

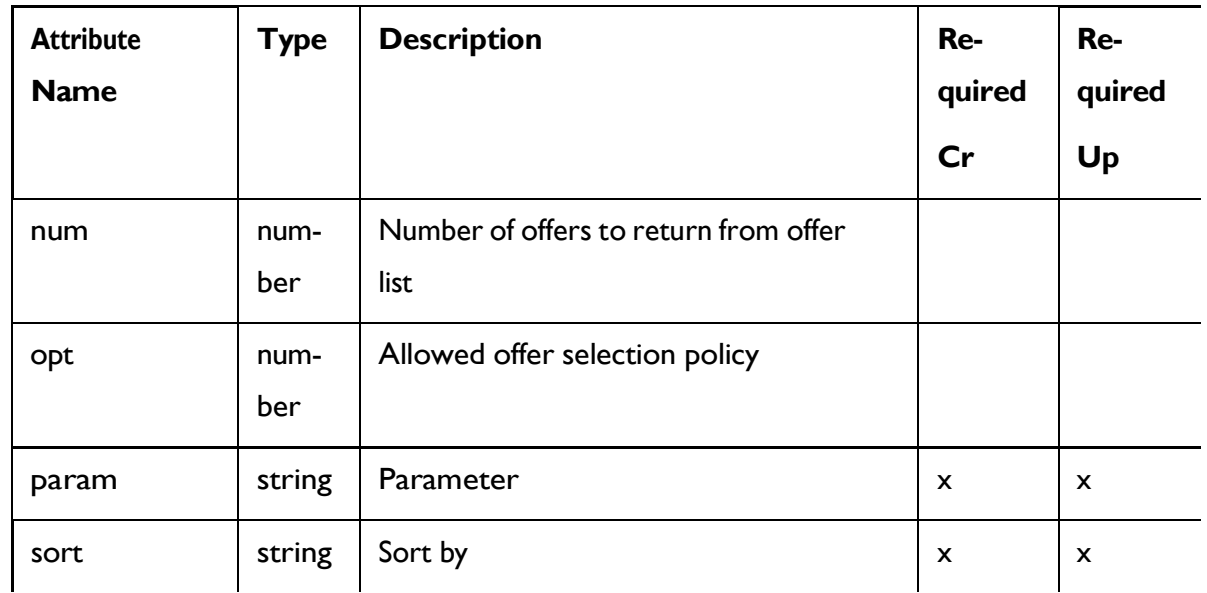

### **Offer Attribute Expression Object**

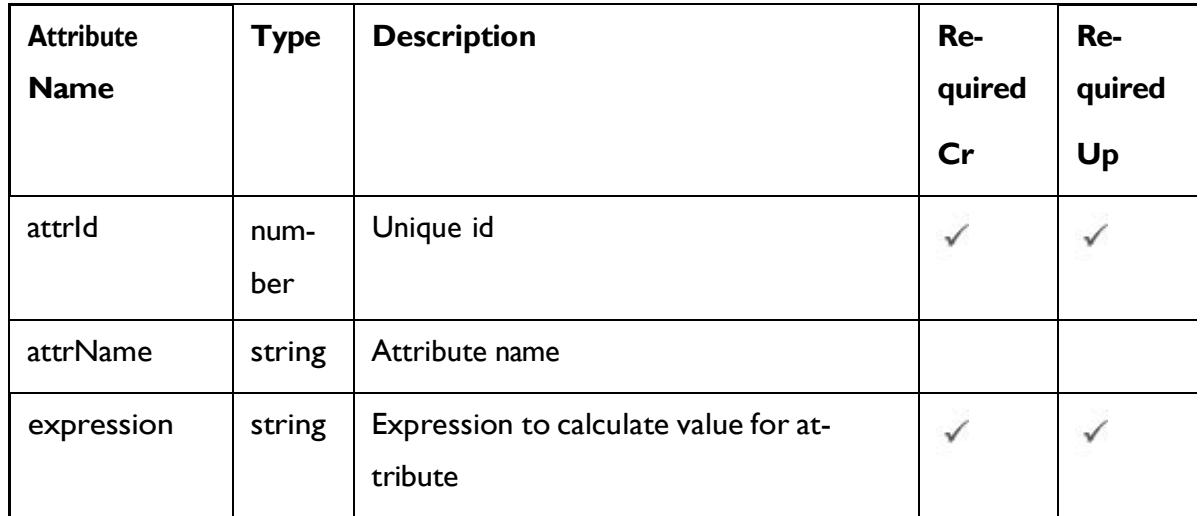

### <span id="page-148-0"></span>Triggered Action - object

For details, see the [Objects](#page-141-0) [\(on](#page-141-0) [page](#page-141-0) [135\)](#page-141-0) topic.

**Triggered Action Object <triggered-action-object>**

```
"id":0."name": "string",
"description": "string",
"icId":0,
"effectiveDate":0,
"expirationDate":0,
"trigger":<trigger-object>,
"branches": [<trigger-action-branch-object>]
\}
```
### **Trigger Object <trigger-object>**

```
\mathbf{f}"id":0,"name": "string",
"type": "string"
\mathcal{F}
```
**Trigger Action Branch Object <trigger-action-branch-object>**

```
"eligibility":<eligibility-object>,
"offer":<triggered-action-offer-object>,
"channels": [<triggered-action-channel-object>]
\}
```
### **Eligibility Object <eligibility-object>**

```
\overline{1}"audienceLevel": "string",
"conditions": [<triggered-action-condition-object>]
\mathcal{F}
```
#### **Triggered Action Condition Object <triggered-action-condition-object>**

```
"attrType":"string",
"attrName": "string",
"operator": "string",
"value": "string",
"valueType": "string",
"condition": "string"
```
**TriggeredAction Offer Object <triggered-action-offer-object>**

```
"selectionType": "string",
"zoneSelected":<zone-object>,
"offerSelected":<offer-object>,
"offerType":0,
"offerSelection":<offer-selection-policy-object>,
"cellId": 0,
"score":0,
"scorePredicateEnabled":true,
"scorePredicate": "string",
"eligibilityPredicateEnabled":true,
"eligibilityPredicate":"string",
"effectiveDate":0,
"expirationDate": 0,
"learningMode":0,
"ImName": "string",
"learningModelId":0,
"offerAttrExpressions": [<offer-attribute-expression-object>]
\mathcal{F}
```
#### **TriggeredAction Channel Object <triggered-action-channel-object>**

```
\overline{1}"delayMode": "string",
"name": "string",
"type":"string",
"delayType":"string",
"delayValue":0,
"selectedDate":0
\mathbf{1}
```
**Offer Object <offer-object>**

```
\overline{\mathcal{L}}"id": 0
"name":" string"
"description":" string"
"offerCode":" string"
\mathcal{F}
```
#### **Zone Object <zone-object>**

Zone - [object](#page-53-0) [\(on](#page-53-0) [page](#page-53-0) [47\)](#page-53-0)

**Offer Selection Policy <offer-selection-policy-object>**

```
{
 "num": 0,
 "opt": 0, 
 "param": "string",
  "sort": "string"
}
```
**Offer Attribute Expression <offer-attribute-expression-object>**

```
{
  "attrId": 0, 
  "attrName": "string",
```

```
"expression": "string"
```
### }

### Get Triggered Actions

GET /InteractDT/api/interact/rest/v2/channels/{icIdOrName}/triggeredActions

#### **Parameters**

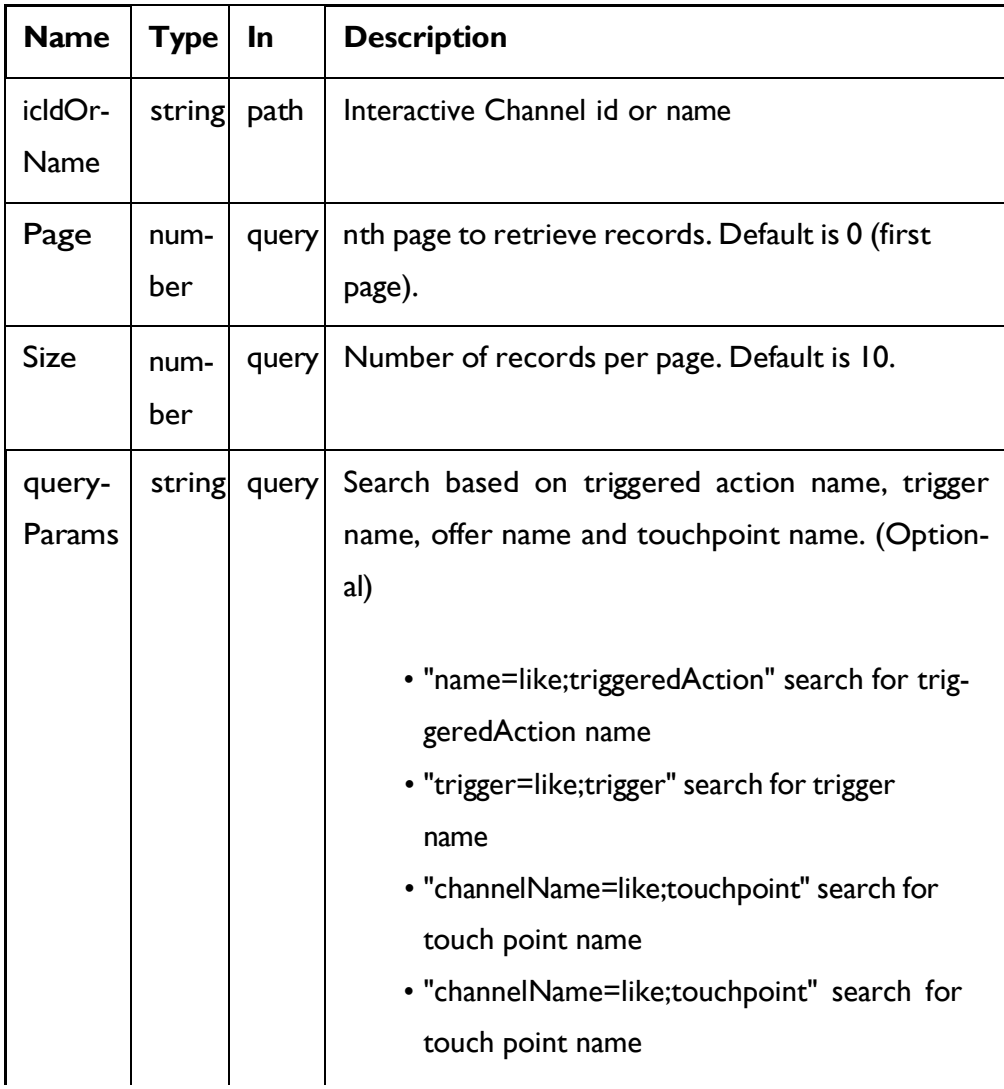

#### **RESPONSE (Status Code: 200)**

For <triggered-action-object>, see the [Triggered](#page-148-0) Action - object *[\(on](#page-148-0) [page](#page-148-0) [142\)](#page-148-0)* topic.

```
\{"content": [<triggered-action-object>],
   "page":"pageNumber":0,
      "totalElements":0,
      "totalPages":0,
      "size":0,
      "hasNext":true,
      "hasPrev":true
   }
```
### Get Triggered Action

GET /InteractDT/api/interact/rest/v2/channels/{icIdOrName} /

triggeredActions/{triggeredActionIdOrName}

#### **Parameters**

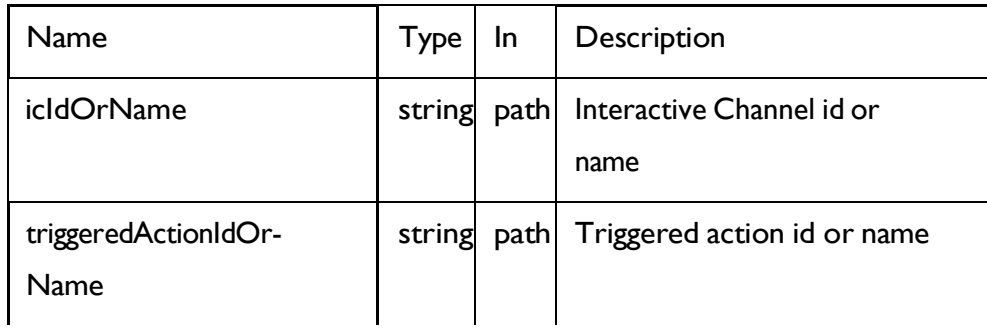

### **RESPONSE (Status Code: 200)**

For <triggered-action-object>, see the [Triggered](#page-148-0) Action - object *[\(on](#page-148-0) [page](#page-148-0) [142\)](#page-148-0)* topic.

### Save Triggered Actions

### **Create, Update, and delete Triggered Actions**

POST /InteractDT/api/interact/rest/v2/channels/{icIdOrName}/ triggeredActions/save

#### **Parameters**

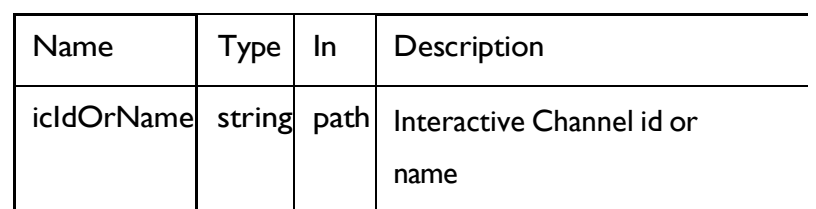

### **REQUEST**

For <triggered-action-object>, see the [Triggered](#page-148-0) Action - object *[\(on](#page-148-0) [page](#page-148-0) [142\)](#page-148-0)* topic.

```
\{"toAdd": [<triggered-action-object>]
"toUpdate": [<triggered-action-object>]
"toDelete": [0]
\mathcal{F}
```
### **RESPONSE (Status Code: 202)**

Nocontent.

### Add Triggered Action

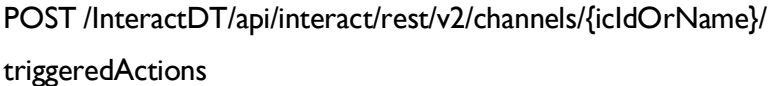

### **Parameters**

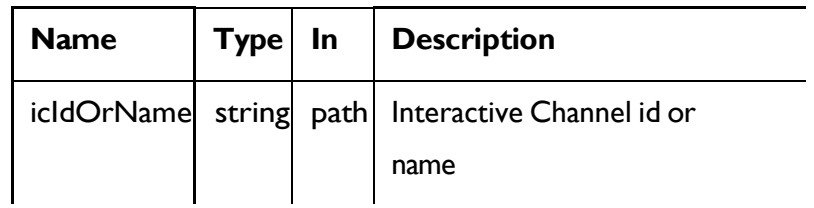

### **REQUEST**

For <triggered-action-object>, see the [Triggered](#page-148-0) Action - object *[\(on](#page-148-0) [page](#page-148-0) [142\)](#page-148-0)* topic.

#### **RESPONSE (Status Code: 201)**

For <triggered-action-object>, see the [Triggered](#page-148-0) Action - object *[\(on](#page-148-0) [page](#page-148-0) [142\)](#page-148-0)* topic.

### Update Triggered Action

PUT /InteractDT/api/interact/rest/v2/channels/{icIdOrName}/ triggeredActions/ /{triggeredActionIdOrName}

#### **Parameters**

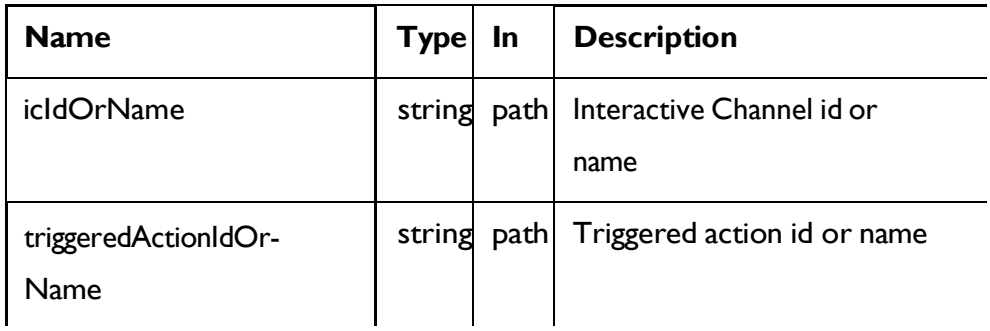

#### **REQUEST**

For <triggered-action-object>, see the [Triggered](#page-148-0) Action - object *[\(on](#page-148-0) [page](#page-148-0)*

*[142\)](#page-148-0)* topic.

#### **RESPONSE (Status Code: 202)**

For <triggered-action-object>, see the [Triggered](#page-148-0) Action - object *[\(on](#page-148-0) [page](#page-148-0) [142\)](#page-148-0)* topic.

### Copy Triggered Action

POST /InteractDT/api/interact/rest/v2/channels/{icIdOrName}/ triggeredActions/ /{triggeredActionIdOrName}

#### **Parameters**

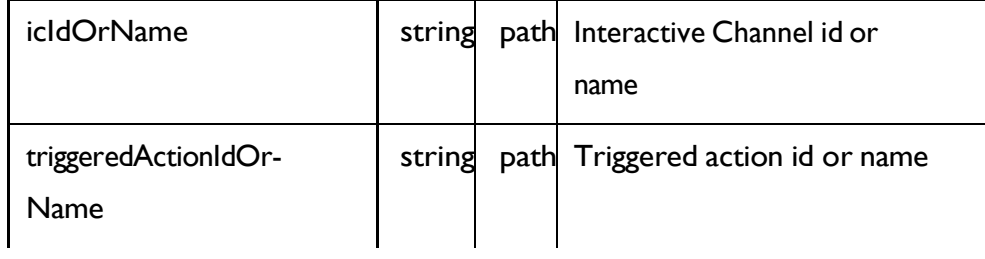

#### **REQUEST**

For <triggered-action-object>, see the [Triggered](#page-148-0) Action - object *[\(on](#page-148-0) [page](#page-148-0) [142\)](#page-148-0)* topic.

#### **RESPONSE (Status Code: 201)**

For <triggered-action-object>, see the [Triggered](#page-148-0) Action - object *[\(on](#page-148-0) [page](#page-148-0) [142\)](#page-148-0)* topic.

### Delete Triggered Action

DELETE /InteractDT/api/interact/rest/v2/channels {icIdOrName}/

triggeredActions/{triggeredActionIdOrName}

#### **Parameters**

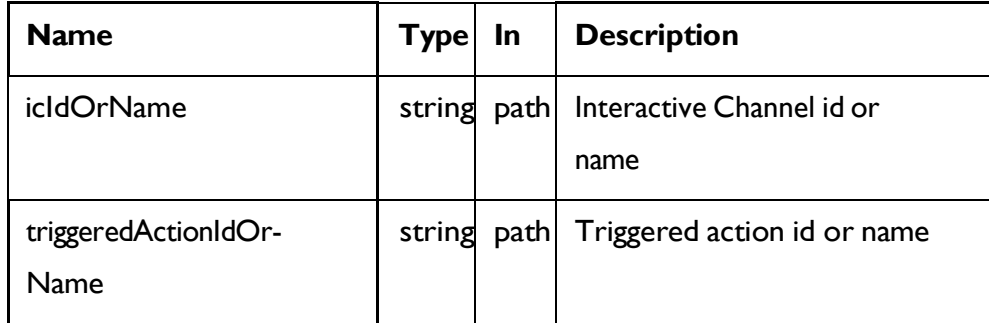

### **RESPONSE (Status Code: 202)**

Nocontent.

### Gateway Groups (Outbound Channel)

### **Description**

These APIs are used to perform CRUD operations on the gateway group.

### <span id="page-157-0"></span>**Objects**

For abbreviations, see the [Abbreviations](#page-6-0) [\(on](#page-6-0) [page](#page-6-0) [4\)](#page-6-0) topic.

### **Gateway Groups Object**

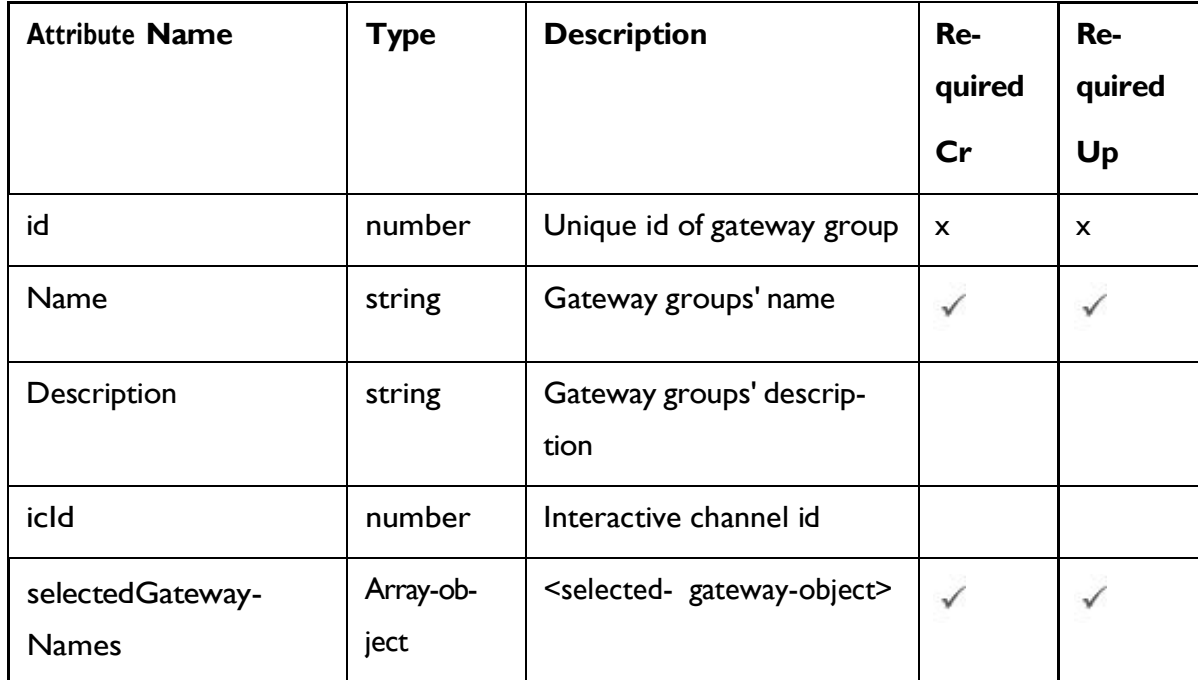

### **Selected Gateway Object**

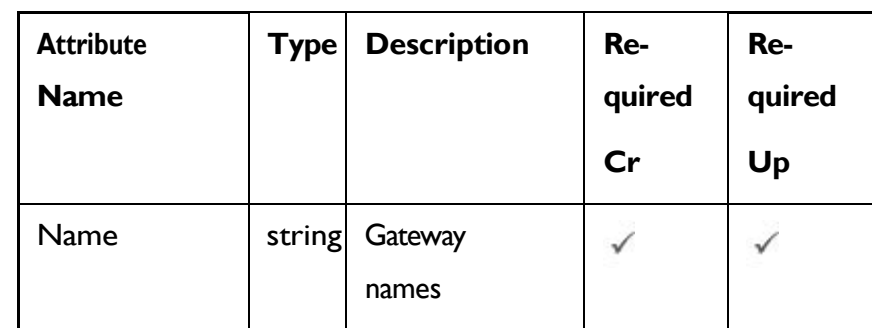

## <span id="page-157-1"></span>Gateway Groups - object

For details, see the [Objects](#page-157-0) [\(on](#page-157-0) [page](#page-157-0) [151\)](#page-157-0) topic.

### **Gateway Groups Object <gateway-groups-object>**

```
\{"id":0,
      "name":"string",
      "description": "string",
      "icId":0,
      "selectedGatewayNames": [<selected-gateway-object>]
```
### **Selected Gateway Object <selected-gateway-object>**

```
€
"name": "string"
}
```
### Get All Gateway Groups (Get Outbound Channels)

GET /InteractDT/api/interact/rest/v2/channels/{icIdOrName}/ outboundChannels

#### **Parameters**

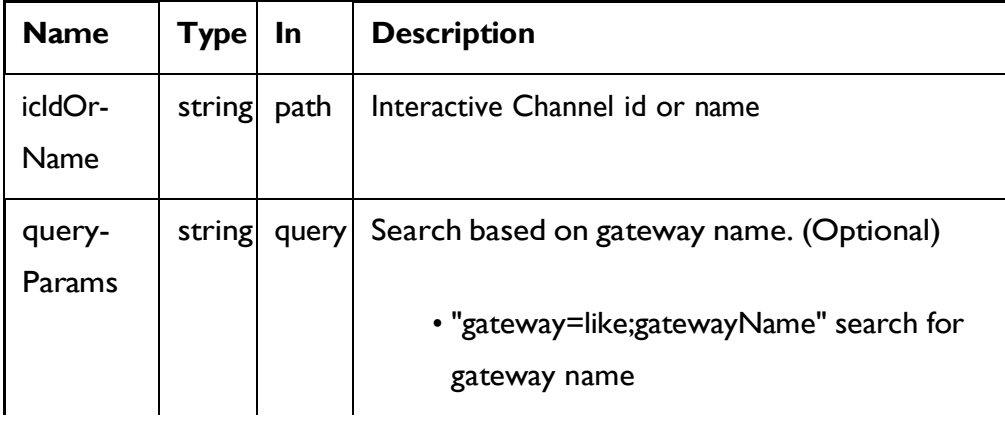

#### **RESPONSE (Status Code: 200)**

For <gateway-groups-object>, see the [Gateway](#page-157-1) Groups - object *[\(on](#page-157-1) [page](#page-157-1) [151\)](#page-157-1)* topic.

```
\left\{ \right."content": [<gateway-groups-object>],
   "page":"pageNumber":0,
      "totalElements":0,
      "totalPages":0,
      "size":0,
      "hasNext":true,
      "hasPrev":true
   4
```
### Get Gateway Groups (Get Outbound Channels)

GET /InteractDT/api/interact/rest/v2/channels/{icIdOrName} / outboundChannels/{outboundChannelIdOrName}

#### **Parameters**

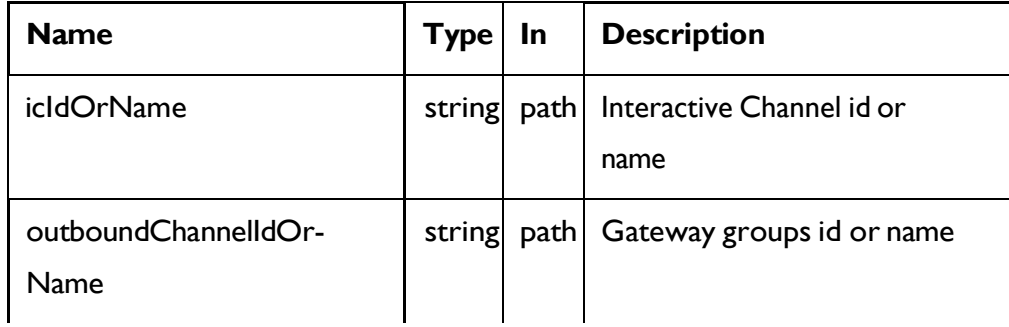

### **RESPONSE (Status Code: 200)**

For <gateway-groups-object>, see the [Gateway](#page-157-1) Groups - object *[\(on](#page-157-1) [page](#page-157-1) [151\)](#page-157-1)* topic.

### Add Gateway Groups (Add Outbound Channels)

POST /InteractDT/api/interact/rest/v2/channels/{icIdOrName}/ outboundChannels

#### **Parameters**

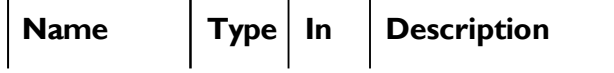

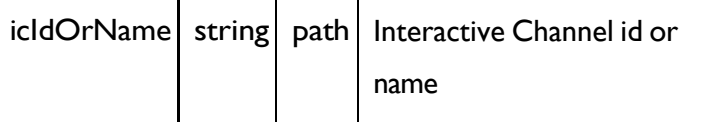

#### **REQUEST**

For <gateway-groups-object>, see the [Gateway](#page-157-1) Groups - object *[\(on](#page-157-1) [page](#page-157-1) [151\)](#page-157-1)* topic.

#### **RESPONSE (Status Code: 201)**

For <gateway-groups-object>, see the [Gateway](#page-157-1) Groups - object *[\(on](#page-157-1) [page](#page-157-1) [151\)](#page-157-1)* topic.

### Update Gateway Groups (Update Outbound Channels)

PUT /InteractDT/api/interact/rest/v2/channels/{icIdOrName}/ outboundChannels/{outboundChannelIdOrName}

#### **Parameters**

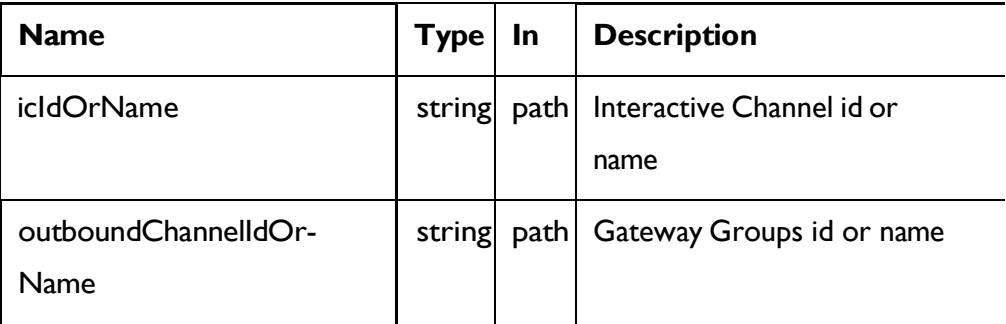

#### **REQUEST**

For <gateway-groups-object>, see the [Gateway](#page-157-1) Groups - object *[\(on](#page-157-1) [page](#page-157-1) [151\)](#page-157-1)* topic.

#### **RESPONSE (Status Code: 202)**

For <gateway-groups-object>, see the [Gateway](#page-157-1) Groups - object *[\(on](#page-157-1) [page](#page-157-1) [151\)](#page-157-1)* topic.

### Copy Gateway Groups (Copy Outbound Channel)

POST /InteractDT/api/interact/rest/v2/channels/{icIdOrName}/ outboundChannels/{outboundChannelIdOrName}

### **Parameters**

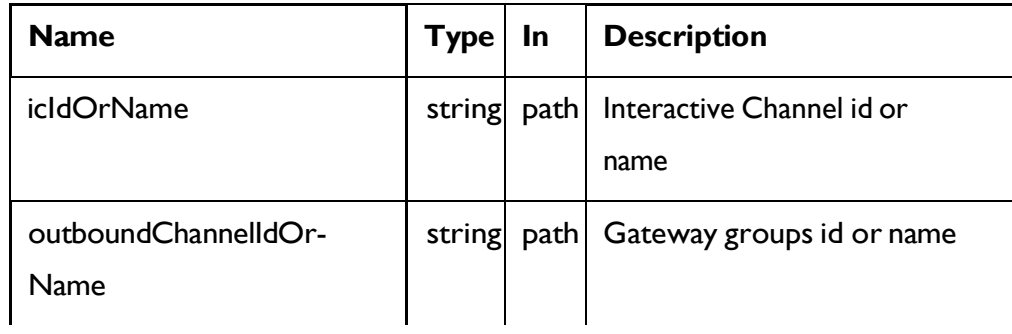

#### **REQUEST**

For <gateway-groups-object>, see the [Gateway](#page-157-1) Groups - object *[\(on](#page-157-1) [page](#page-157-1) [151\)](#page-157-1)* topic.

### **RESPONSE (Status Code: 201)**

For <gateway-groups-object>, see the [Gateway](#page-157-1) Groups - object *[\(on](#page-157-1) [page](#page-157-1) [151\)](#page-157-1)* topic.

### Delete Gateway Groups (Delete Outbound Channel)

DELETE /InteractDT/api/interact/rest/v2/channels {icIdOrName}/ outboundChannels/{outboundChannelIdOrName}

#### **Parameters**

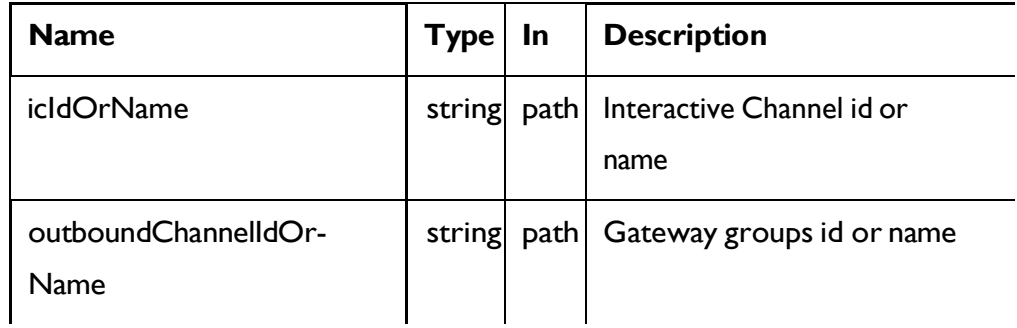

**RESPONSE (Status Code: 202)**

Nocontent.

### **Gateway**

### **Description**

These APIs are used to perform CRUD operations on Gateway.

### <span id="page-162-0"></span>**Objects**

For abbreviations, see the [Abbreviations](#page-6-0) [\(on](#page-6-0) [page](#page-6-0) [4\)](#page-6-0) topic.

### **Gateway Object**

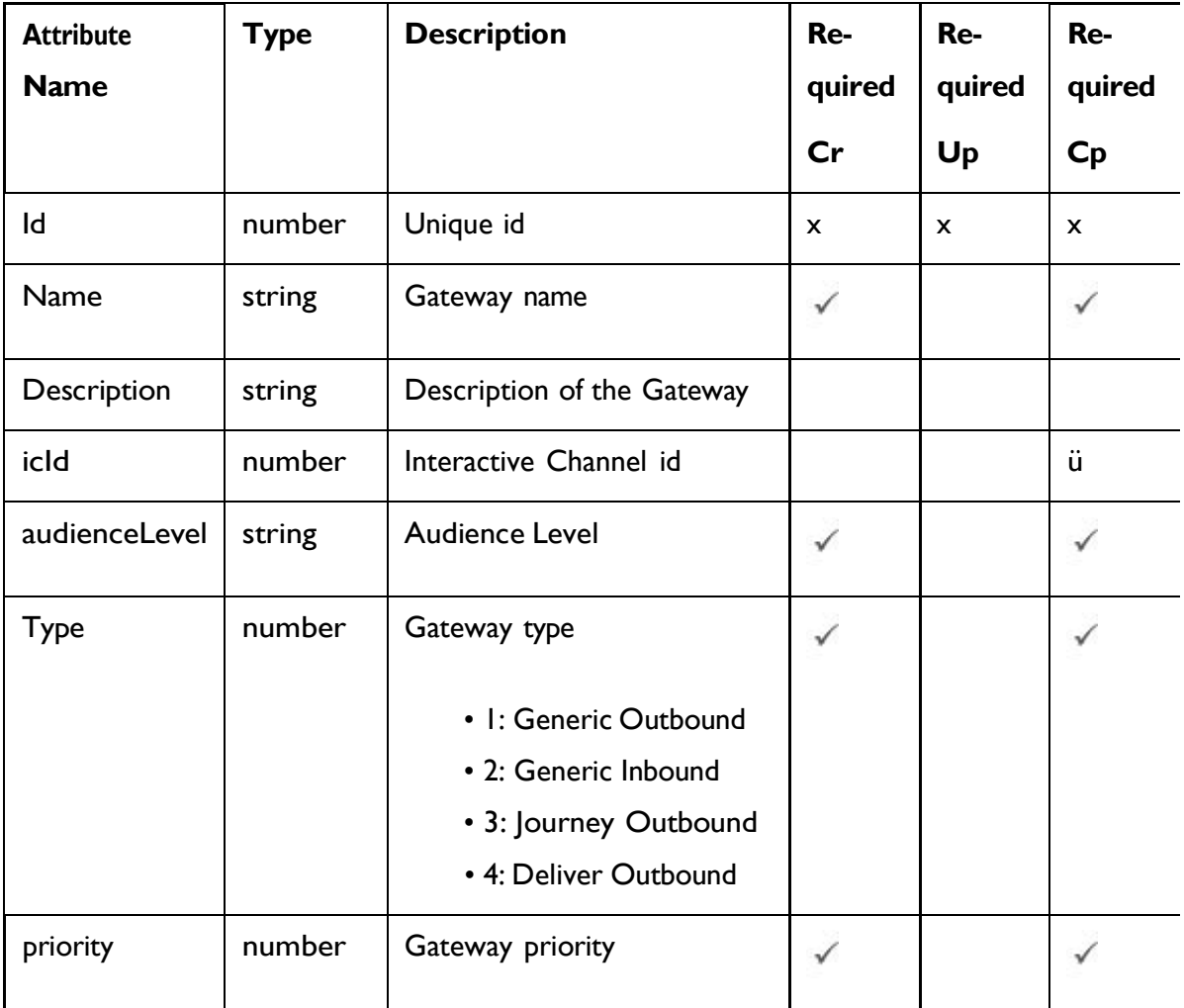

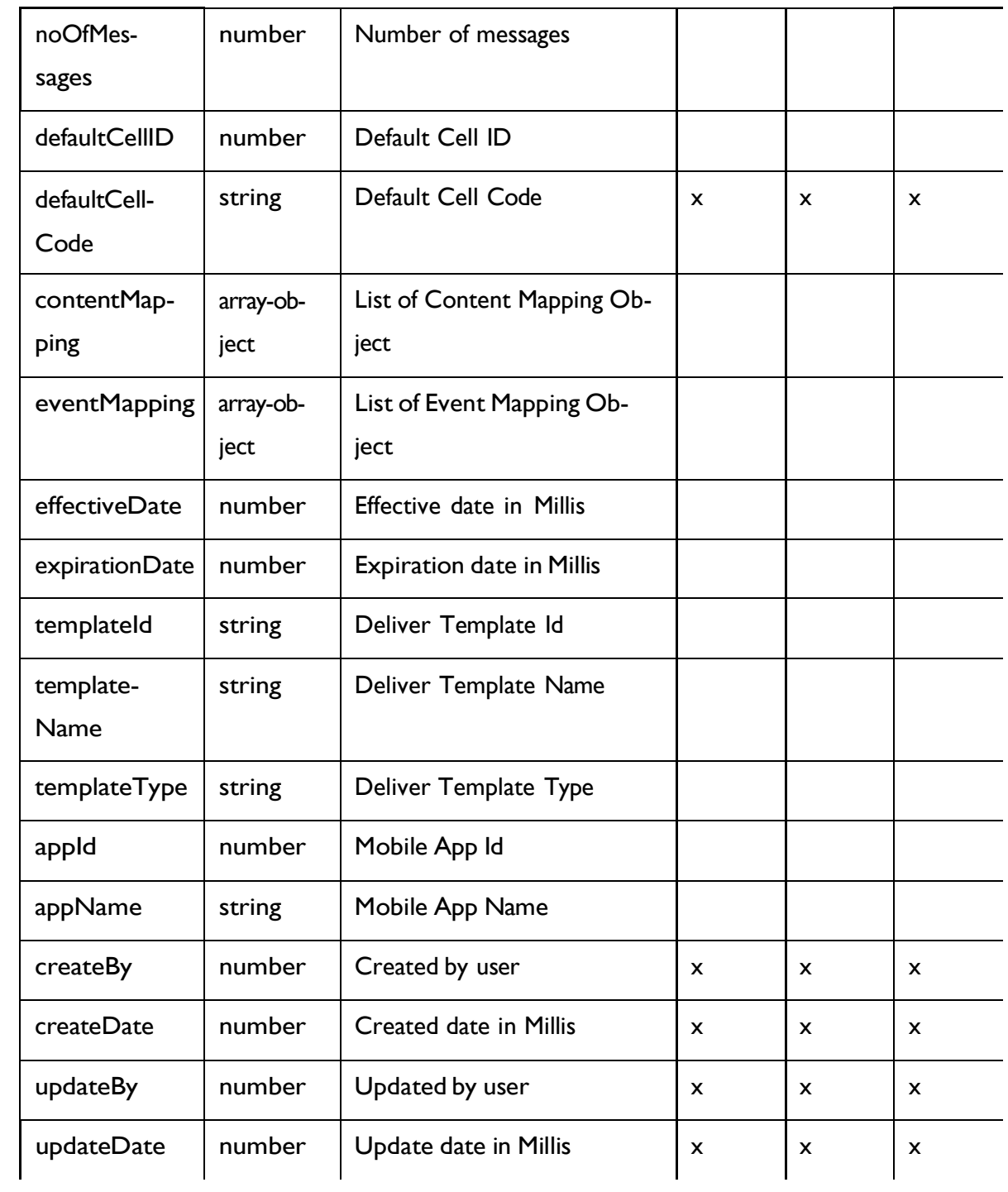

### **Content Mapping Object**

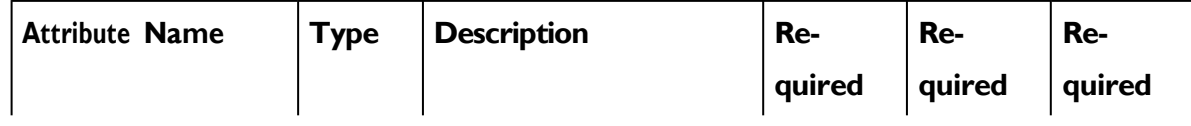

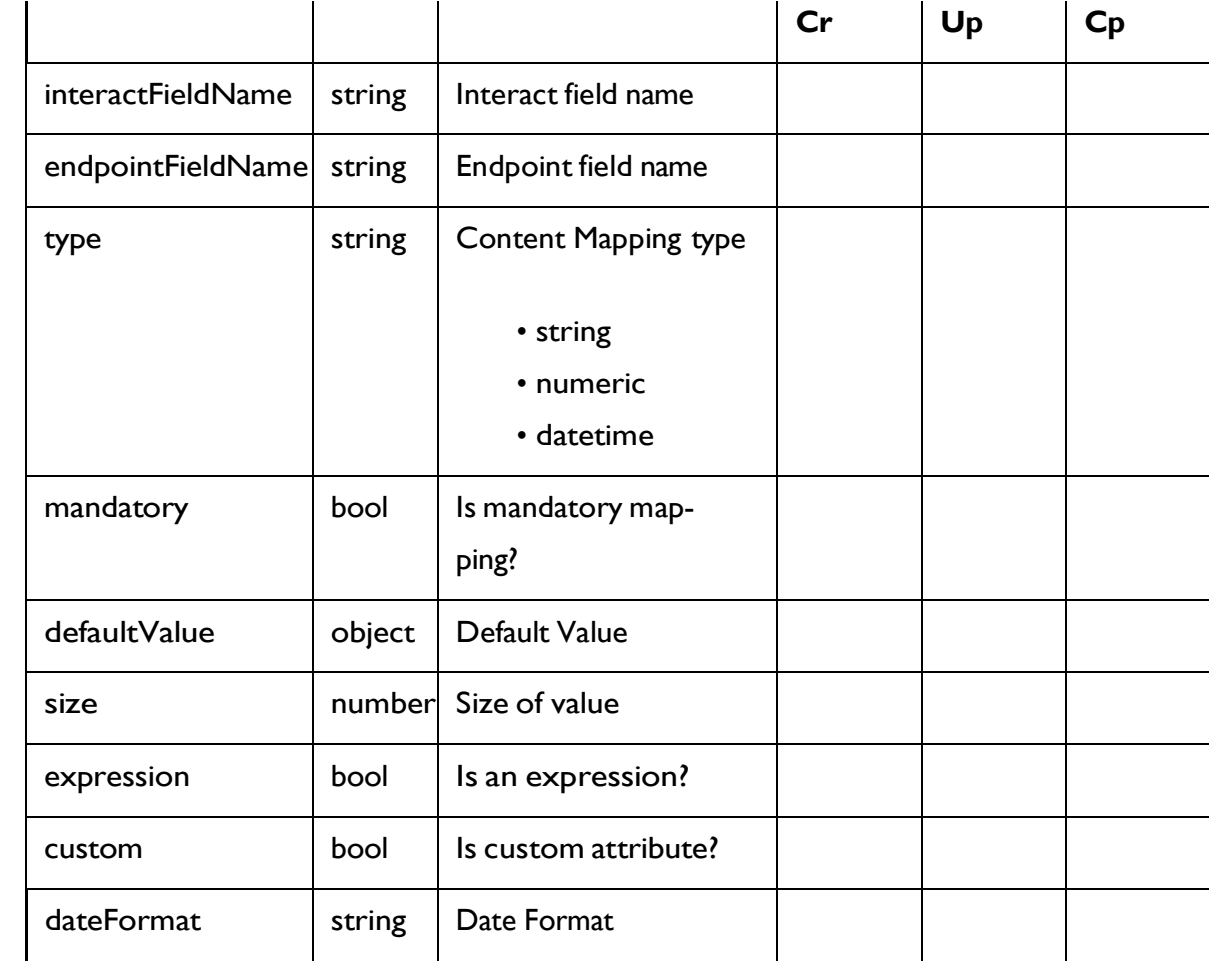

### **Event Mapping Object**

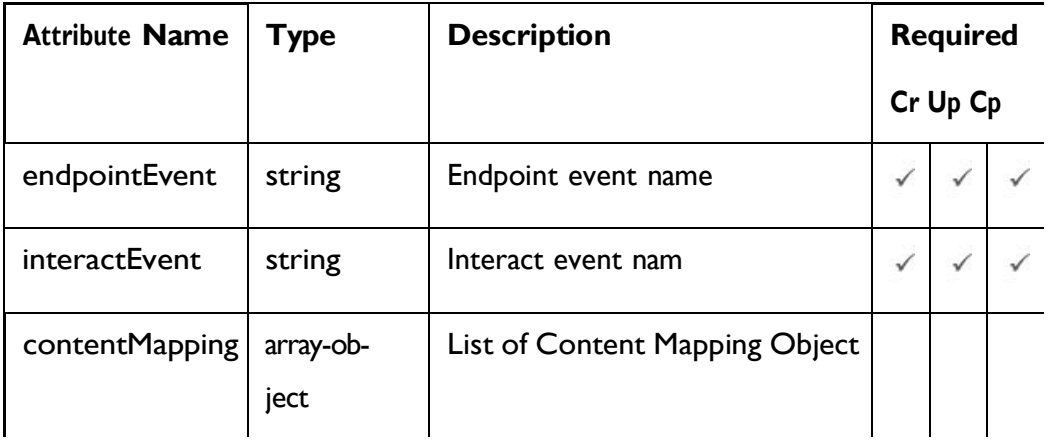

### <span id="page-164-0"></span>Gateway - object

For details, see the [Objects](#page-162-0) [\(on](#page-162-0) [page](#page-162-0) [156\)](#page-162-0) topic.

#### **Gateway <gateway-object>**

```
{
  "audienceLevel": "string", 
  "contentMapping": [
   <content-mapping-object>
  \frac{1}{2}"createBy": 0,
  "createDate": "2021-05-19T08:19:46.328Z",
  "defaultCellCode": "string", 
  "defaultCellID": 0, 
  "description": "string", 
  "effectiveDate": 0, 
  "eventMapping": [
    <event-mapping-object>
  ],
  "expirationDate": 0,
  "icId": 0,
  "id": 0,
  "name": "string",
  "noOfMessages": 0,
  "priority": 0, 
  "templateId": "string", 
  "templateName": "string", 
  "templateType": "string", 
  "type": 0,
  "updateBy": 0,
  "updateDate": "2021-05-19T08:19:46.328Z"
}
```
#### **Content Mapping <content-mapping-object>**

```
{
 "custom": true,
```

```
"dateFormat": "string", 
"defaultValue": {}, 
"endpointFieldName": "string", 
"expression": true, 
"interactFieldName": "string", 
"mandatory": true,
"size": 0,
"type": "string"
```
**Event Mapping <event-mapping-object>**

```
{
 "contentMapping": [
   <content-mapping-object>
 ],
 "endpointEvent": "string", 
  "interactEvent": "string"
}
```
### GetAll Gateways

#### GET /InteractDT/api/interact/rest/v2/channels/{icIdOrName}/gateways

#### **Parameters**

}

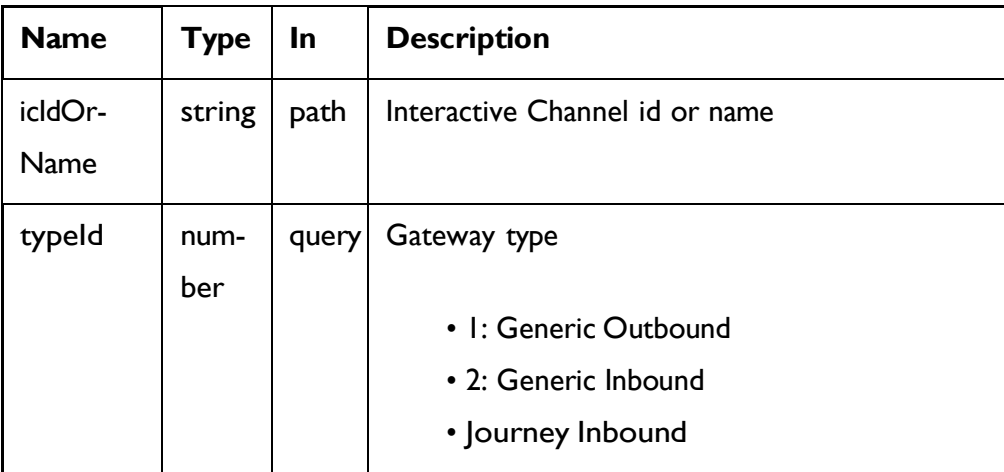

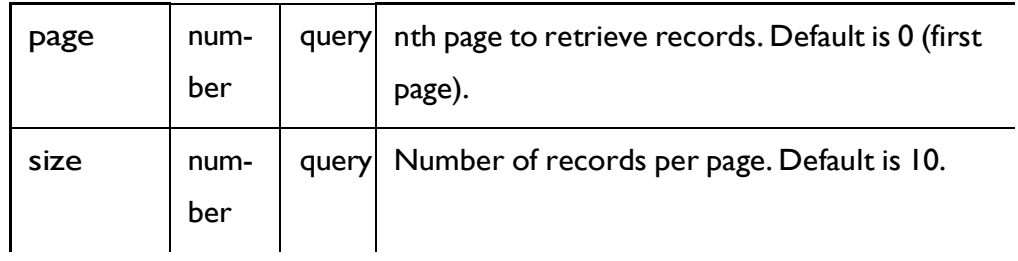

#### **RESPONSE (Status Code: 200)**

For <gateway-object>, see the [Gateway](#page-164-0) - object *[\(on](#page-164-0) [page](#page-164-0) [158\)](#page-164-0)* topic.

```
{
  "content": [
   <gateway-object>
 ],
  "page": { 
    "hasNext": true, 
   "hasPrev": true, 
   "pageNumber": 0,
   "size": 0,
    "totalElements": 0,
    "totalPages": 0
  }
}
```
### Get Gateway

GET /InteractDT/api/interact/rest/v2/channels/{icIdOrName}/gateways/

{gatewayId}

#### **Parameters**

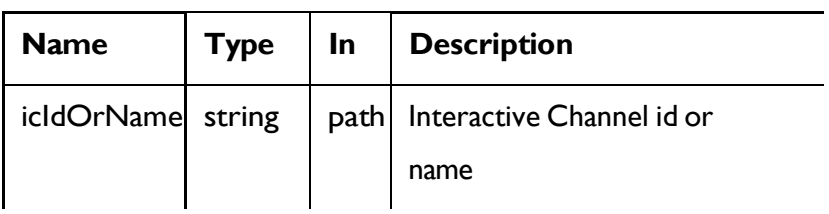

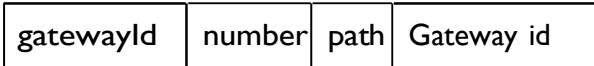

### **RESPONSE (Status Code: 200)**

[Gateway](#page-164-0) - object *[\(on](#page-164-0) [page](#page-164-0) [158\)](#page-164-0)*

### Create Gateway

POST /channels/{icIdOrName}/gateways

#### **Parameters**

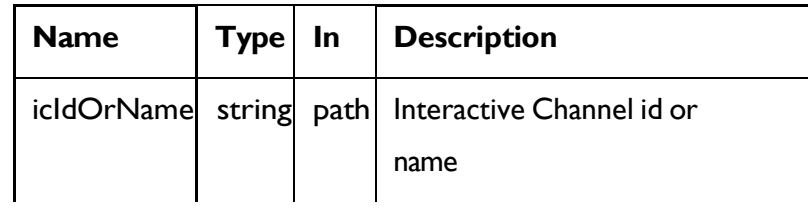

#### **REQUEST**

[Gateway](#page-164-0) - object *[\(on](#page-164-0) [page](#page-164-0) [158\)](#page-164-0)*

### **RESPONSE (Status code: 201)**

[Gateway](#page-164-0) - object *[\(on](#page-164-0) [page](#page-164-0) [158\)](#page-164-0)*

### Copy Gateway

POST /InteractDT/api/interact/rest/v2/channels/{icIdOrName}/gateways/ {gatewayId}

#### **Parameters**

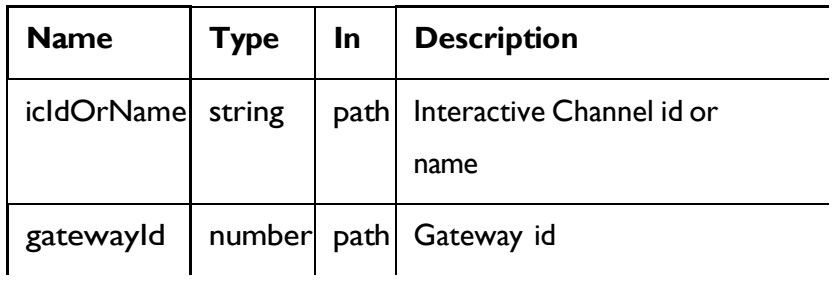

#### **REQUEST**

[Gateway](#page-164-0) - object *[\(on](#page-164-0) [page](#page-164-0) [158\)](#page-164-0)*

### **RESPONSE (Status code: 201)**

[Gateway](#page-164-0) - object *[\(on](#page-164-0) [page](#page-164-0) [158\)](#page-164-0)*

### Update Gateway

PUT /InteractDT/api/interact/rest/v2/channels/{icIdOrName}/gateways/ {gatewayId}

#### **Parameters**

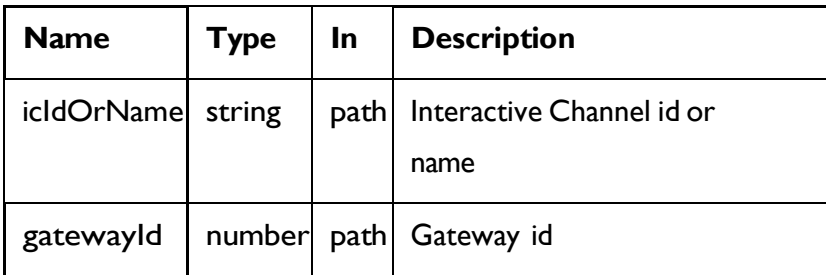

#### **REQUEST**

[Gateway](#page-164-0) - object *[\(on](#page-164-0) [page](#page-164-0) [158\)](#page-164-0)*

### **RESPONSE (Status code: 202)**

[Gateway](#page-164-0) - object *[\(on](#page-164-0) [page](#page-164-0) [158\)](#page-164-0)*

### Delete Gateway

DELETE /InteractDT/api/interact/rest/v2/channels/{icIdOrName}/gateways/ {gatewayId}

**Parameters**

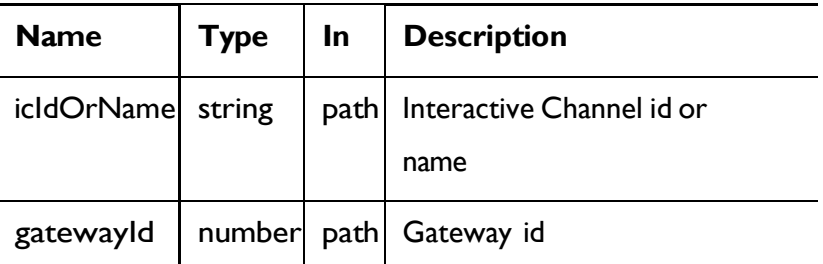

### **RESPONSE (Status code: 200)**

Nocontent

# Playback Filters

These APIs are used for performing CRUD operations on Playback Filters.

## Objects

For abbreviations, see the topic **Abbreviations**.

### Playback Filter Object

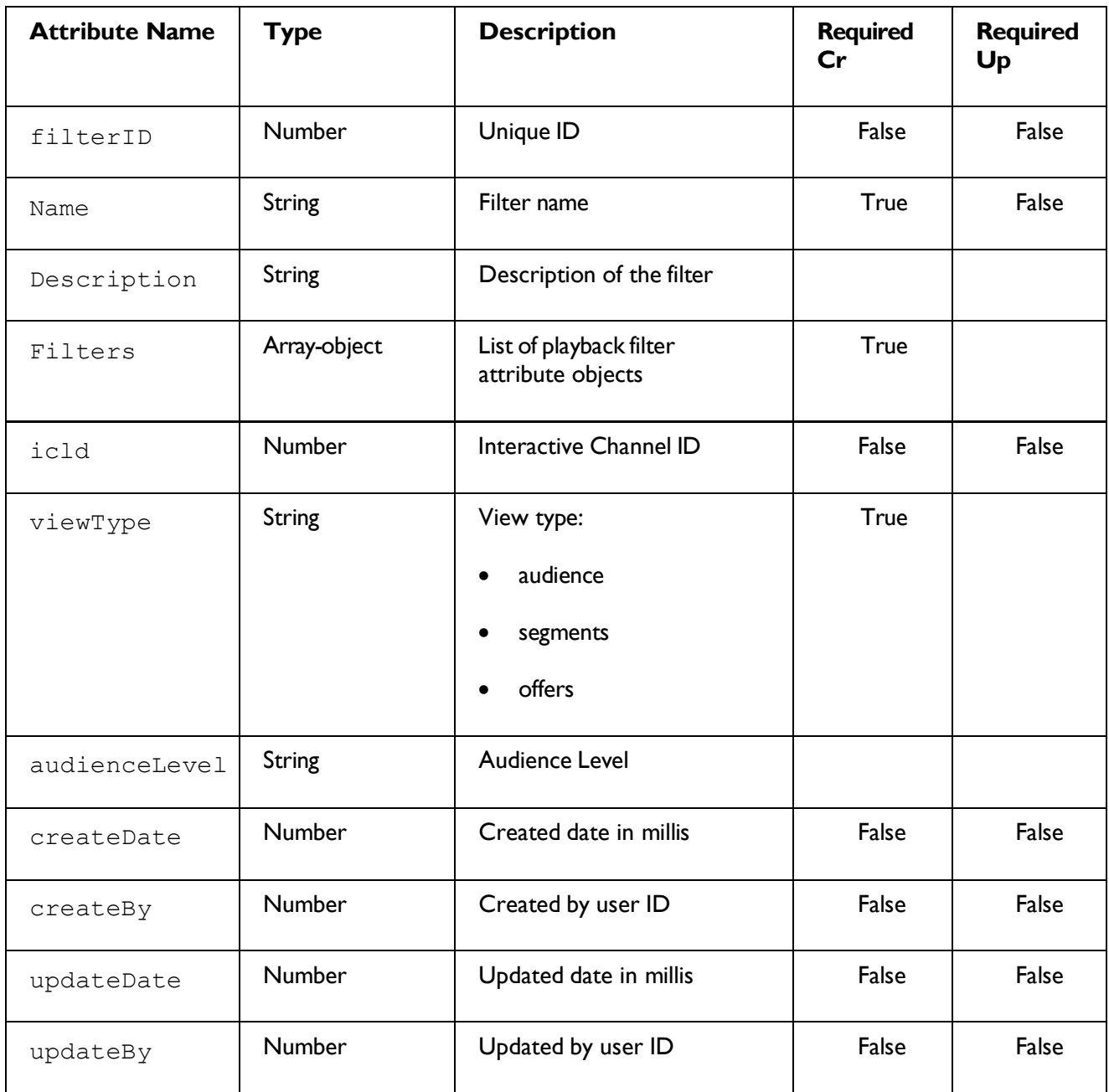

## Playback Filter Attribute Object<br>
Unica Interact V12.1.4 Rest API | 1 - Rest API Guide | 169

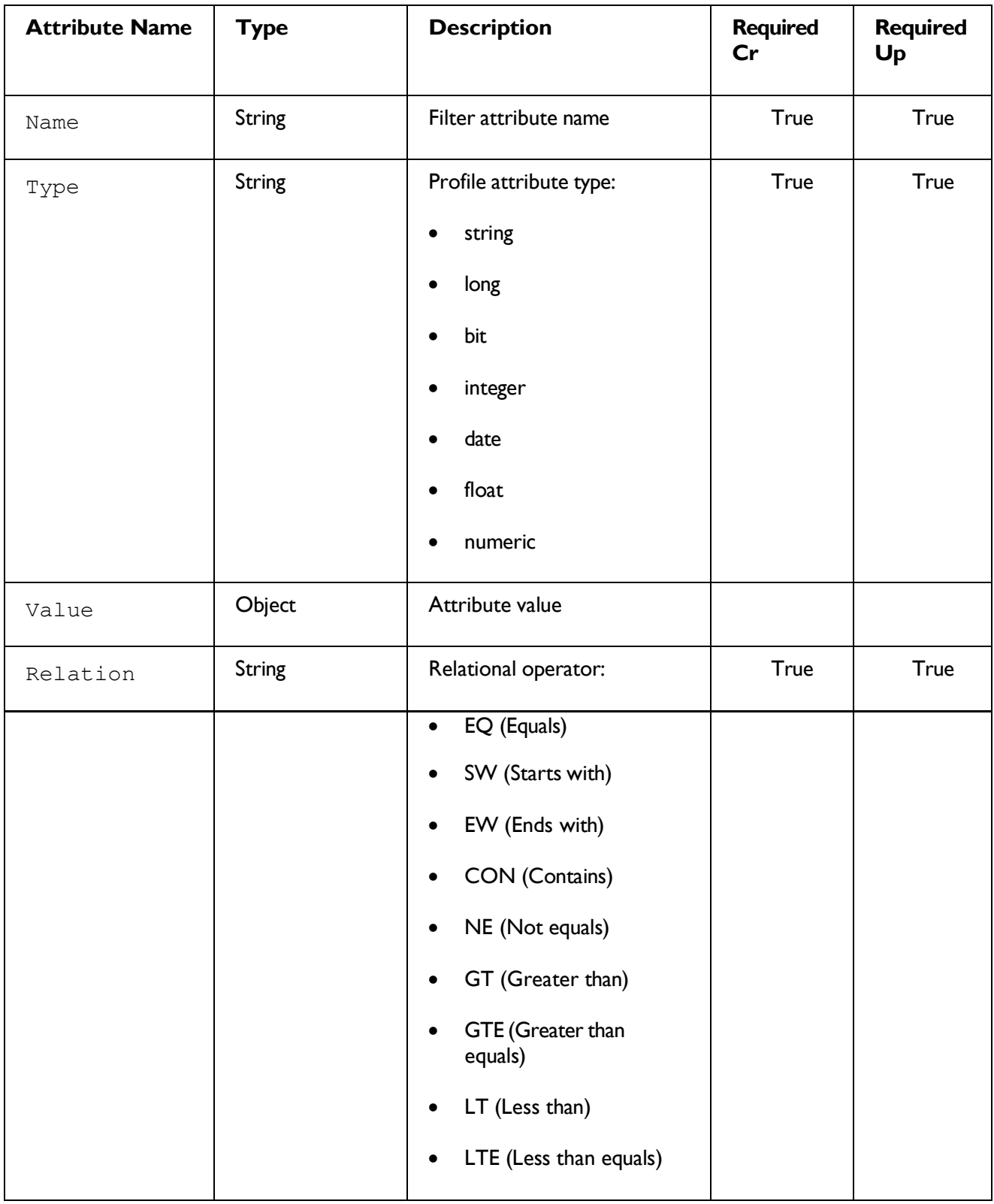

UnicaInteract V12.1.4 Rest API | 1 - Rest API Guide | 170

### Get All Playback Filters

**GET** 

/InteractDT/api/interact/rest/v2/channels/{icIdOrName}/playback/filters

#### **Parameters**

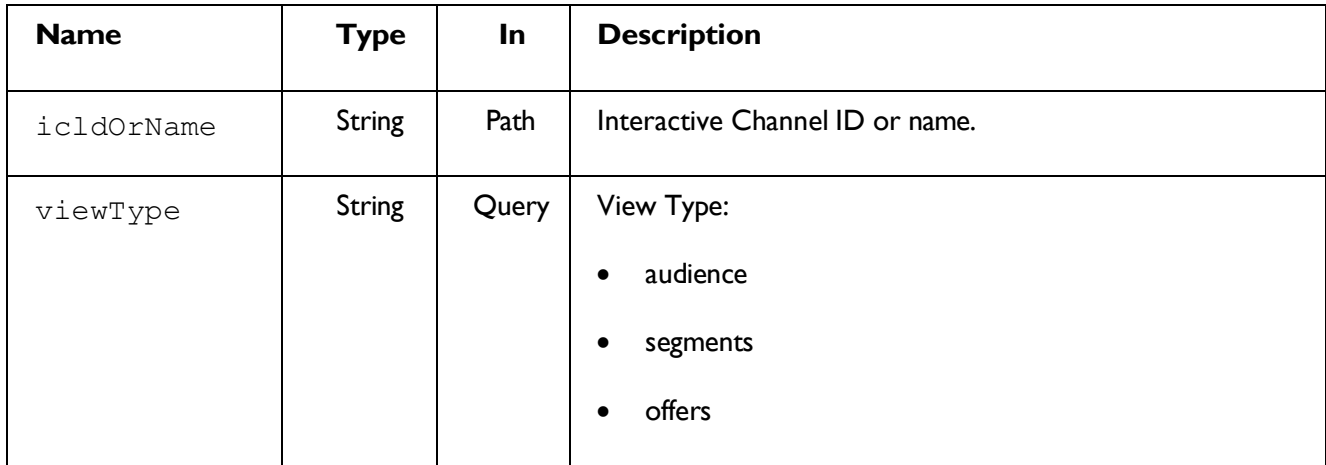

### **RESPONSE (Status code: 200)**

```
List of playback filter objects.
```

```
{
   [
     {
  "audienceLevel": "string", 
  "createBy": 0,
  "createDate": "date", 
  "description": "string", 
  "filterID": 0,
  "filters": [
    {
      "name": "string",
      "relation": "string", "type": "string", 
      "value": {}
    }
  \frac{1}{\sqrt{2}}"icId": 0, 
  "name": "string",
  "updateBy": 0,
  "updateDate": "date", 
  "viewType": "string"
}
  ]
}
```
## Get Playback Filter by filterIdorName

### **GET**

```
/InteractDT/api/interact/rest/v2/channels/{icIdOrName}/playback/filters
/{filterByIdOrName}
```
#### **Parameters**

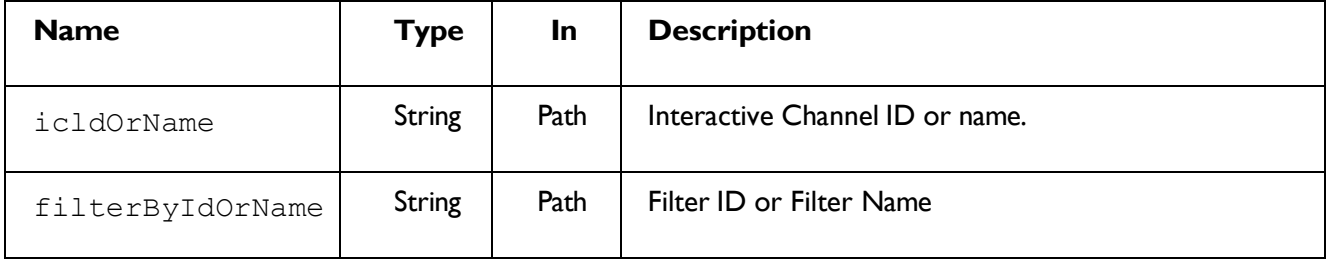

### **RESPONSE (Status code: 200)**

Playback Filter Object

### Create Playback Filter

#### POST

/InteractDT/api/interact/rest/v2/channels/{icIdOrName}/playback/filters

#### **Parameters**

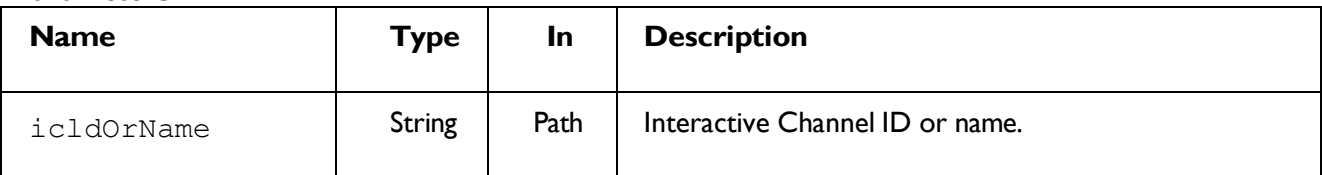

### **REQUEST**

Playback Filter Object

### **RESPONSE (Status code: 200)**

Playback Filter Object

### Update Playback Filter

### PUT

```
/InteractDT/api/interact/rest/v2/channels/{icIdOrName}/playback/filters
/{filterIdOrName}
```
#### **Parameters**

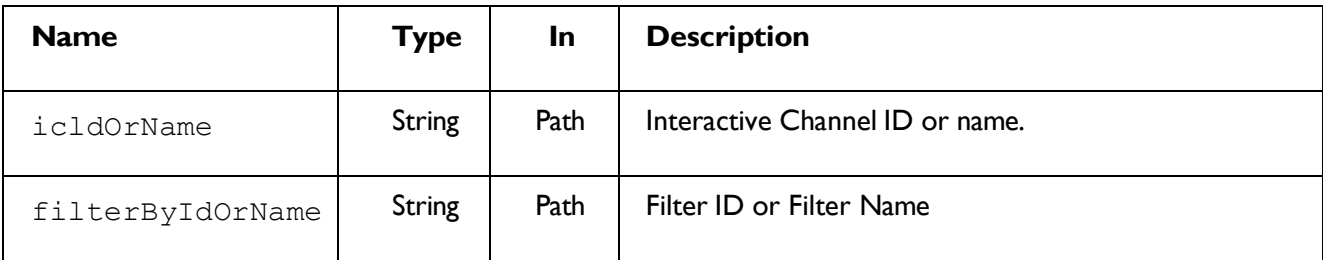

### **REQUEST**

Playback Filter Object

**RESPONSE (Status code: 200)** Playback Filter Object

### Delete Playback Filter DELETE

```
/InteractDT/api/interact/rest/v2/channels/{icIdOrName}/playback/filters
/{filterIdOrName}
```
#### **Parameters**

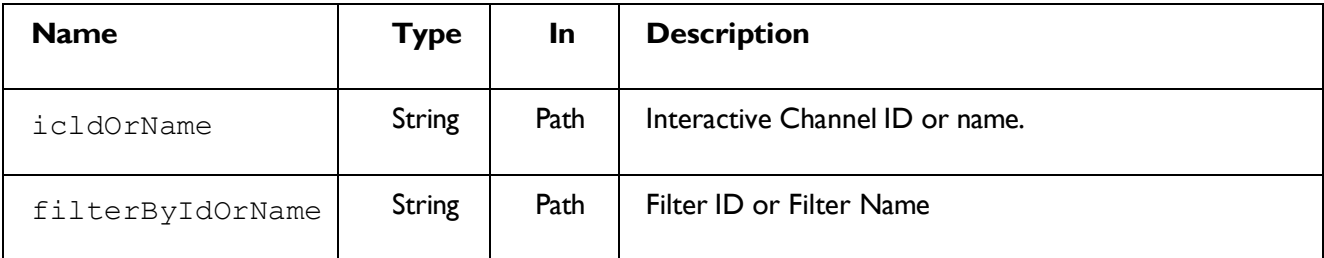

### **RESPONSE (Status code: 200)**

No Contents

## Personalization Playback

These APIs are used to fetch personalization data, like aggregated sessions and audience count, basic as well as detailed session details from Interact runtime.

## **Object**

For abbreviations, see the topic **Abbreviations**.

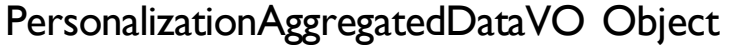

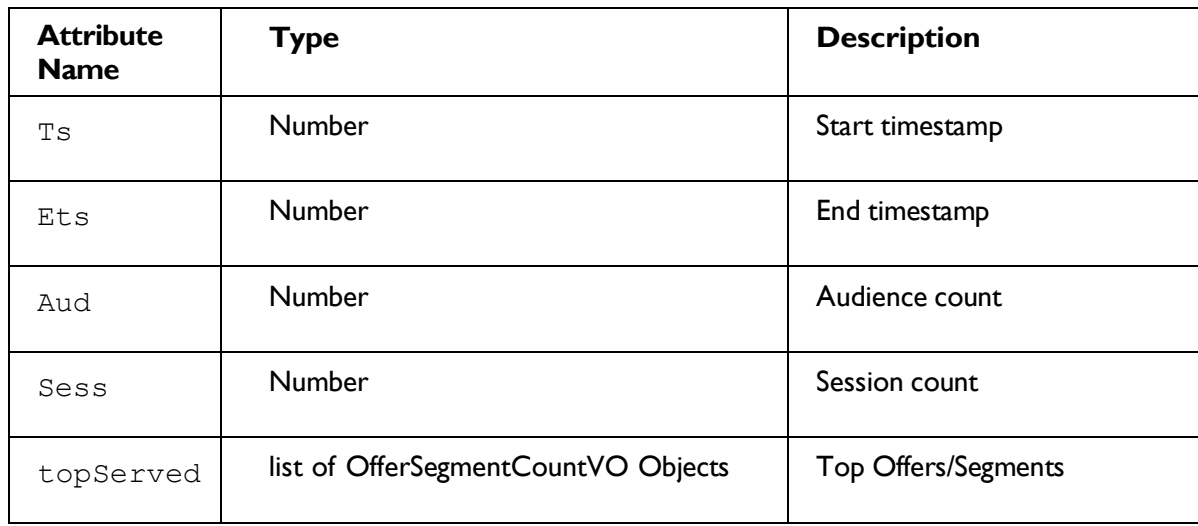

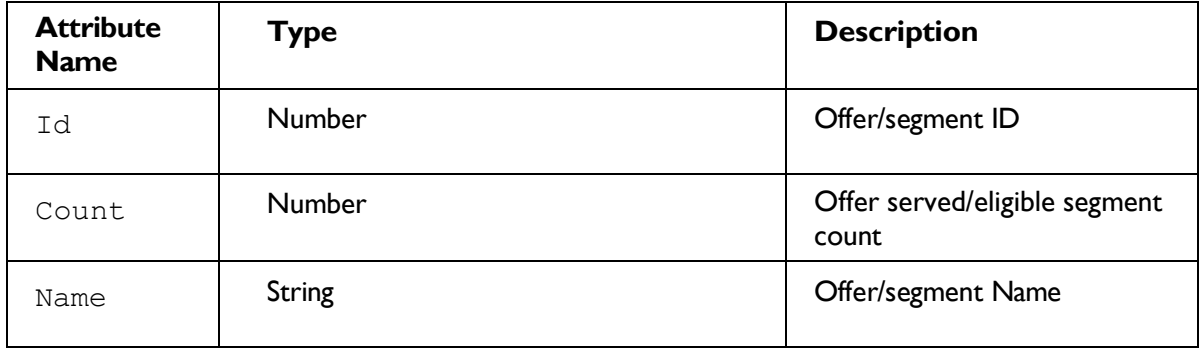

## OfferSegmentCountVO Object

## SessionOverviewVO Object

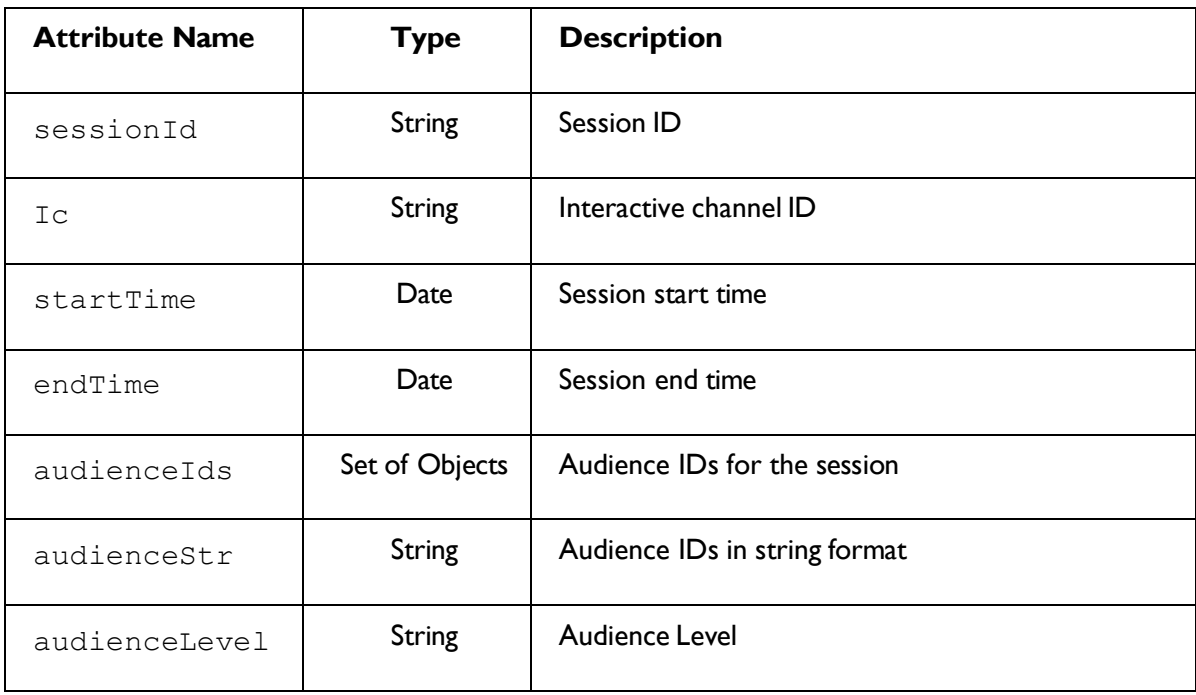

## PersonalizationDataVO Object

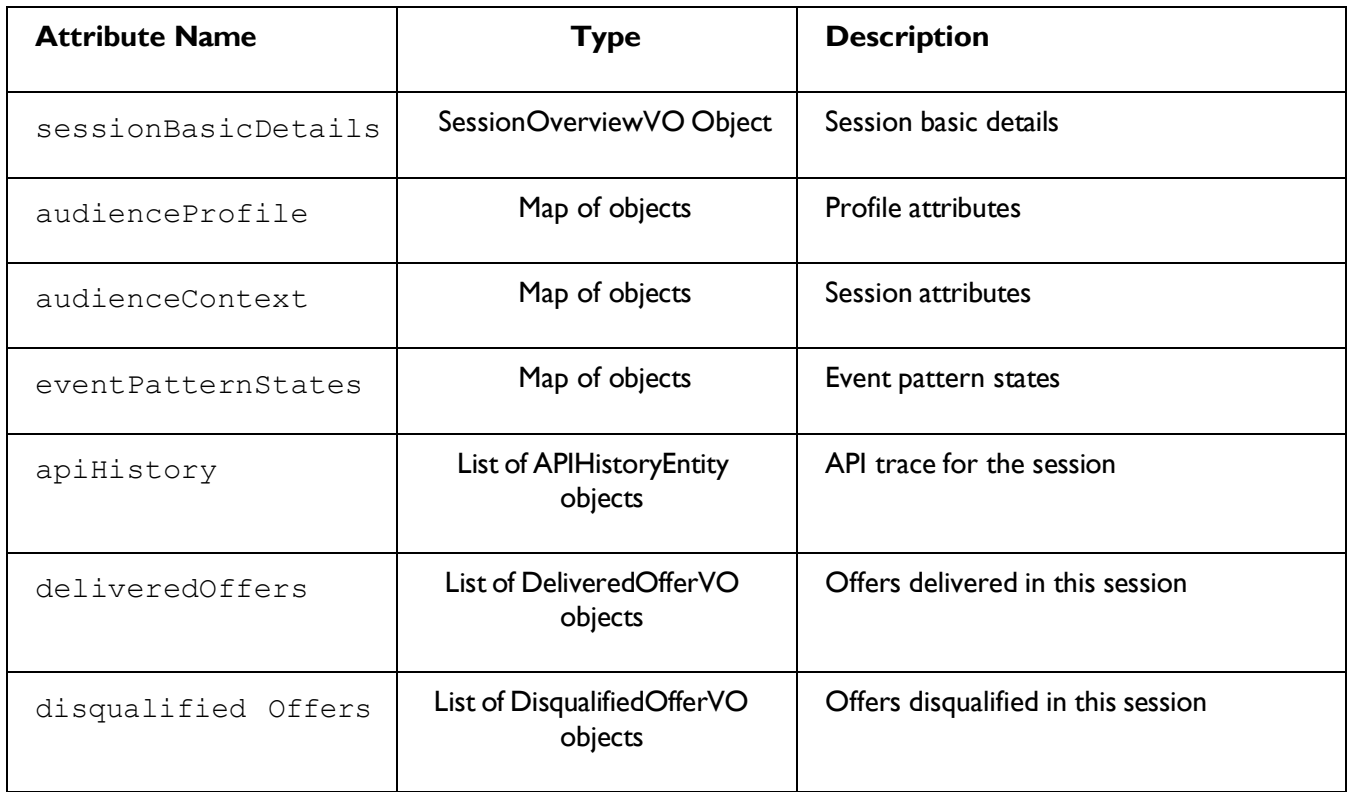

### DeliveredOfferVO Object

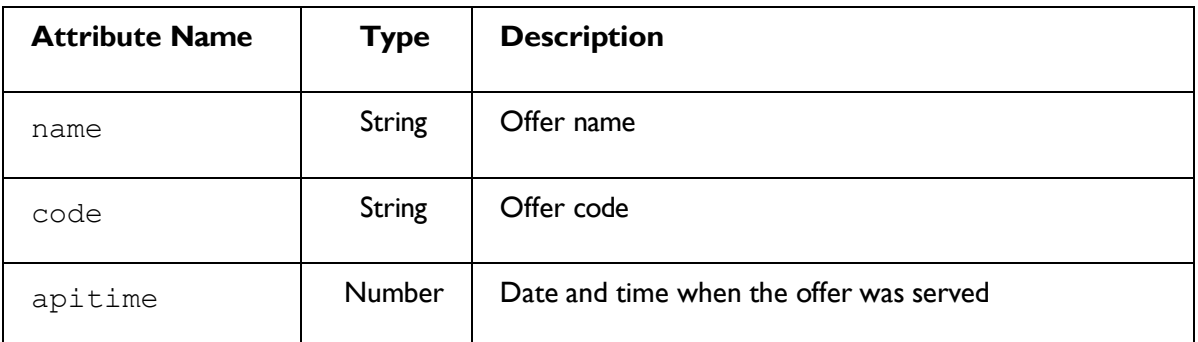

## DisqualifiedOfferVO Object

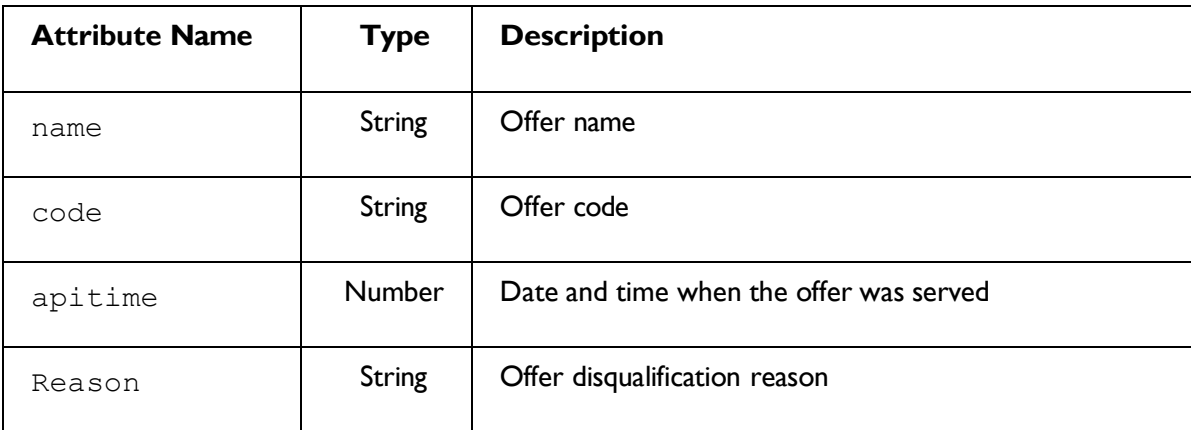

## Get Aggregated Playback Data

GET

/InteractDT/api/interact/rest/v2/channels/{icIdOrName}/playback/aggreg a ted

### **Parameters**

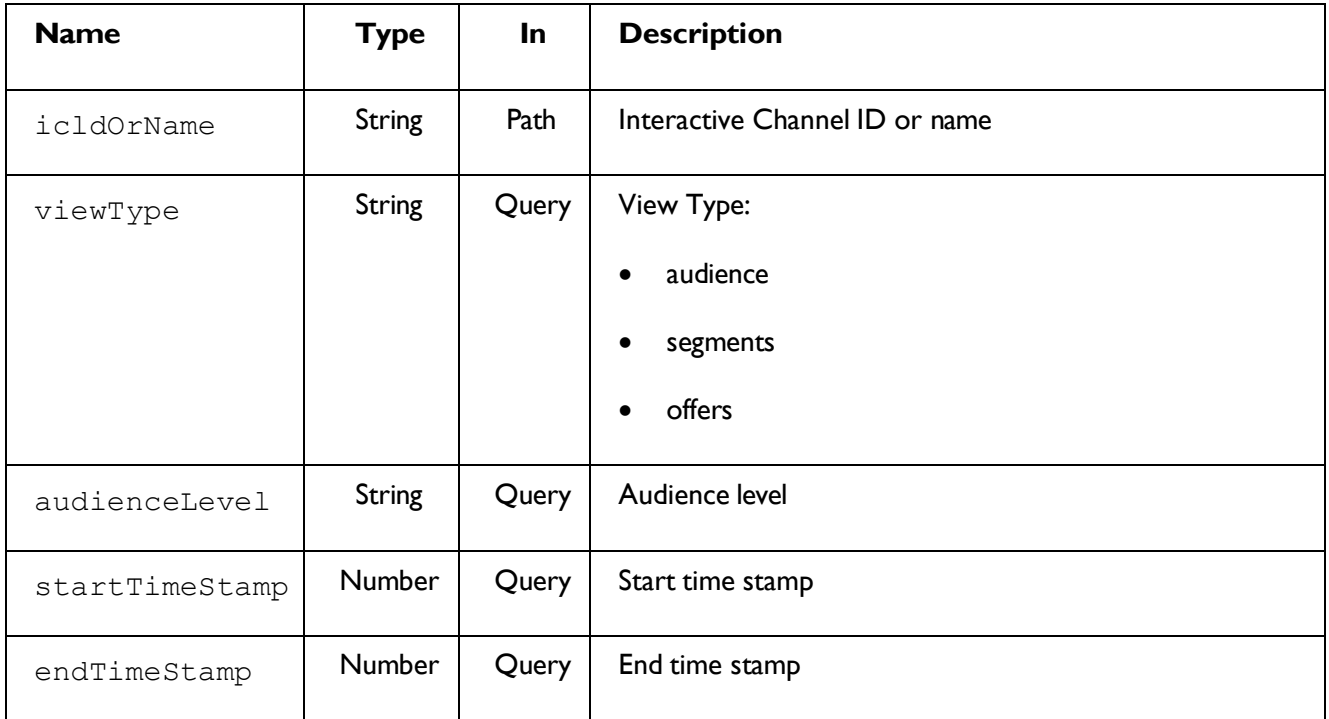

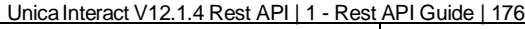

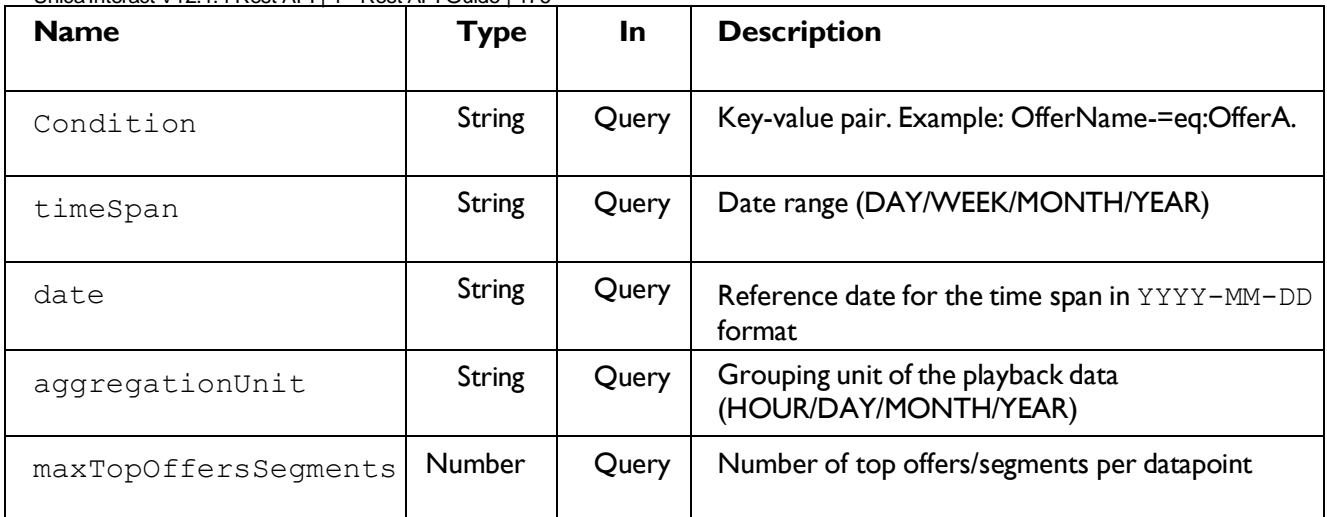

### **RESPONSE (Status code: 200)**

List of PersonalizationAggregatedDataVO objects

```
{
   \lceil<PersonalizationAggregatedDataVO-object>
   ]
}
```
### Get Session Overview Data

### GET

/InteractDT/api/interact/rest/v2/channels/{icIdOrName}/playback/sessio n Overview

#### **Parameters**

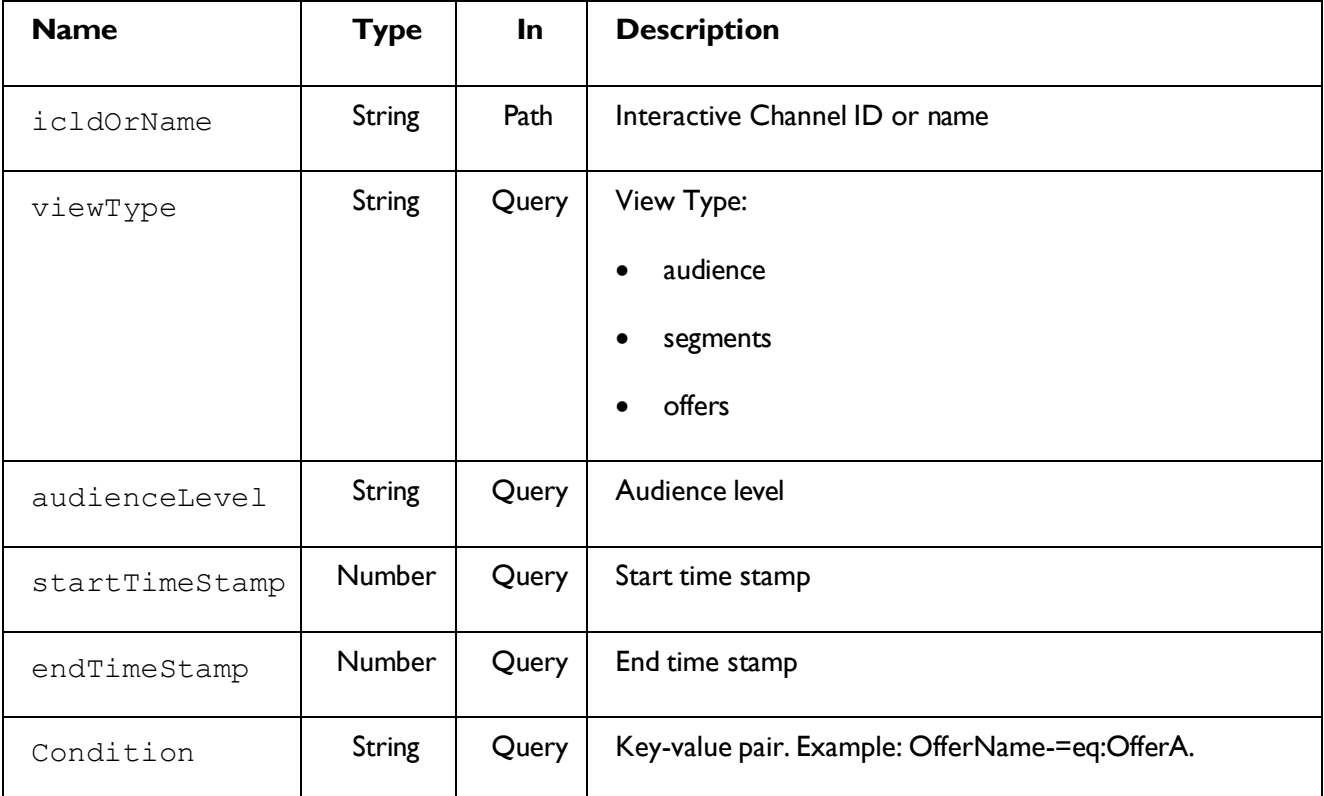

### **RESPONSE (Status code: 200)**

### Unica Interact V12.1.4 Rest API | 1 - Rest API Guide | 177<br>List of SessionOverviewVO objects

```
{
 "content": [
   < SessionOverviewVO-object>
  ],
  "page": { 
"hasNext": true, 
"hasPrev": true,
```
```
Unica Interact V12.1.4 Rest API | 1 - Rest API Guide | 178
"pageNumber": 0,
"size": 0,
"totalElements": 0,
"totalPages": 0
}
}
```
# Get Playback Details by Session Id

## **GET**

/InteractDT/api/interact/rest/v2/channels/{icIdOrName}/playback/session s/{sessionid}

### **Parameters**

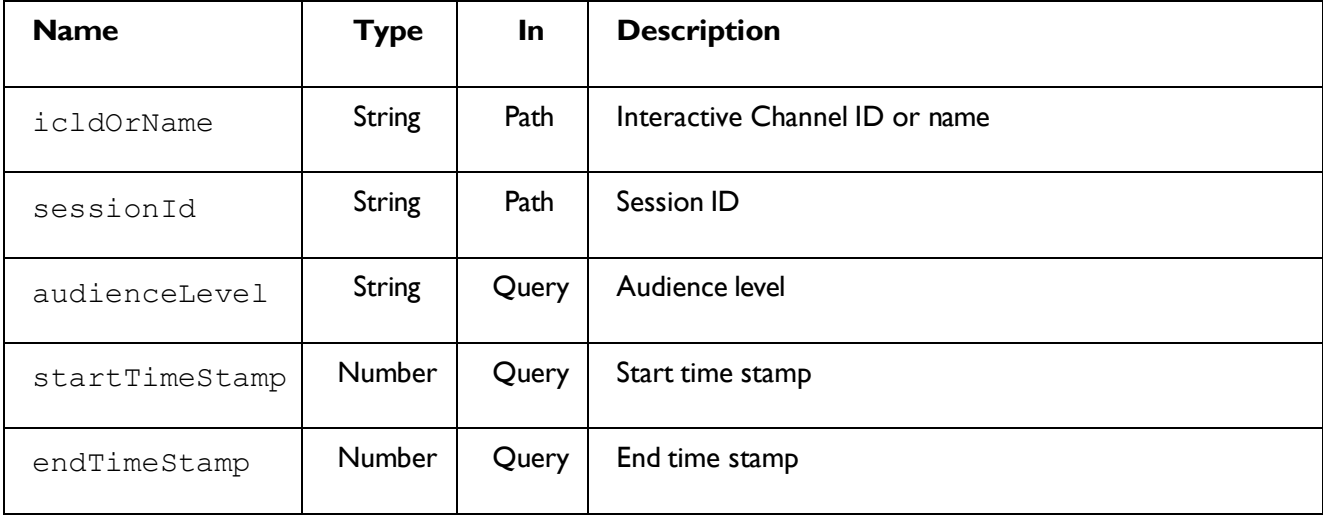

## **RESPONSE (Status code: 200)**

List of PersonalizationDataVO objects

```
{
   [
    <PersonalizationDataVO-object>
   ]
}
```
# Interactive Channel Deployment

These APIs are used to deploy, or undeploy, interactive channels, or clean up inactive deployments of interactive channels.

# Deployment or Undeployment

This API is used to deploy or undeploy interactive channels.

```
POST /InteractDT/api/interact/rest/v2/deployments
```
# **Objects**

For abbreviations, see the [Abbreviations](#page-6-0) [\(on](#page-6-0) [page](#page-6-0) [4\)](#page-6-0) topic.

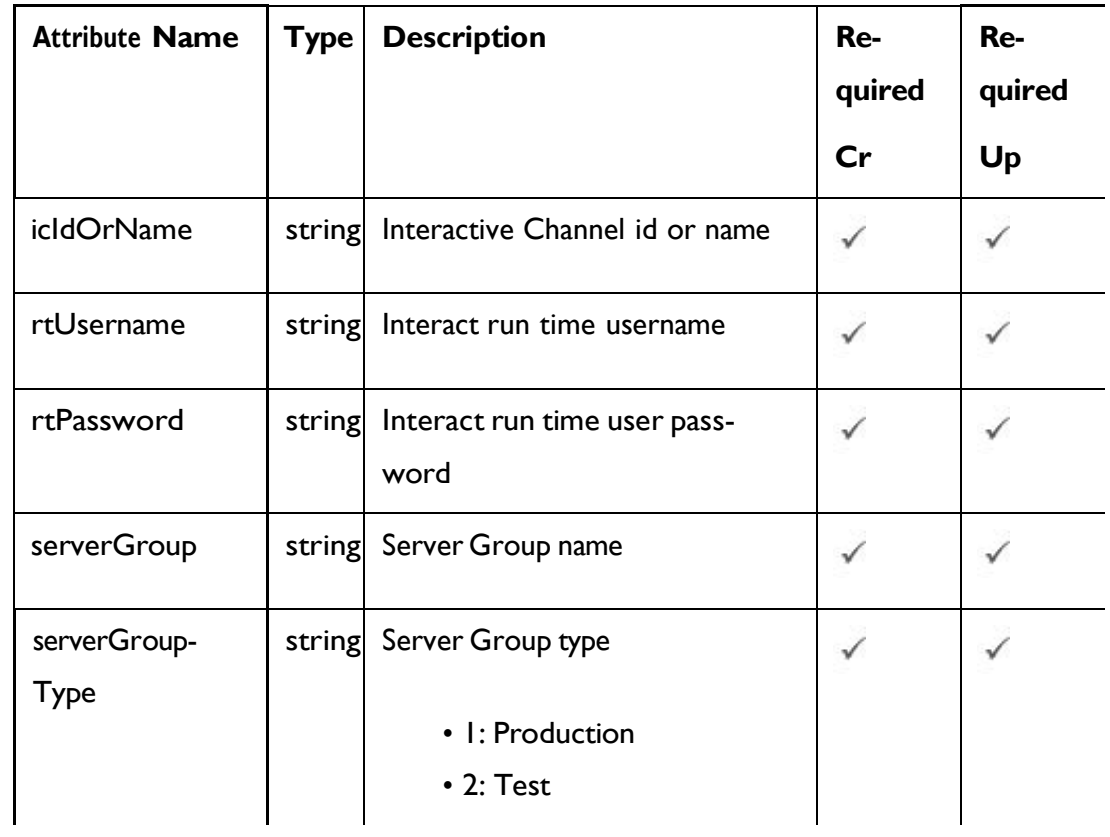

# **Interactive Channel Deployment Object**

### **Parameters**

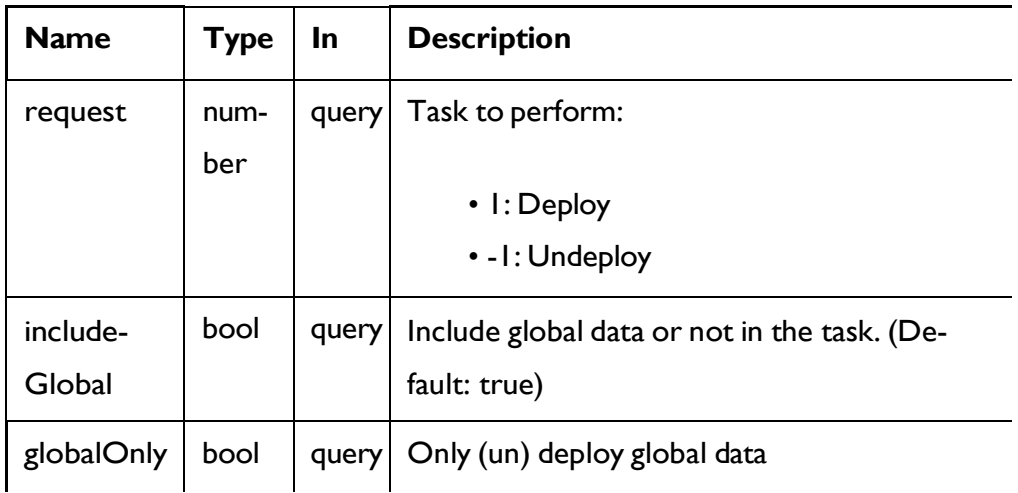

### **REQUEST**

```
{
  "icIdOrName": "string", 
 "rtPassword": "string", 
 "rtUsername": "string", 
 "serverGroup": "string", 
  "serverGroupType": 0
}
```
## **RESPONSE (Status Code: 200)**

```
{
"Deployment finished successfully"
}
```
# Cleanup Inactive Deployments

Cleanup inactive deployments for the Interactive Channel.

PATCH /InteractDT/api/interact/rest/v2/deployments

## **Archive Deployment Object**

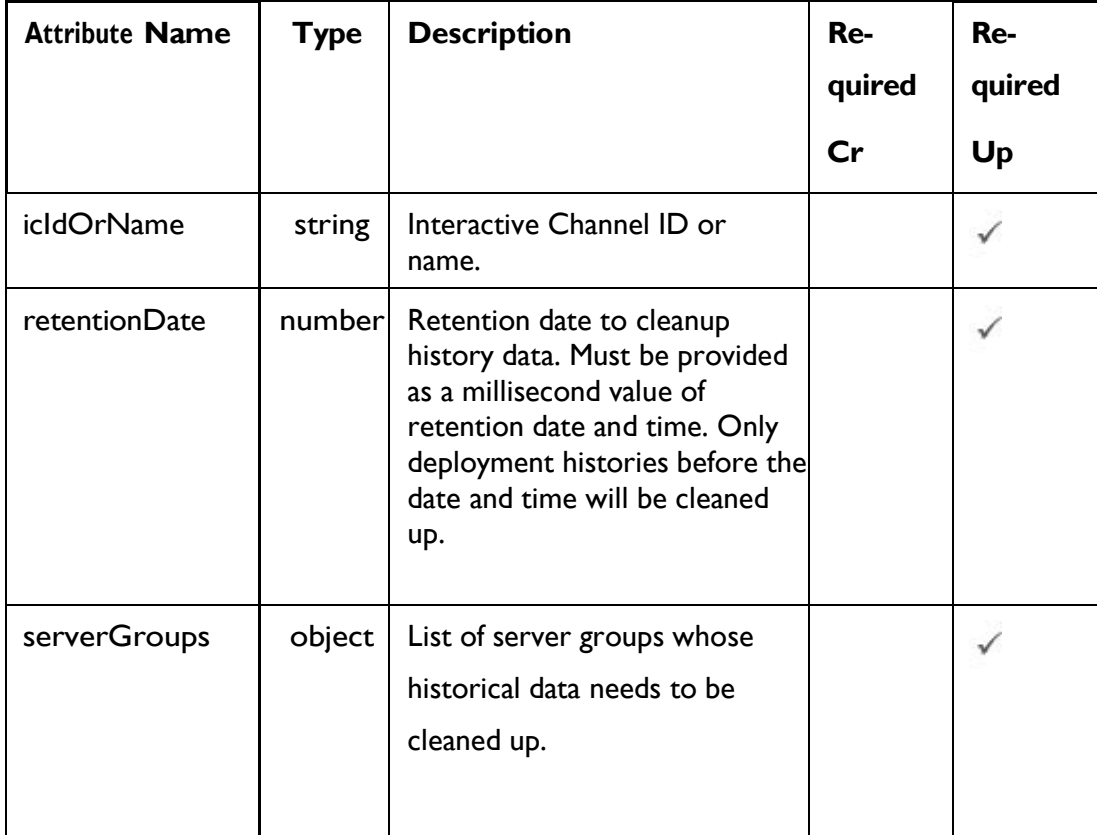

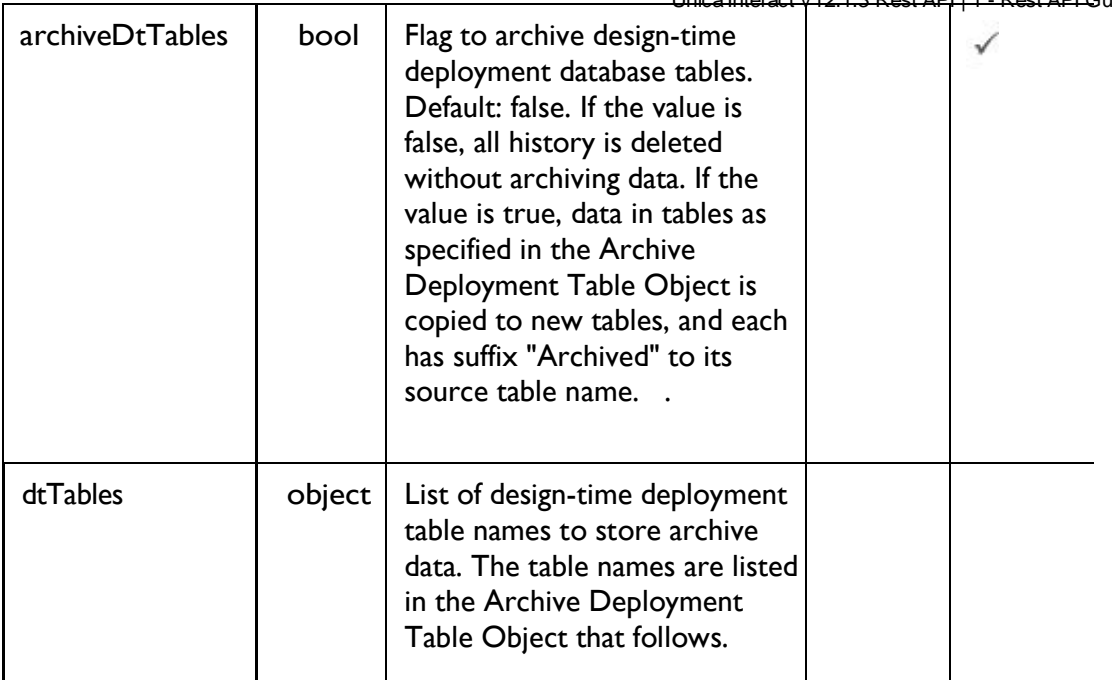

# **Archive Deployment Table Object**

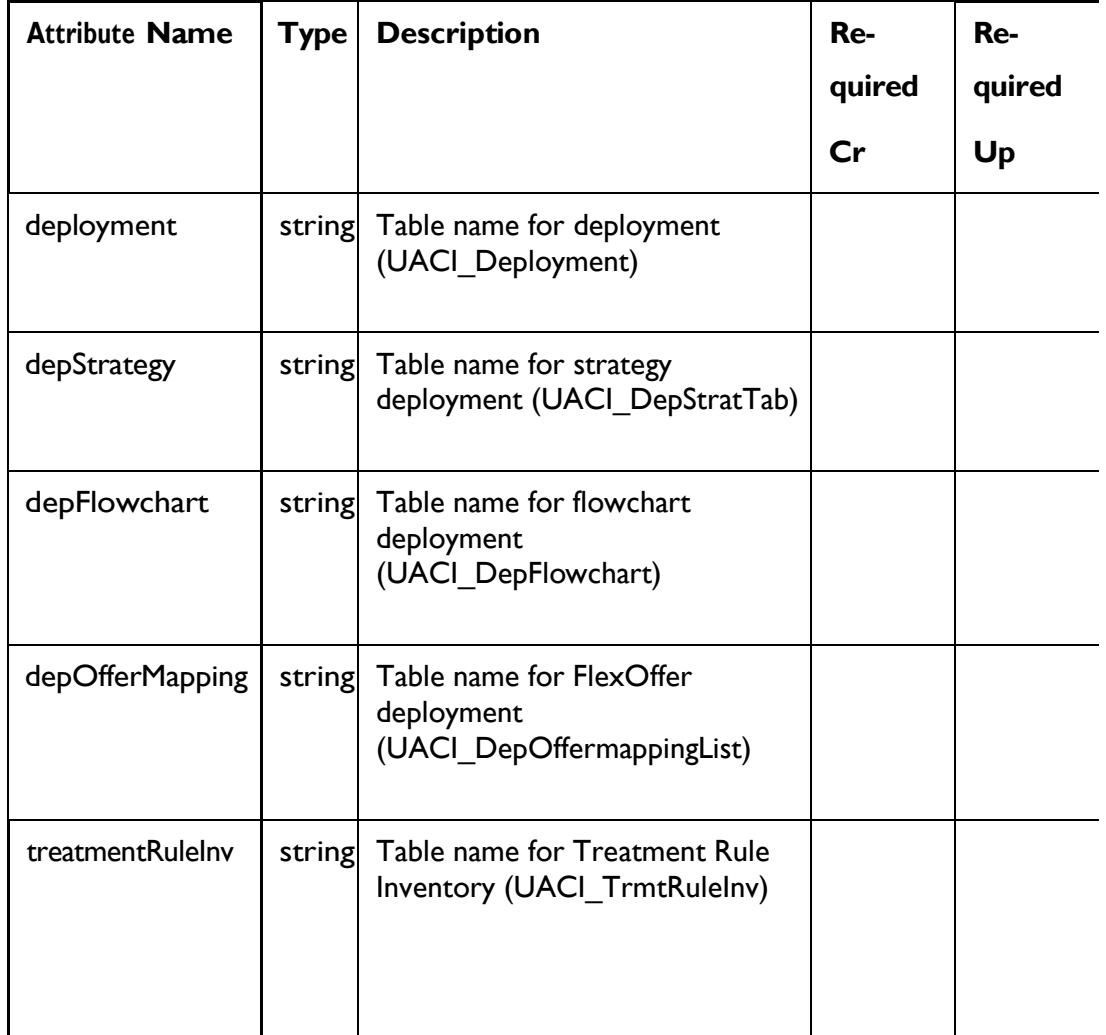

## **Server Group Object**

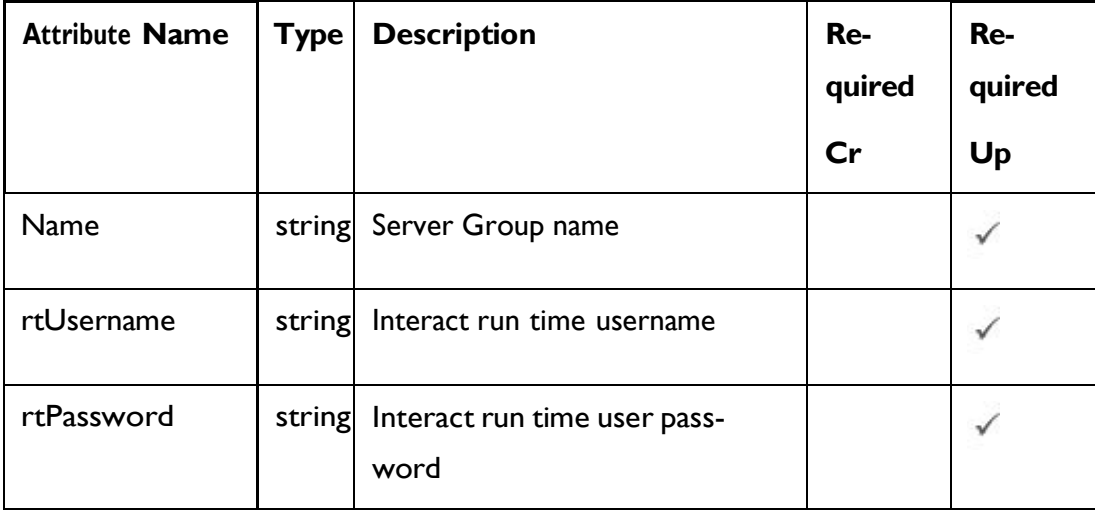

### **Parameters**

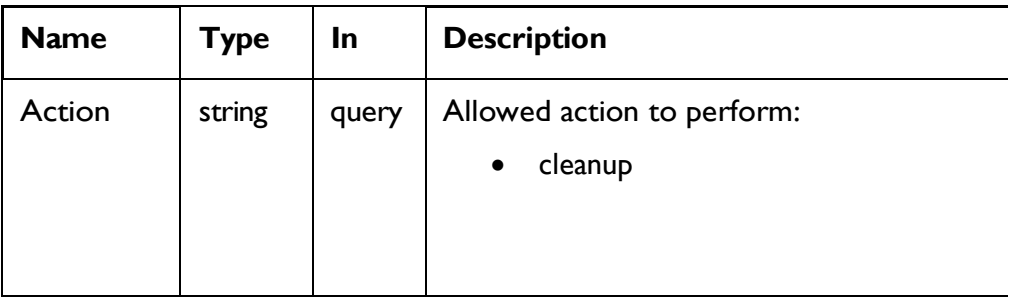

#### **SAMPLE REQUEST**

```
{
    "archiveDtTables": false,
    "dtTables": 
    {
         "depFlowchart": "UACI_DepFlowchart",
         "depOfferMapping": "UACI DepOffermappingList",
         "depStrategy": "UACI DepStratTab",
         "deployment": "UACI Deployment",
         "treatmentRuleInv": "UACI_TrmtRuleInv"
    },
    "icIdOrName": "IC1",
    "retentionDate": 1685592000000,
    "serverGroups": 
    [
\{ "name": "defaultServerGroup",
 "rtPassword": "",
 "rtUsername": "qa"
 }
   \Box}
```
### **RESPONSE (Status Code: 200)**

No Body

# Interactive Flowchart Process Box

These APIs are used to perform CRUD operations on Interactive flowchart process box.

# <span id="page-185-0"></span>**Objects**

For abbreviations, see the [Abbreviations](#page-6-0) [\(on](#page-6-0) [page](#page-6-0) [4\)](#page-6-0) topic.

### **Interactive Flowchart Process Box**

<span id="page-185-1"></span>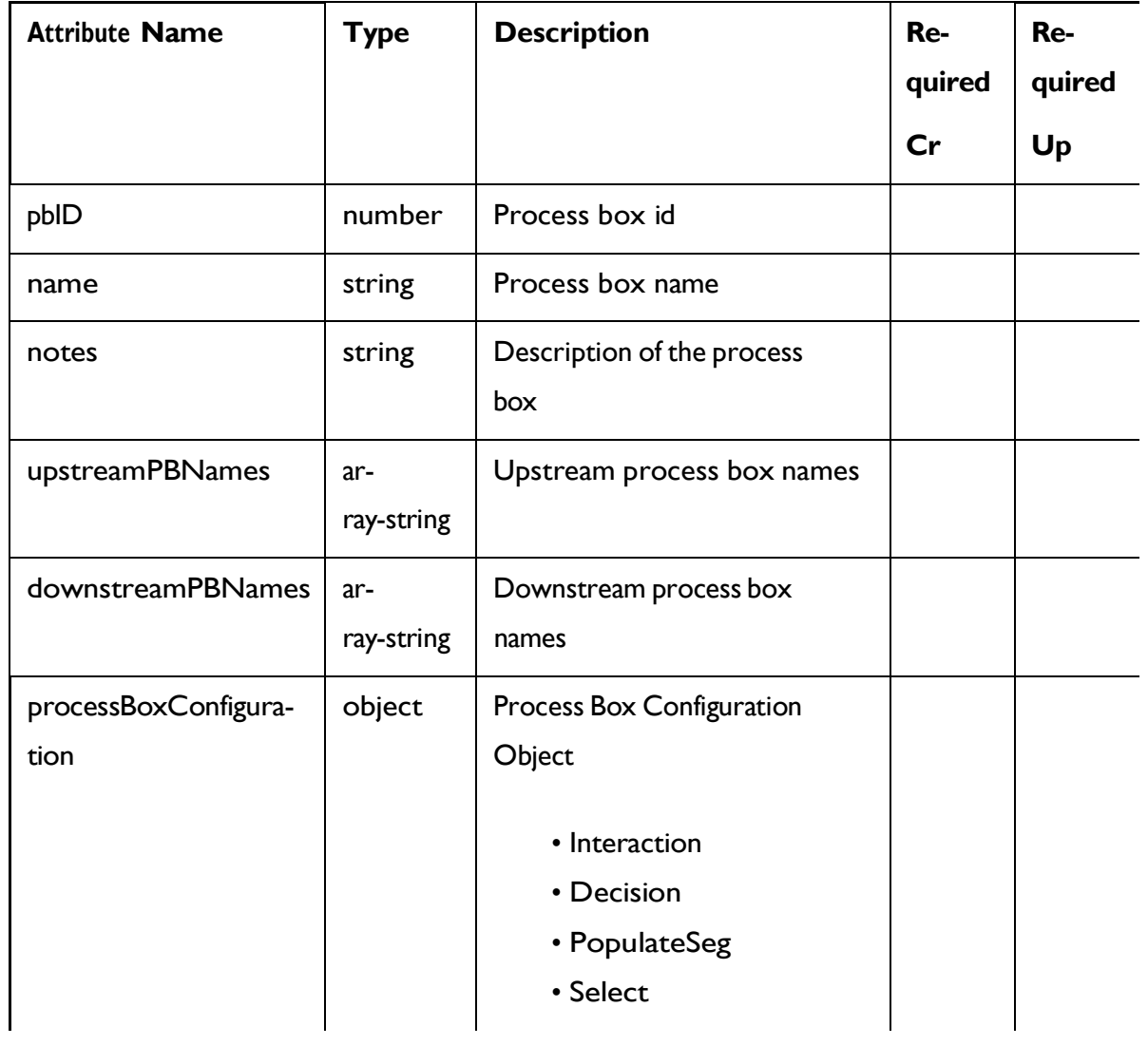

Unica Interact V12.1.3 Rest API | 1 - Rest API Guide | 184<br>For details, see the [Objects](#page-185-0) [\(on](#page-185-0) [page](#page-185-0) [165\)](#page-185-0) topic.

### **Process Box <process-box-object>**

```
"notes": "string", 
  "pbID": 0,
  "processBoxConfiguration": {}, 
  "upstreamPBNames": [
   "string"
 \, ]
}
{
  "downstreamPBNames": [ 
   "string"
 ],
  "name": "string",
```
### **Process Box Configuration: Interaction**

```
{
 "type": "Interaction", 
 "selectAllIds": false, 
  "maxSize": "eg: 5"
}
```
**Process Box Configuration: Decision**

```
{
  "input": [
    "<process-box-name>"
  \frac{1}{\sqrt{2}}"type": "Decision", 
  "mutuallyExclusiveBranches": false, 
  "branchDetails": [
    {
      "branchName": "<branch-name>",
      "selectAllIds": false,
      "expression": "expression eg: CUSTOMERID < 10", 
      "tableName": "table name eg: dbo_CUST"
    },
  ]
}
```
#### **Process Box Configuration: PopulateSeg**

```
{
  "type": "PopulateSeg", 
  "inputPBList": [
    {
      "policyId": <policy-id>, 
      "description": "<description>", 
      "inputCell": "<input-cell>", 
      "segmentName": "<segment-name>", 
      "folderId": <folder-id>
    }
 ]
}
```
**Process Box Configuration: Select**

```
{
 "type": "Select",
 "selectInputTables": "table name eg: dbo_CUST1", 
 "selectAllIds": false,
 "expression": "Expression is provided in case selectAllIds is false not 
otherwise eg: CUSTOMERID < 30"
}
```
# Get All Process Box

GET /InteractDT/api/interact/rest/v2/channels/{icIdOrName}/flowcharts/ {flowchartIdOrName}/processboxes

#### **Parameters**

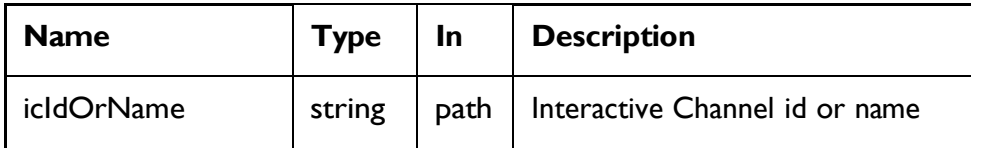

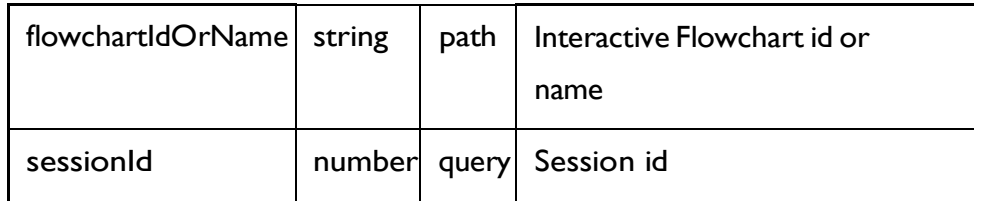

### **RESPONSE (Status Code: 200)**

For <process-box-object>, see the [Process](#page-185-1) Box - object *[\(on](#page-185-1) [page](#page-185-1) [166\)](#page-185-1)* topic.

```
\sqrt{2}<process-box-object>
]
```
# Get Process Box

GET /InteractDT/api/interact/rest/v2/channels/{icIdOrName}/flowcharts/ {flowchartIdOrName}/processboxes /{pbIdOrName}

#### **Parameters**

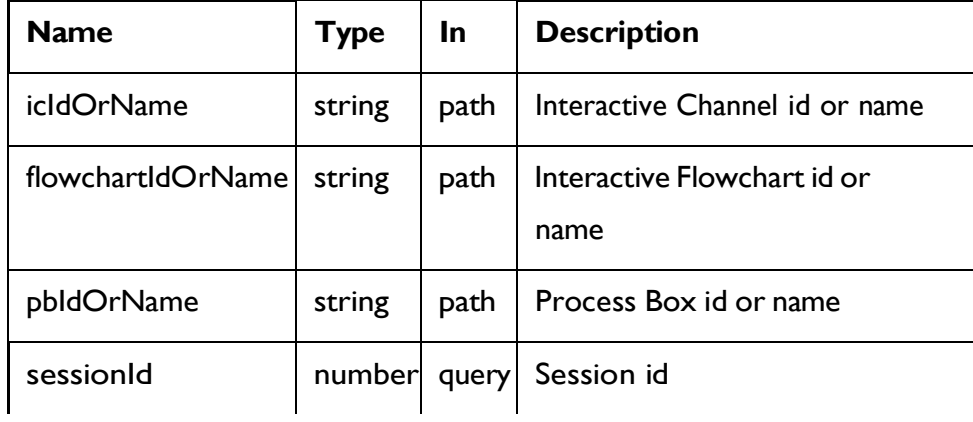

### **RESPONSE (Status Code: 200)**

[Process Box](#page-185-1) - object *[\(on](#page-185-1) [page](#page-185-1) [166\)](#page-185-1)*

# Create Process Box

POST /InteractDT/api/interact/rest/v2/channels/{icIdOrName}/flowcharts/ {flowchartIdOrName}/processboxes

### **Parameters**

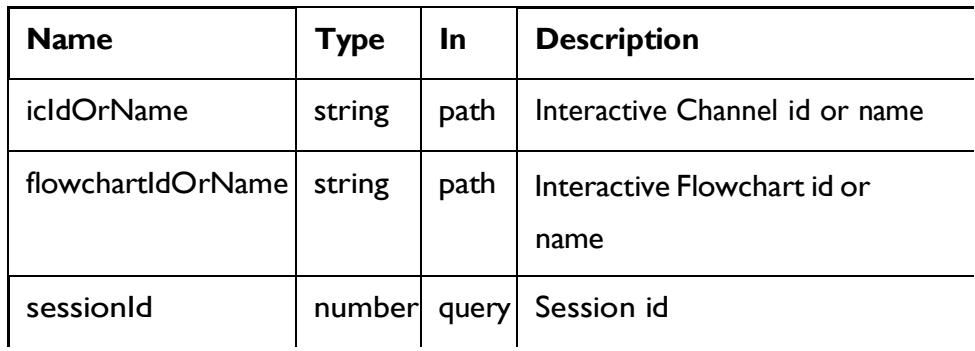

### **REQUEST**

[Process Box](#page-185-1) - object *[\(on](#page-185-1) [page](#page-185-1) [166\)](#page-185-1)*

## **RESPONSE (Status code: 201)**

For <process-box-object>, see the [Process](#page-185-1) Box - object *[\(on](#page-185-1) [page](#page-185-1) [166\)](#page-185-1)* topic.

```
\mathbb{R}^{\mathbb{Z}} .
   <process-box-object>
]
```
# Update Process Box

PUT /InteractDT/api/interact/rest/v2/channels/{icIdOrName}/flowcharts/ {flowchartIdOrName}/processboxes/{pbIdOrName}

### **Parameters**

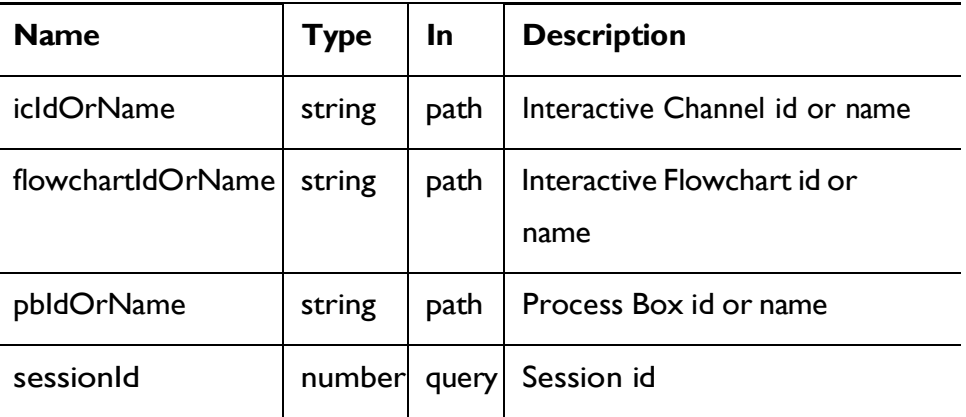

### **REQUEST**

[Process Box](#page-185-1) - object *[\(on](#page-185-1) [page](#page-185-1) [166\)](#page-185-1)*

### **RESPONSE (Status code: 200)**

[Process Box](#page-185-1) - object *[\(on](#page-185-1) [page](#page-185-1) [166\)](#page-185-1)*

# Delete Process Box

DELETE /InteractDT/api/interact/rest/v2/channels/{icIdOrName}/flowcharts/ {flowchartIdOrName}/processboxes

### **Parameters**

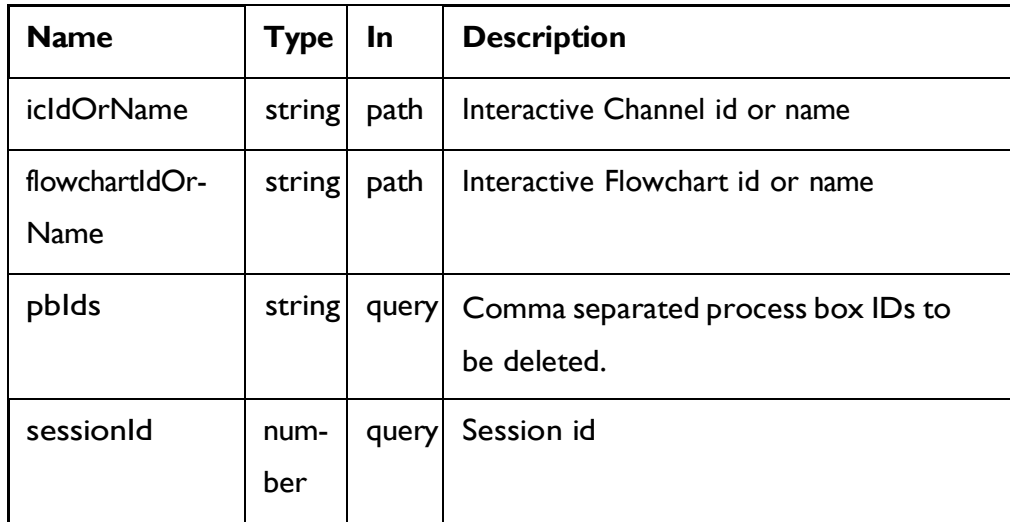

#### **RESPONSE (Status code: 200)**

Nocontent

# Interactive Flowchart

These APIs are used to perform CRUD operations on interactive flowcharts.

# <span id="page-191-0"></span>Objects

For abbreviations, see the [Abbreviations](#page-6-0) [\(on](#page-6-0) [page](#page-6-0) [4\)](#page-6-0) topic.

# **Interactive Flowchart Option**

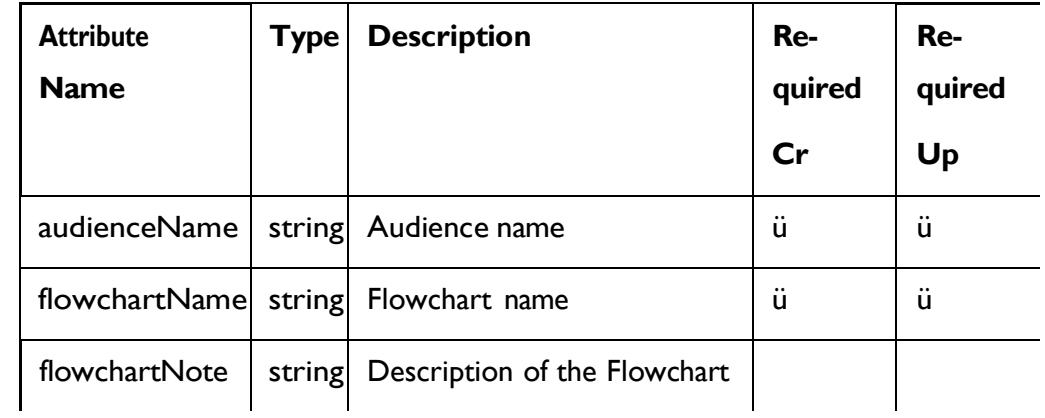

## **Interactive Flowchart Response**

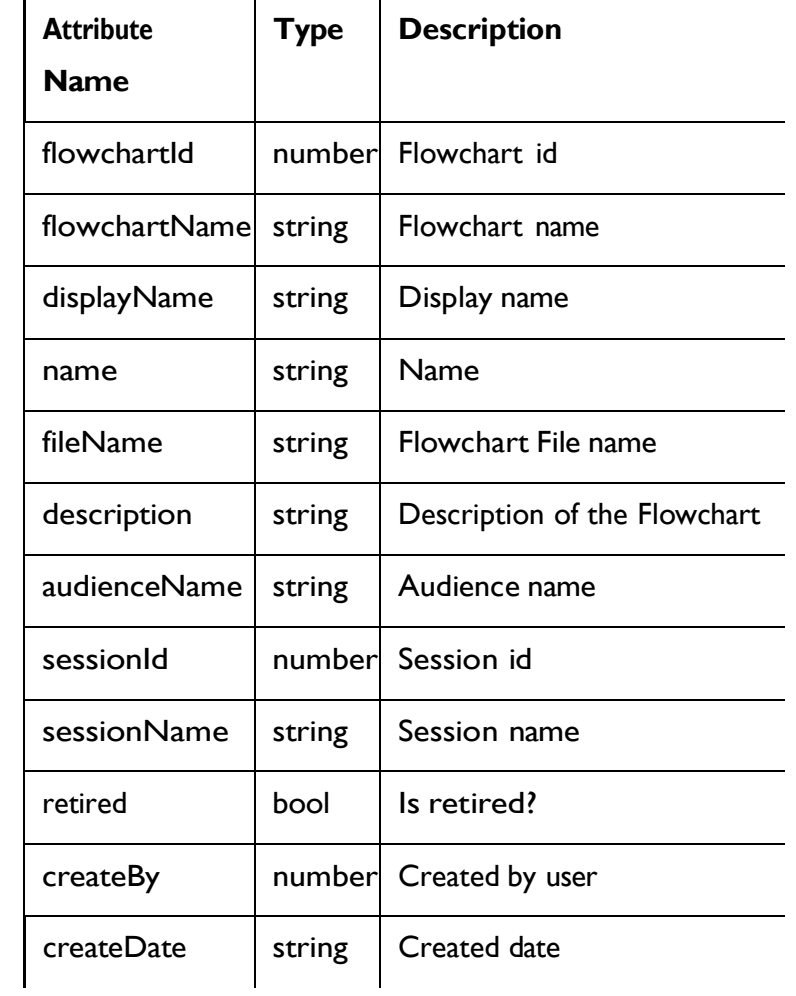

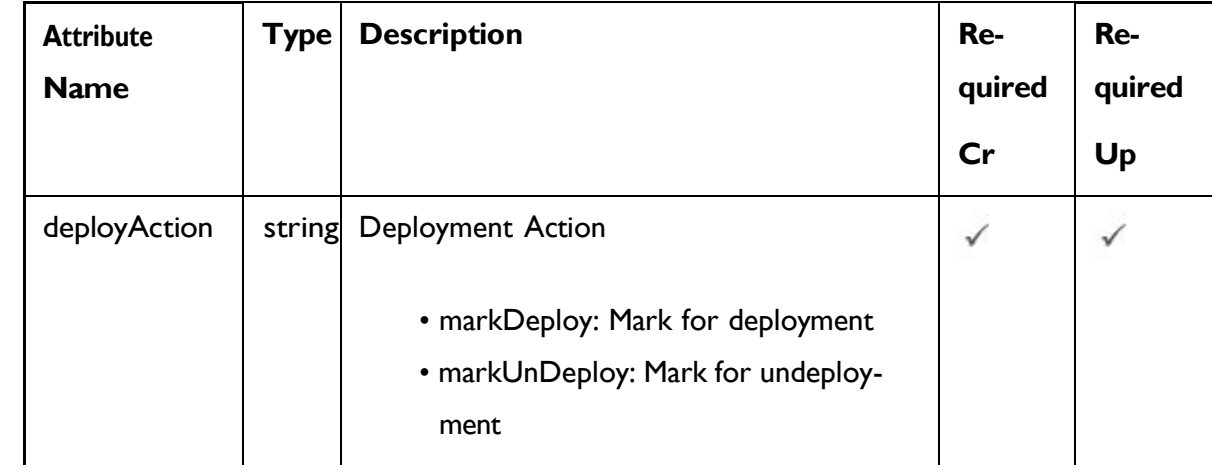

# **Deployment Action**

# **Deployment Data Object**

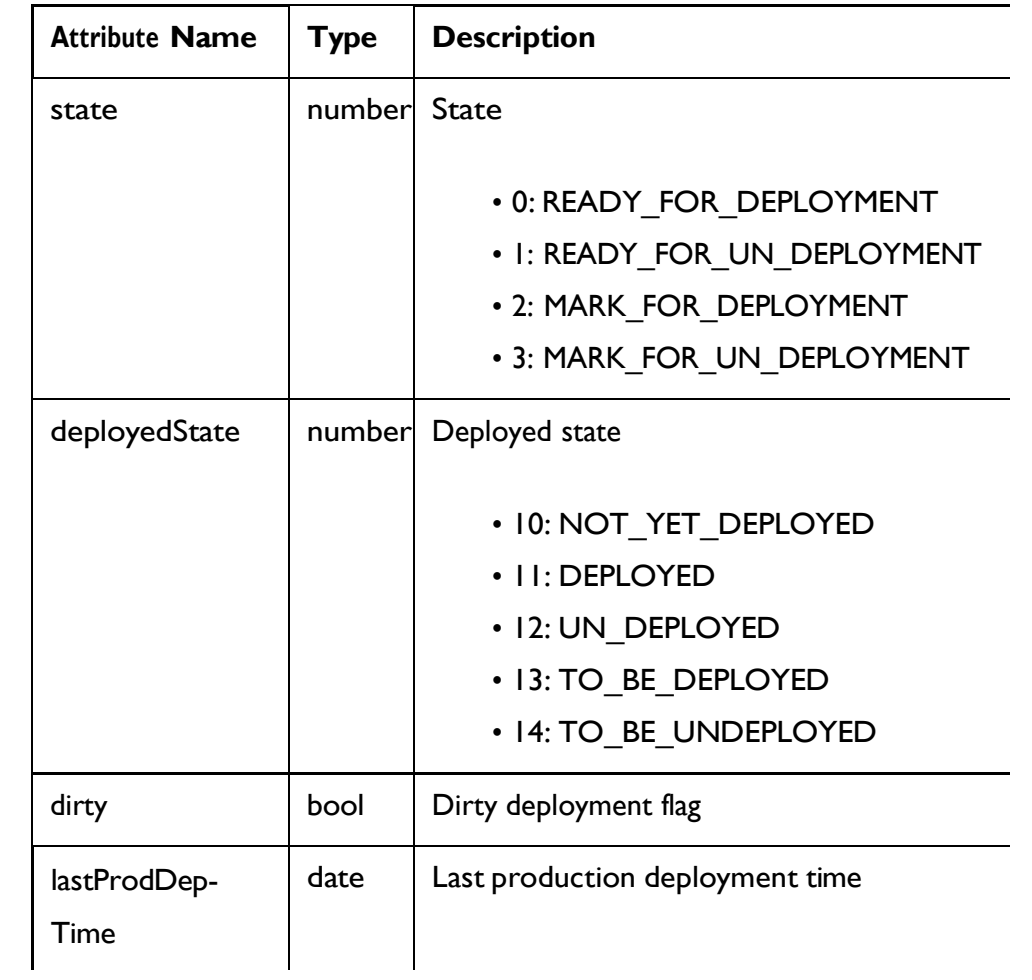

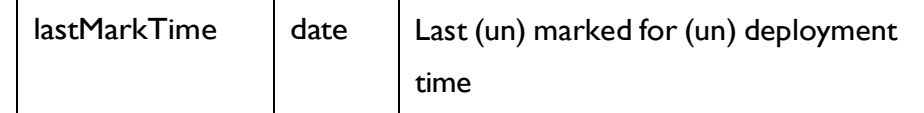

# <span id="page-194-0"></span>Interactive flowchart - object

For details, see the [Objects](#page-191-0) [\(on](#page-191-0) [page](#page-191-0) [171\)](#page-191-0) topic.

Interactive Flowchart Option <interactive-flowchart-option-object>

**Interactive Flowchart Response <interactive-flowchart-response-object>**

**Deployment Action <deployment-action-object>**

```
{
  " deployAction": "string"
}
```
**Deployment Data <deployment-data-object>**

```
{
  "deployedState": 0, 
  "dirty": true,
  "lastMarkTime": "2021-01-01T01:02:03.456Z", 
  "lastProdDepTime": "2021-01-01T01:02:03.456Z",
  "state": 0
}
```
# Create Interactive Flowchart

POST /InteractDT/api/interact/rest/v2/channels/{icIdOrName}/flowcharts

#### **Parameters**

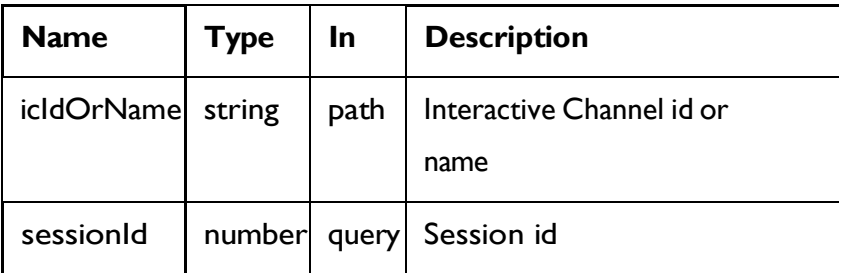

## **REQUEST**

[Interactive](#page-194-0) flowchart - object *[\(on](#page-194-0) [page](#page-194-0) [174\)](#page-194-0)*

### **RESPONSE (Status code: 200)**

[Interactive](#page-194-0) flowchart - object *[\(on](#page-194-0) [page](#page-194-0) [174\)](#page-194-0)*

Validate Interactive Flowchart

# GET /InteractDT/api/interact/rest/v2/channels/{icIdOrName}/flowcharts/ {flowchartIdOrName}/validation

### **Parameters**

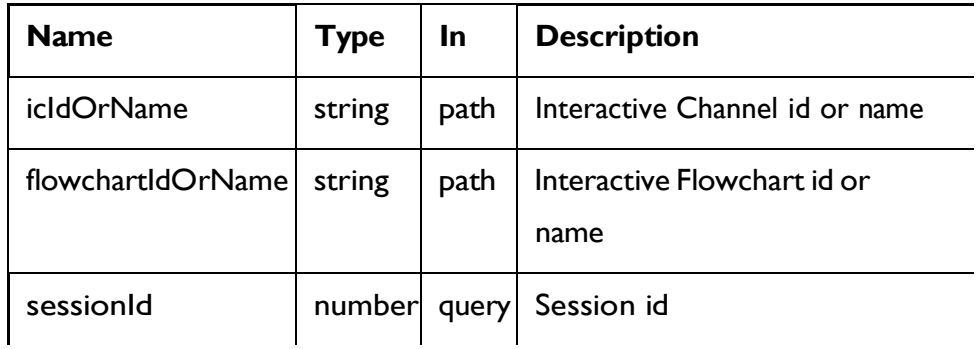

### **RESPONSE (Status code: 200)**

Nocontent

# Delete Interactive Flowchart

DELETE /InteractDT/api/interact/rest/v2/channels/{icIdOrName}/flowcharts/ {flowchartIdOrName}

#### **Parameters**

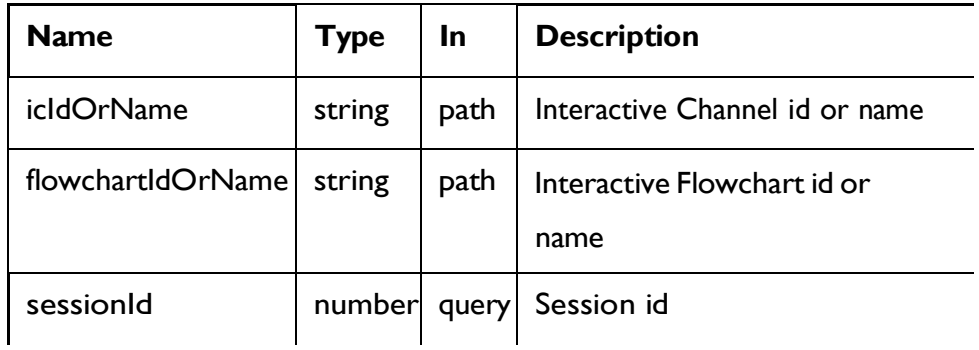

## **RESPONSE (Status code: 200)**

Nocontent

# Get Deployment State

GET /InteractDT/api/interact/rest/v2/channels/{icIdOrName}/flowcharts/ {flowchartIdOrName}/deployments

### **Parameters**

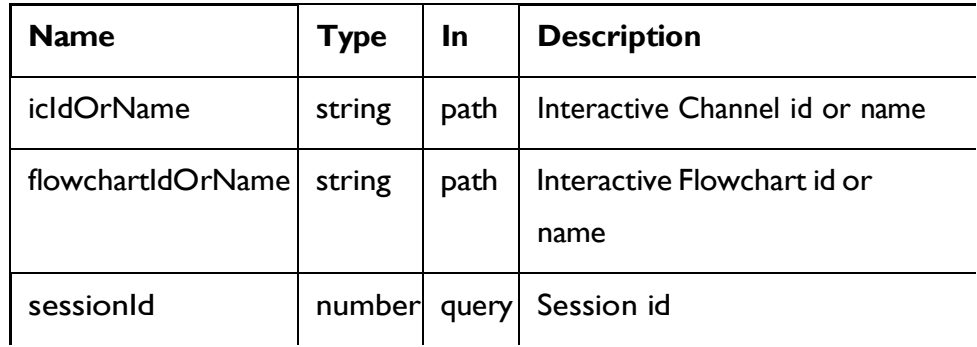

## **RESPONSE (Status code: 200)**

See the <deployment-data-object> in the [Interactive](#page-194-0) flowchart - object *[\(on](#page-194-0) [page](#page-194-0) [174\)](#page-194-0)* topic.

# Mark for (Un) Deployment

PUT /InteractDT/api/interact/rest/v2/channels/{icIdOrName}/flowcharts/ {flowchartIdOrName}/deployments

#### **Parameters**

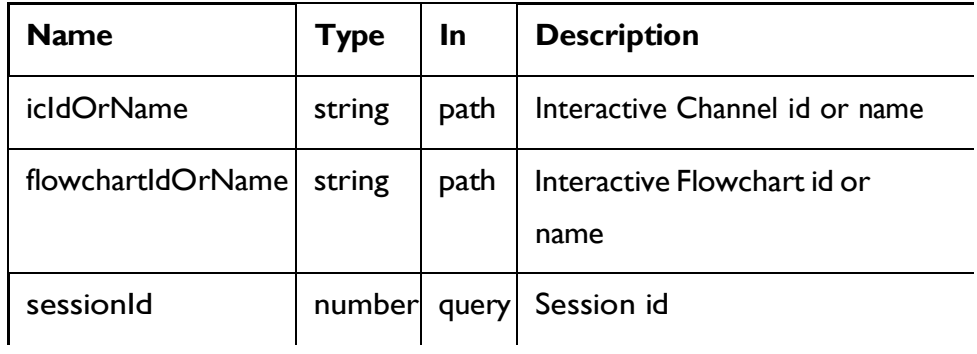

#### **REQUEST**

See the <deployment-action-object> in the [Interactive](#page-194-0) flowchart - object *[\(on](#page-194-0) [page](#page-194-0) [174\)](#page-194-0)* topic.

### **RESPONSE (Status code: 202)**

See the <deployment-data-object> in the [Interactive](#page-194-0) flowchart - object *[\(on](#page-194-0) [page](#page-194-0) [174\)](#page-194-0)* topic.

# Cancel Mark for (Un) Deployment

DELETE /InteractDT/api/interact/rest/v2/channels/{icIdOrName}/flowcharts/ {flowchartIdOrName}/deployments

### **Parameters**

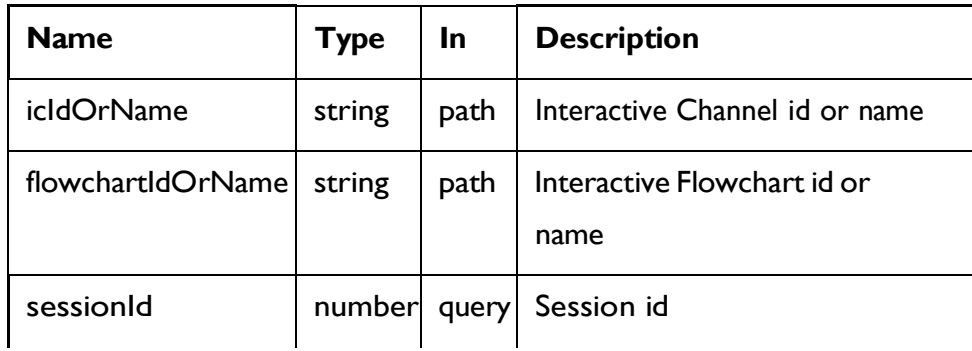

### **RESPONSE (Status code: 200)**

NoContent.

# Simulation Scenario

### **Description**

These APIs are used to perform CRUD operations on Simulation Scenario.

# **Objects**

For abbreviations, see the Abbreviations (on page 4) topic.

# Simulation Scenario Object

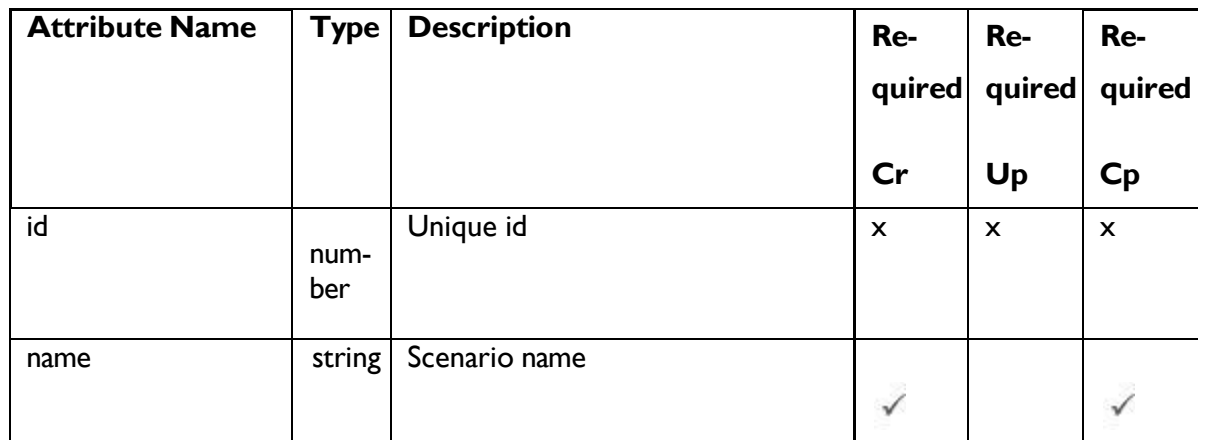

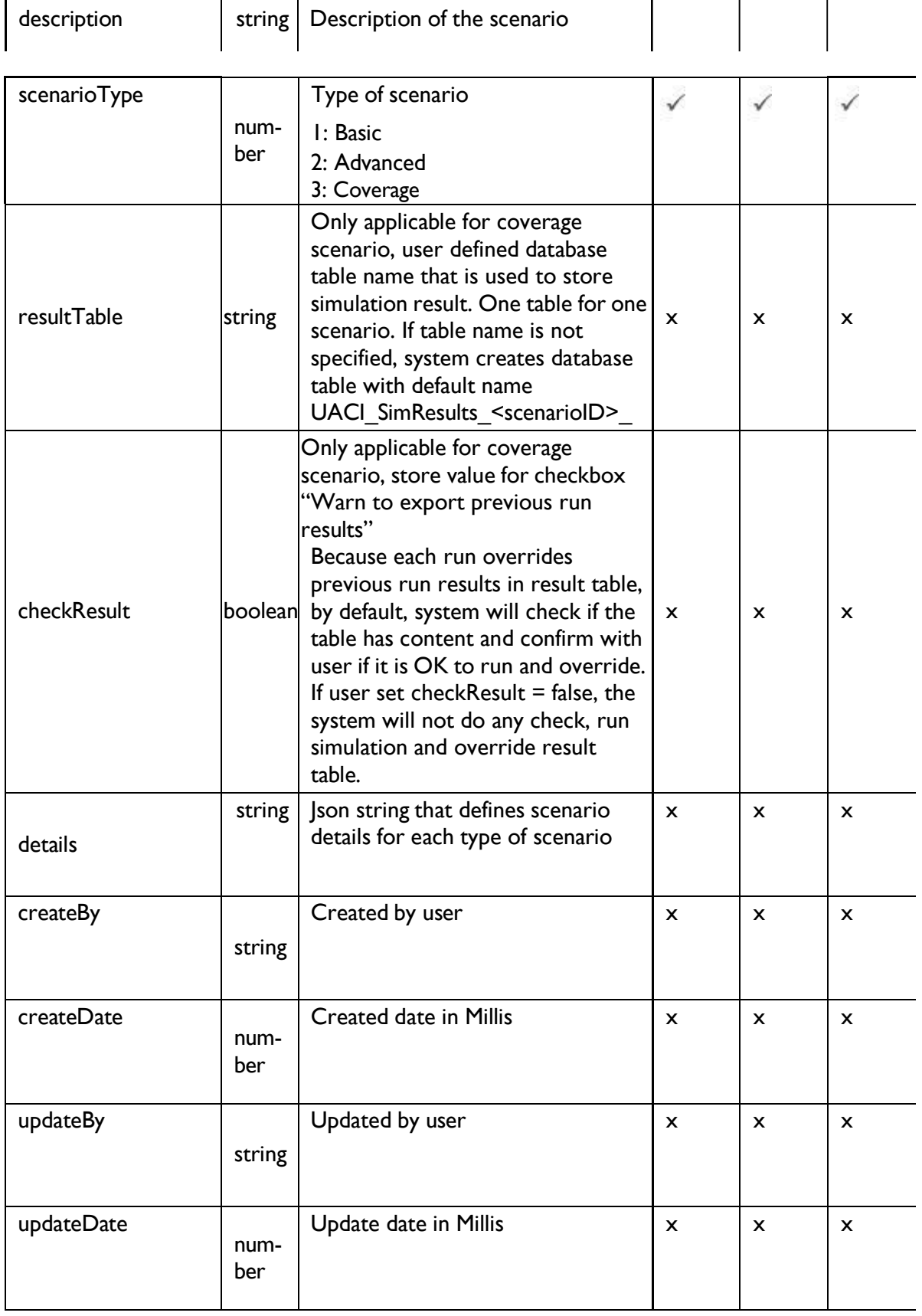

Scenario - object

For details, see the Objects (on page 81) topic.

```
{
    "id": 55,
    "name": "C5",
    "description": "", 
    "scenarioType": 3,
    "resultTable": "UACI_SimResults_55", 
    "checkResult": true,
    "details": {
          "type": "coverage", 
          "audienceLevel": "Customer", 
          "audienceID": [
                 {
                       "field": "CustomerID", 
                       "opr": "gt",
                       "value": "0"
                 }
          ],
          "profile": [
                 "CustomerID", 
                 "Name", 
                 "Channel", 
                 "Salary", 
                 "birthdate"
          ],
          "zoneID": [
                 {
                       "id": 2,
                       "parameters": [
                              {
                                    "n": "SimSaveOfferAttr", 
                                    "v": "1",
                                    "t": "numeric"
                              }
                       ],
                       "name": "Z1"
                 },
                 {
```

```
"id": 4,
                         "parameters": [],
                         "name": "Z2"
                   }
            ],
            "parameters": [
                   {
                         "n": "ReuseExistingPatternStates", 
                         "v": "true",
                         "t": "string"
                   }
            ]
      },
      "createDate": 1671580990527, 
      "createBy": "qa", 
      "updateDate": 1671630967540, 
      "updateBy": "qa"
}
```
# Get All Simulation Scenarios

GET /InteractDT/api/interact/rest/v2/channels/{icIdOrName}/simulationscenarios

Note: This API only retrieves all coverage scenarios in version 12.1.5

#### **Request Parameters**

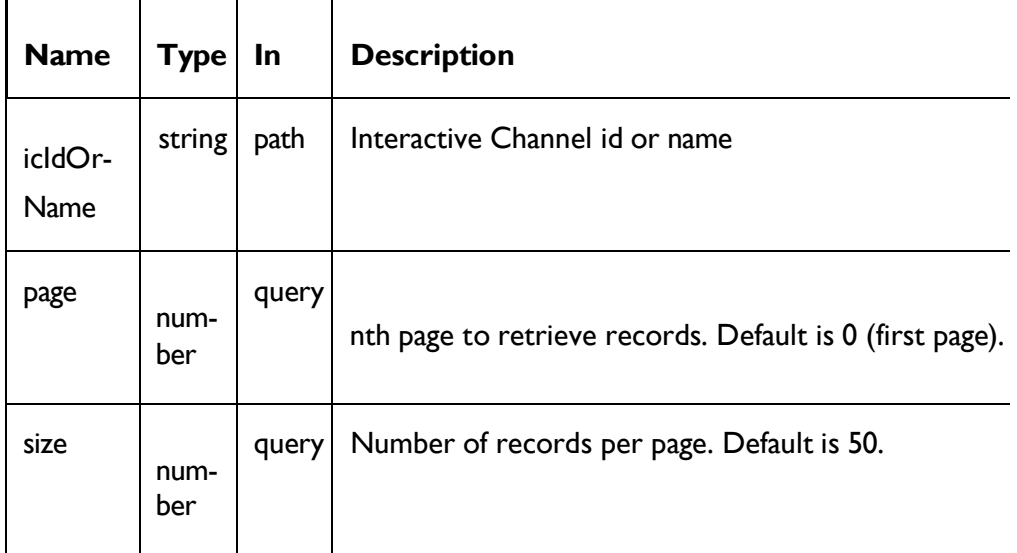

### **Output**

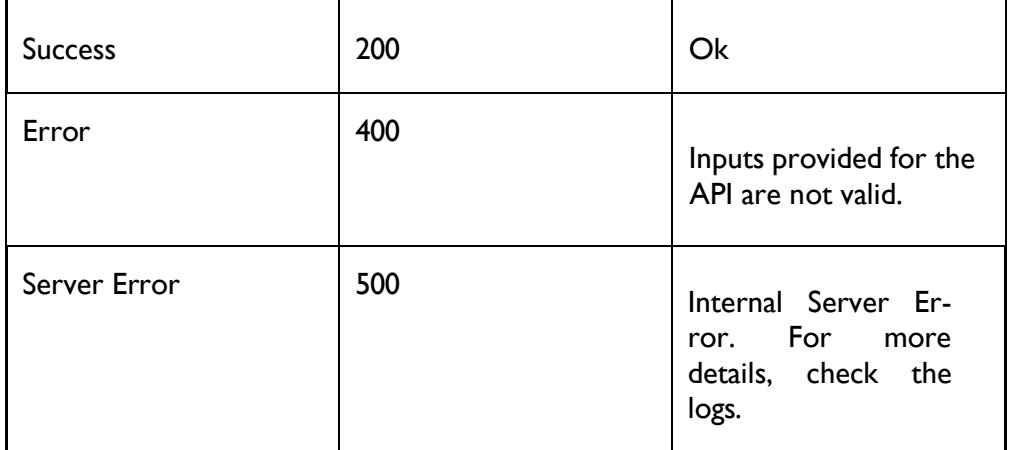

### **RESPONSE (Status Code: 200)**

For <Scenario-object>, see the Scenario - object *(on page 82)* topic.

```
{
 "content": [
   <Scenario-object>
    }
 ],
 "page": { 
    "hasNext": true, 
    "hasPrev": true, 
    "pageNumber": 0,
    "size": 0,
    "totalElements": 0,
    "totalPages": 0
  }
}
```
## Get Simulation Scenario

GET /InteractDT/api/interact/rest/v2/channels/{icIdOrName}/simulationscenarios/ {scenarioIdOrName}

#### **Parameters**

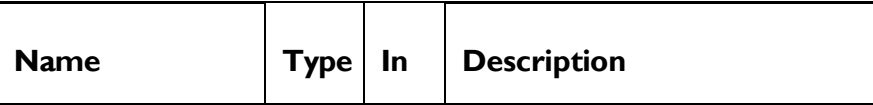

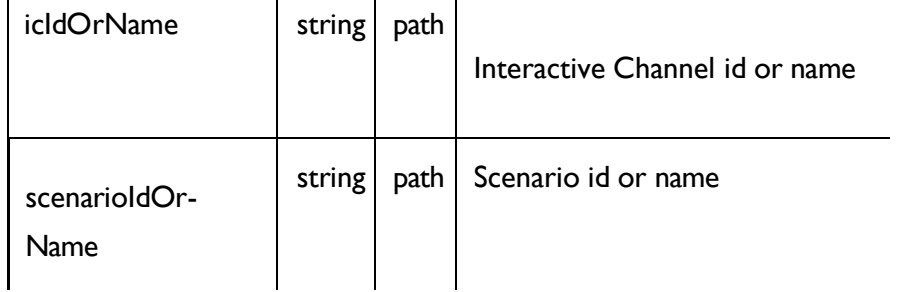

### **RESPONSE (Status code: 200)**

*Scenario - object (on page 82)*

# Create Simulation Scenario

POST /InteractDT/api/interact/rest/v2/channels/{icIdOrName}/simulationscenarios

### **REQUEST**

Simulation Scenario - object *(on page 82)*

### **RESPONSE (Status code: 201)**

*Simulation Scenario - object (on page 82)*

## Update Simulation Scenario

### **Update**

PUT /InteractDT/api/interact/rest/v2/channels/{icIdOrName}/simulationscenarios/ {scenarioIdOrName}

### **Parameters**

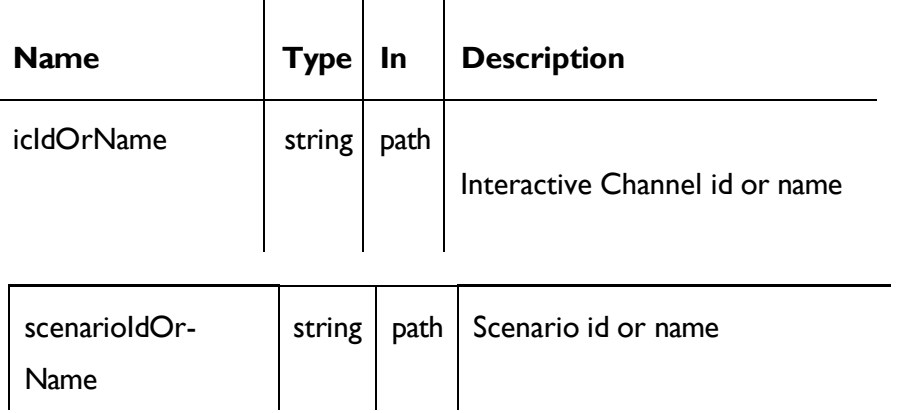

### **REQUEST**

Simulation Scenario - object *(on page 82)*

#### **RESPONSE (Status Code: 202)**

UnicaInteract V12.1.3 Rest API | 1 - Rest API Guide | 202 *Simulation Scenario - object (on page 82)*

# Delete Simulation Scenario

DELETE /InteractDT/api/interact/rest/v2/channels/{icIdOrName}/simulationscenarios/ {scenarioIdOrName}

#### **Parameters**

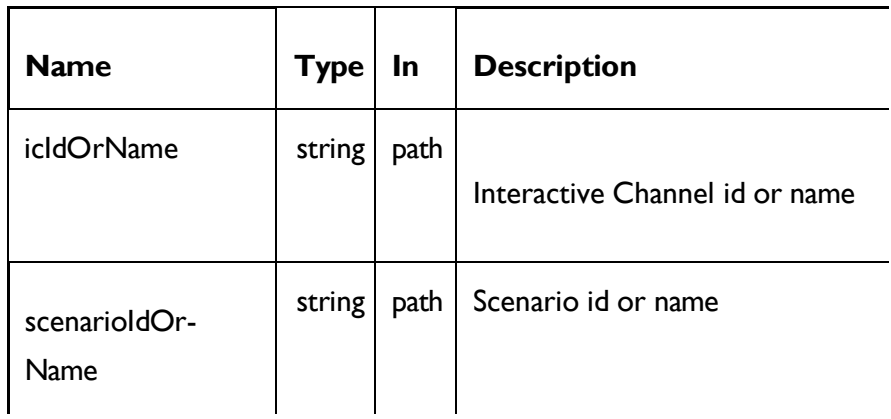

### **RESPONSE (Status code: 200)**

No content

# Copy Simulation Scenario

POST /InteractDT/api/interact/rest/v2/channels/{icIdOrName}/simulationscenarios/ {scenarioIdOrName}

### **Parameters**

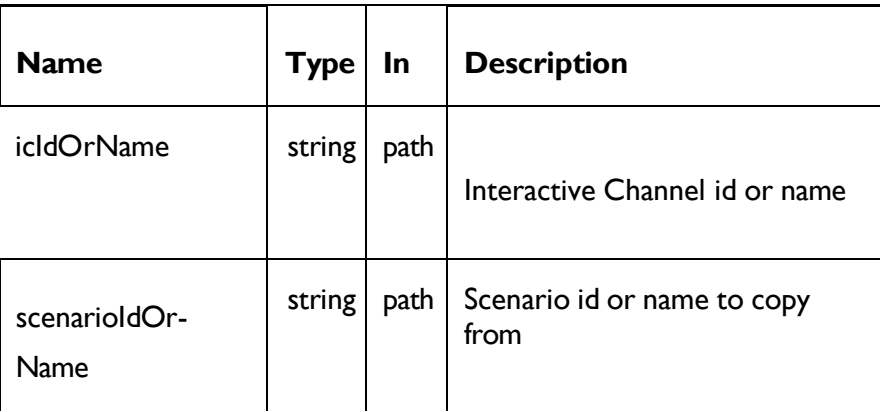

### **REQUEST**

Simulation Scenario - object *(on page 82)*

#### **RESPONSE (Status code: 201)**

## Get Coverage Simulation Results

GET /InteractDT/api/interact/rest/v2/channels/{icIdOrName}/simulationscenarios/ {scenarioIdOrName}/coverage/results

#### **Request Parameters**

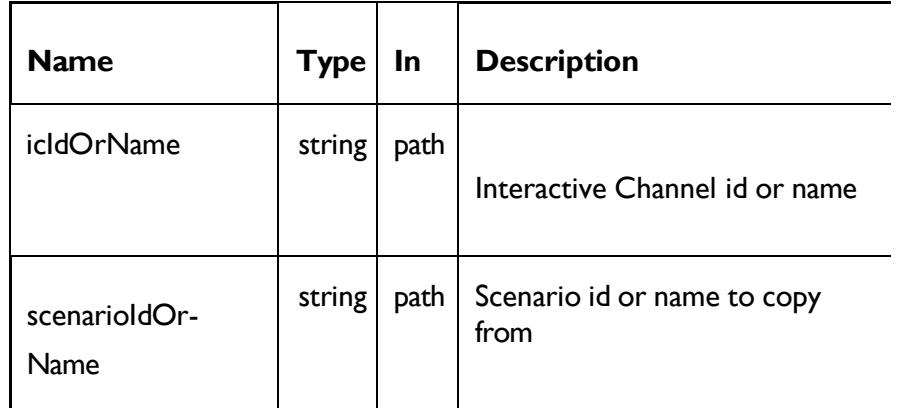

### **RESPONSE (Status code: 200)**

*Coverage Result - object*

```
{
   "runID": 79,
   "status": 5,
   "statusMsg": "Exported to CSV", 
   "duration": 0,
   "audienceProcessed": 10,
    "numberOfOfferServed": 5, 
    "offersServed": {
        "content": [
            {
                "segment": "mediemIncome", 
                "zone": "Z1",
                "offer": "Offer 000000006",
                "audienceServed": 4
            },
            {
                "segment": "mediemIncome", 
                "zone": "Z1",
```

```
"offer": "New Offer 00000001", 
             "audienceServed": 4
        },
        {
             "segment": "highIncome", 
            "zone": "Z1",
             "offer": "Offer 000000004",
             "audienceServed": 3
        },
        {
             "segment": "highIncome", 
            "zone": "Z1",
             "offer": "Offer 000000008",
            "audienceServed": 3
        },
        {
             "segment": "highIncome", 
            "zone": "Z1",
             "offer": "New Offer 00000002", 
             "audienceServed": 3
        }
    \cdot"page": {
        "pageNumber": 0,
        "totalElements": 5,
        "totalPages": 1,
        "size": 100, 
        "hasNext": false, 
        "hasPrev": false
    }
}
```
# Export Coverage Simulation Results to CSV file

GET /InteractDT/api/interact/rest/v2/channels/{icIdOrName}/simulationscenarios/ {scenarioIdOrName}/coverage/export

#### **Request Parameters**

}

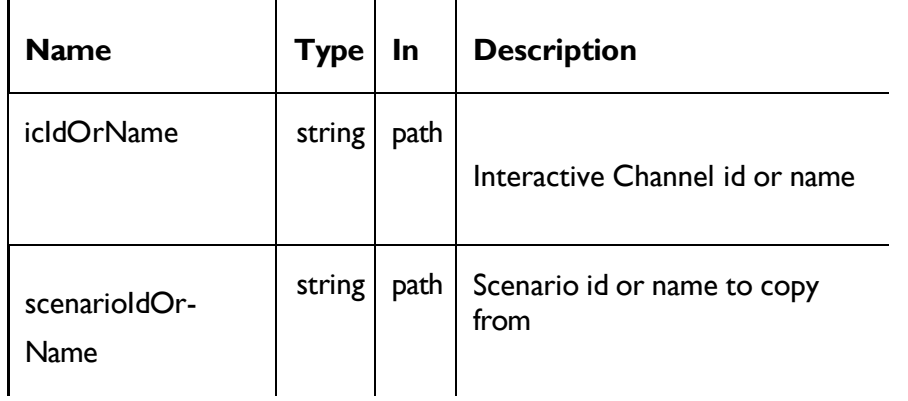

### **RESPONSE (Status code: 200)**

```
{
   "type": "coverage", 
   "logData": null,
   "msg": "No of records are exported = 17",
    "statusCode": 5
}
```
# Download Coverage Simulation Results

GET /InteractDT/api/interact/rest/v2/channels/{icIdOrName}/simulationscenarios/ {scenarioIdOrName}/coverage/download/{runId}

#### **Request Parameters**

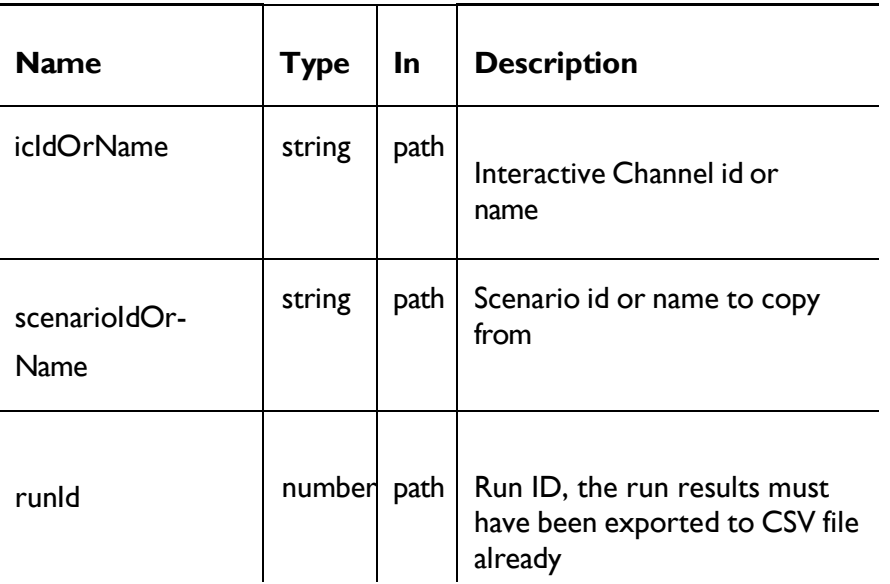

```
{
   Content of exported csv file
}
```
# Simulation History

## **Description**

These APIs are used to perform CRUD operations on Simulation History.

# **Objects**

For abbreviations, see the Abbreviations (on page 4) topic.

# Simulation History Object

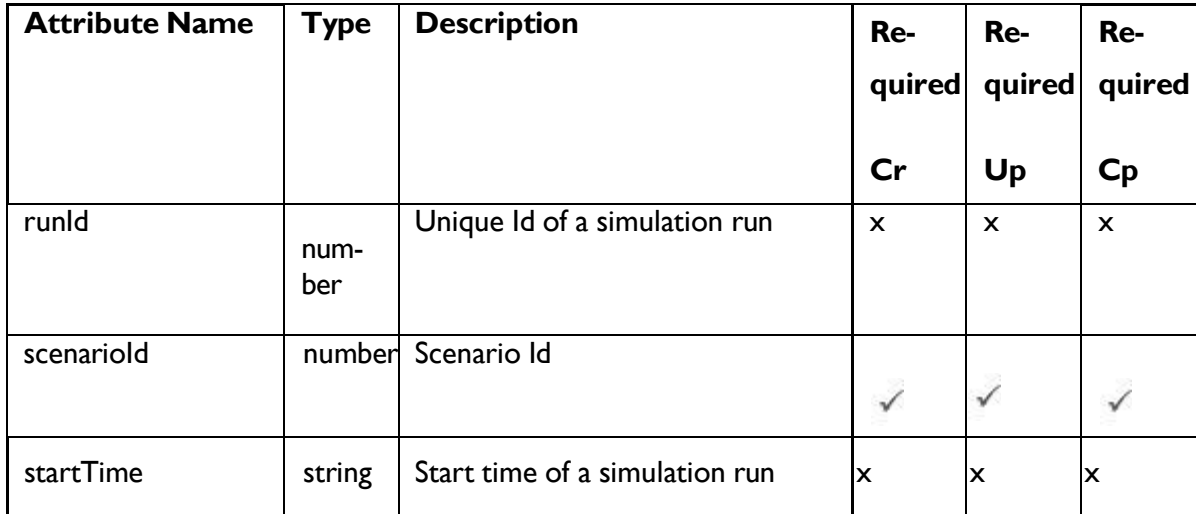

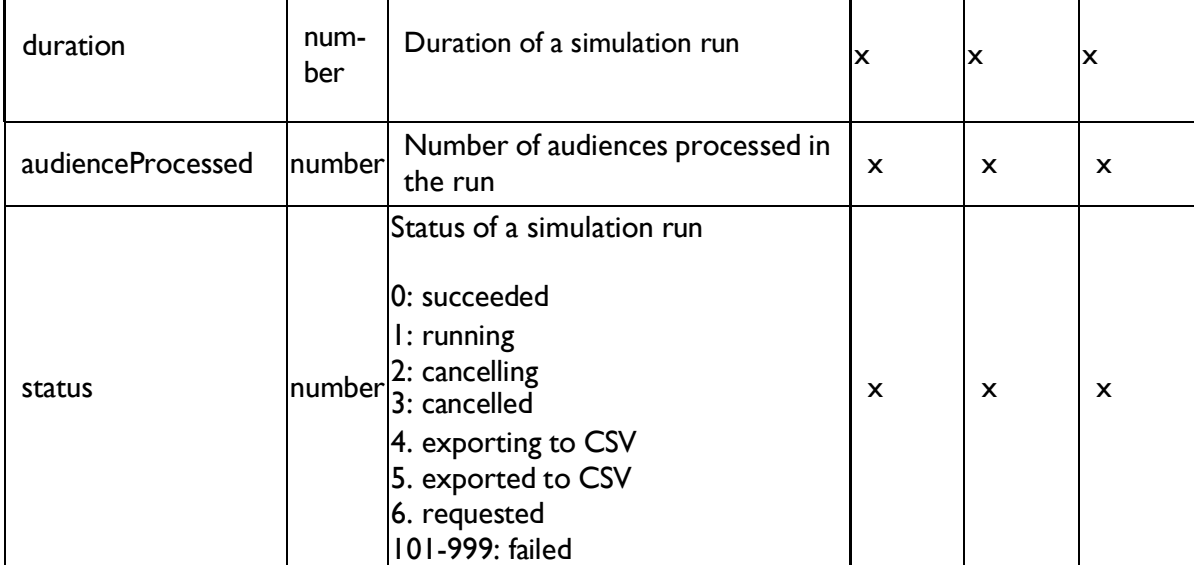

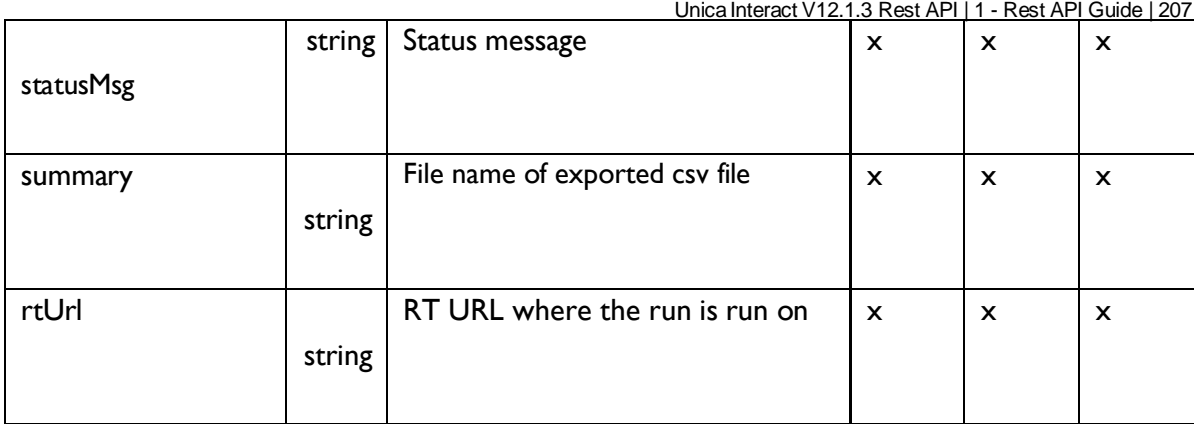

# Simulation History - object

For details, see the Objects (on page 81) topic.

### **Simulation History < Simulation-History-object>**

```
{
     "runID": 79,
     "scenarioID": 52,
     "startTime": "12/23/2022 18:09:35",
     "duration": 0,
     "audienceProcessed": 10,
     "status": 5,
     "statusMsg": "Exported to CSV", 
      "summary":
  "D:\\HCL1214\\Unica\\Interact\\data\\simulation\\UACI_SimResults_52_79.csv", 
     "rtURL": "http://localhost:8002/interact/v2/simulation/52"
}
```
# Get All Simulation Histories

**GET** 

```
/InteractDT/api/interact/rest/v2/channels/{icIdOrNa
me}/ simulationscenarios/{scenarioIdOrName}/histories
```
### **Request Parameters**

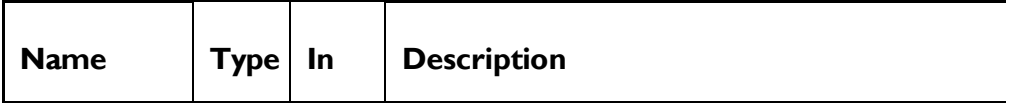

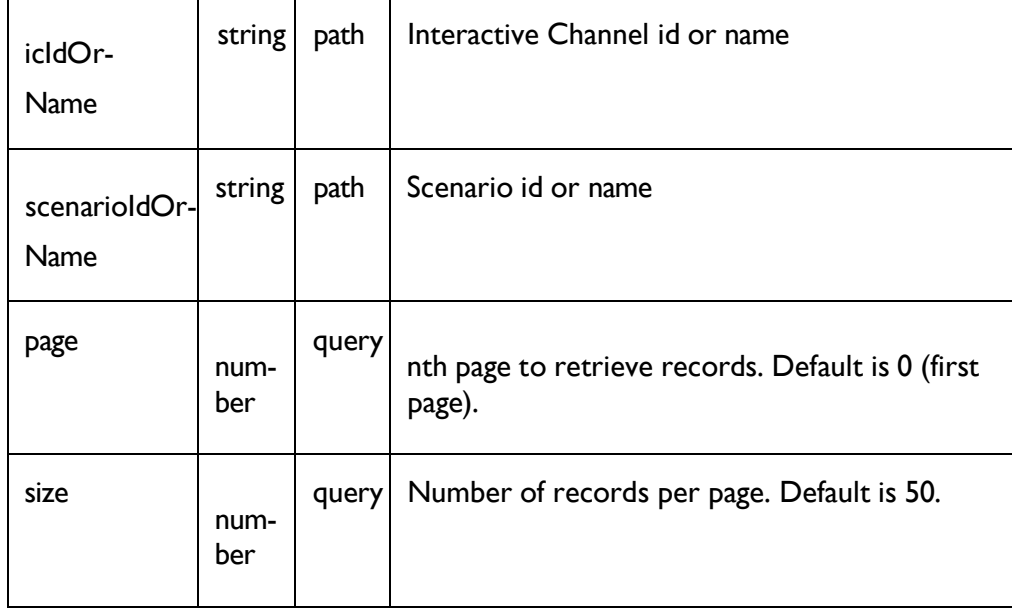

## **Output**

### **Table 1. Response Codes**

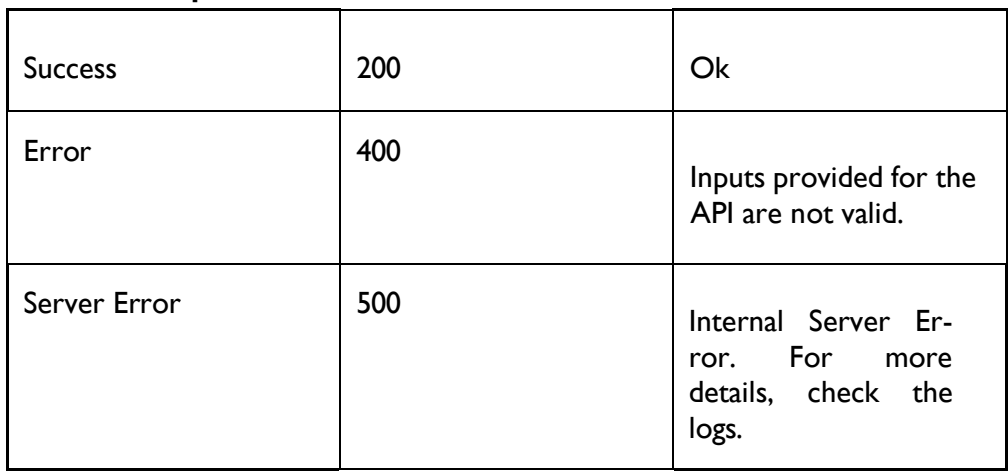

### **RESPONSE (Status Code: 200)**

For <Simulation-history-object>, see the Simulation History- object topic.

```
{
 "content": [
   <Simulation-history-object>
   }
 ],
  "page": { 
    "hasNext": true, 
    "hasPrev": true, 
    "pageNumber": 0,
    "size": 0,
    "totalElements": 0,
    "totalPages": 0
  }
}
```
# Delete Simulation History

DELETE /InteractDT/api/interact/rest/v2/channels/{icIdOrName}/simulationscenarios/ {scenarioIdOrName}/histories/{runId}

### **Parameters**

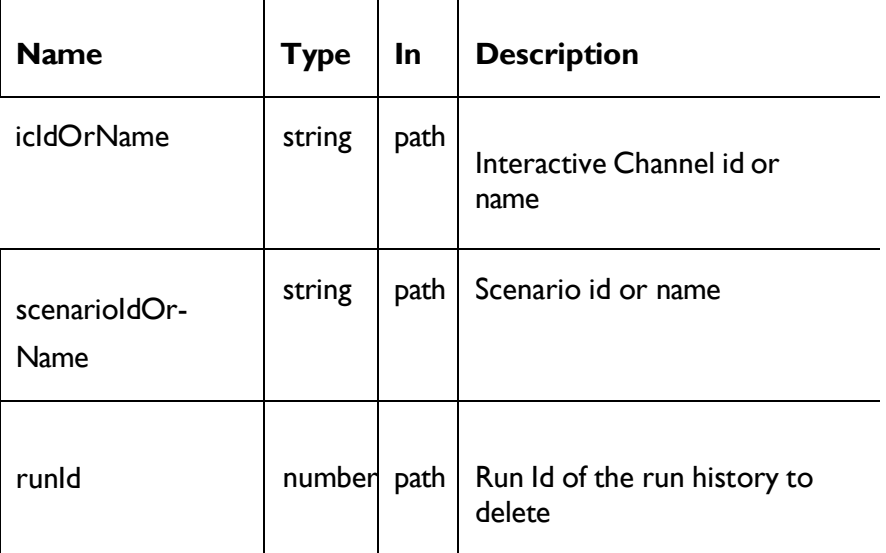

## **RESPONSE (Status code: 200)**

No content

# Delete All Simulation Histories

DELETE /InteractDT/api/interact/rest/v2/channels/{icIdOrName}/simulationscenarios/

### **Parameters**

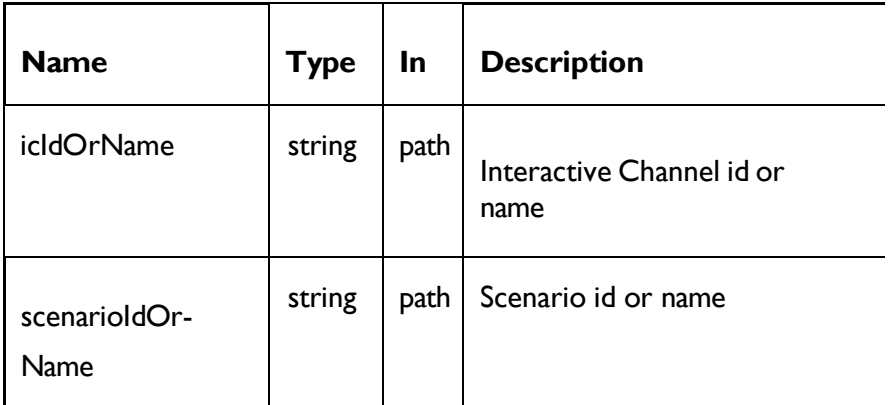

## **RESPONSE (Status code: 200)**

No content

# Interact Design Time Simulator Execution APIs

## Execution

This API for simulation execution of coverage scenarios.

### POST:

```
/InteractDT/api/interact/rest/v2/channels/{icIdOrName}/simulationscen 
arios/{scenarioIdOrName}/execution
```
### **Parameters**

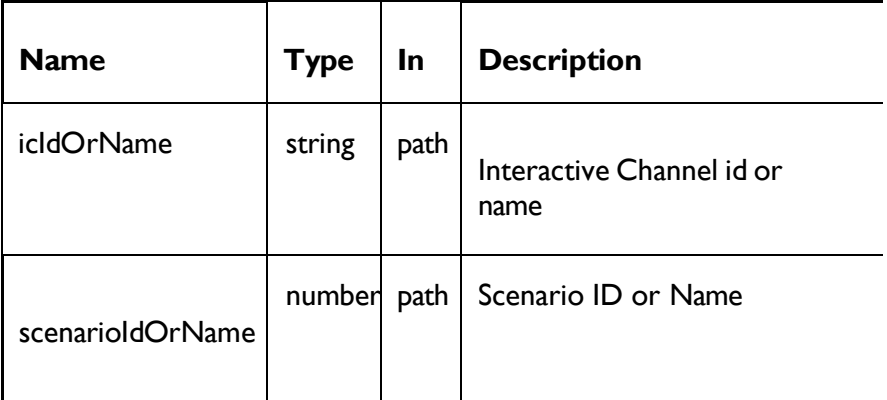

## **REQUEST**

{

}

```
"name": "serverGroupName", 
"instances":[{
            "name":"instance1", 
            "url":"http://<ip>:<port>/interact"
    }]
```
### **RESPONSE (Status Code: 200)**

```
{
    "type": "coverage", 
    "logData": null,
    "msg": "Running simulation succeeded", 
    "statusCode": 0
}
```
## Get Running Status

This API to get coverage simulation running status.

### GET:

```
/InteractDT/api/interact/rest/v2/channels/{icIdOrName}/simulationscen 
arios/{scenarioIdOrName}/execution/status
```
#### **Parameters**

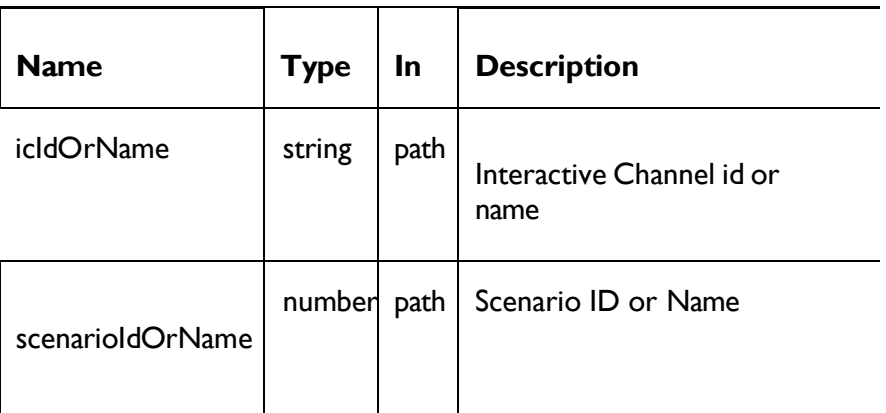

#### **REQUEST**

{

}

```
"name": "serverGroupName", 
"instances":[{
          "name":"instance1", 
           "url":"http://<ip>:<port>/interact"
  }]
```
#### **RESPONSE (Status Code: 200)**

```
{
       "type": "coverage", 
        "logData": null,
        "msg": "Simulation not running", 
        "statusCode": 1004
}
```
## Cancel Coverage Simulation

This API to cancel coverage simulation.

### DELETE:

```
/InteractDT/api/interact/rest/v2/channels/{icIdOrName}/simulationscen 
arios/{scenarioIdOrName}/execution
```
#### **Parameters**

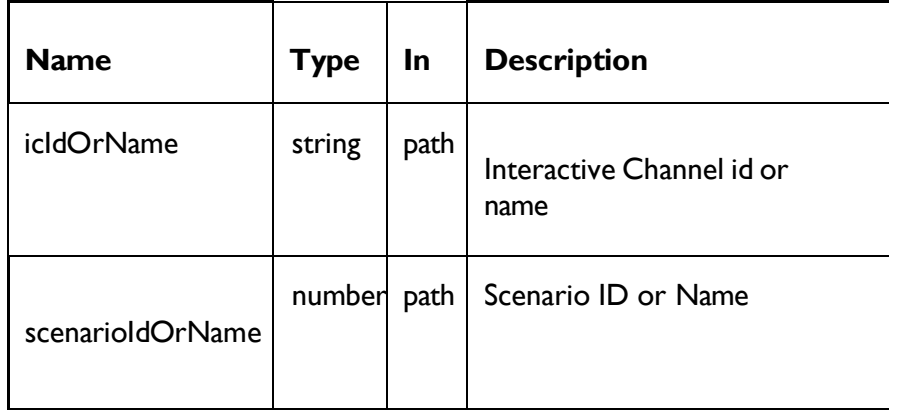

### **REQUEST**

{

}

{

}

```
"name": "serverGroupName", 
"instances":[{
          "name":"instance1", 
           "url":"http://<ip>:<port>/interact"
  }]
```
### **RESPONSE (Status Code: 200)**

```
"type": "coverage", 
"logData": null,
"msg": "No ongoing simulation found for this scenario", 
"statusCode": 1002
```
## Check Coverage Simulation Result Table

This API to get result table status of coverage simulation.

#### GET:

```
/InteractDT/api/interact/rest/v2/channels/{icIdOrName}/simulationscen 
arios/{scenarioIdOrName}/resultTableStatus
```
#### **Parameters**

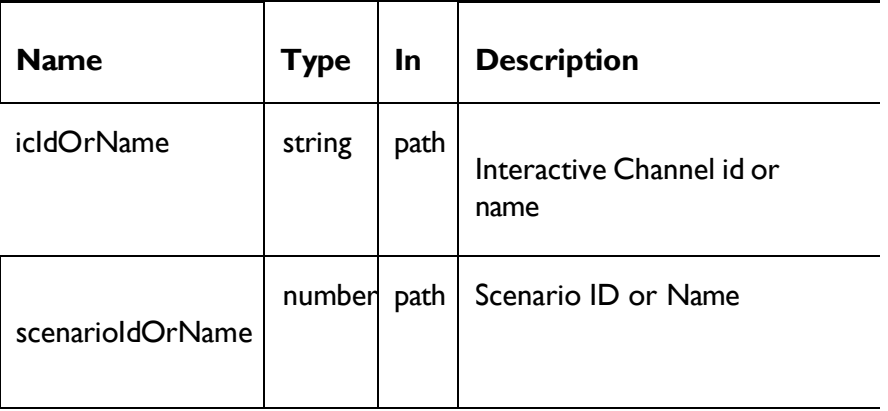

#### **RESPONSE (Status Code: 200)**

```
{
    "type": "coverage", 
    "logData": null, 
    "msg": "0",
    "statusCode": 0
}
```
# Interact Design Time Profile APIs

# Get Profile Audience ID Fields

This API to get profile audience id fields.

GET:

```
/InteractDT/api/interact/rest/v2/channels/{icIdOrName}/audiences/{aud 
ienceLevel}
```
#### **Parameters**

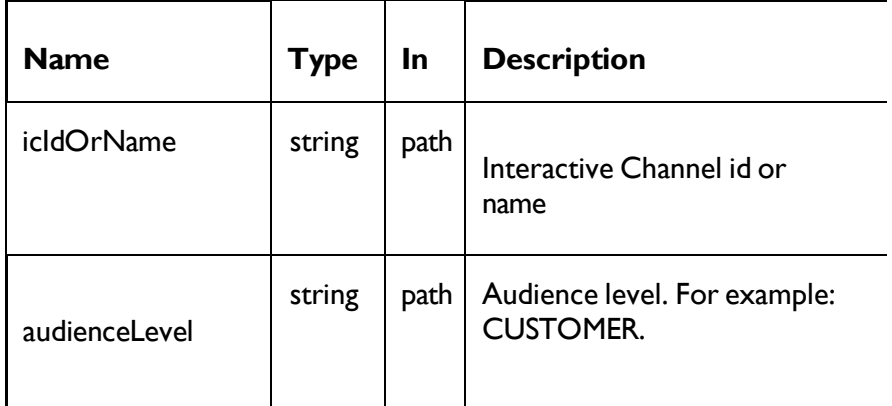

### **RESPONSE (Status Code: 200)**

```
\sqrt{2}{
                  "name": "customerid", 
             "dataType": 2
         }
]
```
# Get Profile Data

This API to get profile data with page configuration.

GET:

```
/InteractDT/api/interact/rest/v2/channels/{icIdOrName}/profiledata/{a 
udienceLevel}/serverGroup=defaultServerGroup&page=0&size=10
```
#### **Parameters**

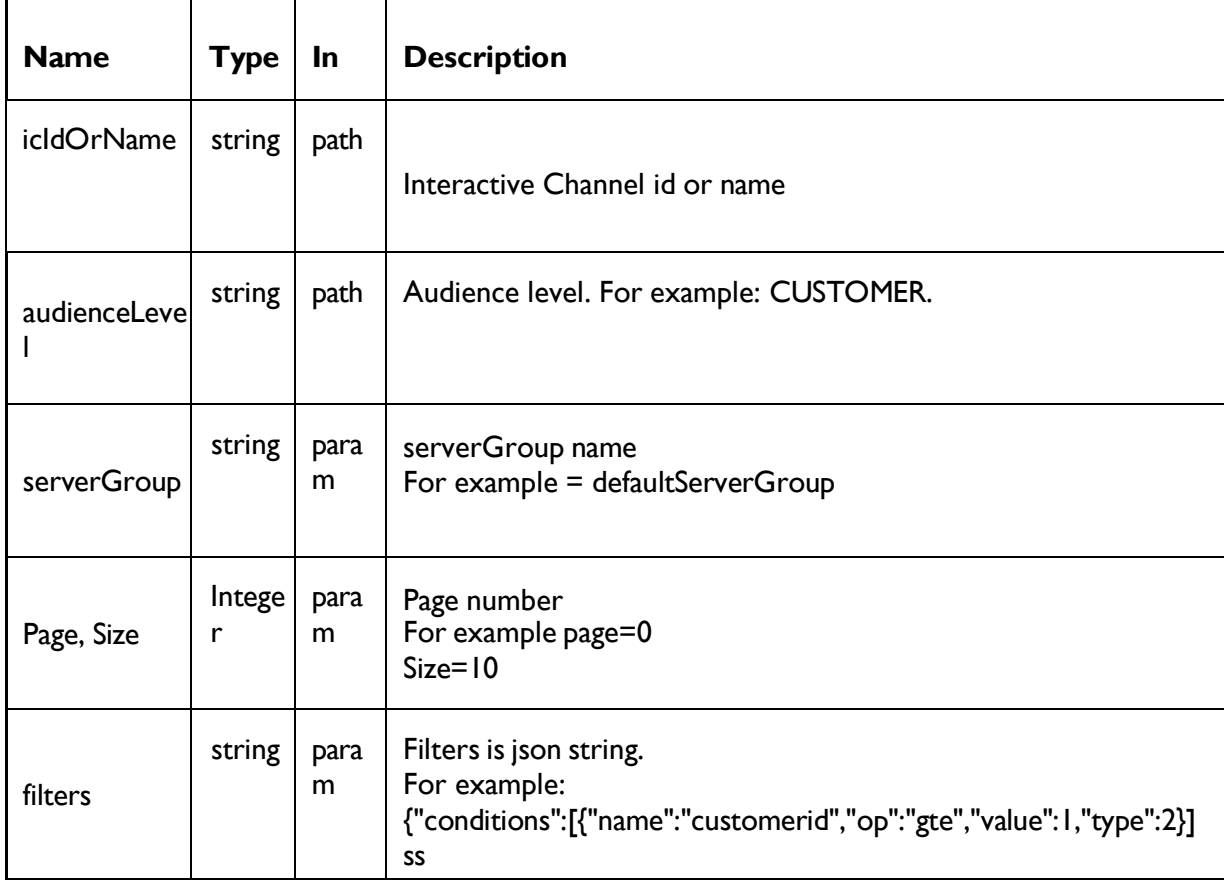

#### **REQUEST Filters**

```
{
     "conditions":
      [
        {
               "name":"customerid", 
           "op":"gte",
           "value":1,
           "type":2
         },
         {
           "name":"country",
           "op":"eq",
           "value":"US", 
           "type":1
         }
       ]
```
#### **RESPONSE (Status Code: 200)**

}

```
\overline{a}{
         "country": 1,
         "offercode1": 1,
         "firstname": 1,
         "mytestdate": 3,
         "customerid": 2,
```

```
"name": 1,
        "salary": 2,
        "age": 2,
        "lastname": 1
    },
    {
        "country": "US", 
        "offercode1": "000000001", 
        "firstname": "Jon",
        "mytestdate": "2022-09-16 11:20:00.0",
        "customerid": "1",
        "name": "John",
        "salary": "*****",
        "age": "36",
        "lastname": "Done"
    }
]
```
### Get Profile Attributes

This API to get profile Attributes.

### GET:

```
/InteractDT/api/interact/rest/v2/channels/{icIdOrName}/profileattribu 
tes/{audienceLevel}/includePatterns=false&includeDimTables=true
```
#### **Parameters**

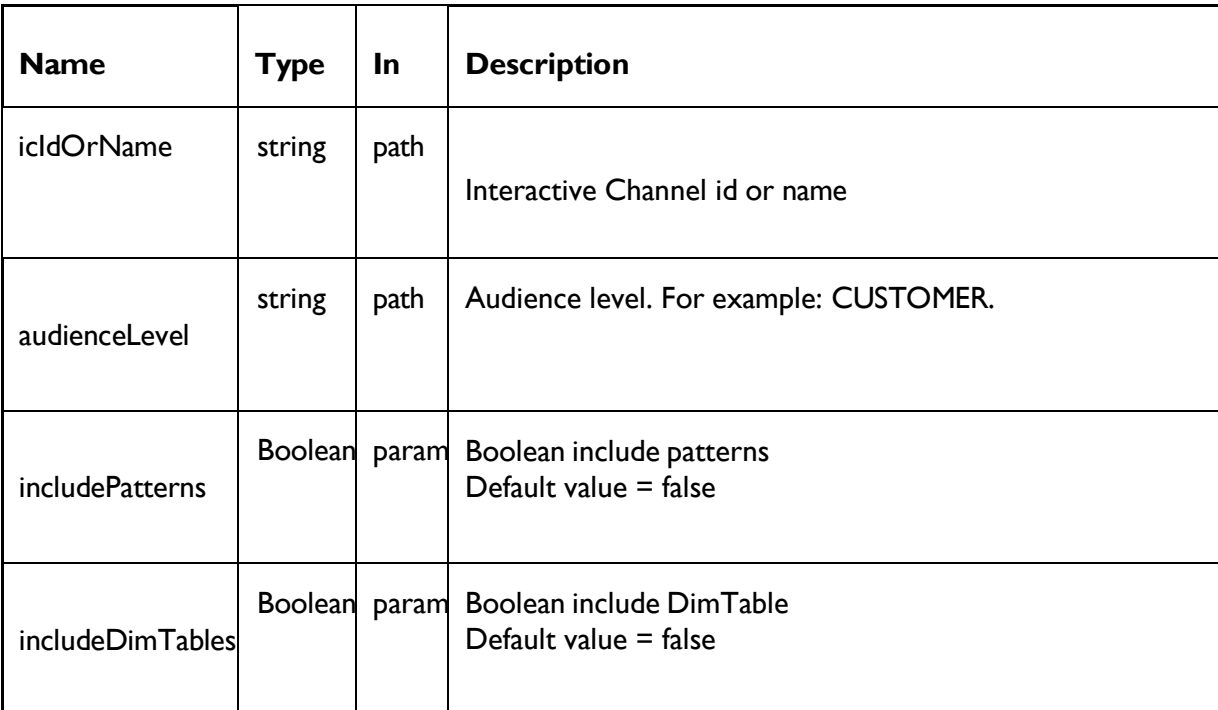

**RESPONSE (Status Code: 200)**

[

```
{
    "Real-time attributes": [
         {
             "joinInfo": null, 
             "baseTable": false, 
             "attributes": [
                  {
                       "dataType": 1, 
                       "name": "colorAtt"
                  },
                  {
                       "dataType": 3,
                       "name": "dateAtt"
                  },
                  {
                       "dataType": 1, 
                       "name": "priceAtt"
                  }
             \frac{1}{\sqrt{2}}"tableName": null
         }
    ]
},
{
    "CUSTOMER": [
         {
              "joinInfo": {
                  "joinColumns": [
                       {
                           "dimField": "CUSTOMERID",
                           "baseField": "CUSTOMERID"
                       }
                  \frac{1}{\sqrt{2}}"joinType": 1,
                  "joinTable": "informix_customer_profile_a"
              },
             "baseTable": false, 
              "attributes": [
                  {
                       "dataType": 2, 
                       "name": "customerid"
                  },
                  {
                       "dataType": 1,
                       "name": "country"
                  },
                  {
                       "dataType": 1,
                       "name": "name"
                  },
                  {
                       "dataType": 2,
                       "name": "salary"
                  }
```

```
\vert,
                  "tableName": "informix_customer_profile"
             },
              {
                  "joinInfo": null, 
                  "baseTable": true, 
                  "attributes": [
                       {
                           "dataType": 2, 
                           "name": "customerid"
                       },
                       {
                           "dataType": 1, 
                           "name": "firstname"
                       },
                       {
                           "dataType": 1, 
                           "name": "lastname"
                       },
                       {
                           "dataType": 2,
                           "name": "age"
                       },
                       {
                           "dataType": 1,
                           "name": "country"
                       }
                  \frac{1}{2}"tableName": "informix_customer_profile_a"
             }
         \, ]
    }
]
```
# Interact Design Server Group API

# Get All Server Groups

This API is used to get all server groups.

GET: /InteractDT/api/interact/rest/v2/servergroups?verbose=true

### **Parameters**

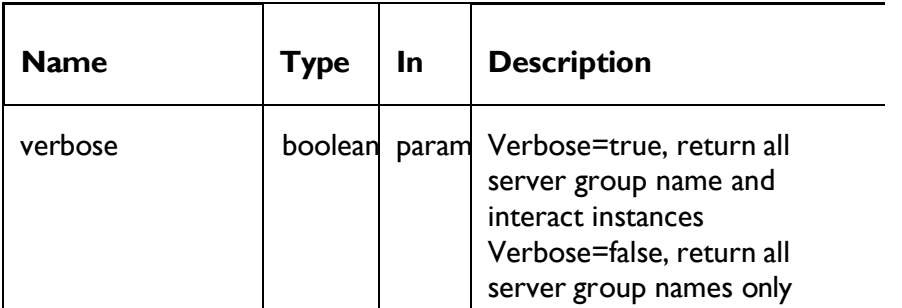

#### **RESPONSE (Status Code: 200)**

```
\lbrack{
        "name": "cat-sg1", 
        "instances": [
            {
                 "name": "defaultinstanceURL",
                 "url": "http://localhost:7005/Interact"
            }
        \, ]
    },
    {
        "name": "defaultServerGroup", 
        "instances": [
            {
                 "name": "defaultinstanceURL",
                 "url": "http://localhost:7005/Interact"
            }
        \, ]
    }
]
```